Федеральное агентство по образованию Государственное образовательное учреждение высшего профессионального образования «ТОМСКИЙ ПОЛИТЕХНИЧЕСКИЙ УНИВЕРСИТЕТ»

> **К.П. Арефьев, А.И. Нагорнова, Г.П. Новоселова, Ю.И. Галанов, С.В. Рожкова, О.В. Рожкова, А.И. Харлова**

# **ВЫСШАЯ МАТЕМАТИКА**

## **ЧАСТЬ 1**

# **ЛИНЕЙНАЯ АЛГЕБРА. ВЕКТОРНАЯ АЛГЕБРА. АНАЛИТИЧЕСКАЯ ГЕОМЕТРИЯ. ВВЕДЕНИЕ В МАТЕМАТИЧЕСКИЙ АНАЛИЗ ДИФФЕРЕНЦИРОВАНИЕ ФУНКЦИИ ОДНОЙ ПЕРЕМЕННОЙ**

Рекомендовано в качестве учебного пособия редакционно-издательским советом Томского политехнического университета для студентов специальностей 280202 – инженерная защита окружающей среды; 080505 – управление персоналом

Издательство

Томского политехнического университета

УДК 517 А 80

#### **Арефьев К.П.**

Высшая математика. Часть 1. Линейная алгебра. Векторная алгебра. Аналитическая геометрия. Введение в математический анализ. Дифференцирование функции одной переменной: Учеб. Пособие/ К.П. Арефьев, А.И. Нагорнова, Г.П. Новоселова, Ю.И. Галанов, С.В. Рожкова, О.В. Рожкова, А.И. Харлова.– Томск: Изд-во Томского политехнического университета, 2009. – 254 с.

Учебное пособие включает пять раздела высшей математики. Первая часть: линейная алгебра (определители, матрицы, системы уравнений). Вторая часть: векторная алгебра (операции с векторами, системы координат). Третья часть: аналитическая геометрия (уравнения прямых и плоскостей, кривые второго порядка). Четвертая часть: введение в анализ бесконечно малых (предел последовательности и функции, точки разрыва и непрерывность функции). Пятая часть: Дифференцирование функции одной переменной (понятие производной, дифференцируемость, правила дифференцирования, дифференциал и его применение, исследование функций). Пособие подготовлено на кафедре высшей математики ТПУ и предназначено для студентов специальностей 280202 – «Инженерная защита окружающей среды», 080505 – «Управление персоналом» Института дистанционного образования.

*Рецензенты:*  Доцент кафедры программирования ТГУ, к.т.н.;

*М. Н. Головчинер*

Доцент кафедры математического анализа ТГУ, к.ф.-м.н.

*С. А. Копанев*

- © Арефьев К.П., Нагорнова А.И., Новоселова Г.П., Галанов Ю.И., Рожкова С.В., Рожкова О.В, Харлова А.И, 2009
- © Томский политехнический университет, 2009
- © Оформление. Издательство Томского политехнического университета, 2009

## Глава 1.ЭЛЕМЕНТЫ ЛИНЕЙНОЙ АЛГЕБРЫ

Главная задача при изучении материала данного раздела - научиться решать системы линейных уравнений. В связи с этим нам понадобится изучить свойства таких математических объектов как матрицы и определители. Определители используются при решении систем линейных уравнений по правилу Крамера, а матрицы – по методу Гаусса.

Изучение матриц необходимо ещё и потому, что матричный язык, матричные обозначения и вычисления широко используются в современной математике и ее приложениях: в линейной алгебре, математическом анализе, теории вероятностей, механике, теоретической электротехнике, квантовой механике и др.

#### 1.1. Матрицы. Определения и классификация

Определение 1.1. Прямоугольная таблица, составленная из каких-либо элементов, имеющая m строк и n столбцов, называется матрицей размера m × n.

Приняты следующие обозначения матриц:

Example 100 mm contraction of the contract of the contract of the contract of  $a_{1n}$ <br>  $A = \begin{pmatrix} a_{11} & a_{12} & a_{13} & \cdots & a_{1n} \\ a_{21} & a_{22} & a_{23} & \cdots & a_{2n} \\ \vdots & \vdots & \ddots & \vdots & \ddots & \vdots \\ a_{m1} & a_{m2} & a_{m3} & \cdots & a_{mn} \end{pmatrix} = (a_{ij})_{mn}$ ,<br>

где а<sub>іі</sub> называются элементами матрицы; это могут быть числа, функции, векторы и т.д. Первый индекс *i*- номер строки  $(i = 1, 2, ..., m)$ , второй *j* – номер столбца  $(j = 1, 2, ..., n)$ .

Пример 1. Укажите размерность матриц:

1.1 
$$
\begin{pmatrix} 1 & -1 & 0 & 3 \\ 2 & 1 & -4 & 3 \\ 9 & 3 & 1 & 0 \end{pmatrix}
$$
; 1.2  $\begin{pmatrix} \cos \alpha & -\sin \alpha \\ \sin \alpha & \cos \alpha \end{pmatrix}$ .

Решение. 1.1. Матрица имеет 3 строки и 4 столбца, значит, - это матрица размерности (3×4), элементами которой являются действительные числа.

1.2. Матрица имеет 2 строки и 2 столбца, значит, - это матрица размерности (2×2), элементами которой являются функции.

Рассмотрим некоторые виды матриц:

1. Если  $m = n$  (т. е. число строк матрицы равно числу столбцов), то матрица А называется квадратной порядка п:

$$
A = \begin{pmatrix} a_{11} & a_{12} & \cdots & a_{1n} \\ a_{21} & a_{22} & \cdots & a_{2n} \\ \cdots & \cdots & \cdots & \cdots \\ a_{n1} & a_{n2} & \cdots & a_{nn} \end{pmatrix}.
$$

Элементы  $a_{ij}$ ,  $i = j$ , а именно  $a_{11}$ ,  $a_{22}$ , ...,  $a_{nn}$ , образуют так называемую главную диагональ матрицы.

2. Если в квадратной матрице все недиагональные элементы равны нулю (т. е.  $a_{ii} = 0$  при  $i \neq j$ ), то такая матрица называется диагональной:

$$
A = \begin{pmatrix} a_{11} & 0 & 0 & \cdots & 0 \\ 0 & a_{22} & 0 & \cdots & 0 \\ 0 & 0 & a_{33} & \cdots & 0 \\ 0 & 0 & 0 & \cdots & a_{nn} \end{pmatrix}.
$$

3. Диагональная матрица, у которой  $a_{ij} = \begin{cases} 1 \text{ при } i = j, \\ 0 \text{ при } i \neq j, \end{cases}$ называется

единичной и обозначается  $E$  (на множестве матриц играет роль единицы):

$$
E = \begin{pmatrix} 1 & 0 & 0 & \cdots & 0 \\ 0 & 1 & 0 & \cdots & 0 \\ 0 & 0 & 1 & \cdots & 0 \\ \cdots & \cdots & \cdots & \cdots & \cdots \\ 0 & 0 & 0 & \cdots & 1 \end{pmatrix}.
$$

4. Квадратная матрица называется треугольной, если все её элементы, стоящие по одну сторону от главной диагонали, равны нулю:

$$
B = \begin{pmatrix} a_{11} & a_{12} & a_{13} & \cdots & a_{1n} \\ 0 & a_{22} & a_{23} & \cdots & a_{2n} \\ 0 & 0 & a_{33} & \cdots & a_{3n} \\ \vdots & \vdots & \vdots & \ddots & \vdots \\ 0 & 0 & 0 & \cdots & a_{nn} \end{pmatrix}
$$
 - BepxHAB TPEYTOJIGHBA MATPHIA,  

$$
C = \begin{pmatrix} a_{11} & 0 & 0 & \cdots & 0 \\ a_{21} & a_{22} & 0 & \cdots & 0 \\ a_{31} & a_{32} & a_{33} & \cdots & 0 \\ \vdots & \vdots & \vdots & \ddots & \vdots \\ a_{n1} & a_{n2} & a_{n3} & \cdots & a_{nn} \end{pmatrix}
$$
 - HIJKHAB TPEYTOJIGHAB MATPHIA.

5. Матрица, у которой только один столбец, называется *столбцовой* (*матрица-столбец*):

$$
\begin{pmatrix} a_{11} \\ a_{21} \\ a_{31} \\ \cdots \\ a_{m1} \end{pmatrix} = (a_{i1})_{m1}.
$$

6. Матрица, у которой только одна строка, называется *строчной* (*матрица-строка*)*:*

$$
(a_{11} \ a_{12} \ \cdots \ a_{1n}) = (a_{1j})_{1n}
$$
.

7. Матрица, все элементы которой равны 0, называется *нулевой* (на множестве матриц играет роль нуля).

#### *1.2.Линейные операции над матрицами*

К линейным операциям над матрицами относятся: сложение, вычитание матриц и умножение матрицы на число.

*Определение 1.2.* Суммой (разностью) двух матриц А и В одинакового размера (т × п) называется матрица С того же размера, элементы которой *cij* равны сумме (разности) соответствующих элементов матриц А и В:

$$
(c_{ij})_{m \times n} = (a_{ij} \pm b_{ij})_{m \times n}.
$$

*Определение 1.3. Произведением матрицы А на число* <sup>α</sup> *называется матрица В, которая получается из матрицы А умножением на*  $\alpha$  *всех её элементов, т. е.*  $B = \alpha A$ *,*  $\partial a e^{-b} i j = \alpha a_{ij}$ *.* 

**Определение 1.4.** Матрицы А и В одного размера  $m \times n$ называются равными  $(A = B)$ , если каждый элемент аіј матрицы А равен соответствующему элементу матрицы В  $(a_{ii} = b_{ii},$  $i = 1, 2, 3, \ldots, m, j = 1, 2, 3, \ldots, n$ 

## Свойства суммы матриц

1. Переместительный закон

$$
A + B = B + A
$$

если А и В – матрицы одного размера  $m \times n$ .

2. Сочетательный

$$
(A + B) + C = A + (B + C).
$$

3. Добавление нулевой матрицы не меняет матрицы А:

$$
A+0=A.
$$

4. Существует единственная матрица  $(-1) \cdot A = -A$  такая. **ЧТ0** 

$$
A + (-A) = 0.
$$

5. При умножении матрицы на константу, равную нулю, получим нулевую матрицу

$$
\beta \cdot A = 0
$$
, 
$$
\beta = 0
$$
.

6. Произведение суммы матриц на число равняется сумме произведений каждой матрицы на это число:

$$
\beta(A+B) = \beta A + \beta B, \ \beta = \text{const.}
$$

**Пример 2.** Найти матрицу  $Q = 2A - 3B + 5$ , если

$$
A = \begin{pmatrix} 3 & -1 & 0 \\ 2 & 4 & 1 \\ 3 & 0 & 1 \end{pmatrix} \quad B = \begin{pmatrix} 7 & 0 & -1 \\ 2 & 1 & 3 \\ 4 & 5 & -1 \end{pmatrix}.
$$

Решение. На множестве матриц роль единицы играет единичная матрица, следовательно,  $Q = 2A - 3B + 5 = 2A - 3B + 5E$ :

$$
Q = 2\begin{pmatrix} 3 & -1 & 0 \\ 2 & 4 & 1 \\ 3 & 0 & 1 \end{pmatrix} + (-3)\begin{pmatrix} 7 & 0 & -1 \\ 2 & 1 & 3 \\ 4 & 5 & -1 \end{pmatrix} + 5\begin{pmatrix} 1 & 0 & 0 \\ 0 & 1 & 0 \\ 0 & 0 & 1 \end{pmatrix} =
$$

$$
= \begin{pmatrix} 6 & -2 & 0 \\ 4 & 8 & 2 \\ 6 & 0 & 2 \end{pmatrix} + \begin{pmatrix} -21 & 0 & 3 \\ -6 & -3 & -9 \\ -12 & -15 & 3 \end{pmatrix} + \begin{pmatrix} 5 & 0 & 0 \\ 0 & 5 & 0 \\ 0 & 0 & 5 \end{pmatrix},
$$
  

$$
Q = \begin{pmatrix} 6-21+5 & -2+0+0 & 0+3+0 \\ 4-6+0 & 8-3+5 & 2-9+0 \\ 6-12+0 & 0-15+0 & 2+3+5 \end{pmatrix} = \begin{pmatrix} -10 & -2 & 3 \\ -2 & 10 & -7 \\ -6 & -15 & 10 \end{pmatrix}.
$$

#### 1.3. Произведение матриц

**Определение 1.5.** Если матрица А имеет размеры  $(\textbf{r} \times \textbf{p})$ и матрица В имеет размеры  $(p \times n)$ , то произведением матрицы А на матрицу В называется матрица  $C(m \times n)$ , элементы которой

$$
c_{ij} = a_{i1}b_{1j} + a_{i2}b_{2j} + \dots + a_{ip}b_{pj} = \sum_{k=1}^{p} a_{ik}b_{kj},
$$

где  $i = 1, 2, ..., m, j = 1, 2, ..., n$ . Обозначается:  $C_{m \times n} = A_{m \times n} \cdot B_{n \times n}$ .

Таким образом, чтобы получить элемент  $c_{ii}$  матрицы C, необходимо найти сумму произведений элементов *i*-той строки матрицы  $\Lambda$  на соответствующие элементы *j*-го столбца матрицы B, т. е. умножение матриц возможно тогда, и только тогда, когда число столбцов матрицы А равно числу строк матрицы В.

Пример 3. Найти произведение  $A \cdot B$ , если

$$
A = \begin{pmatrix} 2 & 3 & 1 \\ -1 & 0 & 1 \end{pmatrix}, B = \begin{pmatrix} 2 & 1 & -1 & -3 \\ 1 & 3 & -2 & 4 \\ 0 & 2 & 1 & 0 \end{pmatrix}.
$$

**Решение.** Проверяем размерность матриц:  $A_{2 \times 3}$ ,  $B_{3 \times 4}$   $\Rightarrow$  можно перемножать. Умножаем элементы первой строки матрицы А на элементы первого столбца матрицы В, сложив результаты, получаем эле-MeHT  $c_{11} = 2 \cdot 2 + 3 \cdot 1 + 1 \cdot 0 = 7$ .

Затем снова первую строку матрицы А умножаем на следующий (второй) столбец матрицы В поэлементно, вычисляем

$$
c_{12} = 2 \cdot 1 + 3 \cdot 3 + 1 \cdot 2 = 13.
$$

Снова первую строку матрицы А умножаем на третий столбец матpHIL B:  $c_{13} = 2(-1) + 3(-2) + 1 \cdot 1 = -7$ .

Наконец, чтобы получить  $c_{14}$ , находим сумму произведений элементов той же, первой, строки матрицы  $A$  на элементы четвёртого столбца матрицы B:  $c_{14} = 2(-3) + 3 \cdot 4 + 1 \cdot 0 = 6$ .

Таким же образом вычисляем элементы второй строки матрицы С. а именно, перемножая элементы второй строки матрицы  $\Lambda$  поочерёдно на элементы столбцов матрицы В, пока не переберём все столбцы матрицы  $B$ :

$$
C_{21} = -1 \cdot 2 + 0 \cdot 1 + 1 \cdot 0 = -2,
$$
  
\n
$$
C_{22} = -1 \cdot 1 + 0 \cdot 3 + 1 \cdot 2 = 1,
$$
  
\n
$$
C_{23} = -1 \cdot (-1) + 0 \cdot (-2) + 1 \cdot 1 = 2,
$$
  
\n
$$
C_{24} = -1 \cdot (-3) + 0 \cdot 4 + 1 \cdot 0 = 3.
$$

Итак,

$$
C = A \cdot B = \begin{pmatrix} 7 & 13 & -7 & 6 \\ -2 & 1 & 2 & 3 \end{pmatrix}.
$$

Размерность матрицы  $C - (2 \times 4)$ .

Обратите внимание: для запоминания правила проверки размерностей перемножаемых матриц и результирующей рекомендуем записать эти размерности рядом таким образом:  $2 \times 3 \cdot 3 \times 4$ , тогда внутренние цифры, если они равны, доказывают возможность перемножения, а внешние  $(2 \times 4)$  – дают размер результирующей матрицы.

Из определения действия умножения видно, что в общем случае А .  $B \neq B \cdot A$ . Как в приведённом примере из существования произведения А  $\cdot$  В совершенно не следует существование произведения  $B \cdot A$ . Если же окажется, что  $AB = BA$ , то матрицы A, B называются перестановочными. Например:

$$
A = \begin{pmatrix} \cos \alpha & -\sin \alpha \\ \sin \alpha & \cos \alpha \end{pmatrix}; \quad B = \begin{pmatrix} \cos \beta & -\sin \beta \\ \sin \beta & \cos \beta \end{pmatrix};
$$

$$
AB = BA = \begin{pmatrix} \cos(\alpha + \beta) & -\sin(\alpha + \beta) \\ \sin(\alpha + \beta) & \cos(\alpha + \beta) \end{pmatrix}.
$$

### Основные свойства произведения матриц

1. Произведение матрицы на нулевую есть нулевая матрица:

$$
A\cdot 0=0
$$

2. Произведение матрицы А на единичную не меняет матрицы

$$
A: A \cdot E = E \cdot A = A.
$$

- 3. Действие умножения подчиняется распределительному и сочетательному законам:
	- дистрибутивность

$$
(A + B) \cdot C = A \cdot C + B \cdot C, \quad A(B + C) = A \cdot B + A \cdot C;
$$

 $\bullet$ ассоциативность

$$
(A \cdot B) \cdot C = A \cdot (B \cdot C).
$$

Определение 1.6. Транспонированием матрицы называется операция замены строк матрицы её столбцами. Матрица, полученная таким образом из матрицы А, называется транспонированной по отношению к исходной матрице и обозначается АТ, причём если  $A = (a_{ij})_{m \times n}$ ,  $m \times a^T = (a_{ij}^T)_{n \times m}$ , где  $a_{ij}^T = a_{ji}$ .

Hanpumep, если  $A = \begin{pmatrix} 1 & 2 \\ 3 & 4 \\ 5 & 6 \end{pmatrix}$ , то  $A^T = \begin{pmatrix} 1 & 3 & 5 \\ 2 & 4 & 6 \end{pmatrix}$ .

Операция транспонирования обладает следующими свойствами:

1. Транспонированная матрица от суммы матриц равняется сумме транспонированных матриц:

$$
(A+B)^T = A^T + B^T.
$$

2. Действия умножения матриц на число и транспонирование матрицы перестановочны:

$$
(\alpha A)^T = \alpha A^T.
$$

3. Транспонированная матрица от произведения матриц  $A$  на  $B$  равняется произведению транспонированных матриц  $B<sup>T</sup>$  на  $A<sup>T</sup>$ .

$$
(AB)^T = B^T \cdot A^T.
$$

Определение 1.7. Степень квадратной матрицы. Так как две любые квадратные матрицы одного размера можно перемножать, то всякую квадратную матрицу можно умножить саму на себя, т. е найти её степень:  $A \cdot A = A2$  – эта матрица называется квадратом матрицы А;  $A2 \cdot A = A3 - 3$ та матрица называется кубом *матрицы А; А(n*−*1)* <sup>⋅</sup> *А = Аn – эта матрица называется n-й степенью матрицы А.* 

Исходная матрица A называется первой степенью матрицы  $A^1 = A$ . Нулевая степень матрицы является единичной матрицей:  $A^0 = E$ .

Отрицательную степень определим позже, т. к. *А*<sup>−</sup><sup>1</sup> называется *обратной* матрицей и  $A^{-n} = (A^{-1})^n \Rightarrow A^{-n} = (A^n)^{-1}$ .

#### **Свойства операции возведения матрицы в степень**

• Возведение матрицы *А* в степень *k* + *m* равносильно произведению матриц  $A^k$  и  $A^T$ , т. е.

$$
A^k \cdot A^m = A^{k+m},
$$

где *k, m* – целые положительные числа.

• Возведение матрицы *А* в степень *km* равносильно возведению в степень *m* матрицы *А<sup>k</sup>*

$$
(A^k)^m = A^{km}.
$$

**Пример 4.** Найти куб матрицы  $A = \begin{pmatrix} 1 & 2 \\ 3 & -1 \end{pmatrix}$ . 1 2  $\overline{\phantom{a}}$ ⎠  $\setminus$  $\parallel$ ⎝  $\big($  $A = \begin{bmatrix} 1 \\ 3 \end{bmatrix}$ 

**Решение.** Последовательно находим

$$
A^{2} = A \cdot A = \begin{pmatrix} 1 & 2 \\ 3 & -1 \end{pmatrix} \cdot \begin{pmatrix} 1 & 2 \\ 3 & -1 \end{pmatrix} = \begin{pmatrix} 1 \cdot 1 + 2 \cdot 3 & 1 \cdot 2 + 2(-1) \\ 3 \cdot 1 - 1 \cdot 3 & 3 \cdot 2 - 1 \cdot (-1) \end{pmatrix} = \begin{pmatrix} 7 & 0 \\ 0 & 7 \end{pmatrix},
$$
  

$$
A^{3} = A^{2} \cdot A = \begin{pmatrix} 7 & 0 \\ 0 & 7 \end{pmatrix} \cdot \begin{pmatrix} 1 & 2 \\ 3 & -1 \end{pmatrix} = \begin{pmatrix} 7 \cdot 1 + 0 \cdot 3 & 7 \cdot 2 + 0(-1) \\ 0 \cdot 1 + 7 \cdot 3 & 0 \cdot 2 + 7(-1) \end{pmatrix} = \begin{pmatrix} 7 & 14 \\ 21 & -7 \end{pmatrix}.
$$

**Пример 5.** Найти преобразование, выражающее  $x_1^{\prime\prime}$ ,  $x_2^{\prime\prime}$ ,  $x_3^{\prime\prime}$  через  $x_1, x_2, x_3$ .

$$
\begin{cases}\nx'_1 = x_1 - 3x_2 + 4x_3, \\
x'_2 = 2x_1 + x_2 - 5x_3, \\
x'_3 = -3x_1 + 5x_2 + x_3;\n\end{cases}\n\begin{cases}\nx''_1 = 4x'_1 + 5x'_2 - 3x'_3, \\
x''_2 = x'_1 - x'_2 - x'_3, \\
x''_3 = 7x'_1 + 4x'_3.\n\end{cases}
$$

**Решение.** Перейдём к матричной записи данных систем:

$$
X'=AX, X''=BX'.
$$

Подставив первое равенство во второе, получаем искомое решение

$$
X'' = B \cdot A \cdot X,
$$

$$
\text{rate } B = \begin{pmatrix} 4 & 5 & -3 \\ 1 & -1 & -1 \\ 7 & 0 & 4 \end{pmatrix}, \quad A = \begin{pmatrix} 1 & -3 & 4 \\ 2 & 1 & -5 \\ -3 & 5 & 1 \end{pmatrix}.
$$

Вычисляем:

$$
B \cdot A = \begin{pmatrix} 4 \cdot 1 + 5 \cdot 2 + 3 \cdot 3 & 4 \cdot (-3) + 5 \cdot 1 - 3 \cdot 5 & 4 \cdot 4 - 5 \cdot 5 - 3 \cdot 1 \\ 1 \cdot 1 - 1 \cdot 2 + 1 \cdot 3 & 1(-3) - 1 \cdot 1 - 1 \cdot 5 & 1 \cdot 4 + 1 \cdot 5 - 1 \cdot 1 \\ 7 \cdot 1 + 0 \cdot 2 - 4 \cdot 3 & 7(-3) + 0 \cdot 1 + 4 \cdot 5 & 7 \cdot 4 - 0 \cdot 5 + 4 \cdot 1 \end{pmatrix},
$$

$$
X'' = B \cdot A \cdot X = \begin{pmatrix} 23 & -22 & -12 \\ 2 & -9 & 8 \\ -5 & -1 & 32 \end{pmatrix} \cdot \begin{pmatrix} x_1 \\ x_2 \\ x_3 \end{pmatrix}, \begin{cases} x_1'' = 23x_1 - 22x_2 - 12x_3, \\ x_2'' = 2x_1 - 9x_2 + 8x_3, \\ x_3'' = -5x_1 - x_2 + 32x_3. \end{cases}
$$

Искомое преобразование найдено.

## *1.4.Определители квадратных матриц, их свойства и вычисление*

## *1.4.1. Минор и алгебраическое дополнение*

Рассмотрим квадратную матрицу *п*-го порядка

$$
A = \begin{pmatrix} a_{11} & a_{12} & \cdots & a_{1n} \\ a_{21} & a_{22} & \cdots & a_{2n} \\ \cdots & \cdots & \cdots & \cdots \\ a_{n1} & a_{n2} & \cdots & a_{nn} \end{pmatrix}.
$$

Сопоставим этой матрице *А* определённое число, которое назовём *определителем* этой матрицы и обозначим его одним из символов:

$$
|A| = \Delta_A = \det A = D = \begin{vmatrix} a_{11} & a_{12} & \cdots & a_{1n} \\ a_{21} & a_{22} & \cdots & a_{2n} \\ \vdots & \vdots & \ddots & \vdots \\ a_{n1} & a_{n2} & \cdots & a_{nn} \end{vmatrix}.
$$

Определение 1.8. Определителем, или детерминантом, п-го порядка называется число, полученное из элементов матрицы Ап<sub>х</sub>п по следующему правилу:

- 1. определитель *п*-го порядка равен алгебраической сумме *n*! слагаемых<sup>1</sup>:
- 2. каждое слагаемое есть произведение и элементов, взятых по одному из каждой строки и каждого столбца матрицы А;
- 3. слагаемое берётся со знаком плюс, если перестановки, образованные первыми и вторыми индексами элементов  $a_{ii}$ , входящими в произведение, одинаковой чётности (либо обе чётные, либо обе нечётные) и со знаком минус - в противном случае.

Определение 1.9. Перестановкой п чисел 1, 2, ..., п называется любое расположение этих чисел в определённом порядке. Число всевозможных перестановок из п чисел равно п!

Определение 1.10. Два числа в перестановке образуют инверсию, если большее из них стоит впереди меньшего. Число пар в перестановке, образующих инверсию, называется числом инверсий.

Перестановка называется чётной, если число её инверсий - чётное, и нечётной, если число её инверсий - нечётное.

Пример 6. Выяснить характер перестановки 5, 2, 3, 1, 6, 4. Решение. Считаем число инверсий:

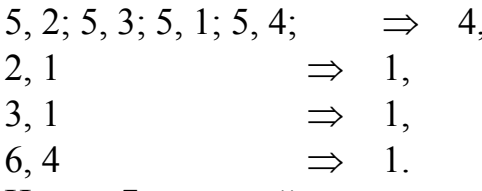

Итого: 7 инверсий, следовательно, перестановка - нечётная. Пример 7. Классифицировать произведения элементов:

7.1.  $a_{43}a_{21}a_{35}a_{12}a_{54}$ ; 7.2.  $a_{31}a_{12}a_{34}a_{43}$ .

## Решение.

7.1. Данное произведение входит в состав определителя пятого порядка. Проверяем количество инверсий первых индексов:

3, 1. Итого 5 инверсий.  $4, 2; 4, 3; 4, 1; 2, 1;$ 

Количество инверсий из вторых индексов:

3, 1; 3, 2; 5, 2; 5, 4  $\Rightarrow$  4 инверсии.

 $n! = 1 \cdot 2 \cdot 3 \cdot 4 \cdot \dots \cdot n$ . Читается: *n* факториал.

Инверсии разной чётности, следовательно, данное слагаемое входит в состав определителя со знаком минус.

7.2. Данное произведение не входит в состав какого-либо определителя, т. к. индексы 31 и 34 обозначают, что из третьей строки взяты сразу два элемента.

Как Вы видели на примерах 6 и 7, пользоваться определением для вычисления определителя не совсем удобно. На практике существуют методы вычисления определителей разных порядков, позволяющие быстро находить величину определителя, и, меняя методы, выполнять проверку вычислений.

#### Вычисление определителей

1. Определитель второго порядка равен разности произведений элементов главной диагонали и правой диагонали:

$$
\Delta = \begin{vmatrix} a_{11} & a_{12} \\ a_{21} & a_{22} \end{vmatrix} = a_{11}a_{22} - a_{21}a_{12}.
$$

Пример 8. Вычислить определители:

8.1. 
$$
\begin{vmatrix} 3 & -2 \\ 4 & 6 \end{vmatrix} = 3 \cdot 6 - 4(-2) = 18 + 8 = 26
$$
;  
8.2.  $\begin{vmatrix} \sqrt{a} & -1 \\ a & \sqrt{a} \end{vmatrix} = \sqrt{a} \cdot \sqrt{a} - (-1) \cdot a = a + a = 2a$ .

2. Определитель третьего порядка можно вычислить несколькими способами (методами), один из которых - метод треугольника (звездочки):

$$
\Delta = \begin{vmatrix} a_{11} & a_{12} & a_{13} \\ a_{21} & a_{22} & a_{23} \\ a_{31} & a_{32} & a_{33} \end{vmatrix} = a_{11}a_{22}a_{33} + a_{21}a_{32}a_{13} + a_{12}a_{23}a_{31} - a_{31}a_{22}a_{13} -
$$

$$
-a_{21}a_{12}a_{33}-a_{32}a_{23}a_{11},
$$

где первое слагаемое - это произведение элементов главной диагонали, второе и третье - произведения элементов, стоящих в вершинах треугольников, с основаниями, параллельными главной диагонали (рис. 1.1), последние три слагаемых берём с противоположными знаками, составляем произведения из трёх элементов, но теперь - относительно правой диагонали (рис. 1.2).

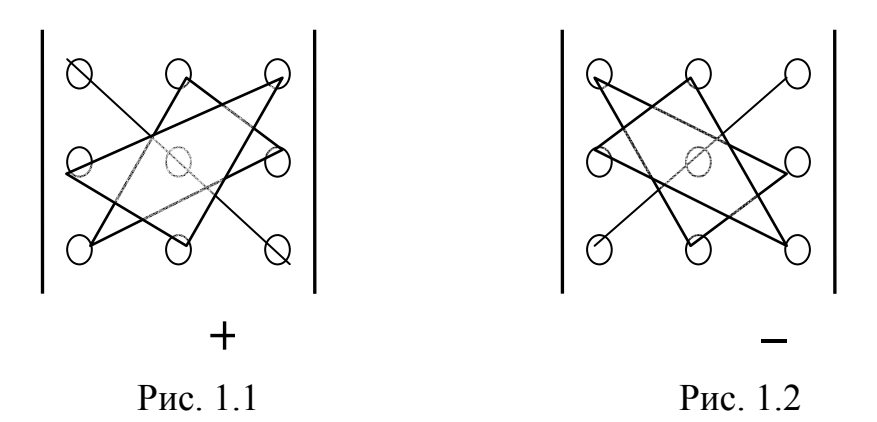

## Правило Саррюса вычисления определителей третьего порядка

Вариант 1. Дописываем к определителю первые 2 строки, отмечаем главную диагональ и параллельные ей (содержащие 3 элемента). Сумму произведений их элементов берём со знаком плюс. Произведение элементов правой диагонали и ей параллельных берём со знаком минус (рис. 1.3):

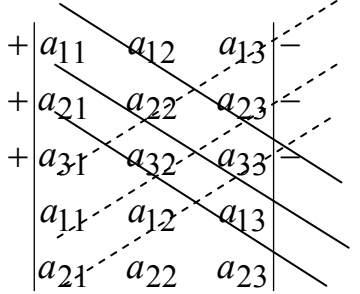

Рис. 1.3

 $\Delta = a_{11}a_{22}a_{33} + a_{21}a_{32}a_{13} + a_{31}a_{12}a_{23} - a_{31}a_{22}a_{13} - a_{11}a_{32}a_{23} - a_{21}a_{12}a_{33}.$ 

Вариант 2. Дописываем к определителю два первых столбца. Составляем сумму произведений элементов главной диагонали и ей параллельных (по 3 элемента), все произведения элементов правой диагонали и ей параллельных берём со знаком минус (рис. 1.4):

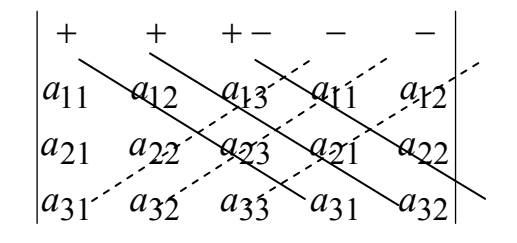

Рис. 1.4

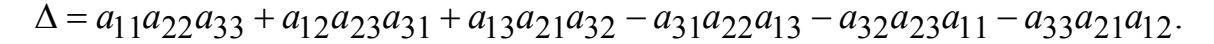

Вычисление определителей высших порядков рассмотрим позже.

 $7\overline{ }$ **Пример 9.** Вычислить определитель  $\begin{vmatrix} 1 & 2 \end{vmatrix}$  $\vert 1 \vert$ .  $\begin{vmatrix} 2 & -1 & -1 \end{vmatrix}$ 

Решение. Применим метод треугольника:

$$
\begin{vmatrix} 3 & 7 \cdot 1 \\ 1 & 2 \end{vmatrix} = 3 \cdot 2 \cdot (-1) + 1 \cdot (-1) \cdot 1 + 7 \cdot 1 \cdot 2 - (2 \cdot 2 \cdot 1 - 1 \cdot 1 \cdot 3 + 1 \cdot 7 \cdot (-1)) = 13.
$$

Проверим результат, вычислив определитель методом Саррюса:

$$
\begin{vmatrix}\n- & - & - & - \\
3 & 7 & 1 & 3 & 7 \\
1 & 2 & 1 & 3 & 7 \\
2 & -1 & -1 & 2 & -1 \\
+ & + & + & + \n\end{vmatrix} = -6 + 14 - 1 - 4 + 3 + 7 = 13.
$$

Определение 1.11. Минором Міј элемента ај определителя n-го порядка называется определитель  $(n - 1)$ -го порядка, полученный из данного определителя путём вычёркивания элементов і-той строки и ј-того столбца.

Определение 1.12. Алгебраическим дополнением Ай элемента аіј определителя  $\Delta$  называется число Аіј =  $(-1)i + jMi$ .

Таким образом алгебраическое дополнение  $A_{ii}$  элемента  $a_{ii}$  – это соответствующий минор  $M_{ij}$ , умноженный на  $(-1)^{i+j}$ .

Пример 10. Найти алгебраические дополнения  $A_{31}$ ,  $A_{32}$  для определителя  $\Delta = \begin{vmatrix} 3 & 7 & -1 \\ 0 & 2 & 3 \\ 4 & 1 & -2 \end{vmatrix}$ .

Решение. Найдём сначала минор  $M_{31}$ , вычеркнув в определителе третью строку и первый столбец, а затем минор  $M_{32}$ , вычеркнув в исходном определителе третью строку и второй столбец:

$$
M_{31} = \begin{vmatrix} 7 & -1 \\ 2 & 3 \end{vmatrix} = 21 + 2 = 23, M_{32} = \begin{vmatrix} 3 & -1 \\ 0 & 3 \end{vmatrix} = 9 + 1 \cdot 0 = 9.
$$

Вычислим соответствующие им алгебраические дополнения

$$
A_{31} = (-1)^{3+1} M_{31} = 23, \ A_{32} = (-1)^{3+2} M_{32} = -9
$$

B общем виде для 
$$
\Delta = \begin{vmatrix} a_{11} & a_{12} & a_{13} \\ a_{21} & a_{22} & a_{23} \\ a_{31} & a_{32} & a_{33} \end{vmatrix}
$$
BLПОЛНенные действия вы-

глядят так:

$$
A_{31} = (-1)^{3+1} \begin{vmatrix} a_{12} & a_{13} \\ a_{22} & a_{23} \end{vmatrix} = \begin{vmatrix} a_{12} & a_{13} \\ a_{22} & a_{23} \end{vmatrix} = a_{12}a_{23} - a_{13}a_{22};
$$
  

$$
A_{32} = (-1)^{3+2} \begin{vmatrix} a_{11} & a_{13} \\ a_{21} & a_{23} \end{vmatrix} = -\begin{vmatrix} a_{11} & a_{13} \\ a_{21} & a_{23} \end{vmatrix} = a_{21}a_{13} - a_{11}a_{23}.
$$

## Основные свойства определителей.

Свойство 1. Определитель равен сумме произведений элементов какой-либо *і-строки* на их алгебраические дополнения

$$
\Delta_{(n)} = \sum_{j=1}^n a_{ij} A_{ij} \, .
$$

Говорят: разложить определитель по элементам *i*-ой строки. Это свойство даёт ещё один метод вычисления определителя, причём любого порядка, - метод понижения порядка.

Обратимся к частным случаям, разложив каждый из определителей по элементам первой строки:

 $\bullet$   $n=2$ .

$$
\Delta_{(2)} = \sum_{j=1}^{2} a_{1j} A_{1j},
$$

$$
\Delta_{(2)} = \begin{vmatrix} a_{11} & a_{12} \\ a_{21} & a_{22} \end{vmatrix} = a_{11} A_{11} + a_{12} A_{12}.
$$

Из определения алгебраического дополнения следует:

$$
A_{11}=(-1)^{1+1}a_{22}=a_{22}, A_{12}=(-1)^{1+2}a_{21}=-a_{21}.
$$

B wrote 
$$
\Delta(2) = \begin{vmatrix} a_{11} & a_{12} \\ a_{21} & a_{22} \end{vmatrix} = a_{11}a_{22} - a_{12}a_{21};
$$

\n•  $n = 3$ ,

$$
\Delta_{(3)} = \sum_{j=1}^{3} a_{1j} A_{1j},
$$

$$
\Delta_{(3)} = \begin{vmatrix} a_{11} & a_{12} & a_{13} \\ a_{21} & a_{22} & a_{23} \\ a_{31} & a_{32} & a_{33} \end{vmatrix} = a_{11} \begin{vmatrix} a_{22} & a_{23} \\ a_{32} & a_{33} \end{vmatrix} - a_{12} \begin{vmatrix} a_{21} & a_{23} \\ a_{31} & a_{33} \end{vmatrix} + a_{13} \begin{vmatrix} a_{21} & a_{22} \\ a_{31} & a_{32} \end{vmatrix} = a_{11} (a_{22} a_{33} - a_{32} a_{23}) + a_{12} (a_{31} a_{23} - a_{21} a_{33}) + a_{13} (a_{21} a_{32} - a_{31} a_{22}).
$$

Вычисление определителя третьего порядка свелось к вычислению трёх определителей второго порядка.

 $\bullet \quad \bullet \quad n=4.$ 

$$
\Delta(4) = \sum_{j=1}^{4} a_{1j} A_{1j},
$$

$$
\Delta_{(4)} = \begin{vmatrix}\na_{11} & a_{12} & a_{13} & a_{14} \\
a_{21} & a_{22} & a_{23} & a_{24} \\
a_{31} & a_{32} & a_{33} & a_{34} \\
a_{41} & a_{42} & a_{43} & a_{44}\n\end{vmatrix} = a_{11}(-1)^{1+1} \begin{vmatrix}\na_{22} & a_{23} & a_{24} \\
a_{32} & a_{33} & a_{34} \\
a_{42} & a_{43} & a_{44}\n\end{vmatrix} + a_{12}(-1)^{1+2} \begin{vmatrix}\na_{21} & a_{23} & a_{24} \\
a_{31} & a_{33} & a_{34} \\
a_{41} & a_{43} & a_{44}\n\end{vmatrix} + a_{13}(-1)^{1+3} \begin{vmatrix}\na_{21} & a_{22} & a_{24} \\
a_{31} & a_{32} & a_{34} \\
a_{41} & a_{42} & a_{44}\n\end{vmatrix} + a_{14}(-1)^{1+4} \begin{vmatrix}\na_{21} & a_{22} & a_{23} \\
a_{31} & a_{32} & a_{33} \\
a_{41} & a_{42} & a_{43}\n\end{vmatrix}.
$$

Вычисление определителя 4-го порядка свелось к вычислению определителей третьего порядка.

Совершенно аналогично вычисляются определители 5-го порядка. Они сводятся к вычислению определителей 4-го порядка, а вычисление определителя *n*-го порядка – к вычислению определителей  $(n - 1)$ -го порядка.

Свойство 2. Сумма произведений элементов *і*-той строки на алгебраические дополнения любой другой строки равняется нулю.

Свойство 3. Если в определителе элементы какой-то строки записаны в виде суммы двух слагаемых, определитель можно представить в виде суммы двух определителей, отличающихся только одной строкой; в первом из них в указанной строке записаны первые слагаемые, во втором определителе данная строка содержит вторые слагаемые:

$$
D = \begin{vmatrix} a_{11} & a_{12} & a_{13} \\ a_{21} & a_{22} & a_{23} \\ a_{31} + b_1 & a_{32} + b_2 & a_{33} + b_3 \end{vmatrix} = D_1 + D_2 = \begin{vmatrix} a_{11} & a_{12} & a_{13} \\ a_{21} & a_{22} & a_{23} \\ a_{31} & a_{32} & a_{33} \end{vmatrix} + \begin{vmatrix} a_{11} & a_{12} & a_{13} \\ a_{21} & a_{22} & a_{23} \\ b_1 & b_2 & b_3 \end{vmatrix}.
$$

Свойство 4. Величина определителя не изменится, если его строки и столбцы поменять местами, т. е.

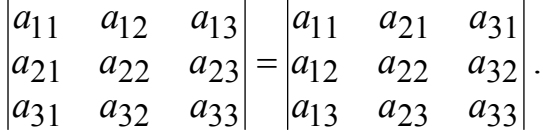

Это свойство называется транспонированием определителя и читается так: транспонирование определителя не меняет его величины.

Следствие. Правила (свойства), сформулированные для строк, верны и для столбцов (и наоборот).

Свойство 5. Перестановка двух строк (или двух столбцов) определителя равносильна умножению его на (-1).

Hanpumep,  $\begin{vmatrix} a_{11} & a_{12} & a_{13} \ a_{21} & a_{22} & a_{23} \ a_{31} & a_{32} & a_{33} \end{vmatrix} = - \begin{vmatrix} a_{12} & a_{11} & a_{13} \ a_{22} & a_{21} & a_{23} \ a_{32} & a_{31} & a_{33} \end{vmatrix}$ .

Свойство 6. Умножение всех элементов одного столбца (или одной строки) определителя на любое число  $\lambda$  равносильно умножению определителя на это число  $\lambda$ . Иначе, если все элементы какого-либо столбца содержат общий множитель, его можно вынести за знак определителя.

Hanpumep,  $\begin{vmatrix} a_{11} & a_{12} & \lambda a_{13} \\ a_{21} & a_{22} & \lambda a_{23} \\ a_{31} & a_{32} & \lambda a_{33} \end{vmatrix} = \lambda \begin{vmatrix} a_{11} & a_{12} & a_{13} \\ a_{21} & a_{22} & a_{23} \\ a_{31} & a_{32} & a_{33} \end{vmatrix}.$ 

Свойство 7. Если к элементам некоторого столбца (строки) определителя прибавить соответствующие элементы другого столбца (строки), умноженные на любой общий множитель  $\lambda$ , то величина определителя не изменится.

Hanpumep,  $\begin{vmatrix} a_{11} + \lambda a_{12} & a_{12} & a_{13} \\ a_{21} + \lambda a_{22} & a_{22} & a_{23} \\ a_{31} + \lambda a_{32} & a_{32} & a_{33} \end{vmatrix} = \begin{vmatrix} a_{11} & a_{12} & a_{13} \\ a_{21} & a_{22} & a_{23} \\ a_{31} & a_{32} & a_{33} \end{vmatrix}.$ 

Свойство 8. Если определитель имеет два одинаковых столбца (или две одинаковых строки), то он равен нулю.

Свойство 9. Если все элементы некоторого столбца (или некоторой строки) определителя равны нулю, то и сам определитель равен нулю.

Свойство 10. Если элементы двух столбцов (или двух строк) определителя пропорциональны, то определитель равен нулю.

Доказывается с помощью свойств 6 и 8.

Например,  $\begin{vmatrix} 2 & 4 & -1 \\ 1 & 2 & 0 \\ 3 & 6 & 3 \end{vmatrix} = 2 \cdot \begin{vmatrix} 2 & 2 & -1 \\ 1 & 1 & 0 \\ 3 & 3 & 3 \end{vmatrix} = 0$ , т. к. первый и второй

столбец определителя пропорциональны.

Свойство 11. Если в определителе какой-либо столбец (строка) является линейной комбинацией других столбцов (строк), такой определитель равен нулю:

$$
\begin{vmatrix} a_{11} & a_{12} & \lambda a_{11} + \beta a_{12} \\ a_{21} & a_{22} & \lambda a_{21} + \beta a_{22} \\ a_{31} & a_{32} & \lambda a_{31} + \beta a_{32} \end{vmatrix} = 0.
$$

Доказывается с помощью свойств 3 и 6. Пример 11. Вычислить определитель

$$
\Delta = \begin{vmatrix}\n3 & 5 & 7 & 2 \\
-1 & -2 & -3 & -4 \\
-2 & -3 & 3 & 2 \\
1 & 3 & 5 & 4\n\end{vmatrix}
$$

Решение.

Вариант 1. Вынесем из четвёртого столбца общий множитель 2 и разложим определитель по элементам первой строки (см. свойства 1, 6):

$$
\Delta = 2 \begin{vmatrix} 3 & 5 & 7 & 1 \\ -1 & -2 & -3 & -2 \\ -2 & -3 & 3 & 1 \\ 1 & 3 & 5 & 2 \end{vmatrix} = 2 \sum_{j=1}^{4} a_{1j} A_{1j} =
$$

$$
=2\left[3\cdot(-1)^{1+1}\begin{vmatrix}-2&-3&-2\\-3&3&1\\3&5&2\end{vmatrix}+5(-1)^{1+2}\begin{vmatrix}-1&-3&-2\\-2&3&1\\1&5&2\end{vmatrix}+\\+7(-1)^{1+3}\begin{vmatrix}-1&-2&-2\\-2&-3&1\\1&3&2\end{vmatrix}+(-1)^{1+4}\begin{vmatrix}-1&-2&-3\\-2&-3&3\\1&3&5\end{vmatrix}\right].
$$

Каждый из определителей найдем методом треугольника:

$$
\Delta = 2[3(-12+30-9+18+10-18)-5(-6+20-3+6+5-12)++7(6+12-2-6+3-8)-(15+18-6-9+9-20)]=2(57-50+35-7)=70.
$$

Теперь вычислим определитель также с помощью свойств 1 и 6, но предварительно преобразуем его.

Вариант 2. Вынесем общий множитель 2 из последнего столбца и воспользуемся свойством 7, чтобы получить нули в первом столбце:

$$
\Delta = \begin{vmatrix} 3 & 5 & 7 & 2 \\ -1 & -2 & -3 & -4 \\ -2 & -3 & 3 & 2 \\ 1 & 3 & 5 & 4 \end{vmatrix} = 2 \cdot \begin{vmatrix} 3 & 5 & 7 & 1 \\ -1 & -2 & -3 & -2 \\ -2 & -3 & 3 & 1 \\ 1 & 3 & 5 & 2 \end{vmatrix}, \stackrel{4}{\longleftrightarrow} 3, -2, 1
$$

Цифры и стрелки справа от определителя обозначают следующие преобразования: вторую строку умножим на 3 и прибавим к первой строке (результат запишем на месте первой строки). Затем вторую строку, умножив на (-2), прибавим к третьей (результат запишем на месте третьей строки) и, наконец, вторую строку прибавим к четвёртой. Получаем

$$
\Delta = 2 \begin{vmatrix} 0 & -1 & -2 & -5 \\ -1 & -2 & -3 & -2 \\ 0 & 1 & 9 & 5 \\ 0 & 1 & 2 & 0 \end{vmatrix} = 2 \sum_{j=1}^{4} a_{1j} A_{1j}.
$$

Теперь воспользуемся свойством 1, разложим определитель по элементам первого столбца:

$$
\Delta = 2[0 \cdot A_{11} - 1 \cdot A_{21} + 0 \cdot A_{31} + 0 \cdot A_{41}] = -2(-1)^{2+1} \begin{vmatrix} -1 & -2 & -5 \\ 1 & 9 & 5 \\ 1 & 2 & 0 \end{vmatrix} =
$$

$$
=2\begin{vmatrix} -1 & -2 & -5 \\ 0 & 7 & 0 \\ 1 & 2 & 0 \end{vmatrix} = 2\sum_{j=1}^{3} a_{2j} A_{2j} =
$$
  
= 2(0 \cdot A\_{21} + 7 A\_{22} + 0 \cdot A\_{23}) = 2 \cdot 7 \cdot \begin{vmatrix} -1 & -5 \\ 1 & 0 \end{vmatrix} = 70.

Очевидно, второй вариант более компактный, т. к вычисление определителя четвёртого порядка свелось к вычислению только одного определителя третьего порядка, который также преобразовали, прибавив первую строку ко второй, а затем разложили по элементам второй строки.

Определение 1.13. Если определитель D квадратной матрицы А отличен от нуля, то матрица А называется невырожденной.

Замечание. Если квадратные матрицы  $A, B$  – одного порядка, то  $\det(AB) = \det A \cdot \det B$ .

Упражнения. Доказать справедливость равенств, пользуясь перечисленными выше свойствами определителей.

1. 
$$
\begin{vmatrix} 1 & 1 & 17 \\ 2 & 2 & 15 \\ 3 & 3 & 9 \end{vmatrix} = 0
$$
; 2.  $\begin{vmatrix} \sin^2 \alpha & \cos^2 \alpha & \cos 2\alpha \\ \sin^2 \beta & \cos^2 \beta & \cos 2\beta \\ \sin^2 \gamma & \cos^2 \gamma & \cos 2\gamma \end{vmatrix} = 0$ ;

$$
3. \begin{vmatrix} 3 & 2 & 1 \\ -2 & 3 & 2 \\ 4 & 5 & 3 \end{vmatrix} = \begin{vmatrix} 3 & 2 & 7 \\ -2 & 3 & -2 \\ 4 & 5 & 11 \end{vmatrix}; 4. \begin{vmatrix} 1 & -2 & 3 \\ -2 & 1 & -5 \\ 3 & 2 & 7 \end{vmatrix} = \begin{vmatrix} 1 & 0 & 0 \\ -2 & -3 & 1 \\ 3 & 8 & -2 \end{vmatrix}.
$$

1.5. Ранг матрицы. Основные методы вычисления ранга Рассмотрим прямоугольную матрицу  $A$   $(m \times n)$ :

$$
A = \begin{pmatrix} a_{11} & a_{12} & \cdots & a_{1n} \\ a_{21} & a_{22} & \cdots & a_{2n} \\ \cdots & \cdots & \cdots & \cdots \\ a_{m1} & a_{m2} & \cdots & a_{mn} \end{pmatrix}.
$$

Пусть в матрице  $A$  выбраны произвольно  $k$ -строк и  $k$ -столбцов  $(k \le min(m,n))$ . Элементы, стоящие на пересечении выбранных строк и столбцов, образуют квадратную матрицу порядка  $k$ , определитель которой называется минором к-порядка матрицы А.

Определение 1.14. Рангом матрицы А называется порядок наибольшего минора этой матрицы, отличного от нуля.

Ранг обозначают:

rang  $A = k$ , если  $M_k \neq 0$ ,  $M_{k+1} = 0$ ,  $M_{k+2} = 0$ , ...

### Метод окаймляющих миноров

Пусть в матрице  $A$  найден минор  $M$   $k$ -го порядка, отличный от нуля. Рассмотрим лишь те миноры  $(k + 1)$ -го порядка, которые содержат в себе (окаймляют) минор  $M_k$ ; если все они равны нулю, то ранг матрицы равен к. В противном случае среди окаймляющих миноров найдётся ненулевой минор  $(k + 1)$ -го порядка, и вся процедура повторится.

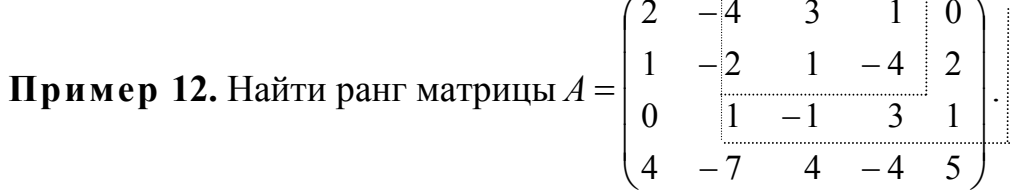

Фиксируем минор второго порядка, отличный **OT** НУЛЯ:  $M_2 = \begin{vmatrix} -4 & 3 \\ -2 & 1 \end{vmatrix}$ ≠ 0, следовательно, rang $A \ge 2$ .

Вычисляем минор третьего порядка, окаймляющий  $M_2$ , например,

$$
M_3 = \begin{vmatrix} 2 & -4 & 3 \\ 1 & -2 & 1 \\ 0 & 1 & -1 \end{vmatrix} = 4 + 0 + 3 - 0 - 2 - 4 = 1.
$$

Минор  $M_3$  также отличен от нуля, значит, rang $A \geq 3$ . Однако оба минора 4-го порядка, окаймляющие  $M_3$ , равны нулю:

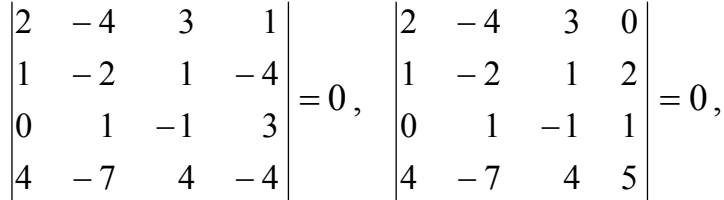

поэтому ранг матрицы равен 3:  $rangeA = 3$ .

Замечание. Нахождение ранга матриц методом окаймляющих миноров требует вычисления определителей. Поэтому этим методом удобней пользоваться для вычисления ранга матриц небольшого размера. Для вычисления ранга матрицы, у которой число строк и столбцов больше трёх, рациональней использовать метод элементарных преобразований

## Метод элементарных преобразований

Определение 1.15. Элементарными преобразованиями матрицы называют:

- Перестановку строк (столбцов).
- Умножение строки (столбца) на число, отличное от нуля.
- Прибавление к элементам строки (столбца) соответствующих элементов другой строки (столбца), предварительно умноженных на некоторое число.
- Вычёркивание строки (столбца), все элементы которой равны нулю.

Замечание. Элементарные преобразования не меняют ранга матрицы.

Матрицы, полученные одна из другой путём элементарных преобразований, называются эквивалентными (обозначаются  $A \sim B$ ).

Чтобы вычислить ранг матрицы  $A$ , путём элементарных преобразований сводим её к ступенчатому виду (в частности, к треугольному), выделяя наибольший минор, отличный от нуля:

$$
A \sim B = \begin{pmatrix} b_{11} & b_{12} & \cdots & b_{1k} & \cdots & b_{1n} \\ 0 & b_{22} & \cdots & b_{2k} & \cdots & b_{2n} \\ \vdots & \vdots & \ddots & \vdots & \vdots & \vdots \\ 0 & 0 & \cdots & b_{kk} & \cdots & b_{kn} \\ 0 & 0 & \cdots & 0 & \cdots & 0 \\ \vdots & \vdots & \vdots & \ddots & \vdots & \vdots \\ 0 & 0 & \cdots & 0 & \cdots & 0 \end{pmatrix} \Rightarrow M_k \neq 0, M_{k+r} = 0, r \ge 1,
$$

rang  $A =$ rang  $B = k$ .

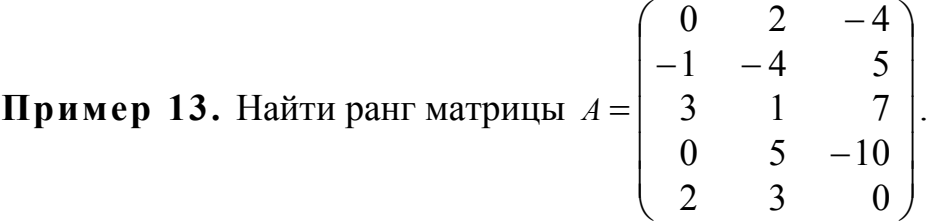

Решение. С помощью элементарных преобразований приведём матрицу к ступенчатому виду.

3. Запишем матрицу, эквивалентную данной, поменяв местами ее строки, чтобы элемент  $a_{11} \neq 0$  (лучше на это место выбрать 1 или  $(-1)$ :

$$
A \sim \begin{pmatrix} -1 & -4 & 5 \\ 2 & 3 & 0 \\ 3 & 1 & 7 \\ 0 & 5 & -10 \\ 0 & 2 & -4 \end{pmatrix}
$$

4. Получим нули в первом столбце под элементом  $a_{11} = -1$ , первую строку умножим на 2 и сложим со второй, первую строку умножим на 3 и сложим с третьей, из последних двух строк вынесем обшие множители 5 и 2 соответственно:

$$
A \sim \begin{pmatrix} -1 & -4 & 5 \\ 0 & -5 & 10 \\ 0 & -11 & 22 \\ 0 & 1 & -2 \\ 0 & 1 & -2 \end{pmatrix}.
$$

5. Сократим вторую строку на 5, а третью сократим на -11. Затем вторую строку прибавим к трём последним. Получив нулевые строки, вычеркнем их:

$$
A \sim \begin{pmatrix} -1 & -4 & 5 \\ 0 & -1 & 2 \end{pmatrix}.
$$

Ранг последней матрицы, а значит и исходной, равен двум: rang  $A =$  $2.$ 

Кратко вышеизложенные действия над матрицей можно символически записать следующим образом:

Пример 14. Найти ранг матрицы

$$
A = \begin{pmatrix} 2 & -1 & 3 & -2 & 4 \\ 4 & -2 & 5 & 1 & 7 \\ 2 & -1 & 1 & 8 & 2 \end{pmatrix} \begin{pmatrix} 2 & -1 & 3 & -2 & 4 \\ 0 & 0 & -1 & 5 & -1 \\ 2 & -1 & 1 & 8 & 2 \end{pmatrix} \begin{pmatrix} 2 & -1 & 3 & -2 & 4 \\ 2 & -1 & 1 & 8 & 2 \end{pmatrix}
$$
  
\n
$$
\begin{pmatrix} 6 & 2 & -1 & 3 & -2 & 4 \\ 0 & 0 & -1 & 5 & -1 \\ 0 & 0 & -2 & 10 & -2 \end{pmatrix} \begin{pmatrix} 2 & -1 & 3 & -2 & 4 \\ 0 & 0 & -1 & 5 & -1 \\ 0 & 0 & 0 & 0 & 0 \end{pmatrix} \begin{pmatrix} 2 & -1 & 3 & -2 & 4 \\ 0 & 0 & -1 & 5 & -1 \end{pmatrix}, \text{ rang } A = 2.
$$

Над матрицей *А* были проведены следующие преобразования:

- 6. первая строка матрицы *А* умножается на (−2) и прибавляется ко второй;
- 7. первая строка матрицы *А* умножается на (−1) и прибавляется к последней;
- *8.* вторая строка матрицы *А* умножается на (−2) и прибавляется к третьей;
- 9. нулевая строка вычёркивается.

Оставшаяся матрица содержит миноры второго порядка, отличные от нуля. *Строки* такой матрицы называются *линейно независимыми*, их число равно рангу матрицы.

#### 1.6. Решение систем линейных уравнений

#### 1.6.1. Метод Крамера (метод определителей)

Рассмотрим метод Крамера на примере системы трёх уравнений с тремя неизвестными

$$
\begin{cases}\na_{11}x_1 + a_{12}x_2 + a_{13}x_3 = d_1, \\
a_{21}x_1 + a_{22}x_2 + a_{23}x_3 = d_2, \\
a_{31}x_1 + a_{32}x_2 + a_{33}x_3 = d_3.\n\end{cases}
$$
\n(1.1)

Здесь  $x_1, x_2, x_3$  – неизвестные,  $a_{ii}$ ,  $d_i$  – действительные числа,  $d_1, d_2, d_3$  – свободные члены.

**Определение 1.16.** Решением системы  $(1.1)$  называется совокупность чисел  $x1 = \alpha$ ,  $x2 = \beta$ ,  $x3 = \gamma$ , которые обращают в тождество каждое из уравнений системы.

Определение 1.17. Система (1.1) называется совместной, если она имеет хотя бы одно решение, в противном случае она называется несовместной.

Совместная система может иметь одно решение, может иметь бесконечное множество решений. В первом случае говорят, что система определена, во втором – не определена.

Определение 1.18. Матрица, составленная из коэффициентов при неизвестных, называется матрицей системы (1.1), или основной матрицей:

$$
A = \begin{pmatrix} a_{11} & a_{12} & a_{13} \\ a_{21} & a_{22} & a_{23} \\ a_{31} & a_{32} & a_{33} \end{pmatrix}.
$$

Если к основной матрице присоединить столбец свободных членов, то получим расширенную матрицу системы (1.1), которая обозначается

$$
\widetilde{A} = \begin{pmatrix} a_{11} & a_{12} & a_{13} & d_1 \\ a_{21} & a_{22} & a_{23} & d_2 \\ a_{31} & a_{32} & a_{33} & d_3 \end{pmatrix}.
$$

Теорема 1.1. Система уравнений (1.1) имеет единственное решение тогда, и только тогда, когда определитель основной матрицы системы отличен от нуля, т. е. основная матрица - невырожденная.

В этом случае решение находят по правилу Крамера:

$$
x_1 = \frac{\Delta A_{x_1}}{\Delta A}, \ x_2 = \frac{\Delta A_{x_2}}{\Delta A}, \ x_3 = \frac{\Delta A_{x_3}}{\Delta A}, \tag{1.2}
$$

где матрицы  $A_{x_1}$ ,  $A_{x_2}$ ,  $A_{x_3}$  равны соответственно

$$
A_{x_1} = \begin{pmatrix} d_1 & a_{12} & a_{13} \\ d_2 & a_{22} & a_{23} \\ d_3 & a_{32} & a_{33} \end{pmatrix}, A_{x_2} = \begin{pmatrix} a_{11} & d_1 & a_{13} \\ a_{21} & d_2 & a_{23} \\ a_{31} & d_3 & a_{33} \end{pmatrix}, A_{x_3} = \begin{pmatrix} a_{11} & a_{12} & d_1 \\ a_{21} & a_{22} & d_2 \\ a_{31} & a_{32} & d_3 \end{pmatrix},
$$

т. е. эти матрицы получаются из основной матрицы А системы заменой соответственно первого, второго, третьего столбцов столбцом свободных членов.

**Пример 15.** Решить систему уравнений  $\begin{cases} 2x + y = 5, \\ x + 3z = 16, \\ 5y - z = 10. \end{cases}$ 

**Решение.** Выпишем для данной системы уравнений матрицы  $A$ ,  $A_{x_1}$ ,  $A_{x_2}, A_{x_3}$ :

$$
A = \begin{pmatrix} 2 & 1 & 0 \\ 1 & 0 & 3 \\ 0 & 5 & -1 \end{pmatrix}, A_x = \begin{pmatrix} 5 & 1 & 0 \\ 16 & 0 & 3 \\ 10 & 5 & -1 \end{pmatrix}, A_y = \begin{pmatrix} 2 & 5 & 0 \\ 1 & 16 & 3 \\ 0 & 10 & -1 \end{pmatrix}, A_z = \begin{pmatrix} 2 & 1 & 5 \\ 1 & 0 & 16 \\ 0 & 5 & 10 \end{pmatrix}.
$$

Вычислим их определители, например, методом треугольника:

$$
\Delta A = \begin{vmatrix} 2 & 1 & 0 \\ 1 & 0 & 3 \\ 0 & 5 & -1 \end{vmatrix} = 2 \cdot 0 \cdot (-1) + 1 \cdot 3 \cdot 0 + 1 \cdot 5 \cdot 0 - 0 \cdot 0 \cdot 0 - 5 \cdot 3 \cdot 2 -
$$

$$
-1 \cdot 1 \cdot (-1) = 1 - 30 = -29,
$$

$$
\Delta A_x = \begin{vmatrix} 5 & 1 & 0 \\ 16 & 0 & 3 \\ 10 & 5 & -1 \end{vmatrix} = 5 \cdot 0 \cdot (-1) + 1 \cdot 3 \cdot 10 + 16 \cdot 5 \cdot 0 - 10 \cdot 0 \cdot 0 - 5 \cdot 3 \cdot 5 - 16 \cdot (-1) \cdot 1 = 30 - 75 + 16 = 46 - 75 = -29,
$$
  
\n
$$
\Delta A_y = \begin{vmatrix} 2 & 5 & 0 \\ 1 & 16 & 3 \\ 0 & 10 & -1 \end{vmatrix} = 2 \cdot 16 \cdot (-1) + 5 \cdot 3 \cdot 0 + 10 \cdot 1 \cdot 0 - 0 \cdot 16 \cdot 0 - 10 \cdot 3 \cdot 2 - 1 \cdot 5 \cdot (-1) = -32 - 60 + 5 = -87,
$$

$$
\Delta A_z = \begin{vmatrix} 2 & 1 & 5 \\ 1 & 0 & 16 \\ 0 & 5 & 10 \end{vmatrix} = 2 \cdot 0 \cdot 10 + 1 \cdot 16 \cdot 0 + 1 \cdot 5 \cdot 5 - 0 \cdot 0 \cdot 5 - 5 \cdot 2 \cdot 16 -
$$
  
-1 \cdot 1 \cdot 10 = 25 - 10 - 160 = -145.

Тогда по формулам (1.2) имеем

$$
x = \frac{-29}{-29} = 1, \ y = \frac{-87}{-29} = 3, \ z = \frac{-145}{-29} = 5.
$$

Делаем проверку, подставив найденное решение в каждое уравнение системы:

$$
2 \cdot 1 + 3 = 5
$$
,  $1 + 3 \cdot 5 = 16$ ,  $5 \cdot 3 - 5 = 10$ .

В случаях, когда  $\Delta A = 0$ , система уравнений (1.1) может либо вовсе не иметь решений (когда хотя бы один из определителей  $A_x$ ,  $A_y$ ,  $A_z$  не равен нулю), либо может иметь множество решений (когда  $A_x = A_y = A_z = 0$ ).

 $\int x + y + z = 2$ ,

Пример 16. Решить систему уравнений  $\begin{cases} x + y + z = 1, \\ 3x + 2y + 2z = 1, \\ 4x + 3y + 3z = 4. \end{cases}$ <br>
Решение. Так как  $\Delta A = \begin{vmatrix} 1 & 1 & 1 \\ 3 & 2 & 2 \\ 4 & 3 & 3 \end{vmatrix} = 0$  (проверьте самостоятельно), а

 $\Delta A_y = \begin{vmatrix} 1 & 2 & 1 \\ 3 & 1 & 2 \\ 4 & 4 & 3 \end{vmatrix} = 1 \neq 0$ , то данная система не имеет решений, т. е. является

несовместной.

В случае, когда система не определена или число уравнений системы больше трёх, решение можно найти методом Гаусса.

#### 1.6.2. Метод Гаусса (метод исключения неизвестных)

Рассмотрим систему т линейных уравнений с п неизвестными общего вида:

$$
\begin{cases}\na_{11}x_1 + a_{12}x_2 + a_{13}x_3 + \dots + a_{1n}x_n = d_1, \\
a_{21}x_1 + a_{22}x_2 + a_{23}x_3 + \dots + a_{2n}x_n = d_2, \\
\dots \\
a_{m1}x_1 + a_{m2}x_2 + a_{m3}x_3 + \dots + a_{mn}x_n = d_m.\n\end{cases} (1.3)
$$

Для решения такой системы уравнений необходимо:

- 1. Определить, является система совместной (имеет решение) или несовместной (не имеет решения).
- 2. Если система совместна, то выяснить, является ли она определённой (т. е. имеет единственное решение) или неопределённой (т. е. имеет множество решений).
- 3. Если совместная система определена, то требуется найти её единственное решение.
- 4. Если совместная система не определена, то надо найти общее решение, а затем частное, если требуется по условию задачи.

На первый вопрос ответ даёт следующая теорема.

Теорема 1.2. (Кронекера-Капелли). Система линейных уравнений (1.3) совместна тогда, и только тогда, когда ранг основной матрицы этой системы равен рангу её расширенной матрицы.

Метод Гаусса позволяет исследовать систему уравнений и одновременно искать её решение. Он является наиболее удобным для практического решения любых систем и заключается в последовательном исключении неизвестных. С помощью элементарных преобразований, проводимых над строками расширенной матрицы, приводим матрицу к ступенчатому (треугольному) виду, после чего получим один из следующих результатов:

Система совместна и определена. Матрица приняла вид

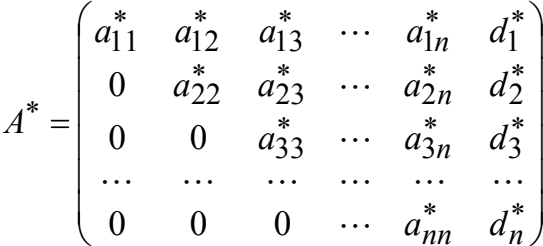

Знак (\*) означает, что здесь и далее элементы матрицы пересчитаны путём элементарных преобразований;  $a_{11}^* \neq 0$ .

В этом случае rang  $A = \text{rang } \tilde{A} = n$  (т. е. ранг основной матрицы равен рангу расширенной и равен числу неизвестных) и система (1.3) будет иметь единственное решение. По матрице  $A^*$  необходимо восстановить систему уравнений и из последнего найти  $x_n$ , из предпоследнего  $x_{n-1}$  и т. д. И, наконец, из первого уравнения системы находят  $x_1$ , подставив в него найденные ранее значения неизвестных  $x_2, x_3, \ldots, x_n$ .

Система несовместна:

$$
A^* = \begin{pmatrix} a_{11}^* & a_{12}^* & a_{13}^* & \cdots & a_{1n}^* & d_1^* \\ 0 & a_{22}^* & a_{23}^* & \cdots & a_{2n}^* & d_2^* \\ 0 & 0 & a_{33}^* & \cdots & a_{3n}^* & d_3^* \\ \cdots & \cdots & \cdots & \cdots & \cdots & \cdots \\ 0 & 0 & 0 & \cdots & 0 & d_k^* \end{pmatrix},
$$

где  $k \leq n$ .

В этом случае ранг основной матрицы не равен рангу расширенной матрицы и система уравнений (1.3) является несовместной, т. е. не имеет решений.

Система совместна и не определена:

$$
A^* = \begin{pmatrix} a_{11}^* & a_{12}^* & a_{13}^* & \cdots & a_{1n}^* & d_1^* \\ 0 & a_{22}^* & a_{23}^* & \cdots & a_{2n}^* & d_2^* \\ 0 & 0 & a_{33}^* & \cdots & a_{3n}^* & d_3^* \\ \cdots & \cdots & \cdots & \cdots & \cdots & \cdots \\ 0 & 0 & 0 & \cdots & a_{rn}^* & d_r^* \end{pmatrix}
$$

В этом случае ранг основной матрицы равен рангу расширенной и равен  $r (r \le n)$ . Система (1.3) будет иметь множество решений. Для того чтобы их найти, необходимо выбрать минор порядка r, отличный от нуля, который называется базисным. Неизвестные, соответствующие столбцам базисного минора, называются базисными, остальные - свободными. Уравнения, соответствующие строкам базисного минора, называем базисными уравнениями. Оставляем базисные уравнения системы, остальные отбрасываем. В итоге получается система г уравнений с г неизвестными. Решая её, находим общее решение системы, в котором г неизвестных выражаются через (n-r) свободных неизвестных.

Придавая свободным неизвестным произвольные числовые значения, вычисляем соответствующие значения базисных неизвестных. В результате получаем множество решений, которые называются частными решениями.

Пример 17. Найти общее и одно частное решения системы

 $\begin{cases}\nx_1 + x_2 + x_3 - 3x_4 - 2x_5 - 2x_6 = 6, \\
x_1 - x_2 + x_3 - x_4 - 3x_5 + x_6 = 2, \\
x_1 + x_2 - x_3 - x_4 + x_5 - 3x_6 = 0, \\
3x_1 + x_2 + x_3 - 5x_4 - 4x_5 - 4x_6 = 8.\n\end{cases}$ 

Решение. Поскольку число уравнений меньше числа неизвестных, система может быть либо совместной и неопределённой, либо несовместной. Составим расширенную матрицу системы

$$
\widetilde{A} = \begin{pmatrix} 1 & 1 & 1 & -3 & -2 & -2 & \vdots & 6 \\ 1 & -1 & 1 & -1 & -3 & 1 & \vdots & 2 \\ 1 & 1 & -1 & -1 & 1 & -3 & \vdots & 0 \\ 3 & 1 & 1 & -5 & -4 & -4 & \vdots & 8 \end{pmatrix}.
$$

Приведём матрицу к ступенчатому виду. Сначала получим нули в первом столбце, для чего умножим первую строку на (-1) и сложим со второй и третьей, умножим на (-3) и сложим с четвёртой. Получим

$$
\widetilde{A} \sim \begin{pmatrix} 1 & 1 & 1 & -3 & -2 & -2 & \vdots & 6 \\ 0 & -2 & 0 & 2 & -1 & 3 & \vdots & -4 \\ 0 & 0 & -2 & 2 & 3 & -1 & \vdots & -6 \\ 0 & -2 & -2 & 4 & 2 & 2 & \vdots & -10 \end{pmatrix}
$$

Умножим вторую строку на (-1) и сложим с последней, при этом первые три переписываем без изменения:

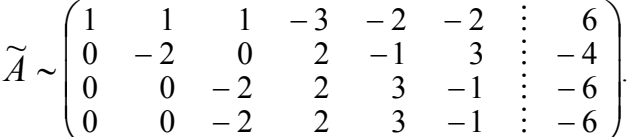

Последняя строка одинакова с предыдущей, её отбрасываем, т.к. если третью строку умножить на (-1) и прибавить к четвёртой, на месте четвёртой строки получим нулевую. Остаётся три линейно независимых строки. Ранг матрицы, а значит и системы, равен 3, при этом rang  $A = \text{rang } \tilde{A} = 3$ . Следовательно, система совместна и имеет множество решений.

В качестве базисного выбираем минор в первых трёх столбцах и тогда  $x_1, x_2, x_3$  – базисные неизвестные,  $x_4, x_5, x_6$  –свободные неизвестные.

Так как элементы матрицы являются коэффициентами при неизвестных, выписываем систему, эквивалентную исходной, оставляя базисные неизвестные слева, а свободные неизвестные перенося в правую часть (меняя знаки коэффициентов при них на противоположные):

$$
\begin{cases}\nx_1 + x_2 + x_3 = 6 + 3x_4 + 2x_5 + 2x_6, \\
-2x_2 = -4 - 2x_4 + x_5 - 3x_6, \\
-2x_3 = -6 - 2x_4 - 3x_5 + x_6.\n\end{cases}
$$

Ищем решение системы, начиная с нижнего уравнения, подставляя найденные неизвестные в вышестоящие уравнения:

$$
\begin{cases}\nx_3 = 3 + x_4 + \frac{3}{2}x_5 - \frac{1}{2}x_6, \\
x_2 = 2 + x_4 - \frac{1}{2}x_5 + \frac{3}{2}x_6, \\
x_1 = 1 + x_4 + x_5 + x_6.\n\end{cases}
$$

Мы нашли общее решение системы (выразили базисные неизвестные через свободные).

Найдём какое-либо частное решение, придавая свободным неизвестным числовые значения. Пусть  $x_4 = -1$ ,  $x_5 = 2$ ,  $x_6 = 4$ . Тогда частное решение будет

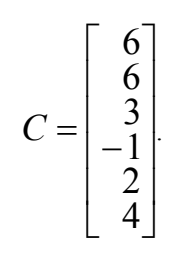

Сделаем проверку, подставив найденное частное решение в каждое уравнение исходной системы

$$
6+6+3+3-4-8 \equiv 6,
$$
  
\n
$$
6-6+3+1-6+4 \equiv 2,
$$
  
\n
$$
6+6-3+1+2-12 \equiv 0,
$$
  
\n
$$
18+6+3+5-8-16 \equiv 8.
$$

Следовательно, система решена верно.

## 1.7. Вопросы для самоконтроля

- 1. Как вычисляются определители второго, третьего порядков? Как вычислить определитель высшего порядка?
- 2. Что такое минор и алгебраическое дополнение элемента определите- $\pi$ я?
- 3. Чем матрица отличается от определителя?
- 4. Когда можно применять метод Крамера для решения системы? Запишите формулы для нахождения неизвестных. Что такое основной определитель системы?
- 5. Когда система линейных уравнений:
- 6. имеет единственное решение?
- 7. имеет множество решений?
- 8. несовместна?
- 9. не определена?

## Глава 2. ВЕКТОРНАЯ АЛГЕБРА

#### 2.1. Векторы

При изучении естественных наук (физики, механики, астрономии и т.д.) мы встречаемся с величинами двух родов. С одной стороны, такие величины, как температура, время, масса, площадь, объём и т.д., вполне характеризуются одним числовым значением и называются скалярными. Другие величины, такие, как сила, скорость, ускорение, характеризуются числом и направлением и называются векторными. Для геометрического изображения физических векторных величин служат векторы.

#### 2.1.1. Основные определения

Определение 2.1. Вектором назовём направленный отрезок, т.е. отрезок прямой, ограниченный двумя точками, одна из которых называется начальной, а другая конечной.

Обозначение векторной величины отличается от скалярной наличием черты или стрелки над величиной.

В геометрическом изображении при конечной точке вектора ставится стрелка (рис 2.1).

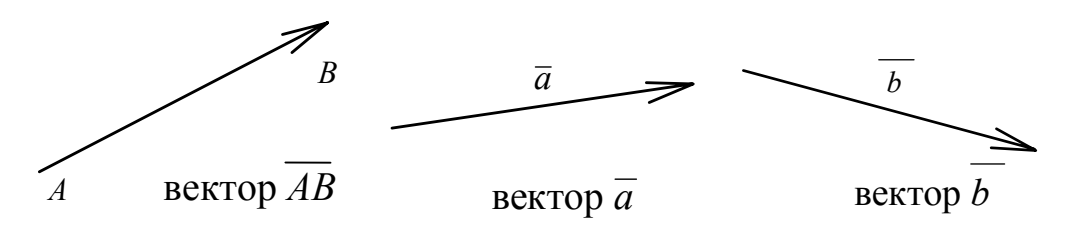

 $P$ ис 21

Определение 2.2. Модуль вектора есть положительное число, равное длине вектора, т. е. расстоянию между его начальной и конечной точками.

Обозначение модуля:  $\overline{AB}$ ,  $\overline{a}$ ,  $\overline{b}$ .

Вектор, у которого конечная точка совпадает с начальной, называется нуль-вектор и обозначается  $\overline{0}$ . Направление нулевого вектора не определено.

Определение 2.3. Векторы равны, если они одинаково направлены и длины их равны.

Определение 2.4. Вектор, длина которого равна единице, называют единичным вектором.

Определение 2.5. Векторы называются коллинеарными, если они расположены на одной или на параллельных прямых.

Два коллинеарных вектора называются одинаково направленными, если их концы B и D лежат по одну сторону от прямой АС, содержащей их начала (см. рис. 2.2). В противном случае они называются противоположно направленными.

Два вектора, противоположно направленные, но имеющие одинаковые длины, называются противоположными.

Так, в параллелограмме ABCD (рис. 2.3) векторы AD и CB противоположные, а векторы  $\overline{DC}$  и  $\overline{AB}$  – равные:  $\overline{DC} = \overline{AB}$ .

Если у вектора поменять местами начальную и конечную точки, получим вектор, противоположный исходному. Так, на рис. 2.3 векторы  $\overline{AD} = \overline{BC}$ , или  $\overline{DA} = \overline{CB}$ .

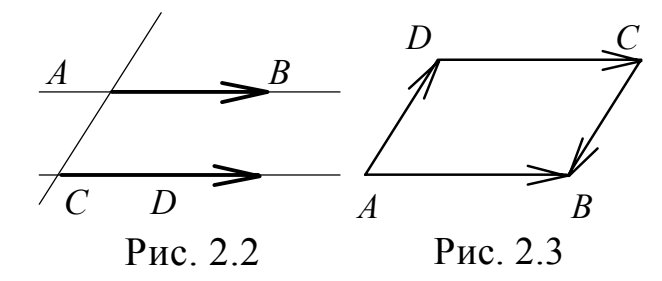

Определение 2.6. Векторы, лежащие в одной плоскости (или в параллельных плоскостях), называются компланарными.

Из определения равных векторов следует, что каков бы ни был вектор  $\overline{a}$  и точка  $A$  в пространстве, всегда можно построить путём параллельного переноса единственный вектор  $\overline{AB} = \overline{a}$  (говорят: перенести вектор  $\overline{a}$  в точку  $A$ ).

Вектор, точка приложения которого может быть выбрана произвольно, называют свободным.

В дальнейшем мы будем преимущественно рассматривать свободные векторы.

Если же точка приложения вектора фиксирована, вектор называют связанным.

Примером является радиус-вектор (связывающий начало координат и точку в системе координат).

#### 2.1.2. Линейные операции над векторами

К линейным операциям относятся операции умножения вектора на число, сложения и вычитания векторов.

Умножение вектора на число. Произведением вектора  $\overline{a}$  на число  $\lambda$  называется вектор  $\overline{c}$ , коллинеарный вектору  $\overline{a}$ , имеющий длину  $|\overline{c}| = |\lambda| |\overline{a}|$ , одинаково направленный с вектором  $\overline{a}$ при  $\lambda > 0$  и противоположно направленный при  $\lambda < 0$ .

Таким образом, векторы  $\overline{a}$ ,  $\overline{c}$  коллинеарны тогда, и только тогда, когла  $\overline{c} = \lambda \overline{a}$ .

**Сложение векторов.** Отложим вектор  $\overline{a} = \overline{AB}$  от некоторой точки А (рис. 2.4), затем от точки В отложим вектор  $\overline{b} = \overline{BC}$ 

Вектор  $\overline{AC}$ , соединяющий начало первого вектора и конец второго, называется суммой и обозначается  $\overline{a} + \overline{b}$ . Эту же сумму можно получить другим способом. Пусть точка А - общее начало векторов,  $\overline{AB} = \overline{a}$  и  $\overline{AC} = \overline{b}$ . Построим на этих векторах как на сторонах параллелограмм (рис. 2.5).

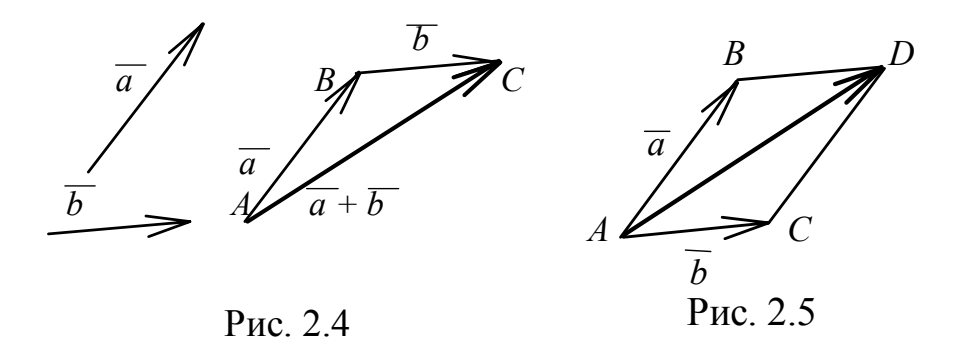

Диагональ параллелограмма - вектор

$$
\overline{AD} = \overline{a} + \overline{b} = \begin{cases} \overline{AB} + \overline{BD}, \\ \overline{AC} + \overline{CD} \end{cases}
$$

является суммой векторов  $\overline{a}$  и  $\overline{b}$ , т. к. вектор в пространстве можно переносить параллельно самому себе и, значит,  $\overline{a} + \overline{b} = \overline{b} + \overline{a}$
Замечание. Операция сложения векторов распространяется на любое конечное число слагаемых векторов. Чтобы сложить три вектора  $\bar{a}$ ,  $\bar{b}$  и  $\bar{c}$  (рис. 2.6), расположим их так, чтобы конец первого служил началом второго, а конец второго – началом третьего, т. е.  $\overline{a} = \overline{AB}$ ,  $\overline{b} = \overline{BC}$ ,  $\overline{c} = \overline{CD}$ . Суммой векторов  $\overline{a}$ ,  $\overline{b}$  и  $\overline{c}$  является вектор  $\overline{AD}$ , соединяющий начало первого и конец последнего вектора (метод замыкающей)  $\overline{AD} = \overline{a} + \overline{b} + \overline{c}$ .

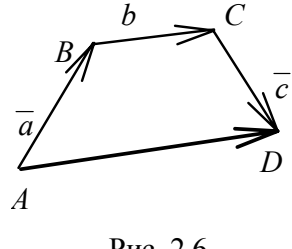

Рис. 2.6

**Вычитание векторов.** Разностью двух векторов  $\overline{a}$  и  $\overline{b}$  называется третий вектор  $\overline{c} = \overline{a} - \overline{b}$ , равный сумме векторов  $\overline{a}$  $u(-\overline{b})$ , ecnu  $\overline{a} = \overline{b} + \overline{c}$  (cm. puc 2.7).

Если на векторах  $\bar{a}$  и  $\bar{b}$ , отложенных из общей точки А, построить параллелограмм ABCD, то вектор, соединяющий концы векторов  $\bar{a}$ ,  $\bar{b}$ , совпадающий с диагональю  $\overline{DB}$ , равен их разности, т. е.  $\overline{DB} = \overline{a} - \overline{b}$  и, наобоpor,  $\overline{BD} = \overline{b} - \overline{a}$  (puc. 2.8)

# 2.1.3. Свойства линейных операций над векторами

1. Переместительный закон (коммутативности):

 $\overline{a} + \overline{b} = \overline{b} + \overline{a}$ 

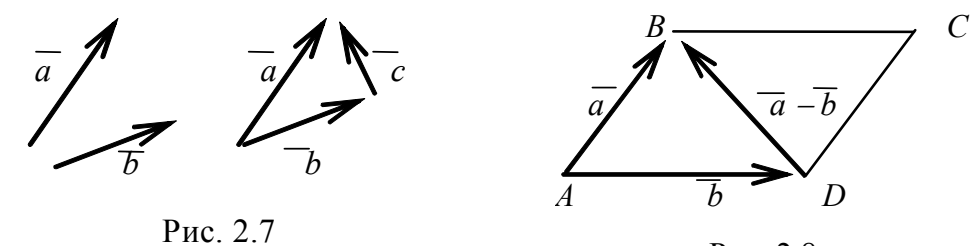

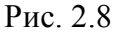

 $\overline{2}$ .

2. Сочетательный закон (ассоциативности):

$$
(\overline{a} + \overline{b}) + \overline{c} = \overline{a} + (\overline{b} + \overline{c}).
$$

3. Нулевой вектор играет роль нуля на множестве векторов:

$$
\overline{a}+\overline{0}=\overline{a}.
$$

4. Сумма противоположных векторов равна нуль-вектору:

$$
\overline{a} + (-\overline{a}) = \overline{0}.
$$

3. Если каждый из векторов умножить на число α, то и сумма этих векторов умножится на число  $\alpha$ :

$$
\alpha(\overline{a}+\overline{b})=\alpha\overline{a}+\alpha\overline{b}.
$$

4. Модуль суммы векторов не больше суммы модулей этих векторов:

$$
|\overline{a}+\overline{b}| \leq |\overline{a}|+|\overline{b}|.
$$

5. Модуль суммы векторов не меньше разности модулей этих векторов:

$$
\left|\overline{a}+\overline{b}\right|\geq\left|\overline{a}\right|-\left|\overline{b}\right|
$$

#### 2.2. Линейная зависимость векторов. Аффинный базис

**Определение 2.8.** Система векторов  $\overline{a}_1, \overline{a}_2, ..., \overline{a}_k$  называется линейно зависимой, если существуют числа  $\alpha_1, \alpha_2, ..., \alpha_k$ , не все равные нулю, для которых справедливо равенство

$$
\alpha_1 \overline{a}_1 + \alpha_2 \overline{a}_2 + \dots + \alpha_k \overline{a}_k = 0
$$
\n(2.1)

При этом левая часть равенства (2.1) называется линейной комбинацией векторов  $\overline{a}_1, \overline{a}_2, ..., \overline{a}_k$ .

Векторы  $\overline{a}_1, \overline{a}_2, ..., \overline{a}_k$  называются линейно независимыми, если равенство (2.1) выполняется только при  $\alpha_1 = \alpha_2 = \cdots = \alpha_k = 0$ .

Теорема 1.4. Если система векторов линейно зависима, то хотя бы один из векторов всегда можно представить в виде линейной комбинации остальных.

Действительно, пусть в равенстве (2.1)  $\alpha_1 \neq 0$ . Тогда

$$
\overline{a}_1 = -\frac{\alpha_2}{\alpha_1} \overline{a}_2 - \dots - \frac{\alpha_k}{\alpha_1} \overline{a}_k
$$

или, обозначив  $-\frac{\alpha_i}{\alpha_1} = \beta_i$ ,

$$
\overline{a}_1 = \beta_2 \overline{a}_2 + \beta_3 \overline{a}_3 + \dots + \beta_k \overline{a}_k = \sum_{i=2}^k \beta_i \overline{a}_i.
$$
 (2.2)

Справедливо и обратное утверждение: если один из векторов представлен в виде линейной комбинации остальных, то эта система векторов линейно зависима.

Следствие. Коллинеарные векторы  $\overline{a}$  и  $\overline{b}$  линейно зависимы, поскольку

$$
\overline{b} = \lambda \overline{a}.\tag{2.3}
$$

Справедливо и обратное утверждение: два линейно зависимых вектора коллинеарны.

**Теорема 1.5.** Всякие три вектора  $\overline{a}$ ,  $\overline{b}$   $u$   $\overline{c}$ , принадлежашие одной плоскости, линейно зависимы.

Доказательство. Векторы линейно зависимы, поэтому (см. теорему 4) один из них является линейной комбинацией других. Рассмотрим два случая.

1. Среди векторов два, например,  $\overline{a}$  и  $\overline{b}$  коллинеарны, т. е.  $\overline{a} = \alpha \overline{b}$ , тогда  $\overline{a} = \alpha \overline{b} + 0 \cdot \overline{c}$ , векторы линейно зависимы.

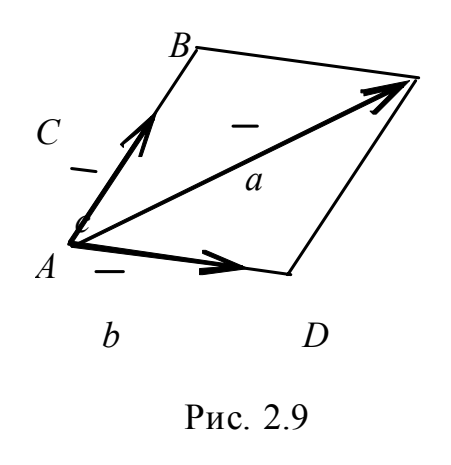

2. Среди векторов  $\overline{a}$ ,  $\overline{b}$ ,  $\overline{c}$  коллинеарных нет. Поместим начала всех векторов в одну точку (рис. 2.9). Через точку С (конец вектора  $\bar{a}$ ) проведём прямые, параллельные векторам  $\overline{b}$  и  $\overline{c}$ . Построим параллелограмм ABCD, у которого  $\overline{AB} = \alpha_1 \overline{c}$ ,  $\overline{AD} = \alpha_2 \overline{b}$ .

По правилу сложения векторов  $\overline{a} = \overline{AB} + \overline{AD}$ , T. e.  $\overline{a} = \alpha_1 \overline{c} + \alpha_2 \overline{b}$ , CJEAOBaтельно, векторы  $\overline{a}$ ,  $\overline{b}$  и  $\overline{c}$  линейно зависи-MЫ.

Следствие. Для того чтобы три вектора в трёхмерном пространстве были компланарны, необходимо и достаточно, чтобы они были линейно зависимы. Если три вектора не компланарны, то они линейно независимы.

**1.** Даны точки  $A$ ,  $B$ ,  $C$ . Показать, Пример что вектор  $\overline{m} = \overline{AB} + \overline{CB} + 2\overline{BA}$  коллинеарен вектору  $\overline{p} = 2\overline{AC}$ .

Решение. Преобразуем сумму:  $\overline{AB} + \overline{CB} + 2\overline{BA} = (\overline{AB} + \overline{BA}) + (\overline{BA} + \overline{CB}) =$  $=\overline{O} + \overline{CA} = \overline{CA}, \quad \overline{CA} = \left(-\frac{1}{2}\right) \cdot 2\overline{AC}, \ \overline{m} = -\frac{1}{2}\overline{p},$ следовательно, векторы  $\overline{m}$ ,  $\overline{p}$  коллинеарны.

$$
\frac{\Pi \text{OR} \text{CH} \text{CH} \text{H} \text{H}}{AB + BA} = \overline{O},
$$

$$
= \overline{CB} + \overline{BA} = \overline{CA}.
$$

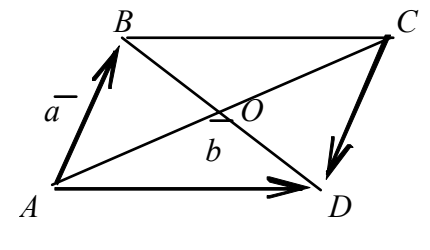

Рис. 2.10

**Пример 2.** В параллелограмме *ABCD* (рис. 2.10)  $\overline{AB} = \overline{a}$ ,  $\overline{AD} = \overline{b}$ , точка О - точка пересечения диагоналей. Разложить векторы  $\overline{AO}$ ,  $\overline{CD}$ ,  $\overline{BD}$ ,  $\overline{OB}$  по векторам  $\overline{a}$  и  $\overline{b}$ .

Решение. По определению операции сложения двух векторов:

•  $\overline{AC} = \overline{AB} + \overline{AD} = \overline{a} + \overline{b}$ , как известно, диагонали параллелограмма, пересекаясь, делятся пополам, значит,

$$
\overline{AO} = \frac{1}{2}\overline{AC} = \frac{1}{2}\overline{a} + \frac{1}{2}\overline{b};
$$

- векторы  $\overline{AB}$  и  $\overline{CD}$  коллинеарны, они расположены на параллельных прямых АВ и СD, противоположно направлены, модули их равны, следовательно,  $\overline{AB} = -\overline{CD}$ ,  $\overline{CD} = -\overline{a}$ ;
- по определению операции вычитания векторов

$$
\overline{BD} = \overline{b} - \overline{a};
$$

вектор  $\overline{OB}$  противоположно направлен вектору  $\overline{BD}$ ,  $|\overline{OB}| = \frac{1}{2}|\overline{BD}|$ , следовательно,  $\overline{OB} = -\frac{1}{2}\overline{BD}$ ;  $\overline{OB} = \frac{1}{2}\overline{a} - \frac{1}{2}\overline{b}$ .

Определение 2.9. Базисом на плоскости (в двухмерном пространстве, которое будем обозначать Е2) называются любые два линейно независимых вектора.

Пусть  $\bar{a}$  – любой вектор на плоскости,  $\bar{b}$  и  $\bar{c}$  – базис. По теореме 5 следует:  $\overline{a} = \alpha_1 \overline{b} + \alpha_2 \overline{c}$ . Говорят, что вектор  $\overline{a}$  разложен по базису  $\overline{b}$ ,  $\overline{c}$ ; числа  $\alpha_1$ и  $\alpha_2$  называются аффинными координатами вектора  $\overline{a}$  на плоскости (или в пространстве  $E_2$ ):  $\bar{a} = {\alpha_1, \alpha_2}$ .

Определение 2.10. В трёхмерном пространстве (будем обозначать Е3) базисом называются любые три линейно независимых вектора, т. е. всякие три некомпланарных вектора.

Пусть  $\overline{a}$ ,  $\overline{b}$ ,  $\overline{c}$  – базис. Тогда любой четвёртый вектор можно представить в виде их линейной комбинации (см. формулу 2.2)

$$
\overline{d} = \alpha_1 \overline{a} + \alpha_2 \overline{b} + \alpha_3 \overline{c}, \text{ with } \overline{d} = \{\alpha_1, \alpha_2, \alpha_3\},
$$

где  $\alpha_1, \alpha_2, \alpha_3$  - координаты вектора  $\overline{d}$  в базисе  $\overline{a}$ ,  $\overline{b}$ ,  $\overline{c}$ .

Если векторы  $\bar{a}$ ,  $\bar{b}$ ,  $\bar{c}$ ,  $\bar{d}$  имеют общее начало в точке  $O$  и точка  $M$  является концом вектора  $\overline{d}$ , то вектор

$$
\overline{d} = \overline{OM} = \alpha_1 \overline{a} + \alpha_2 \overline{b} + \alpha_3 \overline{c}
$$

называется радиус-вектором точки М в базисе  $\bar{a}, \bar{b}, \bar{c}$ , при этом числа  $\alpha_1, \alpha_2, \alpha_3$  называются аффинными координатами точки М.

## 2.2.1. Проекция вектора на ось

Возьмём на плоскости ось *l* и произвольный вектор  $\overline{AB}$  (см. рис. 2.9).

Из точек *А* и *В* опустим перпендикуляры на ось *l*. Точки  $x_1$  и  $x_2$  пересечения перпендикуляров с осью - это координаты начала А и конца В вектоpa.

**Определение 2.11.** Разность  $x_2 - x_1$  называется проекцией вектора  $\overline{AB}$  на ось l.

При этом:

если угол  $\varphi$  между осью и вектором – острый, то  $x1 \leq x2$  и проекция положительна (рис. 2.11);

если угол  $\varphi$  между осью и вектором – тупой, то  $x_1 > x_2$  и проекция отрицательна (рис. 2.12);

если угол  $\varphi = 90^{\circ}$ , то  $x_1 = x_2$  и проекция равна нулю (рис. 2.13).

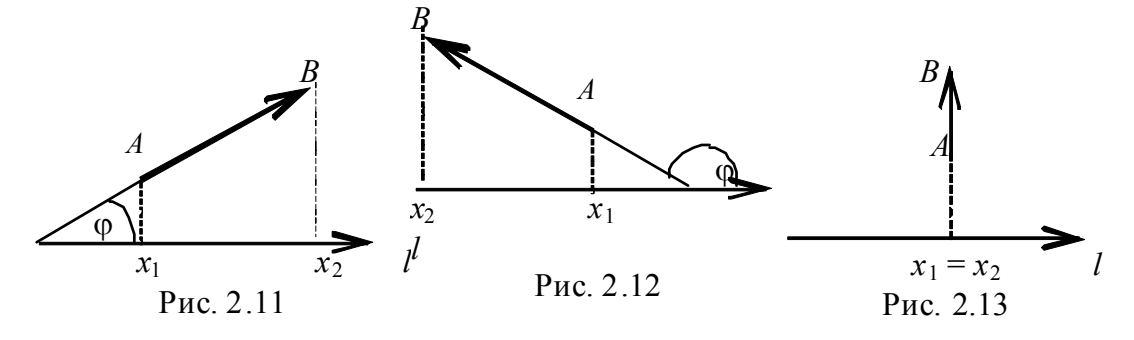

Проекция вектора  $\overline{AB}$  на ось *l* обозначается символом пр $\overline{AB}$ . Приведём без доказательства три теоремы, полезные для практического применения.

**Теорема 2.1.** Проекция вектора  $\overline{a}$  на ось 1 равна произведению модуля вектора  $\overline{a}$  на косинус угла фмежду вектором и осью:

$$
\pi p_l \overline{a} = |\overline{a}| \cos \varphi = |a| \cos(\overline{a}, \overline{l}).
$$

Теорема 2.2. Проекция суммы двух векторов на ось равна сумме проекций слагаемых векторов на ту же ось:

$$
\pi p_l(\overline{a} + \overline{b}) = \pi p_l \overline{a} + \pi p_l \overline{b}.
$$

Следствие. пр $(\overline{a}-\overline{b})$ =пр $\overline{a}$ -пр $\overline{b}$ .

**Теорема 2.3.** Если вектор  $\overline{a}$  умножить на число  $\lambda > 0$ , то его проекция на ось *l* увеличится в  $\lambda$  раз:

$$
\pi p_I(\lambda \overline{a}) = \lambda \pi p_I \overline{a}.
$$

## 2.2.2. Прямоугольный декартов базис

Рассмотрим прямоугольную систему координат в пространстве  $E_3$ , образованную тремя взаимно перпендикулярными осями с общим началом в

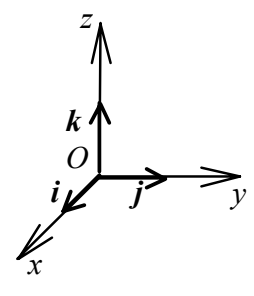

точке О (рис. 2.14). Одну из осей называют осью абс*иисс* и обозначают  $Ox$ , вторую – осью ординат и обозначают  $Oy$ , третью – осью аппликат и обозначают  $Oz$ . На каждой из осей выберем единичный вектор, направление которого совпадает с положительным направлением оси:

Рис. 2.14

$$
\overline{i} \in Ox, \ \overline{j} \in Oy, \ \overline{k} \in Oz \ ; \ |\overline{i}| = |\overline{j}| = |\overline{k}| = 1.
$$

Эти векторы называются ортами. Так как орты некомпланарны, то они образуют базис, который называется декартовым ортогональным базисом. Орты можно записывать *i*, *j*, *k*, ввиду их единственности. без черты.

Рассмотрим вектор  $\bar{a}$  в пространстве  $E_3$ . Перенесём его параллельно самому себе в точку  $O$  (см. рис. 2.15).

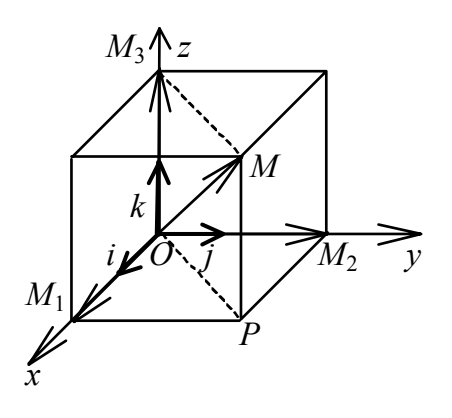

Рис. 2.15

Получим  $\overline{a} = \overline{OM}$  – радиус-вектор точки *М*. Спроектируем точку *М* на плоскость  $xOy$ : MP  $\perp xOy$  и проведём  $PM_1 \perp Ox$ ,  $PM_2 \perp Oy$ ,  $MM_3 \perp Oz$ , где  $M_1$  – проекция точки M на ось  $Ox$ ,  $M_2$  – проекция точки M на ось  $Oy$ ,  $M_3$ - проекция точки *М* на ось *Oz*. Обозначим отрезки:  $OM_1 = a_x$ ,  $OM_2 = a_y$ ,  $OM_3 = a_2$ ;  $OP - \mu$ иагональ прямоугольника  $OM_1PM_2$ . По определению операции сложения векторов  $\overline{OP} = \overline{OM_1} + \overline{OM_2}$ , или  $\overline{OP} = a_x i + a_y j$ . В пря- $OM_3MP$   $OM$  — диагональ,  $\overline{a} = \overline{OM} = \overline{OM_3} + \overline{OP}$ . Итак, моугольнике  $\overline{a} = a_x i + a_y j + a_z k$ , или  $\overline{a} = \{a_x, a_y, a_z\}$ , где числа  $a_x, a_y, a_z$ -проекции вектора  $\bar{a}$  на координатные оси;  $a_x$ *i*,  $a_y$ *j*,  $a_z$ *k* – составляющие или компоненты вектора  $\overline{a}$ .

Зная представление вектора через его проекции на координатные оси, можно найти длину вектора как длину диагонали параллелепипеда (рис. 2.15):

$$
|\overline{a}|^2 = OM^2 = OM_1^2 + OM_2^2 + OM_3^2,
$$

или, учитывая, что

$$
OM_1 = a_x
$$
,  $OM_2 = a_y$ ,  $OM_3 = a_z$ ,  

$$
|\overline{a}| = \sqrt{a_x^2 + a_y^2 + a_z^2}
$$
. (2.4)

Читается: модуль вектора равен корню квадратному из суммы квадратов его проекций на оси координат.

Пусть вектор  $\overline{AB}$  имеет начальную точку  $A(x_1, y_1, z_1)$  и конечную  $B(x_2, y_2, z_2)$ . Найдём его длину.

Из определения проекции вектора на ось

$$
\pi p_{Ox} \overline{AB} = x_2 - x_1, \ \pi p_{Oy} \overline{AB} = y_2 - y_1, \ \pi p_{Oz} \overline{AB} = z_2 - z_1
$$

T. e.  $a_x = x_2 - x_1$ ,  $a_y = y_2 - y_1$ ,  $a_z = z_2 - z_1$ ;

$$
AB = (x_2 - x_1)i + (y_2 - y_1)j + (z_2 - z_1)k \text{ in the (2.4)}
$$

$$
\left| \overline{AB} \right| = \sqrt{(x_2 - x_1)^2 + (y_2 - y_1)^2 + (z_2 - z_1)^2}.
$$
 (2.5)

Формула (2.5) позволяет найти длину вектора  $\overline{AB}$  или, что то же самое, расстояние между точками А и В.

1. На плоскости (т. е. в пространстве  $E_2$ ) имеем две оси Ох и Оу с ортами *i* и *j*, следовательно,  $\overline{a} = a_x i + a_y j$ .

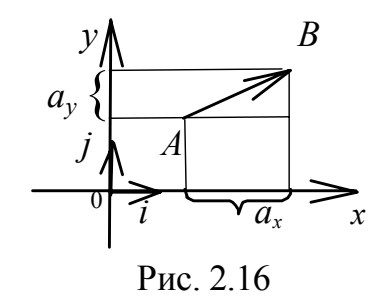

Если же заданы точки  $A(x_1, y_1), B(x_2, y_2) -$  соответственно начало и конец вектора AB, то проекции вектора на оси  $a_x = x_2 - x_1$ ,  $a_y = y_2 - y_1$ (рис. 2.16); вектор  $\overline{AB} = (x_2 - x_1, y_2 - y_1)$ 

Найдём длину вектора, используя теорему Пифагора (квадрат гипотенузы в прямоугольном треугольнике равен сумме квадратов катетов).

Отсюда искомая формула

$$
\left| \overline{AB} \right| = \sqrt{(x_2 - x_1)^2 + (y_2 - y_1)^2}
$$
 (2.6)

или

$$
|a| = \sqrt{a_x^2 + a_y^2}.
$$
 (2.7)

2. Если известны разложения векторов по осям координат, то линейным операциям над векторами соответствуют арифметические операции над их проекциями (см. теоремы 2 и 3).

Пусть даны два вектора

$$
\overline{a} = a_x i + a_y j + a_z k, \quad b = b_x i + b_y j + b_z k,
$$

тогда:

5. два вектора равны, если равны их одноимённые проекции

$$
a_x = b_x
$$
,  $a_y = b_y$ ,  $a_z = b_z$ ;

6. чтобы умножить вектор на число, достаточно умножить каждую его проекцию на это число:

$$
\alpha \overline{a} = \alpha a_x i + \alpha a_y j + \alpha a_z k,
$$

где  $\alpha$  = const;

• чтобы найти сумму (разность) двух векторов, надо сложить (вычесть) их одноимённые проекции:

$$
\overline{a} \pm b = (a_x \pm b_x)i + (a_y \pm b_y)j + (a_z \pm b_z)k.
$$

**Теорема 2.6.** Для того чтобы векторы  $\overline{a}$  и  $\overline{b}$  были коллинеарны, необходимо и достаточно, чтобы их проекции были пропорииональны.

векторы  $\overline{a} = a_x i + a_y j + a_z k$ Доказательство. Пусть  $\overline{M}$  $\overline{b} = b_x i + b_y j + b_z k$  коллинеарны, тогда  $\overline{a} = \alpha \overline{b}$ . Так как при умножении вектора на число его проекции на координатные оси также умножаются на это число, то  $a_x = \alpha b_x$ ,  $a_y = \alpha b_y$ ,  $a_z = \alpha b_z$ . Исключая  $\alpha$ , получим условие коллинеарности двух векторов, записанное через координаты векторов

$$
\frac{a_x}{b_x} = \frac{a_y}{b_y} = \frac{a_z}{b_z} = \alpha.
$$
\n(2.8)

Пусть теперь выполняется условие (2.8), т. е. координаты векторов пропорциональны, можно записать следующие линейные зависимости:  $a_x = \alpha b_x$ ,  $a_y = \alpha b_y$ ,  $a_z = \alpha b_z$ , т. е.  $\overline{a} = \alpha \overline{b}$ . Последнее равенство и означает, что векторы  $\overline{a}$ ,  $\overline{b}$  коллинеарны.

**Пример 3.** Даны точки  $A(5, 0)$  и  $B(2, 4)$  на плоскости. Найти длину Bektopa  $AB$ .

Решение. Используем формулу (2.7), для этого найдём координаты вектора  $AB$ :

$$
\overline{AB} = \{2-5, 4-0\} = \{-3, 4\},\
$$

тогда  $|\overline{AB}| = \sqrt{(-3)^2 + 4^2} = 5$ .

Пример 4. Даны три последовательные вершины параллелограмма  $A(1, -2, 3), B(3, 2, 1), C(6, 4, 4)$ . Найти его четвёртую вершину D.

Решение. Сделаем схематический чертёж (рис. 2.17). Рассмотрим векторы  $\overline{BC}$  и  $\overline{AD}$ , которые одинаково направлены, параллельны и одинаковой длины как противоположные стороны параллелограмма. По определению 3 такие векторы равны:  $\overline{BC} = \overline{AD}$ . У равных векторов соответствую-

щие координаты равны. Найдём их, обозначив координаты точки  $D(x_D, y_D)$  $(z_D)$ :

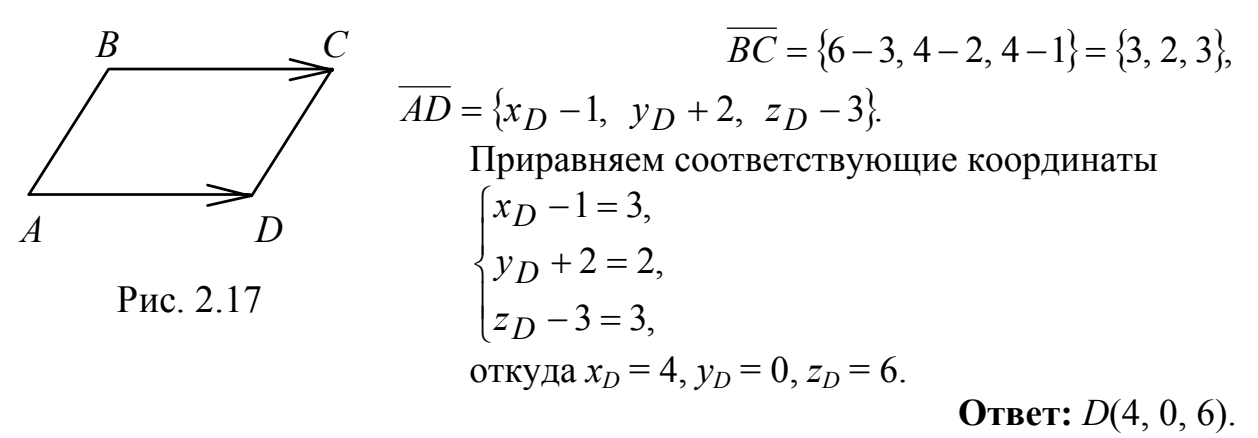

Проверка. Сравним длины противоположных сторон параллелограмма, которые должны быть равными по определению параллелограмма  $\left|\overline{AB}\right| = \left|\overline{CD}\right|$ . Считаем по формуле (2.5)

$$
|AB| = \sqrt{(3-1)^2 + (2+2)^2 + (1-3)^2} = \sqrt{4+16+4} = \sqrt{24},
$$
  

$$
|CD| = \sqrt{(4-6)^2 + (0-4)^2 + (6-4)^2} = \sqrt{4+16+4} = \sqrt{24}.
$$

Точка D найдена верно.

#### 2.2.3. Направляющие косинусы вектора

Направление вектора в пространстве определяется углами  $\alpha$ ,  $\beta$  и  $\gamma$  между вектором и положительным направлением соответствующих осей координат ОХ, ОУ, ОZ; со со, со я в и со я у называются направляющими косинусами вектора. Выведем формулы для вычисления направляющих косину- $COB$ .

Возьмём вектор  $\overline{a} = a_x i + a_y j + a_z k$ , где  $a_x, a_y, a_z$  - проекции вектора на оси. По теореме 1 проекции вектора на оси найдутся как

$$
\begin{aligned}\na_x &= |\overline{a}| \cos \alpha \\
a_y &= |\overline{a}| \cos \beta \\
a_z &= |\overline{a}| \cos \gamma\n\end{aligned}\n\Rightarrow \cos \alpha = \frac{a_x}{|\overline{a}|}, \cos \beta = \frac{a_y}{|\overline{a}|}, \cos \gamma = \frac{a_z}{|\overline{a}|}.
$$

По формуле (2.4) найдём длину вектора  $|\overline{a}| = \sqrt{a_x^2 + a_y^2 + a_z^2}$ . Окончательно запишем

$$
\cos \alpha = \frac{a_x}{\sqrt{a_x^2 + a_y^2 + a_z^2}}, \quad \cos \beta = \frac{a_y}{\sqrt{a_x^2 + a_y^2 + a_z^2}}, \quad \cos \gamma = \frac{a_z}{\sqrt{a_x^2 + a_y^2 + a_z^2}}. \tag{2.9}
$$

Получим ещё одно важное соотношение.

Возведём в квадрат равенства (2.9) и сложим

$$
\cos^2 \alpha + \cos^2 \beta + \cos^2 \gamma = 1. \tag{2.10}
$$

Читается: сумма квадратов направляющих косинусов любого вектора равна единице.

Введём единичный вектор  $\bar{a}_0$  по направлению  $\bar{a}$ , тогда

$$
\overline{a} = |\overline{a}|\overline{a}_0,
$$

где  $|\overline{a}_0|=1$ ,

$$
\overline{a}_0 = \frac{a}{|\overline{a}|} = \frac{a_x}{|\overline{a}|} i + \frac{a_y}{|\overline{a}|} j + \frac{a_z}{|\overline{a}|} k ,
$$
  
\n
$$
\overline{a}_0 = i \cos \alpha + j \cos \beta + k \cos \gamma ,
$$
\n(2.11)

т. е. проекции единичного вектора по направлению вектора  $\bar{a}$  совпадают с его направляющими косинусами.

Пример 5. Найти единичный вектор по направлению вектора  $\overline{AB}$ , если известны точки  $A(2, -2, 3), B(0, 2, 5)$ .

**Решение.** Найдём сначала вектор  $\overline{AB}$  и его длину. Тогда единичный вектор по данному направлению будет играть роль масштабной единицы:

$$
\overline{a}_0 = \frac{1}{|\overline{AB}|} \cdot \overline{AB} = \{\cos \alpha, \cos \beta, \cos \gamma\},
$$
  

$$
\overline{AB} = \{0 - 2, 2 + 2, 5 - 3\} = \{-2, 4, 2\},
$$
  

$$
|\overline{AB}| = \sqrt{2^2 + 4^2 + 2^2} = \sqrt{24} = 2\sqrt{6}.
$$

Вычислим направляющие косинусы по формулам (2.9)

$$
\cos \alpha = -\frac{2}{2\sqrt{6}} = -\frac{1}{\sqrt{6}}, \quad \cos \beta = \frac{4}{2\sqrt{6}} = \frac{2}{\sqrt{6}}, \quad \cos \gamma = \frac{2}{2\sqrt{6}} = \frac{1}{\sqrt{6}}
$$

Проверим выполнение равенства (2.10)

$$
\cos^2 \alpha + \cos^2 \beta + \cos^2 \gamma = \left(-\frac{1}{\sqrt{6}}\right)^2 + \left(\frac{2}{\sqrt{6}}\right)^2 + \left(\frac{1}{\sqrt{6}}\right)^2 = 1.
$$

Единичный вектор данного направления найден верно. Записываем его координаты по формуле (2.11):  $\overline{a}_0 \leftarrow \frac{1}{\sqrt{6}}, \frac{2}{\sqrt{6}}, \frac{1}{\sqrt{6}}\right)$ .

#### 2.2.4. Деление отрезка в данном отношении

Разделить отрезок  $M_1M_2$  в данном отношении  $\lambda > 0$  - значит найти такую точку М, что

$$
\frac{M_1 M}{M M_2} = \lambda, \text{ with } M_1 M = \lambda M M_2. \tag{2.12}
$$

Пусть координаты точек  $M_1$  и  $M_2$  известны:

$$
M_1(x_1, y_1, z_1), M_2(x_2, y_2, z_2).
$$

Соединим все точки с началом координат, построив их радиусывекторы (рис. 2.18):

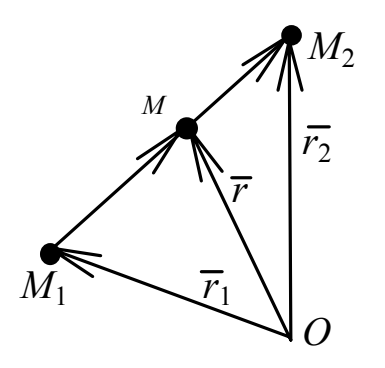

 $\bar{r}_1\{x_1, y_1, z_1\}$  – радиус-вектор точки  $M_1$ ,<br>  $\bar{r}_2\{x_2, y_2, z_2\}$  – радиус-вектор точки  $M_2$ ,<br>  $\bar{r}\{x, y, z\}$  – радиус-вектор точки  $M$ . Тогда  $\overline{M_1M} = \overline{r} - \overline{r_1}$ ,  $\overline{MM_2} = \overline{r_2} - \overline{r}$  и согласно равенству (2.12)  $= (1, 2)$  $\bar{r}_1$ .

$$
\overline{r} - \overline{r}_1 = \lambda(\overline{r}_2 - \overline{r}), \text{ with } \overline{r}(1 + \lambda) = \lambda \overline{r}_2 + \lambda
$$

Рис. 2.18

Отсюда получаем искомую формулу

$$
\bar{r} = \frac{\bar{r}_1 + \lambda \bar{r}_2}{1 + \lambda} \Longrightarrow\n\begin{cases}\nx_M = \frac{x_1 + \lambda x_2}{1 + \lambda}, \\
y_M = \frac{y_1 + \lambda y_2}{1 + \lambda}, \\
z_M = \frac{z_1 + \lambda z_2}{1 + \lambda},\n\end{cases}
$$
\n(2.13)

где  $x_M$ ,  $y_M$ ,  $z_M$  – координаты точки деления отрезка  $M_1M_2$  в отношении  $\lambda$ .

Если точка М(x, y, z) – середина отрезка М1М2, т. е.  $\lambda = 1$ , тогда формулы деления отрезка пополам примут вид

$$
\bar{r} = \frac{\bar{r}_1 + \bar{r}_2}{2} \Rightarrow x = \frac{x_1 + x_2}{2}, \ y = \frac{y_1 + y_2}{2}, \ z = \frac{z_1 + z_2}{2}.
$$
 (2.14)

## 2.3. Скалярное произведение

Определение 2.12. Скалярным произведением двух векторов  $\overline{a}$  и  $\overline{b}$  называется скаляр – число, равное произведению модулей этих векторов на косинус угла между ними.

Скалярное произведение обозначается

$$
(\overline{a}, \overline{b}) = \overline{a} \cdot \overline{b} = |\overline{a}| \cdot |\overline{b}| \cdot \cos\left(\frac{\widehat{\Lambda}}{a}, \overline{b}\right),\tag{2.17}
$$

или  $\overline{a} \cdot \overline{b} = |\overline{a}| \cdot |\overline{b}| \cdot \cos \varphi$ , где  $\varphi$  – угол между векторами.

Свойства скалярного произведения.

1. Коммутативность:  $(\overline{a}, \overline{b}) = (\overline{b}, \overline{a})$ .

Доказательство. Пусть  $\varphi$  - угол между векторами  $\overline{a}$  и  $\overline{b}$ (рис. 2.19):

$$
(\overline{a}, \overline{b}) = |\overline{a}| \cdot |\overline{b}| \cdot \cos \varphi = |\overline{b}| \cdot |\overline{a}| \cos(2\pi - \varphi) = (\overline{b}, \overline{a}),
$$

T. K.  $\cos \varphi = \cos(2\pi - \varphi)$ .

2. Скалярный множитель можно выносить за знак скалярного произведения:

$$
(\lambda \cdot \overline{a}, \overline{b}) = (\overline{a}, \lambda \overline{b}) = \lambda (\overline{a}, \overline{b}).
$$

3. Скалярное произведение подчиняется сочетательному закону:

$$
(\overline{a} + \overline{b}) \cdot \overline{c} = \overline{a} \cdot \overline{c} + \overline{b} \cdot \overline{c}.
$$

4. Если скалярное произведение двух векторов равно нулю, то либо

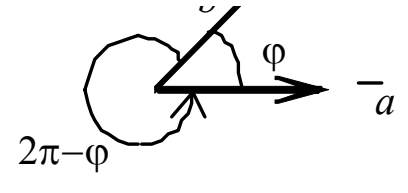

Рис.2.19

один из векторов равен нулю, либо равен нулю косинус угла между ними, т. е. векторы перпендикулярны. Обратно: если  $\bar{a} \perp \bar{b}$ , то  $\cos \varphi = 0$   $\pi (\overline{a}, \overline{b}) = 0$ .

5. Скалярный квадрат вектора равен квадрату его модуля:

$$
(\overline{a}, \overline{a}) = |\overline{a}| \cdot |\overline{a}| \cos 0 = |\overline{a}|^2, \quad |\overline{a}| = \sqrt{\overline{a}^2}.
$$

Равенство  $|\overline{a}| = \sqrt{\overline{a}^2}$  используется для отыскания длины вектора в аффинной системе координат.

Группируя в формуле (2.17) первый и третий множители (или второй с третьим), получим формулу для вычисления проекции вектора на вектор

$$
(a,b) = |b| \cdot \text{np}_{\overline{b}} \overline{a} = |a| \cdot \text{np}_{\overline{a}} \overline{b},
$$

$$
\text{np}_{\overline{b}} \overline{a} = \frac{(\overline{a}, \overline{b})}{|\overline{b}|}, \text{ with } \text{np}_{\overline{a}} \overline{b} = \frac{(\overline{a}, \overline{b})}{|\overline{a}|}
$$

**Пример 10.** Найти длину вектора  $\overline{c} = 2\overline{a} - 3\overline{b}$ , если  $|\overline{a}| = 3$ ,  $|\overline{b}| = 1$ ,

$$
\left(\frac{\lambda}{\overline{a}},\overline{b}\right)=\frac{2\pi}{3}.
$$

Решение. По свойству 5 скалярного произведения имеем

$$
|\overline{c}| = \sqrt{\overline{c}^2} = \sqrt{(2\overline{a} - 3\overline{b})^2} = \sqrt{4\overline{a}^2 - 12\overline{a} \cdot \overline{b} + 9\overline{b}^2},
$$
  

$$
|\overline{c}| = \sqrt{4 \cdot 9 - 12 \cdot 3 \cdot 1 \cdot \cos \frac{2\pi}{3} + 9 \cdot 1} = \sqrt{36 - 36\left(-\frac{1}{2}\right) + 9} = \sqrt{63} = 3\sqrt{7}.
$$

Можно придать скалярному произведению физический смысл. Пусть материальная точка  $M$  движется по прямой от точки  $C$  к точке  $B$  под действием силы  $\overline{F}$ , постоянной по величине и направлению (рис. 2.20).

Пусть  $\alpha = (\overline{F}, \overline{CB})$ - угол между направлением движения и силой  $\overline{F}$ . Тогда работу  $A$ , совершаемую на участке  $CB$  можно посчитать:  $A = |\overline{F}| \cdot |\overline{CB}| \cdot \cos \alpha$ ,  $A = \overline{F} \cdot \overline{CB}$ .

Работа постоянной силы на прямолинейном участке пути равна скалярному произведению силы на вектор перемещения.

Получим формулу для вычисления скалярного произведения векторов  $\overline{a} \{a_x, a_y, a_z\}$  и  $\overline{b} \{b_x, b_y, b_z\}$  в декартовой системе координат. Предварительно рассмотрим скалярные произведения единичных векторов:

 $i \cdot i = |i|^2 \cos 0 = 1, \quad j \cdot j = 1, \quad k \cdot k = 1,$ 

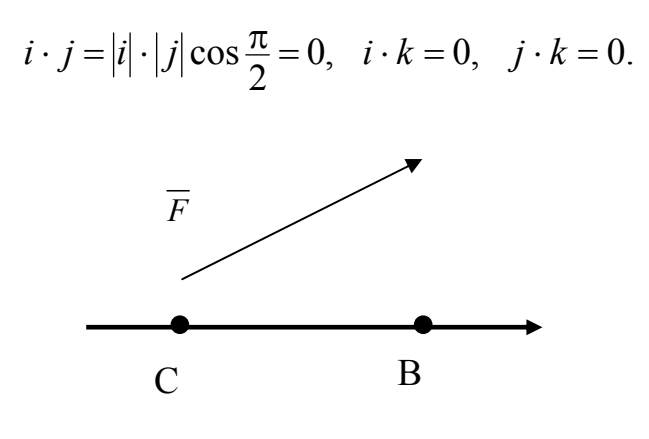

Рис. 2.20

Теперь вычислим скалярное произведение, воспользовавшись его свойствами:

$$
\overline{a} \cdot b = (a_x i + a_y j + a_z k) \cdot (b_x i + b_y j + b_z k) =
$$
  

$$
\frac{a_x b_x i \cdot i + a_x b_y i \cdot j + a_x b_z i \cdot k +}
$$
  
+ 
$$
a_y b_x j \cdot i + \frac{a_y b_y j \cdot j + a_y b_z j \cdot k + a_z b_x k \cdot i + a_z b_y k \cdot j + a_z b_z k \cdot k}.
$$

Все слагаемые, кроме подчёркнутых, обращаются в ноль, окончательно получаем

$$
\overline{a} \cdot b = a_x b_x + a_y b_y + a_z b_z. \tag{2.18}
$$

Формула (2.18) для вычисления скалярного произведения двух векторов в декартовой системе координат читается так: скалярное произведение двух векторов равно сумме произведений их одноимённых проекций.

Используя эту формулу, запишем ещё две (как следствие определения скалярного произведения):

$$
\overline{a} \cdot \overline{b} = |\overline{a}| \cdot |\overline{b}| \cdot \cos \varphi, \text{ r \text{ are } } \varphi = \left(\frac{\widehat{\overline{a}}, \overline{b}}{\overline{a}, \overline{b}}\right),
$$
  

$$
\cos \varphi = \frac{\overline{a} \cdot \overline{b}}{|\overline{a}| \cdot |\overline{b}|} = \frac{a_x b_x + a_y b_y + a_z b_z}{\sqrt{a_x^2 + a_y^2 + a_z^2} \sqrt{b_x^2 + b_y^2 + b_z^2}},
$$
(2.19)  

$$
\text{mp}_{\overline{b}} \overline{a} = \frac{\overline{a} \cdot \overline{b}}{|\overline{b}|} = \frac{a_x b_x + a_y b_y + a_z b_z}{\sqrt{b_x^2 + b_y^2 + b_z^2}}.
$$
(2.20)

Пример 11. Найти внутренний угол при вершине С треугольника  $ABC$ , если  $A(-2, 3, 1)$ ,  $C(-2, -4, 0) B(-2, -1, 4)$ .

**Решение.** Обозначим  $\angle ACB = \varphi$  (рис. 2.21). Чтобы воспользоваться формулой (2.19), найдём векторы, исходящие из одной точки,  $\overline{CB}$  и  $\overline{CA}$ :

$$
CA = (-2+2)i + (3+4)j + (1-0)k = 7j + k,
$$

или  $\overline{CA} \{0,7,1\}, \overline{CB} = (-2+2)i + (-1+4)j + (4-0)k = 3j + 4k$ , ИЛИ

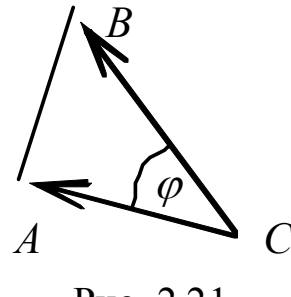

Рис. 2.21

 $\overline{CB} \{0, 3, 4\},$ 

$$
\cos \varphi = \frac{\overline{CA} \cdot \overline{CB}}{|\overline{CA}| \cdot |\overline{CB}|} = \frac{7 \cdot 3 + 1 \cdot 4}{\sqrt{49 + 1}\sqrt{9 + 16}} = \frac{21 + 4}{\sqrt{50 \cdot 25}} = \frac{25}{25\sqrt{2}} = \frac{1}{\sqrt{2}}
$$

 $\cos \varphi = \frac{1}{\sqrt{2}}$ , следовательно,  $\varphi = \frac{\pi}{4}$ .

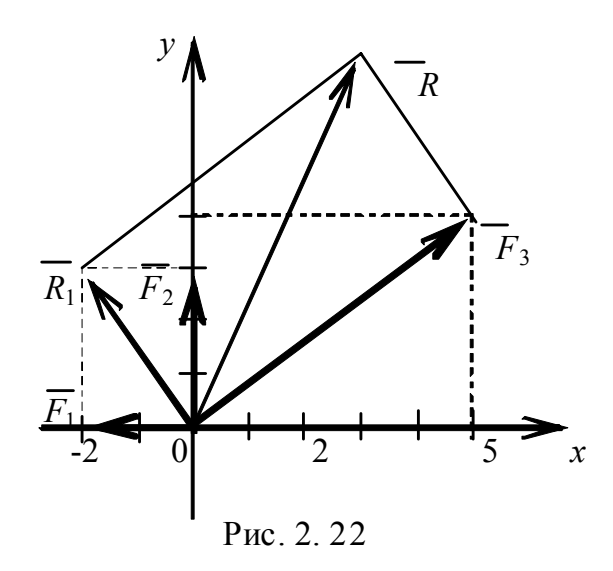

Пример 12. Построить и найти величину равнодействующей CHJI  $\overline{F}_1 = -2i$ ,  $\overline{F}_2 = 3j$ ,  $\overline{F}_3 = 5i + 4j$ .

Решение. Построим все силы в декартовой системе координат (рис. 2.22). Как известно, равнодействующая равна cymme сил  $\overline{R} = \sum^3 \overline{F}$ .

$$
\sum_{i=1}^{n} t
$$

Построим сначала сумму первых двух сил

$$
\overline{R}_1 = \overline{F}_1 + \overline{F}_2 = -2i + 3j
$$

равнодействующую a затем всех сил как диагональ параллело-

грамма

$$
\overline{R} = \sum_{i=1}^{3} \overline{F_i} = \overline{R_1} + \overline{F_3}, \dots, \overline{R} = -2i + 3j + 5i + 4j = 3i + 7\overline{j}.
$$

Величину равнодействующей вычисляем по формуле (2.7)

$$
\left|\overline{R}\right| = \sqrt{3^2 + 7^2} = \sqrt{58}
$$

**Пример 13.** Даны точки  $A(3, 2, -1)$ ,  $B(1, 4, 5)$ ,  $C(0, -2, 2)$ . Вычислить скалярное произведение векторов  $\overline{AB}$  и  $\overline{AC}$ . Найти проекцию вектора  $\overline{AC}$ на вектор  $\overline{AB}$ . Точки и векторы изобразить в системе координат.

Решение. Составим векторы

$$
\overline{AB} = (1-3)i + (4-2)j + (5+1)k = -2i + 2j + 6k,
$$
  

$$
\overline{AC} = (0-3)i + (-2-2)j + (2+1)k = -3i - 4j + 3k.
$$

Векторы заданы декартовыми координатами (рис. 2.23). Поэтому можно воспользоваться формулой (2.18) и вычислить скалярное произведение

$$
\overline{AC} \cdot \overline{AB} = -3 \cdot (-2) - 4 \cdot 2 + 3 \cdot 6 = 6 - 8 + 18 = 16.
$$

Используя формулу (2.20), определяем проекцию

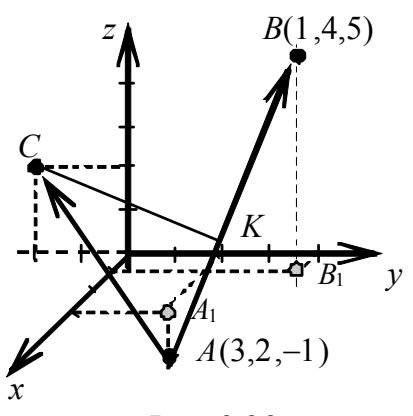

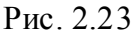

$$
\pi p \frac{AC}{AB} \overline{AC} = \frac{\overline{AC} \cdot \overline{AB}}{\left|\overline{AB}\right|}.
$$

Числитель дроби уже найден, вычисляем длину вектора

$$
\left| \overline{AB} \right| = \sqrt{(-2)^2 + 2^2 + 6^2} = 2\sqrt{1 + 1 + 9} = 2\sqrt{11}.
$$

Окончательно

$$
\pi p \frac{ }{AB} \overline{AC} = \frac{16}{2\sqrt{11}} = \frac{8}{\sqrt{11}} = \frac{8\sqrt{11}}{11}.
$$

Чтобы построить точки A, B в системе координат, строим сначала проекцию каждой точки на плоскость *ху*, а именно:  $A_1$  – проекция точки  $\overline{A}$  на плоскость ху,  $B_1$  – проекция точки В на плоскость ху. Затем из точки  $A_1$ опускаем перпендикуляр  $A_1A$  длиной, равной аппликате точки  $A$ , параллельно оси *z*. Строим перпендикуляр  $B_1B$  длиной 5 ед. параллельно и по на-

правлению оси z. Точка С расположена в плоскости уг. Отрезок  $AK -$ проекция вектора  $\overline{AC}$  на вектор  $\overline{AB}$ .

## 2.4. Векторное произведение

**Определение 2.13.** Векторным произведением вектора  $\overline{a}$ на вектор  $\overline{b}$  называется вектор  $\overline{c}$ , который подчиняется следующим условиям:

> • вектор  $\bar{c}$  перпендикулярен плоскости перемножаемых векторов (рис. 2.24), т. е.  $\overline{c} \perp \overline{a}, \overline{c} \perp \overline{b}$ ;

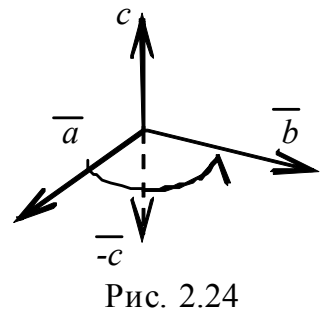

• вектор  $\bar{c}$  направлен так, что если смотреть с его конца вдоль вектора, то поворот от  $\overline{a}$  к  $\overline{b}$  совершается против часовой стрелки (т. е. ориентирован так же, как вектор  $\bar{k}$  относительно векторов  $\bar{i}$  и  $\overline{j}$ );

• модуль вектора  $\bar{c}$  численно равен площади параллелограмма, построенного на перемножаемых векторах  $\bar{a}$  и  $\bar{b}$  как на его сторонах:

$$
S_{\text{mapannenorp.}} = |\overline{c}| = |\overline{a}| \cdot |\overline{b}| \sin\left(\frac{\widehat{a}}{a}, \overline{b}\right).
$$
 (2.21)

Обозначается векторное произведение символами

 $\overline{a} \times \overline{b}$  или  $\overline{a}, \overline{b}$ ].

## Основные свойства векторного произведения

1. При перемене мест сомножителей векторное произведение меняет знак на противоположный:

$$
[\overline{a}, \overline{b}] = -[\overline{b}, \overline{a}].
$$

2. Константу можно выносить за знак векторного произведения, т. е. векторное произведение подчиняется сочетательному закону относительно числового множителя:

$$
\lambda[\overline{a}, \overline{b}] = [\lambda \overline{a}, \overline{b}] = [\overline{a}, \lambda \overline{b}].
$$

3. Векторное произведение подчиняется распределительному закону:

$$
(\overline{a} + \overline{b}) \times \overline{c} = \overline{a} \times \overline{c} + \overline{b} \times \overline{c}.
$$

4. Если векторное произведение двух векторов равно нулю, то либо один из векторов равен  $\overline{0}$ , либо  $\sin \varphi = 0$ , т. е. векторы коллинеарны. В частности.

$$
|\overline{a} \times \overline{a}| = |\overline{a}| \cdot |\overline{a}| \cdot \sin 0 = 0.
$$

Таким образом, для того чтобы два ненулевых вектора  $\bar{a}$  и  $\bar{b}$  были коллинеарны, необходимо и достаточно, чтобы их векторное произведение равнялось нуль-вектору  $[\bar{a}, \bar{b}] = \bar{0}$ .

Найдём выражение векторного произведения через проекции векторов сомножителей в декартовой системе координат. Пусть даны два вектора

$$
\overline{a} = a_x i + a_y j + a_z k, \ \overline{b} = b_x i + b_y j + b_z k.
$$

Из определения 12 следует, что векторные произведения единичных векторов (рис. 2.25) будут соответственно

$$
[i, i] = [j, j] = [k, k] = 0,
$$

но [*i*, *j*] = *k*, т. к. этот вектор отвечает всем требованиям определения векторного произведения:

$$
k \perp i
$$
 u  $k \perp j$  u  $|k| = |i \times j| = |i| \cdot |j| \cdot \sin \frac{\pi}{2} = 1$ .

Аналогично

$$
[j,k]=i,[k,j]=-i,[k,i]=j,[i,k]=-j,[j,i]=-k.
$$

Puc 225

Учитывая данные равенства и используя свойства векторного произведения, найдём

$$
\overline{a} \times \overline{b} = (a_{x}i + a_{y}j + a_{z}k) \times (b_{x}i + b_{y}j + b_{z}k) = a_{x}b_{x}[i, i] + a_{y}b_{x}[j, i] + a_{z}b_{x}[k, i] + a_{x}b_{y}[i, j] + a_{y}b_{y}[j, j] + a_{z}b_{y}[k, j] + a_{x}b_{z}[i, k] + a_{y}b_{z}[j, k] +
$$

$$
+a_z b_z[k,k] = \frac{(a_y b_z - a_z b_y)i - (a_x b_z - a_z b_x)j + (a_x b_y - a_y b_x)k}{\left|\begin{array}{cc} a_y & a_z \ b_y & b_z \end{array}\right| i - \begin{vmatrix} a_x & a_z \ b_x & b_z \end{vmatrix} j + \begin{vmatrix} a_x & a_y \ b_x & b_y \end{vmatrix} k}
$$

(данная запись представляет собой разложение определителя третьего порядка по элементам первой строки).

Итак.

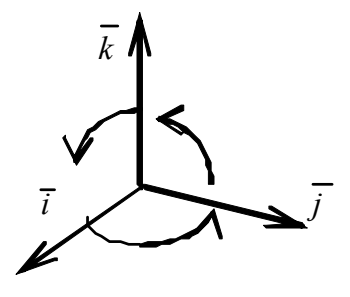

$$
\begin{bmatrix} \overline{a} \ , \ \overline{b} \end{bmatrix} = \begin{vmatrix} i & j & k \\ a_x & a_y & a_z \\ b_x & b_y & b_z \end{vmatrix} . \tag{2.22}
$$

Используя формулу (2.22), легко доказать свойства векторного произведения, например, свойство 1:

$$
[\overline{a}, \overline{b}] = -[\overline{b}, \overline{a}].
$$

Действительно, если в определителе поменять местами две строки, определитель изменит знак на противоположный.

Далее проверим выполнение свойства 2:

$$
\lambda[\overline{a}, \overline{b}] = [\lambda \overline{a}, \overline{b}] = [\overline{a}, \lambda \overline{b}].
$$

На самом деле, если в определителе все элементы какой-либо строки умножить на число  $\lambda$ , то определитель так же умножится на  $\lambda$ .

С помощью определения векторного произведения можно решать задачу о вычислении площади треугольника, построенного на векторах как на сторонах (рис 2.26).

По определению модуль векторного произведения равен площади параллелограмма, построенного на этих векторах как на сторонах:

Sпараллелогр. =  $|\overline{a} \times \overline{b}| = |\overline{a}| \cdot |\overline{b}| \sin \varphi$ ,

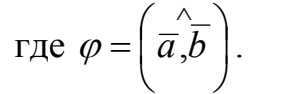

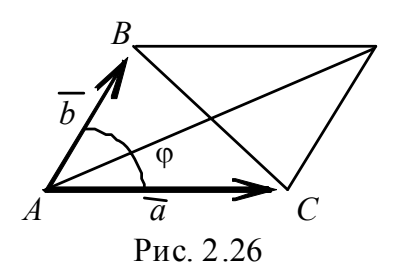

Из школьной программы известна теорема синусов, по которой площадь треугольника ACB вычисляется по формуле  $S_{\Delta} = \frac{1}{2} a \cdot b \cdot \sin \varphi$ , следовательно,

$$
\frac{1}{2}|\overline{a} \times \overline{b}| = S_{\Delta}.
$$
 (2.23)

Площадь треугольника равна половине модуля векторного произведения.

Пример 14. Даны точки  $A(1, -1, 2)$ ;  $B(2, 1, -3)$ ;  $C(1, 2, -1)$ .

Найти площадь и высоту треугольника АВС, опущенную на сторону  $AC$ 

Решение. Для вычисления площади треугольника и его высоты, используем формулы

$$
S_{\Delta} = \frac{1}{2} \left| \overline{AC} \times \overline{AB} \right|, \quad S_{\Delta} = \frac{1}{2} h |AC|,
$$

где  $h$  – высота,  $AC$  – основание (рис. 2.27).

Приравнивая правые части равенств, получим формулу для определе-**НИЯ ВЫСОТЫ** 

$$
\frac{1}{2} \left| \overline{AC} \times \overline{AB} \right| = \frac{1}{2} h \left| AC \right|, \quad h = \frac{\left| AC \times AB \right|}{\left| \overline{AC} \right|}.
$$

Сначала составим векторы

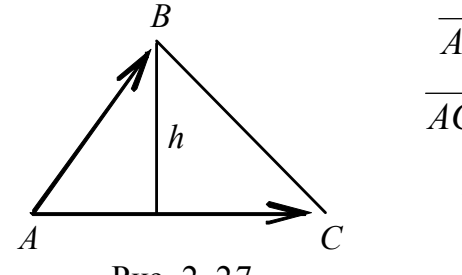

$$
AB = (2-1)i + (1+1)j + (-3-2)k = i + 2j - 5k,
$$
  
\n
$$
\overline{4C} = (1-1)i + (2+1)j + (-1-2)k = 0i + 3j - 3k.
$$

Вычислим векторное произведение

$$
\begin{vmatrix} C & C \ \overline{AB} \times \overline{AC} = \begin{vmatrix} i & j & k \ 1 & 2 & -5 \ 0 & 3 & -3 \end{vmatrix} = \begin{vmatrix} 2 & -5 \ 3 & -3 \end{vmatrix} i - \begin{vmatrix} 1 & -5 \ 0 & -3 \end{vmatrix} j + \begin{vmatrix} 1 & 2 \ 0 & 3 \end{vmatrix} k =
$$
  
= (-6 + 15)i - (-3 - 0)j + (3 - 0)k = 9i + 3j + 3k.

Найдём величину векторного произведения и площадь треугольника, построенного на векторах  $\overline{AB}$  и  $\overline{AC}$ :

$$
\left| \overline{AB} \times \overline{AC} \right| = \sqrt{81 + 9 + 9} = 3\sqrt{11}, S_{\Delta} = \frac{3}{2}\sqrt{11}.
$$

Вычисляем длину основания треугольника

$$
\overline{AC} = \sqrt{0 + 3^2 + 3^2} = 3\sqrt{2}.
$$

Теперь находим высоту

$$
h = \frac{3\sqrt{11}}{3\sqrt{2}} = \frac{\sqrt{22}}{2}.
$$

**Пример 15.** Даны векторы  $\overline{a} = -2\overline{m} + 3\overline{p}$ ,  $\overline{b} = 7\overline{m} - 4\overline{p}$ , где  $|\overline{m}| = 2$ ,  $|\overline{p}| = 3$ ,  $(\overline{m}, \overline{p}) = 30^{\circ}$ . Найти площадь параллелограмма, построенного на Bektopax  $\overline{a}$ ,  $\overline{b}$ .

**Решение.** Констатируем: векторы  $\overline{a}$ ,  $\overline{b}$ , на которых построен параллелограмм, заданы в аффинном базисе  $\overline{m}$ ,  $\overline{p}$ . По определению 12 площадь этого параллелограмма равна модулю векторного произведения векторов  $\overline{a}, \overline{b}$ :

$$
S = \left| \overline{a} \times \overline{b} \right|.
$$

Мы не можем непосредственно воспользоваться формулой (2.21), т. к. не знаем угла между векторами  $\bar{a}$ ,  $\bar{b}$ . Для вычисления площади применим определение и свойства векторного произведения, учитывая, что  $\overline{m} \times \overline{m} = \overline{0}$ ,

$$
\overline{p} \times \overline{p} = \overline{0}, \ \overline{m} \times \overline{p} = -\overline{p} \times \overline{m},
$$
  

$$
S = |\overline{a} \times \overline{b}| = |(-2\overline{m} + 3\overline{p}) \times (7\overline{m} - 4\overline{p})| =
$$
  

$$
= |-14\overline{m} \times \overline{m} + 8\overline{m} \times \overline{p} + 21\overline{p} \times \overline{m} - 12\overline{p} \times \overline{p}| =
$$
  

$$
= |8\overline{m} \times \overline{p} - 21\overline{m} \times \overline{p}| = 13|\overline{m} \times \overline{p}| = 13|\overline{m}| \cdot |\overline{p}| \sin 30^{\circ} = = 13 \cdot 2 \cdot 3 \cdot \frac{1}{2} = 39(\text{KB.e.}).
$$
  
**Order:** 39KB. e.g.

# 2.5. Смешанное произведение трёх векторов

Определение 2.14. Смешанным произведением трёх векторов  $\overline{a}$ ,  $\overline{b}$ ,  $\overline{c}$  называется число, равное скалярному произведению вектора  $\bar{a}$  на векторное произведение векторов  $[\bar{b}, \bar{c}]$ .

Обозначается оно так:  $\overline{a} \cdot [\overline{b}, \overline{c}] = (\overline{a} \overline{b} \overline{c})$ .

Замечание. Смешанное произведение (ещё называется векторноскалярным) обозначается чаще  $\overline{a} \overline{b} \overline{c}$ , т. е. знаки умножения между векторами опускаются.

Найдём выражение смешанного произведения через проекции векторов в прямоугольной системе координат.

Пусть даны векторы

$$
\overline{a} = a_x i + a_y j + a_z k, \quad \overline{b} = b_x i + b_y j + b_z k, \quad \overline{c} = c_x i + c_y j + c_z k.
$$

Найдём  $[\overline{a}, \overline{b}] \cdot \overline{c}$ .

Вычислим предварительно векторное произведение

$$
[\overline{a}, \overline{b}] = \begin{vmatrix} i & j & k \\ a_x & a_y & a_z \\ b_x & b_y & b_z \end{vmatrix} = \begin{vmatrix} a_y & a_z \\ b_y & b_z \end{vmatrix} i - \begin{vmatrix} a_x & a_z \\ b_x & b_z \end{vmatrix} j + \begin{vmatrix} a_x & a_y \\ b_x & b_y \end{vmatrix} k = d_x i + d_y j + d_z k,
$$

где  $\overline{d} = [\overline{a}, \overline{b}]$ .

Теперь вычислим скалярное произведение

$$
(\overline{d}, \overline{c}) = d_x c_x + d_y c_y + d_z c_z.
$$

Окончательно смешанное произведение равно

$$
(\overline{a}, \overline{b}, \overline{c}) = \begin{vmatrix} a_y & a_z \\ b_y & b_z \end{vmatrix} c_x - \begin{vmatrix} a_x & a_z \\ b_x & b_z \end{vmatrix} c_y + \begin{vmatrix} a_x & a_y \\ b_x & b_y \end{vmatrix} c_z.
$$

Последнее равенство можно интерпретировать как разложение определителя третьего порядка по элементам третьей строки

$$
\Delta_3 = \sum_{j=1}^3 a_{3j} A_{3j} .
$$

Тогла

$$
(\overline{a}, \overline{b}, \overline{c}) = \begin{vmatrix} a_x & a_y & a_z \\ b_x & b_y & b_z \\ c_x & c_y & c_z \end{vmatrix}.
$$
 (2.24)

Выясним геометрический смысл смешанного произведения. Пусть векторы  $\overline{a}$ ,  $\overline{b}$  и  $\overline{c}$  не компланарны. Перенесём векторы так, чтобы начала их находились в одной точке О.

Построим на этих векторах как на рёбрах параллелепипед (рис. 2.28).

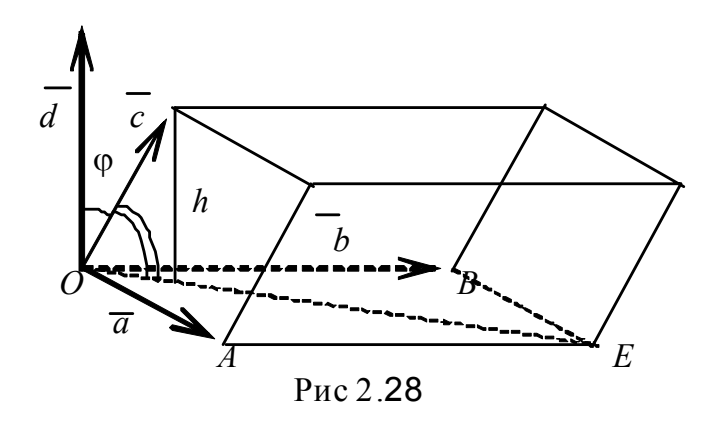

Найдём вектор  $\overline{d} = \overline{a} \times \overline{b}$ , модуль которого равен площади параллелограмма  $OBEA$ 

$$
\left|\overline{d}\right| = \left|\left[\overline{a}, \overline{b}\right]\right| = S.
$$

Далее, умножив скалярно  $\overline{d} \cdot \overline{c}$ , вычислим смешанное произведение векторов

$$
\overline{a}\ \overline{b}\ \overline{c} = \overline{d}\cdot \overline{c} = |\overline{d}| \cdot |\overline{c}| \cdot \cos \varphi = |\overline{a} \times \overline{b}| \cdot |\overline{c}| \cos \varphi,
$$

где  $\varphi$  – угол между векторами  $\overline{d}$  и  $\overline{c}$ ,

$$
|\overline{c}| \cdot \cos \varphi = |\overline{c}| \cdot \sin(90 - \varphi) = h,
$$

где –  $h$  высота параллелепипеда.

Итак, мы вычислили объём параллелепипеда, построенного на вектоpax  $\overline{a}, \overline{b}, \overline{c}$ :

$$
V_{\text{map}} = S_{\text{och}} \cdot h = \pm \overline{a} \overline{b} \overline{c}.
$$

- Если угол  $\varphi < \frac{\pi}{2}$ , то  $|\overline{c}| \cdot \cos \varphi > 0$ ,  $\overline{a} \overline{b} \overline{c} = V$ .
- Если угол  $\varphi > \frac{\pi}{2}$ , то  $|\overline{c}| \cdot \cos \varphi < 0$ ,  $\overline{a} \overline{b} \overline{c} = -V$ .

Итак, вывод: модуль смешанного произведения трёх векторов равен объёму параллелепипеда, построенного на этих векторах как на рёбрах.

**Замечание.** Объём пирамиды, построенной на векторах  $\overline{a}$ ,  $\overline{b}$  и  $\overline{c}$ , равен шестой части объёма параллелепипеда, следовательно,  $V_{\text{tup}} = \frac{1}{6} |\overline{a} \overline{b} \overline{c}|$ .

#### Свойства смешанного произведения

1. • При перемене мест двух сомножителей смешанное произведение меняет знак на противоположный:

$$
\overline{a}\overline{b}\overline{c}=-\overline{b}\,\overline{a}\overline{c}.
$$

5. • Циклическая перестановка векторов не меняет знака смешанного произведения:

$$
\overline{a}\overline{b}\overline{c} = \overline{b}\overline{c}\overline{a} = \overline{c}\overline{a}\overline{b}.
$$

6. • Операции векторного умножения и скалярного переставимы:

$$
\overline{a}\times\overline{b}\cdot\overline{c}=\overline{a}\cdot\overline{b}\times\overline{c}.
$$

Все свойства смешанного произведения доказываются с помощью свойств определителя.

**Теорема 2.6.** Чтобы векторы  $\overline{a}, \overline{b}, \overline{c}$  были компланарны, необходимо и достаточно, чтобы их смешанное произведение равнялось нулю.

#### Доказательство.

**Необходимость.** Пусть смешанное произведение  $\overline{a}b\overline{c} = 0$ . Надо доказать, что векторы компланарны. Предположим противное, но тогда на трёх векторах, не лежащих в одной плоскости, можно построить параллелепипед и вычислить его объём

$$
V_{\text{tump.}} = |\overline{a}\,\overline{b}\,\overline{c}| \neq 0,
$$

т.е. наше предположение неверно.

Достаточность. Пусть векторы  $\overline{a}b\overline{c}$  компланарны. Не нарушая общности, можно считать, что они лежат в одной плоскости. Тогда, перемножив два вектора, например  $\overline{a}, \overline{b}$ , векторно, получим третий вектор  $\overline{d} = \overline{a} \times \overline{b}$ , который перпендикулярен плоскости перемножаемых векторов, а следовательно и вектору  $\overline{c}$ :  $\overline{d} \perp \overline{c} \Rightarrow \overline{d} \cdot \overline{c} = 0$ , т. к. скалярное произведение перпендикулярных векторов равно нулю. Но это и обозначает, что выполняется равенство  $\overline{a} \times \overline{b} \cdot \overline{c} = 0$ . Теорема доказана.

Пример 16. Вершины пирамиды находятся в точках  $A(2, 3, 1)$ ,  $B(4, 1, -2)$ ,  $C(6, 3, 7)$ ,  $D(-5, -4, 8)$ . Найти длину  $h$  – высоты, опущенной из вершины  $D$  на грань  $ABC$  (рис. 2.29).

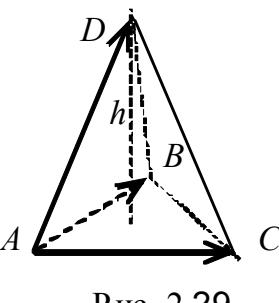

Рис. 2.29

Решение. Воспользуемся формулой из элементарной геометрии

$$
V_{\text{HHP.}} = \frac{1}{3} h S_{\text{OCH.}} \Rightarrow h = \frac{3V}{S}.
$$

С другой стороны,

$$
V_{\text{TMP.}} = \frac{1}{6} \left| \overline{AD}, \overline{AB}, \overline{AC} \right|, \ S_{ABC} = \frac{1}{2} \left| \overline{AB} \times \overline{AC} \right|.
$$

Найдём векторы  $\overline{AD}$ ,  $\overline{AB}$  и  $\overline{AC}$ :

$$
\overline{AD} = (-5 - 2)i + (-4 - 3)j + (8 - 1)k = -7i - 7j + 7k,
$$
  

$$
\overline{AB} = (4 - 2)i + (1 - 3)j + (-2 - 1)k = 2i - 2j - 3k,
$$
  

$$
\overline{AC} = (6 - 2)i + (3 - 3)j + (7 - 1)k = 4i + 6k.
$$

Вычислим смешанное произведение

$$
\left(\overline{AD}, \overline{AB}, \overline{AC}\right) = \begin{vmatrix} -7 & -7 & 7 \\ 2 & -2 & -3 \\ 4 & 0 & 6 \end{vmatrix} = 7 \cdot 2 \begin{vmatrix} -1 & -1 & 1 \\ 2 & -2 & -3 \\ 2 & 0 & 3 \end{vmatrix} = 14 \cdot 22 = 308
$$

Подсчитаем объём пирамиды

$$
V_{\text{TMP.}} = \frac{308}{6} = \frac{154}{3}.
$$

Далее, чтобы найти высоту, необходимо знать площадь основания, т. е. треугольника АВС. Найдём её с помощью векторного произведения по формуле  $(2.22)$ 

$$
\overline{AB} \times \overline{AC} = \begin{vmatrix} i & j & k \\ 2 & -2 & -3 \\ 4 & 0 & 6 \end{vmatrix} = -12i - 24j + 8k,
$$
  

$$
S_{ABC} = \frac{1}{2} \sqrt{(-12)^2 + (-24)^2 + 8^2} = \frac{1}{2} \sqrt{784} = 14, \qquad h = \frac{154}{14} = 11.
$$

Пример 17. Даны векторы  $\bar{a}\{2,3,1\}$ ,  $\bar{b}\{5,4,2\}$ ,  $\bar{c}\{3,7,2\}$ ,  $\bar{d}\{7,20,5\}$ в некотором базисе. Показать, что векторы  $\overline{a}, \overline{b}, \overline{c}$  образуют базис, найти координаты вектора  $\overline{d}$  в этом базисе.

Решение. Базис в трёхмерном пространстве образуют любые три некомпланарных (линейно независимых) вектора. Смешанное произведение таких векторов отлично от нуля. Проверим это условие, составив определитель третьего порядка из координат векторов  $\overline{a}, \overline{b}, \overline{c}$ , причём координаты можно записать либо в строки, либо в столбцы (см. свойство транспонирования):

$$
\Delta = \begin{vmatrix} 2 & 5 & 3 \\ 3 & 4 & 7 \\ 1 & 2 & 2 \\ -2 & 2 & 1 \end{vmatrix} = \begin{vmatrix} 2 & 1 & -1 \\ 3 & -2 & 1 \\ 1 & 0 & 0 \end{vmatrix} = \sum_{j=1}^{3} a_{3j} A_{3j} = \begin{vmatrix} 1 & -1 \\ -2 & 1 \end{vmatrix} = -1 \neq 0.
$$

Определитель отличен от нуля, значит, векторы  $\bar{a}, \bar{b}, \bar{c}$  некомпланарны и их можно рассматривать в качестве базиса, тогда любой четвёртый вектор можно разложить по этому базису, иначе вектор  $\overline{d}$  можно представить как линейную комбинацию

$$
\overline{d} = \alpha \overline{a} + \beta \overline{b} + \gamma \overline{c}.
$$

Запишем это равенство через компоненты векторов

$$
7\overline{i} + 20\overline{j} + 5\overline{k} = \alpha\left(2\overline{i} + 3\overline{j} + \overline{k}\right) + \beta\left(5\overline{i} + 4\overline{j} + 2\overline{k}\right) + \gamma\left(3\overline{i} + 7\overline{j} + 2\overline{k}\right)
$$

Два вектора равны, когда равны их одноимённые проекции. Приравнивая коэффициенты при одинаковых ортах в правой и левой частях равенства, получаем систему уравнений, решая которую, найдём неизвестные α,  $\beta, \gamma$ :

Решим методом Гаусса, предварительно поменяв местами уравнения:

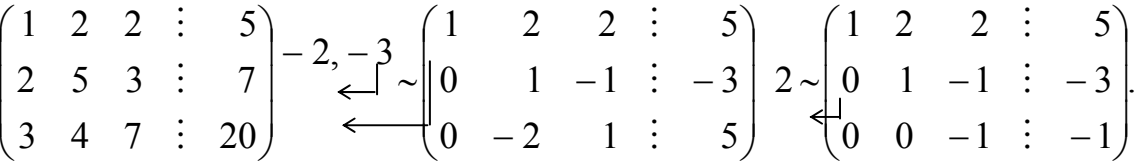

Последняя матрица соответствует системе уравнений

$$
\begin{cases} \alpha + 2\beta + 2\gamma = 5, \\ \beta - \gamma = -3, \\ \gamma = 1 \end{cases} \Rightarrow \begin{cases} \gamma = 1, \\ \beta = -2, \\ \alpha = 7; \end{cases}
$$

 $\overline{d} = 7\overline{a} - 2\overline{b} + \overline{c}$  – разложение вектора  $\overline{d}$  в базисе  $\overline{a}, \overline{b}, \overline{c}$ . Проверим ответ:

$$
\begin{cases} 2 \cdot 7 - 2 \cdot 5 + 3 \equiv 7, \\ 2 \cdot 7 - 2 \cdot 4 + 7 \equiv 20, \\ 7 - 2 \cdot 2 + 2 \equiv 5. \end{cases}
$$

Решение верно.

*i*  
\n
$$
2\alpha + 5\beta + 3\gamma = 7,
$$
\n
$$
3\alpha + 4\beta + 7\gamma = 20,
$$
\n
$$
k
$$
\n
$$
\alpha + 2\beta + 2\gamma = 5.
$$

#### *2.6.Полярная система координат*

До сих пор положение точки на плоскости, а следовательно, уравнения прямой и кривых мы рассматривали в прямоугольной декартовой системе

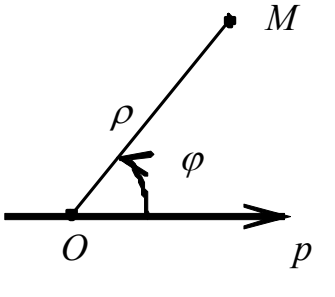

координат, основными постоянными элементами в которой являются две взаимно перпендикулярные прямые – две оси координат: ось *Ох* (ось абсцисс) и ось *Оу* (ось ординат), точка *О* – начало координат.

В *полярной системе координат* основными постоянными элементами, по отношению к которым определяется положение точки на плоскости, являются *точка*

Рис. 2.30

*О – полюс и ось р, называемая полярной осью* (рис. 2.30)*.*  Итак, из произвольной точки *О* на плоскости про-

ведём полупрямую *р*. Положение любой точки *М* на плоскости, не совпадающей с полюсом *О*, определим заданием двух чисел:

ρ – *расстояние от точки до полюса, выраженное в единицах масштаба*,

ϕ – *угол, на который нужно повернуть полярную ось против часовой стрелки, чтобы она совпала с лучом ОМ*.

Числа ρ и ϕ называются *полярными координатами точки* М; ρ – *полярный радиус* (*или радиус-вектор*), ϕ – *полярный угол*.

Полярный радиус ρ – величина всегда положительная (ρ ≥ 0), т. к. под ρ понимается расстояние, т. е. длина. Полярный угол ϕ считается положительным, если он отсчитывается от полярной оси против часовой стрелки, и отрицательным, если отсчёт ведётся по часовой стрелке.

Однако на практике удобнее пользоваться системой, в которой радиус ρ может принимать и отрицательные значения. Такая система называется *обобщённой системой полярных координат*.

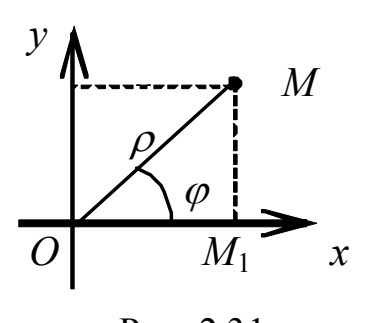

Найдём связь между *декартовой* и *полярной* системами координат. Для этого поместим полюс в начало прямоугольной системы координат, а полярную ось совместим с положительной полуосью *Ох*, ось *Оу* перпендикулярна полярной оси и составляет

с ней угол  $\varphi = \frac{\pi}{2}$ .

Рис. 2.31

Из точки *М* опустим на полярную ось (ось *Ох*) перпендикуляр *MM*1 (рис. 2.31). Из треугольника

*OMM*<sup>1</sup> по известным полярным координатам ρ и ϕ найдём её декартовы координаты *х* и *у* (соотношения в прямоугольном треугольнике):

$$
x = \rho \cos \varphi, \qquad y = \rho \sin \varphi. \tag{2.15}
$$

Если же известны прямоугольные координаты *х* и *у* точки М, то её полярные координаты определяются по формулам

$$
\rho = \sqrt{x^2 + y^2}, \sin \phi = \frac{y}{\sqrt{x^2 + y^2}},
$$
  

$$
\cos \phi = \frac{x}{\sqrt{x^2 + y^2}}, \text{tg } \phi = \frac{y}{x}. \qquad (2.16)
$$

Чтобы по известным прямоугольным координатам точки М определить её полярные координаты, нужно сначала найти её полярный радиус р, затем установить четверть, в которой находится угол ф (по значениям х и у), и затем вычислить значение угла ф.

**Пример 6.** Построить в полярной системе координат точку  $M(2, \frac{3\pi}{4})$ и найти её декартовы координаты.

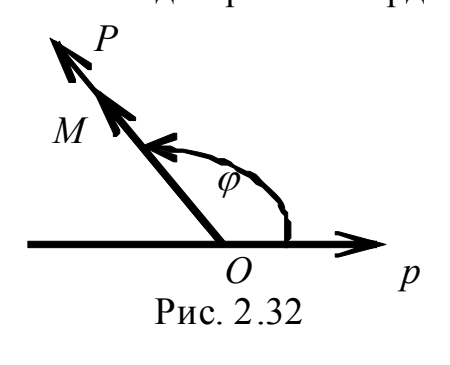

Решение. Проведём через полюс О луч  $OP$  под углом  $\varphi = \frac{3\pi}{4}$  к полярной оси и отложим на нём отрезок ОМ, равный двум единицам масштаба (рис. 2.32). Конец М этого отрезка - искомая точка. Для определения декартовых координат воспользуемся формула- $ML(2.15)$ 

$$
x = \rho \cos \varphi = 2 \cos \frac{3\pi}{4} = -2 \frac{\sqrt{2}}{2} = -\sqrt{2},
$$
  

$$
y = \rho \sin \varphi = 2 \sin \frac{3\pi}{4} = 2 \frac{\sqrt{2}}{2} = \sqrt{2}.
$$

Итак, точке  $M(2, \frac{3\pi}{4})$  в полярной системе координат соответствует точка  $M(-\sqrt{2}, \sqrt{2})$  в декартовой системе координат.

**Пример 7.** Записать уравнение окружности  $x^2 + y^2 = R^2$  в полярной системе координат.

Решение. Воспользуемся формулами (2.15), подставив их в уравнение окружности

$$
(\rho \cos \varphi)^2 + (\rho \sin \varphi)^2 = R^2, \quad \rho^2 (\cos^2 \varphi + \sin^2 \varphi) = R^2 \Rightarrow \rho^2 = R^2.
$$

Окончательно уравнение окружности в полярной системе координат примет ВИД

$$
\rho = R,
$$

что выражает сущность определения этой линии: геометрическое место точек, равноудалённых от одной, называемой центром.

Пример 8. Построить в полярной системе координат график функции, заданной уравнением  $\rho = 2\varphi$ .

Решение. Чтобы построить линию, угол ф будем задавать в радианной мере, т. к. отрезок о выражается через этот угол. За единицу масштаба принимаем произвольный отрезок. Составляем таблицу, считая значение  $\pi$  $= 3, 14.$ 

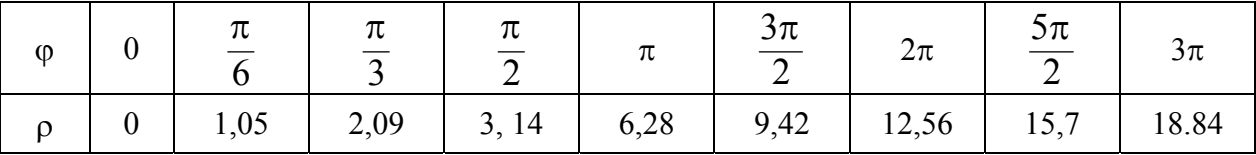

Построенная кривая (см. рис. 2.33) называется спиралью Архимеда. Из уравнения видно, что с возрастанием угла полярный радиус о тоже растёт.

**Пример 9.** Построить в полярной системе координат линию  $\rho = 3(1$ sin (р), записать её уравнение в декартовых координатах.

Решение. Чтобы построить линию, составим таблицу значений (шаг таблицы выбираем произвольно):

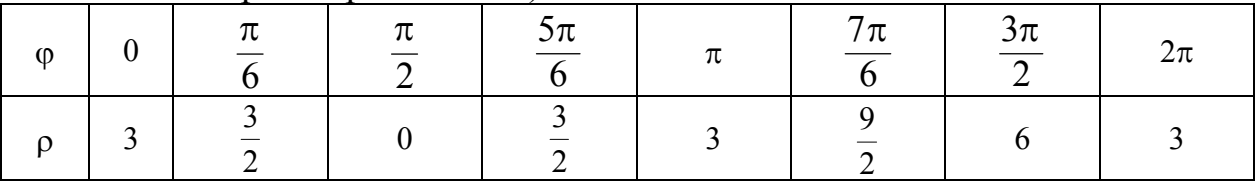

Строим точки в полярной системе координат, затем соединяем их плавной линией (см. рис. 2.34). Полученная кривая называется кардиоидой. Переведём уравнение линии в декартову систему координат с помощью формул (2.16):

2.6. Полярная система координат

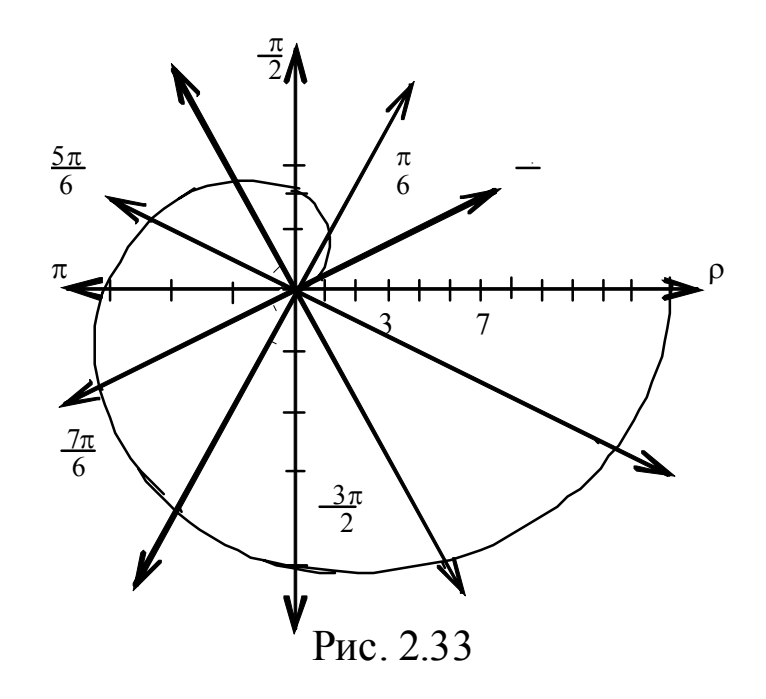

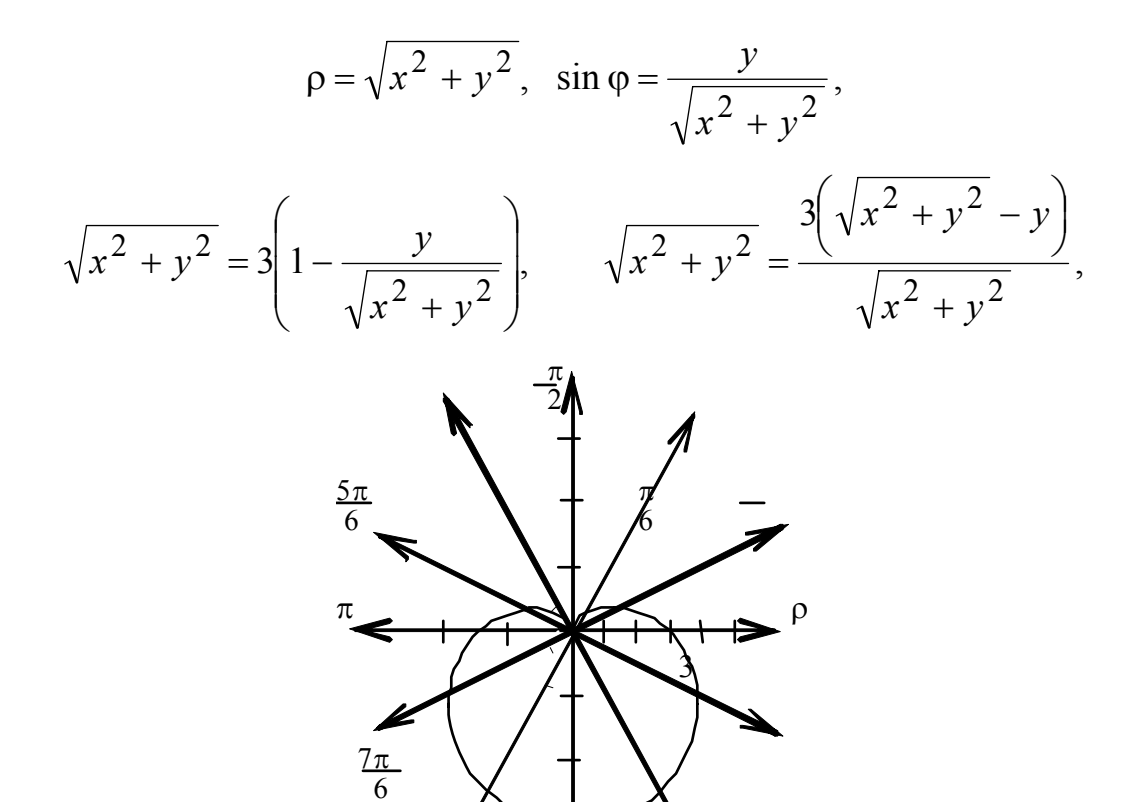

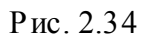

 $\frac{3\pi}{2}$ 

$$
x^2 + y^2 + 3y = 3\sqrt{x^2 + y^2}.
$$

Возведём в квадрат обе части равенства:

$$
(x2 + y2 + 3y)2 = 9(x2 + y2).
$$

Как видим, в декартовых координатах уравнение кривой записывается более громоздко и для построения непригодно (слишком сложно подсчитывать точки таблицы).

## 2.7. Вопросы для самоконтроля

- 10. Какие векторы называются равными, коллинеарными, компланарны- $MH?$
- 11. Как найти координаты вектора AB и его длину, если известны координаты точек А и В?
- 12. Сформулируйте признак коллинеарности двух векторов, используя: а) понятие линейной зависимости векторов, б) векторное произведение.
- 13. Запишите формулы деления отрезка пополам.
- 14. Дайте определение скалярного произведения двух векторов.
- 15. Сформулируйте условие перпендикулярности двух векторов. Как это условие запишется через координаты векторов?
- 16. Дайте определение векторного произведения двух векторов.
- 17. Каков геометрический смысл модуля векторного произведения двух векторов?
- 18. Сформулируйте определение смешанного произведения трёх векторов и правило его вычисления в декартовых координатах.
	- 7. Запишите формулу для вычисления векторного произведения  $\overline{a} \times \overline{b}$ в декартовой системе координат
	- 8. Запишите формулу для вычисления объёма пирамиды, построенной на трёх векторах как на рёбрах, если известны декартовы координаты векторов.

### Глава З.АНАЛИТИЧЕСКАЯ ГЕОМЕТРИЯ

#### 3.1. Прямая на плоскости и в пространстве

Задача 1 (общее уравнение прямой на плоскости). Даны: точка  $M_0(x_0, y_0)$  и вектор  $\overline{N}\{A, B\}$ . Требуется найти уравнение прямой  $\alpha$ , проходящей через точку  $M_0$  и перпендикулярной вектору  $\overline{N}$ .

**Решение.** Построим схематический чертёж (рис. 3.1), на котором  $\alpha$  –

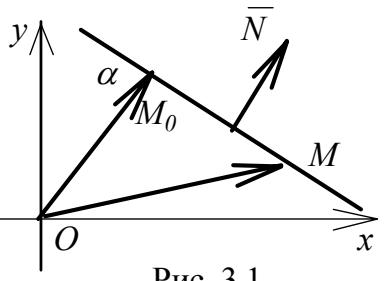

искомая прямая. Введём в рассмотрение любую (текущую) точку  $M(x, y)$  прямой  $\alpha$  и радиусывекторы

$$
OM_0 = \bar{r}_0 = \{x_0, y_0\}, OM = \bar{r} = \{x, y\}.
$$
  
Cocrabineu bekrop  
 $\overline{M_0M} = \bar{r} - \bar{r}_0 = \{x - x_0, y - y_0\},$ 

Рис. 3.1

он коллинеарен прямой и, следовательно, пер-

пендикулярен вектору  $\overline{N}$ , который назовём нормальным для прямой α. Кратко можно записать

$$
\overline{M_0M} \subset \alpha, \ \overline{M_0M} \perp \overline{N}.
$$

Скалярное произведение перпендикулярных векторов равно нулю:

$$
\left(\overline{M}_{0}M,\,\overline{N}\right)=0\,,\,\text{with }\left(\overline{r}-\overline{r}_{0}\,,\,\overline{N}\right)=0\,.
$$

Последнее равенство представляет собой уравнение прямой в векторной форме.

Вычисляя скалярное произведение, получаем

$$
A(x - x_0) + B(y - y_0) = 0
$$
\n(3.1)

Выражение (3.1) – уравнение прямой, содержащей точку  $(x_0, y_0)$  и перпендикулярной вектору  $\overline{N}$ {A, B} (координатная форма).

Воспользовавшись свойствами скалярного произведения, можно записать ещё один вид уравнения прямой

$$
(\overline{r} - \overline{r}_0, \overline{N}) = 0 \quad (\overline{r}, \overline{N}) - (\overline{r}_0, \overline{N}) = 0 \quad \text{with } (\overline{r}, \overline{N}) + C = 0.
$$

Подставляя координаты векторов, получаем общее уравнение прямой

$$
Ax + By + C = 0,\t(3.2)
$$

где  $C = -Ax_0 - By_0 = -(\bar{r}_0, \bar{N})$ = const.

Преобразуя уравнение (3.2), можем получить ещё один вид уравнения прямой в  $E_2$ . Разделив на  $(-C)$ , имеем

$$
\frac{x}{-\frac{C}{A}} + \frac{y}{-\frac{C}{B}} = 1, \text{ with } \frac{x}{a} + \frac{y}{b} = 1.
$$
 (3.3)

Выражение (3.3) – уравнение прямой в отрезках,

где  $a = -\frac{C}{4}$  – отрезок, отсекаемый прямой по оси *Ох* (рис. 3.2),  $b = -\frac{C}{R}$  – отрезок, отсекаемый прямой по оси  $Oy$ .

Легко строить прямую, приведённую к виду (3.3).

**Пример 1.** Дано: точка  $K(-5, 4)$ , вектор  $\overline{N}\{2, 5\}$ . Записать уравнение прямой, проходящей через точку К и перпендикулярной вектору  $\overline{N}$ . Найти отрезки, отсекаемые прямой на осях координат. Сделать чертёж.

Решение. Найдём сначала уравнение прямой в виде (3.1), подставляя начальные условия:

$$
2(x+5) + 5(y-4) = 0
$$
,  $\text{with } 2x + 5y - 10 = 0$ .

Теперь преобразуем найденное уравнение к виду (3.3).

Перенесём свободный член вправо и разделим на него всё уравнение:

 $2x + 5y = 10 \implies \frac{x}{5} + \frac{y}{2} = 1$ .

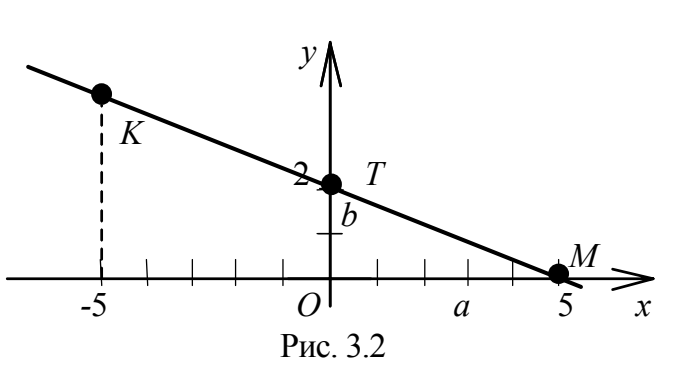

Откладывая по Ох отрезок  $a = 5$ , по  $Oy$  – отрезок  $b = 2$ , проводим прямую через две точки  $M(5,0)$  и  $T(0,2)$  (рис. 3.2). Очевидно, что точка K принадлежит этой прямой:

$$
-\frac{5}{5} + \frac{4}{2} \equiv 1
$$

Продолжая преобразование формулы (3.2), найдём следующий вид уравнения прямой в двухмерном пространстве. Уединим у, оставив его в левой части и поделив всё уравнение на коэффициент В:

$$
y = -\frac{A}{B}x - \frac{C}{B} \Leftrightarrow y = kx + b.
$$
 (3.4)

Выражение (3.4) – уравнение прямой с угловым коэффициентом, где $k = -\frac{A}{B} = \frac{1}{2}$  (угловой коэффициент,  $\varphi$  - угол между Ox и прямой,  $b = -\frac{C}{B}$  – отрезок, отсекаемый прямой по оси Оу.

**Пример 2.** Построить прямую  $x - y + 1 = 0$ . Найти угол наклона этой прямой к оси х.

Решение. Перепишем уравнение прямой в виде (3.4), выделив угловой коэффициент

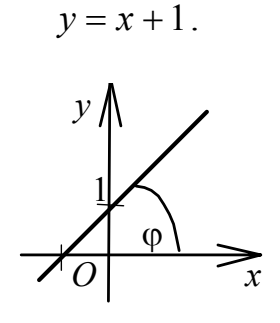

Рис. 3.3

Делаем вывод: tg  $\varphi = k = 1 \Rightarrow \varphi = 45^{\circ}, b = 1$ .

Отложив на оси у отрезок b, получаем точку  $(0, 1)$ . Теперь строим прямую через эту точку под углом 45° к оси *х* (рис. 3.3).

Пример 3. Найти уравнение прямой, проходящей через начало координат под углом 60° к оси Ох.

**Решение.** Воспользуемся уравнением (3.4), в котором параметр  $b = 0$ , т.к. прямая содержит точку  $O(0, 0)$ , и значит, искомая прямая будет иметь вид  $y = kx$ . Остаётся вычислить угловой коэффициент  $k = \text{tg}\varphi = \text{tg}60^\circ = \sqrt{3}$ . Итак, уравнение прямой  $v = \sqrt{3}x$ .

**Задача 2.** Дано: точка  $M_0(x_0, y_0, z_0)$  и вектор  $\overline{l}$  {*m*, *n*, *p*}. Найти уравнение прямой  $\alpha$  э  $M_0$  и  $\alpha$  || $\overline{l}$ .

**Решение.** Делаем схематический чертёж (рис. 3.4). Пусть  $\alpha$  – искомая прямая и  $M(x, y, z)$  – её любая (текущая) точка;  $\bar{r}_0$ ,  $\bar{r}$  – радиусы-векторы соответствующих точек. По условию  $\overline{M_0M}$  || $\overline{l}$  (вектор  $\overline{l}$  назовём направляющим). По теореме 4 гл. 2 коллинеарные векторы линейно зависимы, т.е.  $\overline{M_0M} = t\overline{l}$ , где  $t =$ const (параметр);  $\overline{r} - \overline{r_0} = t\overline{l} - y$ равнение искомой прямой. Найдём его координатную запись в  $E_3$ 

$$
\bar{r} = t\bar{l} + \bar{r}_0 \Rightarrow \begin{cases} x = tm + x_0, \\ y = tn + y_0, \\ z = tp + z_0. \end{cases}
$$
(3.5)  

$$
\overline{r}_0
$$
  

$$
\overline{r}_0
$$
  

$$
\overline{r}
$$

Рис. 3.4

Равенства (3.5) - параметрические уравнения прямой в трёхмерном пространстве,

Исключив параметр t из уравнений (3.5), получим канонические уравнения прямой

$$
t = \frac{x - x_0}{m} = \frac{y - y_0}{n} = \frac{z - z_0}{p}.
$$
 (3.6)

Здесь m, n, p – координаты направляющего вектора прямой, x0, y0, z0 – координаты фиксированной точки Μ0, принадлежащей прямой α.

Если одна из координат вектора равна нулю, то прямая (как и вектор) перпендикулярна соответствующей оси.

Замечание. В двухмерном пространстве  $E_2$  задача 2 имеет решением прямую

$$
\begin{cases}\nx = tm + x_0, \\
y = tn + y_0.\n\end{cases}
$$
\n(3.7)

Выражение (3.7) – параметрическое уравнение прямой в двухмерном пространстве (т.е. на плоскости);

$$
t = \frac{x - x_0}{m} = \frac{y - y_0}{n}.
$$
 (3.8)

Выражение (3.8) – каноническое уравнение прямой в двухмерном пространстве.

В формулах (3.7) и (3.8)  $\{m, n\} = \overline{l}$  – направляющий вектор прямой,  $(x_0, y_0)$  – координаты фиксированной точки, принадлежащей прямой, (x, y) - координаты любой точки прямой.
Пример 4. Найти канонические уравнения прямой  $\alpha_1$ , проходящей через точку  $T(7, 8, 9)$ ,

9. параллельно прямой  $\alpha : \frac{x-1}{2} = \frac{y-2}{3} = \frac{z-3}{4}$ ,

10. параллельно вектору  $\overline{M_1M_2}$ , M<sub>1</sub>(3, -1, -2), M<sub>2</sub>(-3, 2, -2).

### Решение.

1. Из уравнения  $\alpha$  находим направляющий вектор  $\overline{l}$  {2,-3,4}, этот вектор по условию коллинеарен искомой прямой. Используя формулу (3.6), за-THE THE MUSIC STRICT  $\frac{x-7}{2} = \frac{y-8}{3} = \frac{z-9}{4}$ .

2. Составим вектор  $\overline{M_1M_2} = \{-6, 3, 0\}$ , он является направляющим для искомой прямой; подставляя координаты этого вектора и точки Т в формулу (3.6), записываем ответ:  $\frac{x-7}{-6} = \frac{y-8}{3} = \frac{z-9}{0}$ . Эта прямая перпендикулярна оси Oz.

Задача 3. Найти уравнение прямой  $\alpha$ , проходящей через две точки  $M_1(x_1, y_1, z_1), M_2(x_2, y_2, z_2).$ 

Решение. Делаем схематический чертёж (см. рис. 3.5): точка Оначало координат,  $\alpha$  – искомая прямая,  $M$  – её текущая точка.

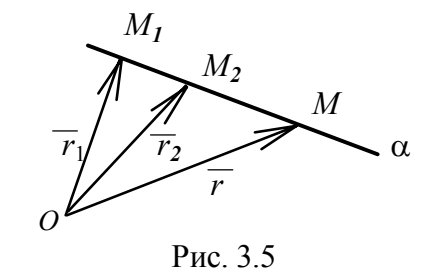

Тогда векторы  $\overline{M_1M_2}$  и  $\overline{M_1M}$  коллинеарны, значит, линейно зависимы. Обозначив  $\overline{l} = \overline{M_1 M_2} = \overline{r}_2 - \overline{r}_1$ , сводим нашу задачу к предыдущей. Согласно построению (рис. 3.5)

$$
\overline{r}-\overline{r}_{\overline{1}}=\overline{M_1M}\,||\,\overline{M_1M_2}\rightrightarrows\overline{r}-\overline{r}_{\overline{1}}=t\overline{l}\ .
$$

Исключая параметр t и подставляя координаты точек, получаем искомое уравнение прямой  $\bar{r} - \bar{r}_1 = t(\bar{r}_2 - \bar{r}_1)$ . Координаты коллинеарных векторов пропорциональны:

$$
\frac{x - x_1}{x_2 - x_1} = \frac{y - y_1}{y_2 - y_1} = \frac{z - z_1}{z_2 - z_1},
$$
\n(3.9)

$$
\frac{x - x_1}{x_2 - x_1} = \frac{y - y_1}{y_2 - y_1}.
$$
\n(3.10)

Выражение (3.9) – уравнение прямой, проходящей через две фиксированные точки  $MI(x1, y1, z1)$ ,  $M2(x2, y2, z2)$ , в трёхмерном пространстве.

Выражение (3.10) – уравнение прямой, проходящей через две фиксированные точки  $M_1(x_1, y_1), M_2(x_2, y_2), \epsilon$  двухмерном пространстве.

Из формулы (3.10) можно получить ещё один вид уравнения прямой на плоскости - уравнение пучка

$$
y - y_1 = k(x - x_1), \tag{3.11}
$$

где  $k = \frac{y_2 - y_1}{x_2 - x_1}$  – угловой коэффициент прямой.

Меняя угловой коэффициент  $k$  в уравнении (3.11), получаем множество прямых, проходящих через точку  $M_1(x_1, y_1)$ , т.е. пучок прямых. С другой стороны, меняя координаты точки  $M_1$ , а коэффициент *k* оставляя неизменным, получаем множество параллельных прямых с одинаковым углом наклона к оси  $Ox$ .

### 3.2. Нормальное уравнение прямой

Вернёмся к выводу уравнений прямой (3.1) и (3.2), а именно к их векторной записи

$$
(\overline{r}-\overline{r}_0,\,\overline{N})=0\,,\,\text{with}\,\,(\overline{r},\,\overline{N})-(\overline{r}_0,\,\overline{N})=0.
$$

Разделим последнее равенство на длину вектора  $\overline{N}$  (говорят, *нормиру* $eM)$ :

$$
\frac{(\bar{r}, \bar{N})}{|\bar{N}|} - \frac{(\bar{r}_0, \bar{N})}{|\bar{N}|} = 0, \quad \text{with} \quad \frac{Ax + By}{\sqrt{A^2 + B^2}} + \frac{C}{\sqrt{A^2 + B^2}} = 0, \quad (3.12)
$$

где  $\frac{A}{\sqrt{A^2 + B^2}} = \cos \alpha$ ,  $\frac{B}{\sqrt{A^2 + B^2}} = \cos \beta$  – направляющие косинусы вектоpa  $\overline{N}$ {A, B}, C = - $(\overline{r}_0, \overline{N})$ .

Выражение (3.12) и есть нормальное уравнение прямой. Обозначив последнее слагаемое уравнения (3.12)

$$
\frac{\bar{r}_0 \cdot \bar{N}}{|\bar{N}|} = \frac{x_0 A + y_0 B}{\sqrt{A^2 + B^2}} = p,
$$
\n(3.13)

получаем ещё одну запись нормального уравнения прямой

$$
x\cos\alpha + y\cos\beta - p = 0. \tag{3.14}
$$

Выясним смысл слагаемого  $p$  в уравнении (3.14). По свойству скалярного произведения (см. формулу 2.20)

$$
\text{np}_{\overline{b}}\overline{a} = \frac{\overline{a} \cdot \overline{b}}{|\overline{b}|}, \text{ T. e. } \text{np}_{\overline{N}}\overline{r}_0 = \frac{\overline{r}_0 \cdot \overline{N}}{|\overline{N}|} = p,
$$

где  $\bar{r}_0$  – радиус-вектор точки  $M_0$ , принадлежащей прямой  $\alpha$ ,  $\bar{N}$  – нормальный вектор прямой (см. рис. 3.1).

Значит, по формуле (3.13), пр $\overline{r}_0 = p$  или  $p = \rho(0, \alpha)$  есть расстояние прямой  $\alpha$  до начала координат. Далее уравнение (3.14) можно использовать при решении задачи о вычислении расстояния какой-либо точки  $K(x_1, y_1)$  до прямой α.

**Теорема 3.1.** Расстояние от точки  $K(xI, yI)$  до прямой  $\alpha c$  $\mu$ равнением  $Ax + By + C = 0$  равно

$$
\rho(K,\alpha) = d = \frac{|Ax_1 + By_1 + C|}{\sqrt{A^2 + B^2}}.
$$
\n(3.15)

Доказательство. Пусть точка  $K(x_1, y_1)$  не принадлежит прямой  $\alpha$  и точка  $M_0$  – проекция K на прямую  $\alpha$  (рис. 3.6),  $\overline{OM_0} = \overline{r}_0$ ,  $\overline{OK} = r_1$  – радиусвекторы точек  $M_0$  и K. По правилу сложения векторов

$$
\operatorname{mp} {\overline{\mathstrut}_{\overline{N}}}\overline{r}_1=\operatorname{mp} {\overline{\mathstrut}_{\overline{N}}}\overline{M}_0 K+\operatorname{mp} {\overline{\mathstrut}_{\overline{N}}}\overline{r}_0,
$$

где пр $\overline{N M_0 K} = d$  – расстояние точки K до прямой  $\alpha$ ,

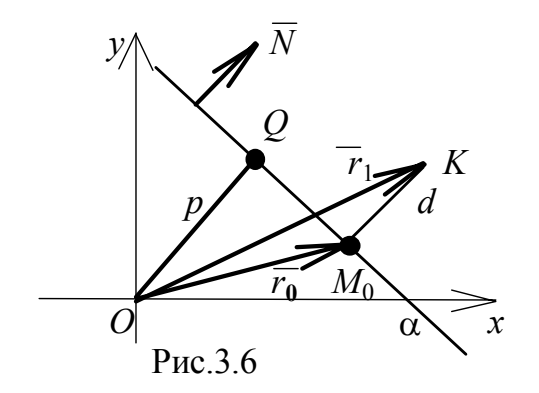

$$
mp\overline{N}r\overline{0} = p = \frac{\overline{r_0} \cdot \overline{N}}{|\overline{N}|} - \text{расстовние точки } O \text{ до прямой } α,
$$

$$
\mathrm{np}\,\overline{N}\,\overline{r_1} = \frac{\overline{r_1} \cdot \overline{N}}{|\overline{N}|} = \frac{Ax_1 + By_1}{\sqrt{A^2 + B^2}}
$$

Выражая явно искомую величину d и учитывая обозначения, введённые в (3.2) и (3.13),  $C = -(\bar{r}_0, \bar{N})$ , имеем

$$
\pi p_{\overline{N}} M_0 K = d = \pi p_{\overline{N}} \overline{r}_1 - \pi p_{\overline{N}} \overline{r}_0,
$$
  

$$
d = \frac{\overline{r}_1 \cdot \overline{N} + C}{|\overline{N}|}, \quad \text{with} \quad d = \frac{Ax_1 + By_1 + C}{\sqrt{A^2 + B^2}}.
$$

Теорема доказана.

Заметим, что расстояние (или отклонение) точки от прямой α получаем со знаком плюс, если точка и начало координат лежат по разные стороны от прямой, и со знаком минус, если они расположены по одну сторону от прямой. Поэтому, если знак отклонения нас не интересует, берём результат вычисления по модулю

$$
d = \frac{|Ax_1 + By_1 + C|}{\sqrt{A^2 + B^2}}, \text{ with } d = |x_1 \cos \alpha + y_1 \cos \beta - p|.
$$

Сформулируем правило: чтобы найти расстояние точки  $K(x_1, y_1)$  до прямой  $Ax + By + C = 0$ , надо нормировать уравнение, разделив его на  $\sqrt{A^2 + B^2}$ , и подставить в полученное уравнение координаты  $x_1, y_1$ .

Пример 5. Найти расстояние точки  $K(-7, 3)$  до прямой

$$
4x + 3y - 11 = 0.
$$

Решение. Нормируем уравнение прямой

$$
\frac{4x+3y-11}{\sqrt{4^2+3^2}} = 0.
$$

Подставляем координаты точки  $K$  в нормальное уравнение прямой

$$
d = \frac{-4 \cdot 7 + 3 \cdot 3 - 11}{5} = -\frac{30}{5} = -6.
$$

Отрицательный знак для  $d$  указывает на то, что точка  $K$  и начало координат расположены по одну сторону от прямой. Искомое расстояние  $|d| = 6$ .

Все выведенные уравнения прямой внесены в табл. 1, которая находится в конце главы (стр. 122-123). В ней вы можете быстро найти уравнения, необходимые для решения задач.

### 3.3. Уравнение плоскости

**Задача 4.** Дано: точка  $M_0(x_0, y_0, z_0)$  и вектор  $\overline{N} \{A, B, C\}$ . Найти уравнение плоскости, содержащей точку  $M_0$  и перпендикулярной  $\overline{N}$ .

**Решение.** Сделаем схематический чертёж (рис. 3.7). Пусть  $p$ искомая плоскость. Возьмём любую её точку  $M(x, y, z)$ , тогда векторы  $M_0M$  и  $\overline{N}$  перпендикулярны по теореме геометрии: *если прямая перпен*дикулярна плоскости, то она перпендикулярна любой прямой, лежащей в этой плоскости. Скалярное произведение перпендикулярных векторов равно нулю, т. е.

$$
\overline{M_0M} \perp \overline{N} \Rightarrow (\overline{M_0M}, \overline{N}) = 0,
$$
  

$$
\overline{M_0M} = \overline{r} - \overline{r_0} \Rightarrow (\overline{r} - \overline{r_0}, \overline{N}) = 0
$$

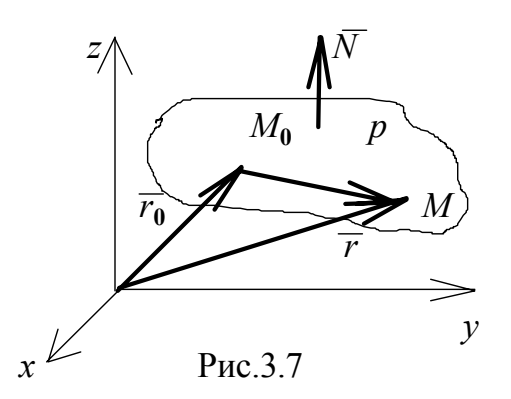

Последнее равенство представляет собой векторное уравнение плоскости (сравните с задачей 1). Зная координаты векторов  $\overline{N} \{A, B, C\}$  и  $\overline{r} - \overline{r}_0 = (x - x_0)i + (y - y_0)j + (z - z_0)k$ , можно вычислить их скалярное произведение

$$
A(x - x_0) + B(y - y_0) + C(z - z_0) = 0.
$$
 (3.16)

Выражение (3.16) – уравнение плоскости, содержащей точку  $M_0$  и перпендикулярной вектору  $\overline{N}$ .

Отделим переменную часть уравнения и сгруппируем все константы, тогда

$$
Ax + By + Cz + D = 0. \t(3.17)
$$

Выражение  $(3.17)$  – общее уравнение плоскости, где А, В, С – координаты вектора нормали  $\overline{N}$ ,  $D = -Ax_0 - By_0 - Cz_0$ .

Исследуем, как влияют коэффициенты уравнения (3.17) на расположение плоскости в системе координат:

19. Пусть в уравнении плоскости  $Ax + By + Cz + D = 0$  все коэффициенты отличны от нуля:  $A \neq 0$ ,  $B \neq 0$ ,  $C \neq 0$ ,  $D \neq 0$ . Разделим всё уравнение на  $(-D)$  и обозначим

$$
a = -\frac{D}{A}, b = -\frac{D}{B}, c = -\frac{D}{C}.
$$

Тогда

$$
\frac{x}{a} + \frac{y}{b} + \frac{z}{c} = 1\tag{3.18}
$$

Выражение (3.18) – уравнение плоскости в отрезках (сравните с задачей 1, уравнение (3.3)) (см. рис. 3.8);

- 20. $A \neq 0$ ,  $B \neq 0$ ,  $C \neq 0$ ,  $D = 0 \Rightarrow Ax + By + Cz = 0$ . Точка  $O(0, 0, 0)$  удовлетворяет уравнению, т.е. плоскость содержит начало координат (рис. 3.9);
- 21. $A \neq 0$ ,  $B \neq 0$ ,  $C = 0$ ,  $D \neq 0 \Rightarrow Ax + By + D = 0$  плоскость параллельна оси  $Oz(p \parallel Oz)$  и уравнение принимает вид (сравните с формулой (3.18)):  $\frac{x}{a} + \frac{y}{b} = 1$ , (рис. 3.10);
- 22.*A* ≠ 0, *B* = 0, *C* ≠ 0, *D* ≠ 0 ⇒ *Ax* + *Cz* + *D* = 0, *p*  $\|$  *Oy* ⇒  $\frac{x}{a} + \frac{z}{c} = 1$ (рис. 3.11);

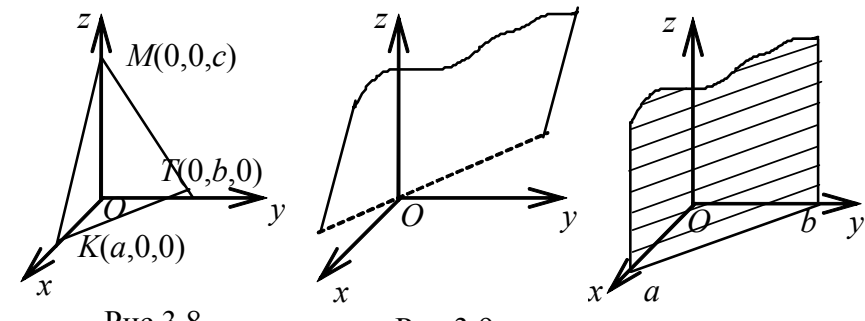

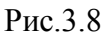

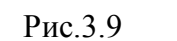

Рис.3.10

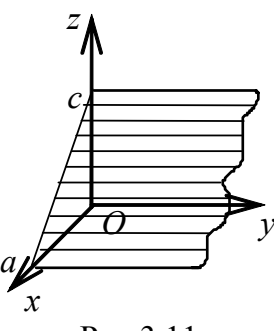

Рис.3.11

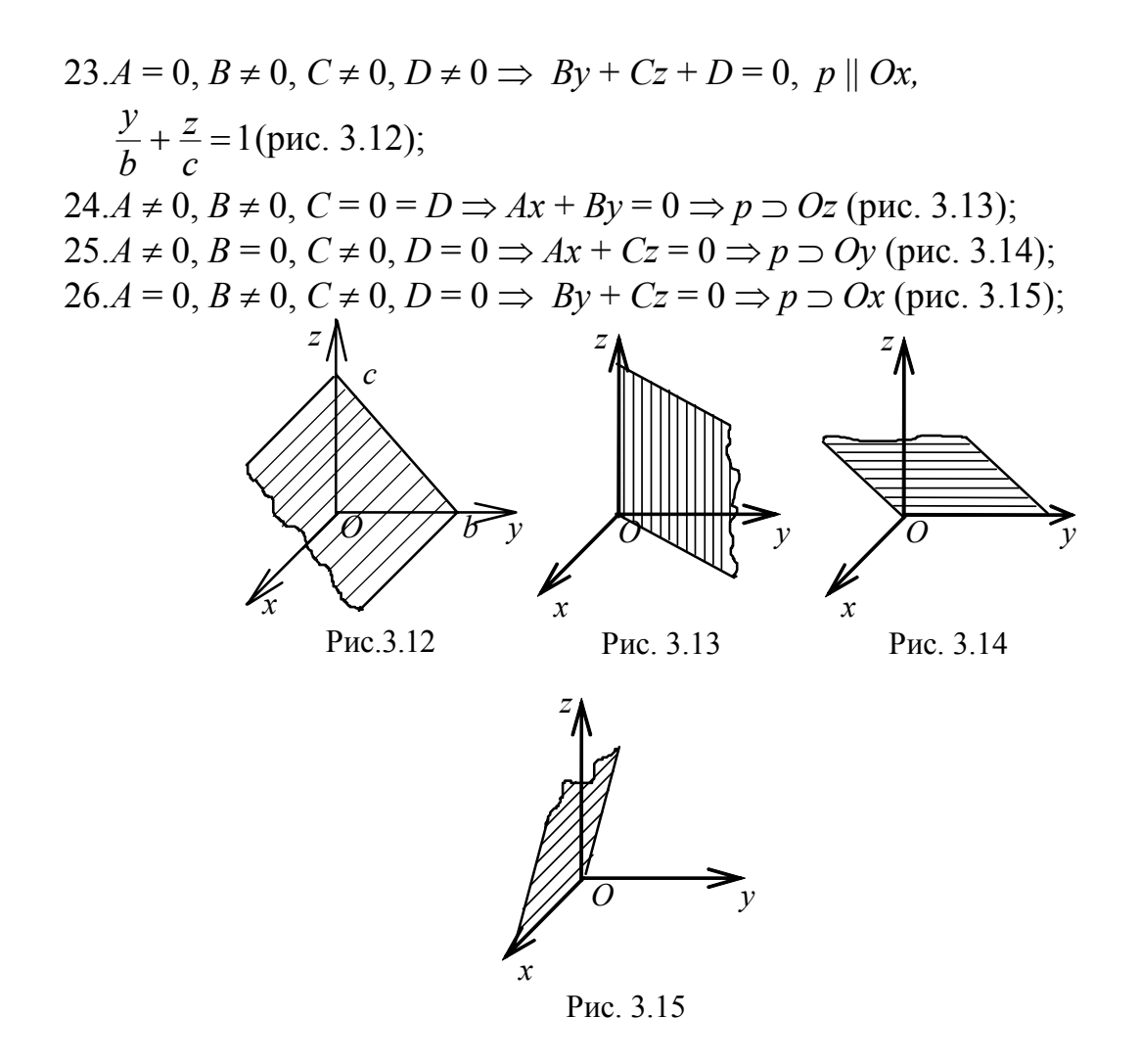

 $27.A = B = 0$ ,  $C \neq 0$ ,  $D \neq 0 \Rightarrow z = \text{const} = c \Rightarrow p \parallel xOy$  (см. рис. 3.16);  $28.A = C = 0, B \neq 0, D \neq 0 \Rightarrow y = \text{const} = b \Rightarrow p \parallel xOz \text{ (cm. puc. 3.17)};$ 29. $A \neq 0$ ,  $B = C = 0$ ,  $D \neq 0 \Rightarrow x = \text{const} = a \Rightarrow p \parallel yOz$  (puc. 3.18); 30.*А* ≠ 0, *В* = *C* = *D* = 0 ⇒ *x* = 0, координатная плоскость *yOz* (рис. 3.19); 31.*В* ≠ 0, *A* = *С* = *D* = 0 ⇒ *y* = 0, координатная плоскость *xOz* (рис. 3.19); 32. *С* ≠ 0, *A* = *B* = *D* = 0 ⇒ *z* = 0, координатная плоскость *xOy* (рис. 3.19).

**Пример 6.** Найдите уравнение плоскости, параллельной оси *Оу* и содержащей точки *Т*(1; −8, 4), *K*(−2; 0,3).

**Решение.** Плоскость параллельна оси *Оу*, значит, в общем уравнении  $Ax + By + Cz + D = 0$  коэффициент  $B = 0$ . Запишем оставшееся уравнение, разделив его на свободный член *D*:

$$
Ax + Cz + D = 0, \quad \frac{A}{D}x + \frac{C}{D}z + 1 = 0.
$$

Обозначив  $\frac{A}{D} = q$ ,  $\frac{C}{D} = p$ , получим уравнение, в котором неизвестны

два коэффициента

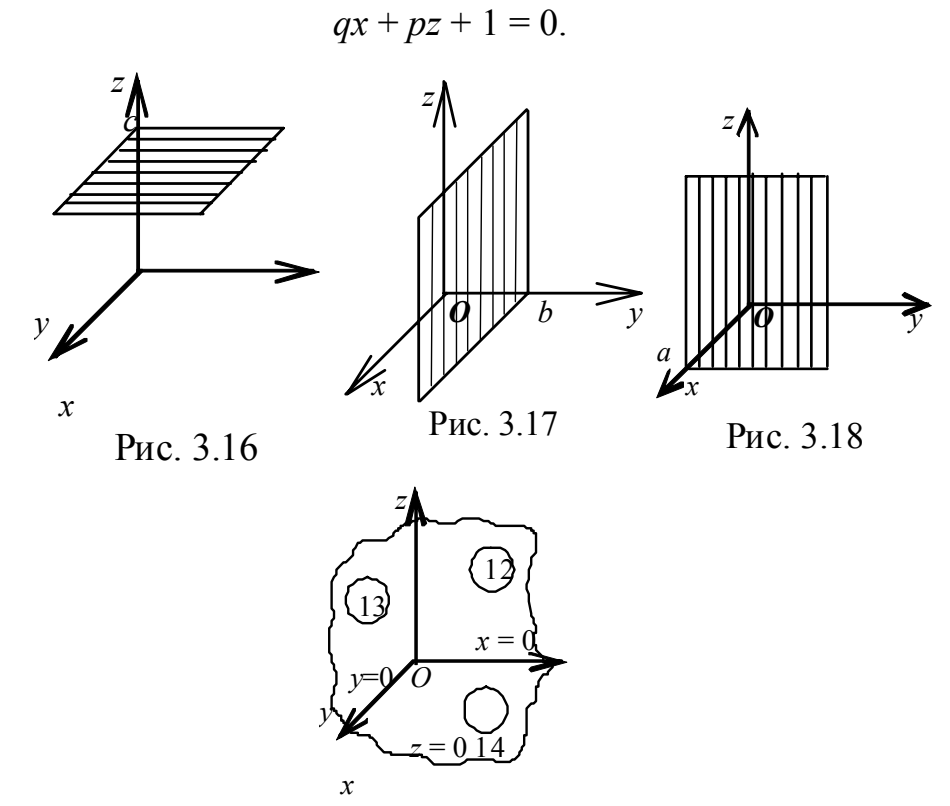

Рис. 3.19

Из условия известны две точки, принадлежащие плоскости. Подставив их координаты в уравнение, получим систему уравнений, решив которую, найдём коэффициенты *q*, *p*:

$$
\begin{cases} q + 4p + 1 = 0, \\ -2q + 3p + 1 = 0. \end{cases}
$$

Решим, например, методом Гаусса

$$
\widetilde{A} = \begin{pmatrix} 1 & 4 & \vdots & -1 \\ -2 & 3 & \vdots & -1 \end{pmatrix} 2 \sim \begin{pmatrix} 1 & 4 & \vdots & -1 \\ 0 & 11 & \vdots & -3 \end{pmatrix},
$$
  
11p = -3, p =  $-\frac{3}{11}$ , q =  $\frac{1}{11}$ .

Записываем уравнение плоскости

$$
\frac{1}{11}x - \frac{3}{11}z + 1 = 0, \quad \text{with} \quad x - 3z + 11 = 0.
$$

### *3.4.Нормальное уравнение плоскости*

Для получения уравнения используем алгоритм, применённый для вывода нормального уравнения прямой в двухмерном пространстве. Распространим этот алгоритм на трёхмерное пространство. Не делая подробных выкладок, по аналогии с уравнениями (3.12) и (3.14), запишем нормальное уравнение плоскости

$$
\frac{Ax + By + Cz + D}{\sqrt{A^2 + B^2 + C^2}} = 0,
$$
\n(3.19)

или

$$
x\cos\alpha + y\cos\beta + z\cos\gamma - q = 0, \qquad (3.20)
$$

где *А, В, С* – координаты нормального вектора *N*,

 $2 + R^2 + C^2$ 1  $A^2 + B^2 + C$ – нормирующий множитель,  $\cos \alpha = \frac{H}{|\overline{N}|},$ *A*  $\alpha = \frac{A}{|\overline{N}|}, \cos \beta = \frac{B}{|\overline{N}|}, \cos \gamma = \frac{C}{|\overline{N}|}, |\overline{N}| = \sqrt{A^2 + B^2 + C^2},$ 

 $|q| = \rho(0, p)$  – расстояние начала координат до плоскости *р*.

Чтобы найти *расстояние от точки*  $M_1(x_1, y_1, z_1)$  до *плоскости*  $Ax$  +  $By + Cz + D = 0$ , надо подставить координаты  $x_1, y_1, z_1$  в нормальное уравнение плоскости. Результат взять по абсолютной величине

$$
d = \frac{|Ax_1 + By_1 + Cz_1 + D|}{\sqrt{A^2 + B^2 + C^2}},
$$

или

$$
d = | x_1 \cos \alpha + y_1 \cos \beta + z_1 \cos \gamma - q |.
$$

Если величина *d* = *х*1cosα + *y*1cosβ + *z*1cosγ − *q* окажется отрицательной, то начало координат и точка *М*<sup>1</sup> находятся по одну сторону от плоскости; если *d* > 0, то начало координат и точка *М*<sup>1</sup> находятся по разные стороны от плоскости.

**Пример 7.** Найти расстояние точки *K*(3, 1, 1) до плоскости 5*x* − 6*y* +  $8z = 2$ .

**Решение.** Из уравнения плоскости выписываем координаты нормального вектора  $\overline{N} \{5, -6, 8\}$  и находим его длину

$$
\left|\overline{N}\right| = \sqrt{5^2 + (-6)^2 + 8^2} = \sqrt{125}.
$$

Нормируем уравнение

$$
\frac{5x-6y+8z-2}{5\sqrt{5}} = 0.
$$

Подставляя в нормальное уравнение плоскости координаты точки К, вычисляем расстояние точки до плоскости

$$
d = \frac{|5 \cdot 3 - 6 \cdot 1 + 8 \cdot 1 - 2|}{5\sqrt{5}} = \frac{15}{5\sqrt{5}} = \frac{3\sqrt{5}}{5}.
$$

**Задача 5.** Даны точки  $M_i(x_i, y_i, z_i)$ ,  $i = 1, 2, 3$ , не лежащие на одной прямой. Найти уравнение плоскости р, содержащей эти точки.

**Решение.** Сделаем схематический чертёж (рис. 3.20). Пусть  $p$ искомая плоскость, содержащая точки  $M_1$ ,  $M_2$ ,  $M_3$ . Введём в рассмотрение произвольную точку  $M(x, y, z)$  этой плоскости, построим радиусы-векторы точек. Найдём координаты векторов, лежащих в плоскости р:

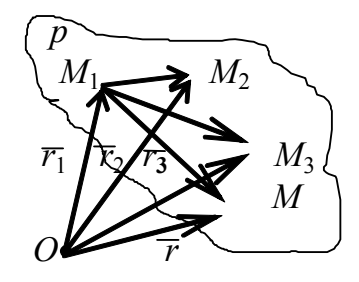

Рис. 3.20

$$
M_1M_2 = \overline{r}_2 - \overline{r}_1 = \{x_2 - x_1, y_2 - y_1, z_2 - z_1\},\,
$$
  
\n
$$
\overline{M_1M_3} = \overline{r}_3 - \overline{r}_1 = \{x_3 - x_1, y_3 - y_1, z_3 - z_1\},\,
$$
  
\n
$$
\overline{M_1M} = \overline{r} - \overline{r}_1 = \{x - x_1, y - y_1, z - z_1\}.
$$

Три вектора компланарны, а значит, их смешанное произведение обращается в ноль (см. п. 2.11, теорема 2.6). Запишем векторную и координатную формы уравнения плоскости р:

$$
(\bar{r} - \bar{r}_1, \bar{r}_2 - \bar{r}_1, \bar{r}_3 - \bar{r}_1) = 0,
$$
  
\n
$$
\begin{vmatrix} x - x_1 & y - y_1 & z - z_1 \\ x_2 - x_1 & y_2 - y_1 & z_2 - z_1 \\ x_3 - x_1 & y_3 - y_1 & z_3 - z_1 \end{vmatrix} = 0.
$$
 (3.21)

Выражение (3.21) – уравнение плоскости, содержащей три фиксированные точки.

**Пример 8.** Даны точки  $A_1(2, 1, -1)$ ,  $A_2(4, 2, -3)$ ,  $A_3(-1, 4, 3)$ . Составьте уравнение плоскости р, содержащей точки  $A_i$ ,  $i = 1, 2, 3$ , и уравнение прямой, перпендикулярной плоскости р и проходящей через точку  $A_3$ .

Решение. Введя в рассмотрение произвольную точку плоскости  $M(x, y, z)$ , сделаем схематический чертёж (см. рис. 3.21) и, повторяя рассуждения, приведённые в задаче 5, запишем условие компланарности трёх векторов, которое равносильно равенству нулю смешанного произведения этих векторов. Найдём координаты этих векторов, взяв за их начало точку  $A_1$ :

$$
\overline{A_1M} = \{x - 2, y - 1, z + 1\},\
$$

$$
\overline{A_1A_2} = \{2, 1, -2\}, \overline{A_1A_3} = \{-3, 3, 4\}.
$$

Записываем уравнение плоскости по формуле (3.21)

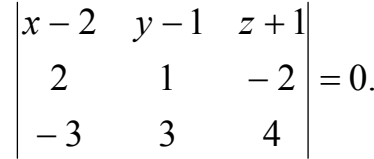

Вычисляя определитель, получаем

$$
10x - 2y + 9z - 9 = 0.
$$

Это и есть уравнение плоскости р.

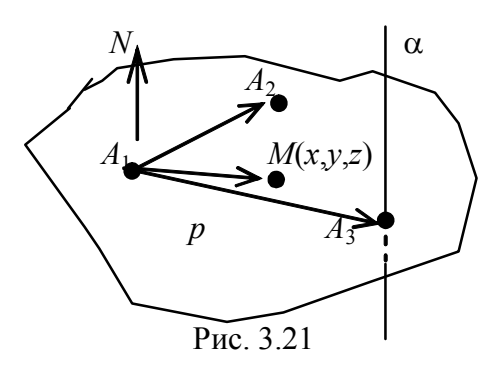

Её вектор нормали  $\overline{N} = \{10, -2, 9\}$  параллелен прямой α, которая по условию перпендикулярна плоскости р. Записываем канонические уравнения прямой, содержащей точку  $A_3$  и параллельной вектору  $\overline{N}$ :

$$
\frac{x+1}{10} = \frac{y-4}{-2} = \frac{z-3}{9}
$$

## 3.5. Взаимное расположение прямых и плоскостей

Задача 6. На плоскости заданы всевозможными способами две пря-MЫe  $\alpha_1$  и  $\alpha_2$ :

 $\lambda = \pm \frac{1}{2}$ 

$$
\alpha_1: (r, N_1) + C_1 = 0 \Leftrightarrow A_1 x + B_1 y + C_1 = 0,
$$
  
\n
$$
\bar{r} = \bar{r}_1 + t\bar{l}_1 \Rightarrow \begin{cases} x = x_1 + t m_1, \\ y = y_1 + t n_1 \end{cases} \Rightarrow \frac{x - x_1}{m_1} = \frac{y - y_1}{n_1}, y = k_1 x + b_1;
$$
  
\n
$$
\alpha_2: (\bar{r}, \bar{N}_2) + C_2 = 0 \Leftrightarrow A_2 x + B_2 y + C_2 = 0,
$$
  
\n
$$
\bar{r} = \bar{r}_2 + t\bar{l}_2 \Rightarrow \begin{cases} x = x_2 + t m_2 \\ y = y_2 + t n_2 \end{cases} \Rightarrow \frac{x - x_2}{m_2} = \frac{y - y_2}{n_2}, y = k_2 x + b_2,
$$

где  $\bar{l}_i$ { $m_i$ ,  $n_i$ } – направляющий вектор прямой  $\alpha_i$  при  $i = 1, 2$ ;  $N_i$ { $A_i$ ,  $B_i$ } – нормальный вектор прямой  $\alpha_i$ при  $i = 1, 2$ .

**Найти:** 1) угол ф между  $\alpha_1$ ,  $\alpha_2$ ; 2) условие  $\alpha_1 || \alpha_2$ ; 3) условие  $\alpha_1 \perp \alpha_2$ ; 4) точку пересечения прямых  $\alpha_1$ ,  $\alpha_2$ , если они не параллельны.

Решение. Векторы  $\overline{l}_1$  и  $\overline{l}_2$  расположим соответственно на прямых  $\alpha_1$ ,  $\alpha_2$ для компактности чертежа (см. рис. 3.22).

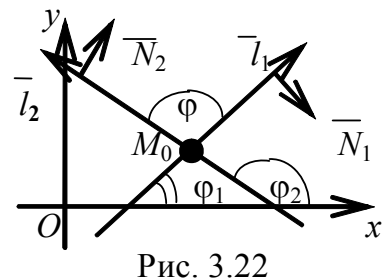

1. Рассмотрим угол между прямыми как угол между векторами, а именно:

$$
\varphi = \alpha_1 \hat{,} \alpha_2 = (\bar{l}_1 \hat{,} \bar{l}_2) = (\overline{N}_1 \hat{N}_2).
$$

Используем определение и свойства скалярного произведения (см. формулу (2.19)):

$$
\cos \varphi = \frac{\overline{l}_1 \cdot \overline{l}_2}{\left|\overline{l}_1\right| \left|\overline{l}_2\right|} = \frac{\overline{N}_1 \cdot \overline{N}_2}{\left|\overline{N}_1\right| \left|\overline{N}_2\right|},
$$

$$
\cos \varphi = \frac{m_1 m_2 + n_1 n_2}{\sqrt{m_1^2 + n_1^2} \sqrt{m_2^2 + n_2^2}} = \frac{A_1 A_2 + B_1 B_2}{\sqrt{A_1^2 + B_1^2} \sqrt{A_2^2 + B_2^2}}.
$$
(3.22)

Если же прямые заданы через угловой коэффициент, используем известную тригонометрическую формулу

$$
tg\varphi = tg(\varphi_2 - \varphi_1) = \frac{tg\varphi_2 - tg\varphi_1}{1 + tg\varphi_1tg\varphi_2} = \frac{k_2 - k_1}{1 + k_1k_2},
$$
(3.23)

где tg $\varphi_1 = k_1$ , tg $\varphi_2 = k_2 - yz \cos \theta$ и коэффициенты прямых  $\alpha_1$  и  $\alpha_2$ .

Формулы (3.22), (3.23) позволяют найти угол между прямыми при любом известном способе их записи.

2. Далее из выражений (3.22) и (3.23) находим ответ на вопрос об условии параллельности прямых α<sub>1</sub> и α<sub>2</sub>:

$$
\alpha_1 \, \| \, \alpha_2 \Leftrightarrow \bar{l}_1 \| \bar{l}_2 \Leftrightarrow \overline{N}_1 \| \, \overline{N}_2,
$$

коллинеарные векторы линейно зависимы:

$$
\bar{l}_2 = \bar{l}_1 t \text{ if } \bar{N}_2 = \lambda \bar{N}_1,
$$

а значит, их координаты пропорциональны:

$$
\binom{m_2 = m_1 t}{n_2 = n_1 t} \Rightarrow \frac{m_2}{m_1} = \frac{n_2}{n_1}
$$
  $\text{if } \begin{cases} A_2 = \lambda A_1 \\ B_2 = \lambda B_1 \end{cases} \Rightarrow \frac{A_2}{A_1} = \frac{B_2}{B_1}.$ 

При этом угловые коэффициенты параллельных прямых равны:  $k_1 = k_2$ .

Докажите  $t = \lambda$ .

3. Из выражения (3.22) следует ответ на вопрос об условии перпендикулярности прямых  $\alpha_1$  и  $\alpha_2$ :

$$
\alpha_1\bot\ \alpha_2 \Leftrightarrow \bar{l}_1\bot \bar{l}_2 \Leftrightarrow \overline{N}_1\bot \overline{N}_2\,.
$$

Векторы перпендикулярны, следовательно, их скалярное произведение равно нулю:

$$
(\overline{l}_2, \overline{l}_1) = 0 \Leftrightarrow m_1 m_2 + n_1 n_2 = 0,
$$
  

$$
(\overline{N}_1, \overline{N}_2) = 0 \Leftrightarrow A_1 A_2 + B_1 B_2 = 0.
$$

Из выражения (3.23) находим зависимость между угловыми коэффициентами перпендикулярных прямых (знаменатель дроби при этом условии обращается в ноль):

$$
k_2 = -\frac{1}{k_1},
$$

что читается: угловые коэффициенты перпендикулярных прямых обратно пропорциональны и противоположны по знаку.

4. Так как прямые  $\alpha_1$  и  $\alpha_2$  не параллельны, то  $\overline{l}_1$   $||\overline{l}_2$  и  $\overline{N}_1$   $||\overline{N}_2$ и система

$$
\begin{cases} A_1 x + B_1 y + C_1 = 0, \\ A_2 x + B_2 y + C_2 = 0 \end{cases}
$$

имеет единственное решение, его можно найти, например, методом Крамера, т. к.

$$
\widetilde{A} = \begin{pmatrix} A_1 & B_1 & -C_1 \\ A_2 & B_2 & -C_2 \end{pmatrix}, \text{ rang } A = \text{rang } \widetilde{A} = 2 \text{ with } \det = \begin{vmatrix} A_1 & B_1 \\ A_2 & B_2 \end{vmatrix} \neq 0;
$$

найденные х, у и есть координаты точки пересечения (см. п. 1.4, формулы  $1.2)$ 

Задача 7 (о взаимном расположении прямых в трёхмерном пространстве). Дано: уравнения двух прямых

$$
\alpha_1 : \bar{r} = \bar{r}_1 + \bar{l}_1 t, \qquad \bar{l}_1 = \{m_1, n_1, p_1\},
$$
  

$$
\alpha_2 : \bar{r} = \bar{r}_2 + \bar{l}_2 t, \qquad \bar{l}_2 = \{m_2, n_2, p_2\}.
$$

**Найти:** 1) угол ф между  $\alpha_1, \alpha_2$ ;

2) расстояние между прямыми  $\rho(\alpha_1, \alpha_2)$ ;

3) условие пересечения;

- 4) условие перпендикулярности  $(\alpha_1 \perp \alpha_2)$ ;
- 5) условие параллельности  $(\alpha_1 || \alpha_2)$ .

Решение. 1. Нахождение угла между двумя прямыми сводится к вычислению угла между их направляющими векторами

$$
\varphi = \alpha_1 \hat{,} \alpha_2 = (\bar{l}_1 \hat{,} \bar{l}_2).
$$

Используем определение и свойства скалярного произведения

$$
\cos \varphi = \frac{\bar{l}_1 \cdot \bar{l}_2}{|\bar{l}_1||\bar{l}_2|} = \frac{m_1 m_2 + n_1 n_2 + p_1 p_2}{\sqrt{m_1^2 + n_1^2 + p_1^2} \sqrt{m_2^2 + n_2^2 + p_2^2}}.
$$

2. Пусть вектор  $\overline{l}_1$  направлен по прямой  $\alpha_1$  и вектор  $\overline{l}_2$  – по прямой  $\alpha_2$ . На каждой из прямых произвольно выберем точки  $M_1(x_1, y_1, z_1) \in \alpha_1$ ,  $M_2(x_2, y_2, z_2) \in \alpha_2$ .

Построим параллелепипед на векторах  $\overline{M_1M_2}$ ,  $\overline{l_1}$ ,  $\overline{l_2}$  (рис. 3.23).

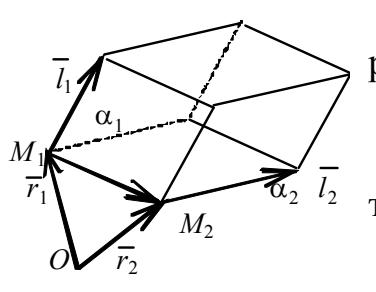

Рис. 3.23

Пусть точка  $O$  – начало координат, обозначим радиусы-векторы точек

$$
\overline{OM_1} = \overline{r}_1, \overline{OM_2} = \overline{r}_2,
$$
  
\n
$$
\overline{U_2} = \overline{r}_2 - \overline{r}_1 = \{x_2 - x_1, y_2 - y_1, z_2 - z_1\}.
$$
  
\n
$$
\overline{U_1} = \overline{V_2} - \overline{r}_1 = \{x_2 - x_1, y_2 - y_1, z_2 - z_1\}.
$$
  
\n
$$
\overline{U_2}
$$
 (topsmbe не параллены), тогда  
\nих векторное произведение  $\overline{l}_1 \times \overline{l}_2 \neq 0$ . Ищем рас-  
\n
$$
\overline{O_1}, \alpha_2
$$
, равное высоте построенного

параллелепипеда.

Используем определения смешанного произведения трёх векторов и векторного произведения двух векторов:

$$
\rho(\alpha_1, \alpha_2) = h = \frac{V_{\text{mapan}, \text{memenumega}}}{S_{\text{ochosahius}}} = \frac{|\bar{r}_2 - \bar{r}_1, \bar{l}_1, \bar{l}_2|}{|\bar{l}_1 \times \bar{l}_2|}.
$$
(3.24)

3. Чтобы две прямые пересеклись, необходимо и достаточно, чтобы расстояние между ними равнялось нулю, т. е.  $\rho(\alpha_1, \alpha_2) = 0$ , а значит, числитель дроби формулы (3.24) равен нулю:

$$
(\bar{r}_2 - \bar{r}_1, \bar{l}_1, \bar{l}_2) = 0.
$$
 (3.25)

Таким образом, найдено условие пересечения двух прямых в трёхмерном пространстве.

Подставив координаты векторов в выражение (3.25), вычислим это смешанное произведение:

$$
\begin{vmatrix} x_2 - x_1 & y_2 - y_1 & z_2 - z_1 \ m_1 & n_1 & p_1 \ m_2 & n_2 & p_2 \end{vmatrix} = 0.
$$
 (3.26)

Выражение (3.26) - условие пересечения прямых (в координатной форме), или уравнение плоскости, содержащей эти две пря- $Mbl$ e.

Поясним последнее утверждение. Пусть прямые  $\alpha_1$  и  $\alpha_2$  расположены в плоскости р,  $\overline{l}_1$  и  $\overline{l}_2$  – их направляющие векторы (см. рис. 3.24). Составим ещё один вектор  $\overline{M_1M}$ , где  $M_1(x_1, y_1, z_1)$  – какая-то точка прямой  $\alpha_1, M(x, y, z)$  – произвольная точка плоскости р, векторы  $\overline{l}_1$ ,  $\overline{l}_2$ ,  $\overline{M}_1\overline{M}$  – компланарны, следовательно, их смешанное произведение равно нулю:

$$
(\bar{r} - \bar{r}_1, \bar{l}_1, \bar{l}_2) = 0
$$

Мы получили векторную запись уравнения плоскости, содержащей две пересекающиеся прямые.

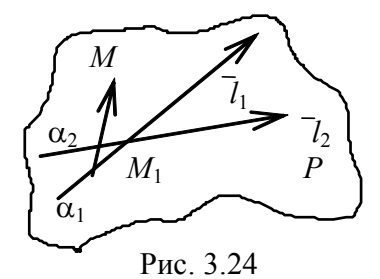

Вычисляя смешанное произведение по формуле (2.24), запишем уравнение той же плоскости в координатной форме:

$$
\begin{vmatrix} x - x_1 & y - y_1 & z - z_1 \ m_1 & n_1 & p_1 \ m_2 & n_2 & p_2 \end{vmatrix} = 0.
$$
 (3.27)

4. Условие перпендикулярности прямых эквивалентно условию перпендикулярности направляющих векторов этих прямых:

$$
\alpha_1 \perp \alpha_2 \Rightarrow \bar{l}_1 \perp \bar{l}_2 \Rightarrow \cos \frac{\pi}{2} = \cos \left( \alpha_1 \stackrel{\wedge}{,} \alpha_2 \right) = 0,
$$

значит, скалярное произведение направляющих векторов равно нулю:

$$
m_1m_2 + n_1n_2 + p_1p_2 = 0.
$$

5. Условие параллельности прямых равносильно условию параллельности направляющих векторов этих прямых:

$$
\alpha_1||\alpha_2 \Longrightarrow \left[\bar{l}_1,\bar{l}_2\right] = 0,
$$

ИЛИ

$$
\frac{m_1}{m_2} = \frac{n_1}{n_2} = \frac{p_1}{p_2},
$$

т. е, если прямые параллельны, координаты направляющих векторов пропорциональны.

Задача 8 (о взаимном расположении плоскостей). Даны уравнения двух плоскостей

$$
p_1 : (\overline{r}, \overline{N}_1) + D_1 = 0 \Rightarrow A_1 x + B_1 y + C_1 z + D_1 = 0,
$$
  

$$
p_2 : (\overline{r}, \overline{N}_2) + D_2 = 0 \Rightarrow A_2 x + B_2 y + C_2 z + D_2 = 0,
$$

где  $\overline{N}_1\{\overline{A}_1,\overline{B}_1,\overline{C}_1\}$ ,  $\overline{N}_2\{\overline{A}_2,\overline{B}_2,\overline{C}_2\}$  – векторы нормалей к плоскостям  $p_1$  и  $p_2$ .

## Найти:

1) угол  $(p_1, p_2) = \varphi$  между  $p_1$  и  $p_2$ ; 2) условие  $p_1 || p_2$ ; 3) условие  $p_1 \perp p_2$ ; 4) условие пересечения двух плоскостей  $p_1 \cap p_2$ . Решение.

1. Угол между плоскостями (см. рис. 3.25) найдём как угол между их нормальными векторами, для чего используем скалярное произведение (см. формулу  $(2.19)$ )

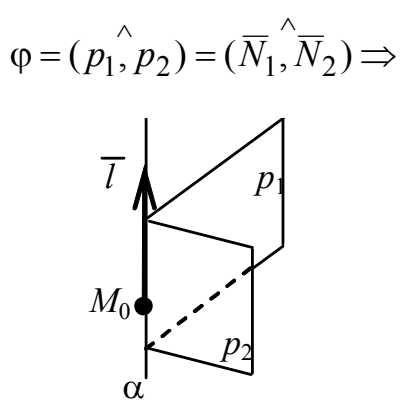

Рис. 3.25

$$
\cos \varphi = \frac{\overline{N}_1 \cdot \overline{N}_2}{\left|\overline{N}_1\right| \left|\overline{N}_2\right|} = \frac{A_1 A_2 + B_1 B_2 + C_1 C_2}{\sqrt{A_1^2 + B_1^2 + C_1^2} \sqrt{A_2^2 + B_2^2 + C_2^2}}.
$$

2. Если плоскости параллельны, их нормальные векторы также параллельны, а значит их векторное произведение равно нулю, координаты нормальных векторов пропорциональны:

$$
p_1 \parallel p_2 \Longrightarrow \overline{N}_1 \parallel \overline{N}_2 \Longrightarrow \overline{N}_1 \times \overline{N}_2 = 0 \Longrightarrow \frac{A_1}{A_2} = \frac{B_1}{B_2} = \frac{C_1}{C_2};
$$

3. Если плоскости перпендикулярны, их нормальные векторы также перпендикулярны, скалярное произведение таких векторов равно нулю:

$$
p_1 \perp p_2 \Rightarrow \overline{N}_1 \perp \overline{N}_2 \Rightarrow (\overline{N}_1, \overline{N}_2) = 0 \Rightarrow
$$
  

$$
A_1 A_2 + B_1 B_2 + C_1 C_2 = 0.
$$

4. Чтобы выяснить условия пересечения двух плоскостей, исследуем систему уравнений

$$
\begin{cases} A_1 x + B_1 y + C_1 z + D_1 = 0, \\ A_2 x + B_2 y + C_2 z + D_2 = 0. \end{cases}
$$
 (3.28)

Составим матрицу из коэффициентов при неизвестных

$$
A = \begin{pmatrix} A_1 & B_1 & C_1 \\ A_2 & B_2 & C_2 \end{pmatrix}.
$$

Если плоскости параллельны, их нормальные векторы также параллельны и строчки матрицы пропорциональны или равны.

Если плоскости не параллельны  $(p_1 | p_2)$ , то  $\overline{N}_1 | \overline{N}_2$  и матрица A системы имеет ранг  $r_A = 2$ , т. е. какой-то минор второго порядка отличен от НУЛЯ.

Пусть 
$$
M_2 = \begin{vmatrix} A_1 & B_1 \\ A_2 & B_2 \end{vmatrix} \neq 0
$$
. Перепишем систему в виде  
\n
$$
\begin{cases} A_1x + B_1y = D_1 - C_1z, \\ A_2x + B_2y = D_2 - C_2z \end{cases}
$$

и найдём решение по формулам Крамера или методом Гаусса, выразив базисные неизвестные  $x$ , у через свободное неизвестное  $z$ . В этом случае система (3.28) геометрически представляет прямую с направляющим вектором  $(pnc. 3.25)$ 

$$
\bar{l}=t\big[\overline{N}_1,\overline{N}_2\big],
$$

где  $t$  – любая константа, т. е.  $\overline{l}$  коллинеарен вектору  $[\overline{N}_1, \overline{N}_2]$ , и уравнение прямой можно записать в параметрическом виде (см. задачу 2)

$$
\bar{r} = \bar{r}_0 + t[\overline{N}_1, \overline{N}_2],\tag{3.29}
$$

где  $\bar{r}_0 = \overline{OM_0}$ ,  $M_0(x_0, y_0, z_0)$  фиксированная точка прямой.

Чтобы найти какую-либо точку прямой, задаём произвольно  $z_0$ , а  $x_0$ ,  $y_0$ найдём из системы.

Здесь выражение (3.28) – уравнение прямой в общем виде (как пересечение двух плоскостей).

Выражение (3.29) – уравнение прямой в параметрической форме (см. задачу 2), направляющий вектор которой равен

$$
\overline{l} = t\left[\overline{N}_1, \overline{N}_2\right], \quad \overline{N}_1 \times \overline{N}_2 = \begin{vmatrix} \overline{i} & \overline{j} & \overline{k} \\ A_1 & B_1 & C_1 \\ A_2 & B_2 & C_2 \end{vmatrix}.
$$

Пример 9. Представить в каноническом виде уравнение прямой  $\alpha : \begin{cases} x + 3y - z + 1 = 0, \\ 2x - y + z - 3 = 0. \end{cases}$ 

Решение. Из уравнения каждой плоскости найдём векторы нормалей  $\overline{N}_1$ {1, 3, -1},  $\overline{N}_2$ {2, -1, 1} и подсчитаем координаты направляющего вектора прямой α

$$
\overline{l} = \lambda \left[ \overline{N}_1, \overline{N}_2 \right], \text{ The } \overline{N}_1 \times \overline{N}_2 = \begin{vmatrix} i & j & k \\ 1 & 3 & -1 \\ 2 & -1 & 1 \end{vmatrix} = 2\overline{i} - 3\overline{j} - 7\overline{k}, \lambda = \text{const} \neq 0.
$$

Теперь найдём какую-либо точку на данной прямой, зафиксировав любую из координат. Положив  $x = 0$ , получаем систему

$$
\begin{cases} 3y - z + 1 = 0, \\ -y + z - 3 = 0. \end{cases}
$$

Решая эту систему, вычисляем координаты  $y = 1$ ,  $z = 4$ , в результате получаем точку  $M_0(0, 1, 4)$ . Зная фиксированную точку и направляющий вектор, записываем *канонические уравнения данной прямой*  $\alpha$ , выбрав  $\lambda = 1$ .

$$
\frac{x}{2} = \frac{y-1}{-3} = \frac{z-4}{-7}.
$$

Пример 10. Составить уравнение плоскости, проходящей через точки  $M_1(1, 2, -3)$ ,  $M_2(3, 1, -5)$ , перпендикулярно плоскости

$$
p_1: x - y - z + 2 = 0.
$$

Решение. Сделаем схематический чертёж, построив две перпендикулярные плоскости (см. рис. 3.26). Пусть  $p$  -искомая плоскость, на ней - две данные точки  $M_1, M_2$ .

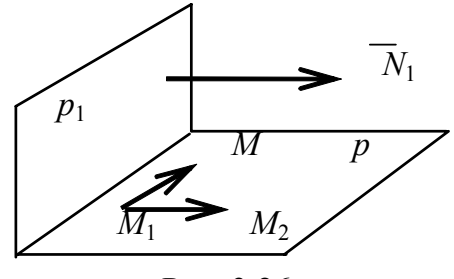

Рис. 3.26

Введём текущую точку М и составим три вектора:  $\overline{M_1M}$ ,  $\overline{M_1M_2}$ ,  $\overline{N_1}$ , которые компланарны. Первые два вектора лежат в плоскости, а  $\overline{N}_1$  коллинеарен плоскости р, поскольку является нормальным вектором плоскости  $p_1$ . Значит, смешанное произведение этих векторов равно нулю. Находим координаты векторов и вычисляем их смешанное произведение:

$$
M_1M = \{x - x_1, y - y_1, z - z_1\}, M_1M_2 = \{x_2 - x_1, y_2 - y_1, z_2 - z_1\},\
$$

$$
\overline{N}_1\{A, B, C\} = \{1, -1, -1\},\
$$

$$
(\overline{M}_1M, \overline{M}_1M_2, \overline{N}_1) = 0 \Rightarrow \begin{vmatrix} x - 1 & y - 2 & z + 3 \\ 3 - 1 & 1 - 2 & -5 + 3 \\ 1 & -1 & -1 \end{vmatrix} = 0.
$$

Определитель можно вычислить, разложив его по элементам первой строки

$$
(x-1)\begin{vmatrix} -1 & -2 \\ -1 & -1 \end{vmatrix} - (y-2)\begin{vmatrix} 2 & -2 \\ 1 & -1 \end{vmatrix} + (z+3)\begin{vmatrix} 2 & -1 \\ 1 & -1 \end{vmatrix} = 0,
$$

 $x + z + 2 = 0$  – искомая плоскость (р).

Проверка. Поскольку плоскости перпендикулярны, то перпендикулярны их нормальные векторы, скалярное произведение которых равно нулю, т. е.

$$
p \perp p_1 \Rightarrow \overline{N} \perp \overline{N}_1 \Rightarrow (\overline{N}, \overline{N}_1) = 0.
$$

Проверим последнее равенство, зная нормальные векторы обеих плоскостей, т. е.  $\overline{N}$  {1,0,1},  $\overline{N}_1$  {1,-1,-1}:

 $1 + 0 - 1 = 0$  – условие перпендикулярности векторов выполняется.

Можно проверить принадлежность найденной плоскости каждой из точек  $M_1, M_2$ , подставив в уравнение плоскости координаты точек:

$$
M_1(1, 2, -3) \Rightarrow 1 - 3 + 2 \equiv 0
$$
;  $M_2(3, 1, -5) \Rightarrow 3 - 5 + 2 \equiv 0$ .

Условие выполняется, задача решена верно.

Пример 11. Найти уравнение прямой, проходящей через точку  $A(2,7)$ и а) параллельно прямой  $\alpha$ ; б) перпендикулярно прямой  $\alpha$ , если прямая  $\alpha$ задана уравнением  $3x - 5y + 6 = 0$ .

Решение. а) Поскольку искомая прямая параллельна данной, то к этим двум прямым можно построить один вектор нормали (см. рис. 3.27). Найдём его из уравнения прямой α.

Координатами этого вектора являются коэффициенты при неизвестных в уравнении прямой, значит,  $\overline{N}$  {3, -5}. Используя уравнение (3.1), записываем ответ:

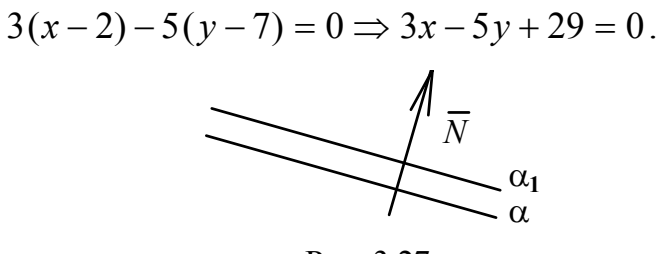

Рис. 3.27

б) Прямые перпендикулярны и, следовательно, их угловые коэффициенты подчиняются условию  $k_1 \cdot k = -1$  (см. задачу 6). Приведём уравнение  $\alpha$  к виду  $y = kx + b \Rightarrow y = \frac{3}{5}x + \frac{6}{5}$ . Значит, угловой коэффициент искомой прямой  $k_1 = -\frac{5}{3}$ . Используя уравнение пучка (3.11), записываем ответ:

$$
y - y_0 = k(x - x_0) \Rightarrow y - 7 = -\frac{5}{3}(x - 2) \Rightarrow 5x + 3y - 31 = 0
$$

Задача 9 (о взаиморасположении прямой и плоскости). Дано: в  $E_3$ плоскость  $p: (\bar{r}, \bar{N}) + D = 0 \Rightarrow Ax + By + Cz + D = 0$ , прямая

$$
\alpha: \overline{r} = \overline{r}_0 + t\overline{l} \Longrightarrow \frac{x - x_0}{m} = \frac{y - y_0}{n} = \frac{z - z_0}{q},
$$

где  $\overline{N} = \{A, B, C\}$  – вектор нормали плоскости р,  $\overline{l} = \{m, n, q\}$  – направляющий вектор прямой  $\alpha$ ,  $M_0(x_0, y_0, z_0)$  - фиксированная точка прямой.

Найти:

- 1)  $\forall \text{for } \phi = (\alpha, \beta),$
- 2) условия параллельности  $(\alpha || p)$  и перпендикулярности  $(\alpha \perp p)$ ,
- 3) условия принадлежности прямой плоскости  $(\alpha \subset p)$ ,
- 4) условие пересечения  $(\alpha \cap p)$ .

**Решение.** 1. Найдём угол  $\varphi = (\alpha, \rho)$  как угол между прямой и её проекцией на плоскость (рис. 3.28).

Рассмотрим дополнительный угол  $\theta = (\overline{l}, \overline{N})$  между нормалью плоскости и направляющим вектором прямой (пусть он расположен вдоль прямой)  $\omega + \theta = 90 \Rightarrow \theta = 90 - \varphi$ .

Используя формулу (2.19), находим

$$
\cos(\overrightarrow{N}, \overrightarrow{l}) = \cos \theta = \cos(90 - \varphi) = \sin \varphi \Rightarrow
$$
  

$$
\Rightarrow \sin \varphi = \cos \theta = \frac{(\overrightarrow{N}, \overrightarrow{l})}{|\overrightarrow{N}||\overrightarrow{l}|} = \frac{Am + Bn + Cq}{\sqrt{A^2 + B^2 + C^2} \sqrt{m^2 + n^2 + q^2}}.
$$

2. Условие параллельности прямой и плоскости сводится к условию T. e.  $\alpha \parallel p \Rightarrow \overline{l} \perp \overline{N}$ перпендикулярности Bektopob  $\overline{l}$   $\overline{l}$   $\overline{u}$  $\overline{N}$  $\Rightarrow$   $\bar{l} \cdot \bar{N} = 0 \Leftrightarrow Am + Bn + Cq = 0$  – условие параллельности прямой и плоскости (рис. 3.29).

Условие перпендикулярности прямой и плоскости сводится к условию параллельности векторов  $\bar{l}$  и  $\bar{N}$ , т. е.  $\alpha \perp p \Rightarrow \bar{l} \parallel \bar{N} \Rightarrow \frac{A}{m} = \frac{B}{n} = \frac{C}{a}$ условие перпендикулярности прямой и плоскости (рис. 3.30).

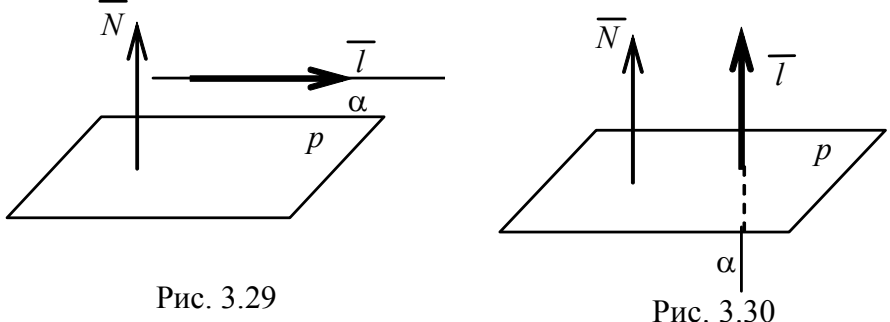

3. Прямая принадлежит плоскости, значит, любая её точка, например  $M_0$ , находится в плоскости и векторы  $\overline{l}$  и  $\overline{N}$  перпендикулярны:

$$
\begin{cases} Ax_0 + By_0 + Cz_0 + D = 0, \\ Am + Bn + Cq = 0. \end{cases}
$$

4. Чтобы найти точку пересечения прямой и плоскости, надо решить систему их уравнений

$$
\begin{cases} Ax + By + Cz + D = 0, \\ \frac{x - x_0}{m} = \frac{y - y_0}{n} = \frac{z - z_0}{q} = t. \end{cases}
$$

Записав уравнения прямой в параметрической форме, решаем систему

$$
\begin{cases}\nAx + By + Cz + D = 0, \\
x = mt + x_0, \\
y = nt + y_0, \\
z = qt + z_0.\n\end{cases}
$$

Подставляя последние три равенства системы в уравнение плоскости, получаем линейное уравнение относительно параметра t

$$
A(mt + x0) + B(nt + y0) + C(qt + z0) + D = 0.
$$

Подсчитав значение параметра  $t = t_0$ , находим координаты точки

$$
x = mt_0 + x_0
$$
,  $y = nt_0 + y_0$ ,  $z = qt_0 + z_0$ .

**Пример 12.** Найти точку пересечения прямой  $\frac{x-1}{2} = \frac{y-2}{7} = \frac{z+2}{4}$  и плоскости  $3x + y - 5z - 1 = 0$ .

Решение. Записываем уравнения прямой в параметрическом виде и

решаем систему уравнений

$$
\begin{cases}\n3x + y - 5z - 1 = 0, \\
x = 2t + 1, \\
y = 7t + 2, \\
z = 4t - 2\n\end{cases} \Rightarrow \begin{aligned}\n3(2t + 1) + 7t + 2 - 5(4t - 2) - 1 = 0, \\
t = 2.\n\end{aligned}
$$

Подставляя  $t = 2$  в последние три уравнения системы, вычисляем координаты точки пересечения  $Q(5, 16, 6)$ .

**Пример 13.** Дано: точка  $A(-1, 2, -8)$  и прямая  $\alpha \cdot \frac{x-3}{2} = \frac{y}{3} = \frac{z-4}{1}$ . Найти: а) точку, симметричную  $A$  относительно прямой  $\alpha$ ; б) расстояние точки А до прямой  $\alpha$ .

Решение. Сделаем схематический чертёж (рис. 3.31); направим вектор  $\overline{l}$  {2, 3, 1} вдоль прямой  $\alpha$  так, чтобы плоскость и прямая были перпендикулярны, т. е.  $p\bot \alpha$ ,  $p\bot \overline{l}$ . Плоскость содержит данную точку A. Воспользуемся уравнением (3.16) и запишем уравнение плоскости р, для которой вектор  $\overline{l}$  является нормальным:

$$
2(x + 1) + 3(y - 2) + z + 8 = 0 \Rightarrow
$$
  

$$
2x + 3y + z + 4 = 0.
$$

Чтобы ответить на первый вопрос задачи, надо найти сначала точку пересечения О прямой  $\alpha$  и плоскости р. По условию симметрии точка О является серединой отрезка АВ $\perp$ а. Используя формулы деления отрезка

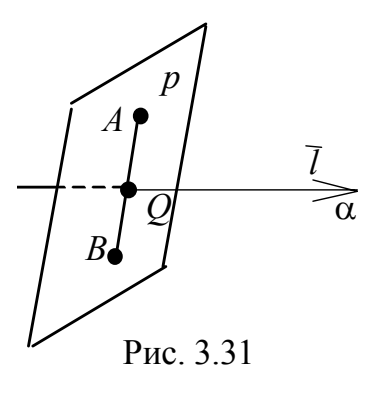

пополам, найдём точку В. Ответом на второй вопрос будет длина отрезка  $AQ = \overline{AQ}$ , т. к. мы строили плоскость р, перпендикулярную прямой, а значит,  $AQ$   $\perp$  α.

1. Решаем систему уравнений (см. задачу 9 и пример 12):

$$
\begin{cases} 2x + 3y + z + 4 = 0 \\ \frac{x - 3}{2} = \frac{y}{3} = \frac{z - 4}{1} \end{cases} \Rightarrow Q(1, -3, 3).
$$

Проверьте.

2. Используем формулы (2.14) деления отрезка пополам

$$
\overline{r}_Q = \frac{\overline{r}_A + \overline{r}_B}{2} \Rightarrow \overline{r}_B = 2\overline{r}_Q - \overline{r}_A \Rightarrow \begin{cases} x_B = 2x_Q - x_A, \\ y_B = 2y_Q - y_A, \Rightarrow B(3, -8, 14), \\ z_B = 2z_Q - z_A \end{cases}
$$

где  $B$  – точка, симметричная  $A$  относительно  $\alpha$ .

3. Ищем расстояние от точки  $A$  до прямой  $\alpha$  как длину вектора  $\overline{AQ} = \{2, -5, 11\}$ :

$$
\left| \overline{AQ} \right| = \rho(A, \alpha) = \sqrt{4 + 25 + 121} = \sqrt{150} = 5\sqrt{6}.
$$

Последний ответ можно проверить, найдя расстояние методами векторной алгебры, (рис. 3.32). Предварительно возьмём на прямой любую

фиксированную точку  $M_0$ . Для этого достаточно параметр  $t$  в параметрических уравнениях прямой приравнять какому-то числу. Пусть

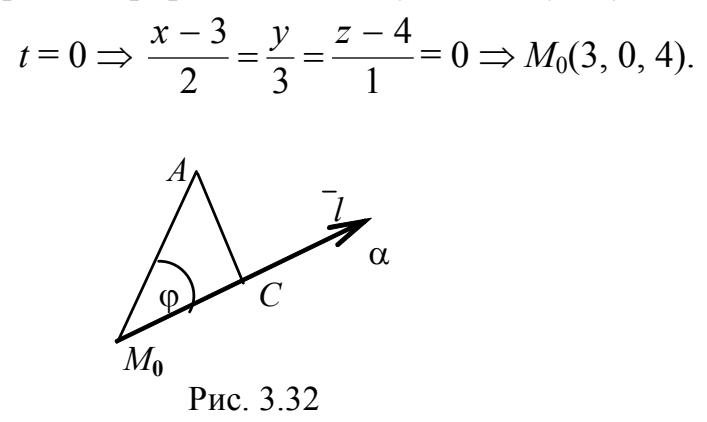

Опустим перпендикуляр из точки А на прямую. Тогда

$$
|AC| = \rho(A, \alpha) = |\overline{AM_0}| \cdot \sin \varphi, \ \overline{AM_0} = \{4, -2, 12\}.
$$

Вспоминая определение векторного произведения, найдём искомую величину

$$
\overline{AM_0} \times \overline{l} = |\overline{AM_0}| \cdot |\overline{l}| \sin \varphi \Rightarrow \sin \varphi = \frac{|\overline{AM_0} \times \overline{l}|}{|\overline{AM_0}| \cdot |\overline{l}|} \Rightarrow \rho(A, \alpha) = \frac{|\overline{AM_0} \times \overline{l}|}{|\overline{l}|}
$$

$$
\overline{AM_0} \times \overline{l} = \begin{vmatrix} i & j & k \\ 4 & -2 & 12 \\ 2 & 3 & 1 \end{vmatrix} = -38i + 20j + 16k = 2\{-19, 10, 8\},\
$$

$$
\rho(A, \alpha) = |\overline{AC}| = \frac{2\sqrt{361 + 100 + 64}}{\sqrt{4 + 9 + 1}} = \sqrt{150} = 5\sqrt{6}.
$$

Как видим, ответы совпали.

Все уравнения прямых, плоскостей и условия их взаиморасположения внесены в табл. 1. Она поможет быстрее ориентироваться в выборе нужной формулы или уравнения для решения задач.

# 3.6. Преобразование системы координат.

## Параллельный перенос осей

Задача преобразования системы координат состоит в том, чтобы, зная координаты точки в одной системе координат, найти её координаты в другой системе

Рассмотрим случай, когда новая система координат отличается от прежней только местонахождением начала координат, направление же осей остаётся неизменным.

Пусть имеем две прямоугольные системы  $xOy$  и  $XO_1Y$ , где  $O(0, 0)$ ,  $O_1(x_0, y_0)$  (рис. 3.33). Возьмём произвольную точку плоскости. Её координаты  $(x, y)$  – в старой системе координат,  $(X, Y)$  – в новой системе координат.

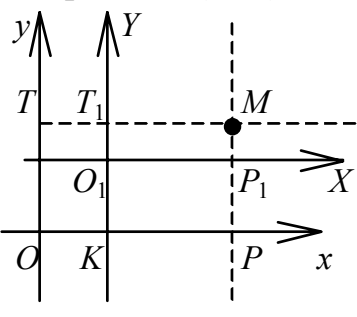

Рис. 3.33

Найдём связь между этими числами, спроектировав точку  $M$  на каждую из осей:

$$
OP = x
$$
,  $OK = x_0$ ,  $O_1P_1 = X$ ,  $x = x_0 + X$ ;  
 $OT = y$ ,  $O_1T_1 = Y$ ,  $KO_1 = y_0$ ,  $y = y_0 + Y$ .

Итак, координаты точки М в новой системе координат выражаются через координаты старой системы по формулам

$$
\begin{cases}\nX = x - x_0, \\
Y = y - y_0,\n\end{cases}
$$
\n(3.30)

где  $x_0$ ,  $y_0$  – координаты начала новой системы,

 $x, y$  – координаты точки в старой системе координат.

#### Поворот системы координат

Пусть теперь две системы координат имеют общее начало  $O(0, 0)$ , но система XOY повёрнута на угол ф относительно системы  $xOy$  (рис. 3.34). Найдём связь координат точки М в системах  $xOy$  и  $XOY$ , если  $OP = x$ ,  $PM =$  $v, OP_1 = X, MP_1 = Y.$ 

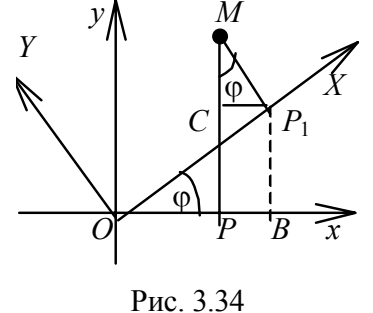

Рассмотрим подобные треугольники с взаимно перпендикулярными сторонами  $(\Delta OP_1B \sim \Delta CMP_1)$ :

$$
\angle CMP_1 = \angle P_1OB = \varphi,
$$
  
OP = OB - BP = OB - CP<sub>1</sub>= OP<sub>1</sub>cos\varphi -  
- MP<sub>1</sub>sin\varphi = Xcos\varphi - Ysin\varphi,  
MP = PC + CM = P<sub>1</sub>B + CM = OP<sub>1</sub>sin\varphi +

$$
+ MP1 cos \varphi = X sin \varphi + Y cos \varphi.
$$

Мы получили формулы

$$
\begin{cases}\n x = X \cos \varphi - Y \sin \varphi, \\
 y = X \sin \varphi + Y \cos \varphi,\n\end{cases}
$$
\n(3.31)

которые и дают связь между координатами точки  $M$  в двух системах координат.

Пример 14. Выполнить поворот осей на (-45°) и найти уравнение линии  $x^2 - y^2 = a^2$  в новой системе координат.

**Решение.** Используем формулы (3.31), подставив в них  $\varphi = -45^{\circ}$ .

$$
\begin{cases}\n x = X \cos \frac{\pi}{4} + Y \sin \frac{\pi}{4}, & \text{if } x = \frac{1}{\sqrt{2}} (X + Y), \\
 y = -X \sin \frac{\pi}{4} + Y \cos \frac{\pi}{4}, & y = \frac{1}{\sqrt{2}} (Y - X).\n\end{cases}
$$

Подставляем последние два равенства в уравнение кривой

$$
\frac{1}{2}(X+Y)^2 - \frac{1}{2}(Y-X)^2 = a^2, \qquad 2XY = a^2,
$$

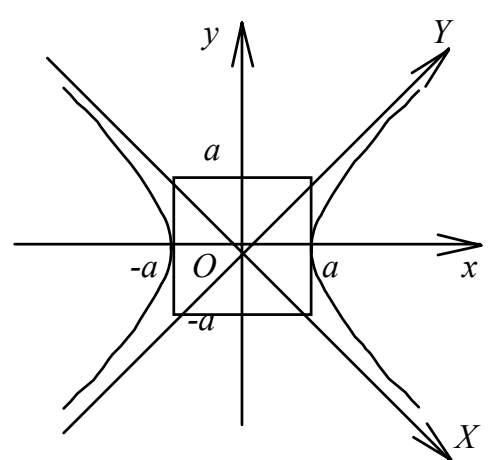

Рис. 3.35

 $XY = \frac{a^2}{2}$  – уравнение гиперболы в

новой системе координат, оси которой являются её асимптотами.

Гипербола, данная в условии задачи, называется равносторонней, отнесённой к осям симметрии (рис. 3.35).

### Общий случай

Рассмотрим теперь две прямоугольные системы координат с разными направлениями осей и разными началами.

Обозначим в старой системе координат начало новой системы  $O_1(x_0, y_0)$  и угол

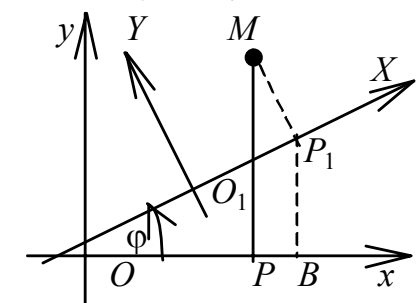

Рис. 3.36

поворота через ф (рис. 3.36). Используя опыт, полученный при выводе формул (3.30) и (3.31), запишем формулы перехода от системы  $xOy$  к системе  $XO_1Y$ 

$$
\begin{cases}\nx = X\cos\varphi - Y\sin\varphi + x_0, \\
y = X\sin\varphi + Y\cos\varphi + y_0,\n\end{cases}
$$

где х, у и Х, У являются координатами произвольной точки плоскости соответственно в старой и новой системах координат.

## 3.7. Кривые второго порядка

Определение 3.1. Линией на плоскости, т. е. в пространстве Е2, назовём множество точек (х, у), удовлетворяющих уравнению

$$
F(x, y) = 0.
$$

Мы изучаем два частных случая:

1. Линейное уравнение  $F(x, y) = Ax + By + C$ , где *A*, *B*, *C* – константы. Это уравнение прямой (см. п. 3.1);

2. уравнение второго порядка

$$
F(x, y) = a_{11}x^2 + a_{22}y^2 + a_{12}xy + a_{01}x + a_{02}y + a_{00},
$$
 (3.32)

которое является уравнением кривой второго порядка.

Рассмотрим некоторые из них.

## Окружность

Определение 3.2. Окружность - это множество точек (x, y), равноудалённых от одной, называемой центром.

Пусть  $C(x_0, y_0)$  – центр окружности,  $R$  – радиус окружности,  $M(x, y)$  – текущая (любая) точка окружности.

По определению

$$
R = |\overline{CM}| \Rightarrow R^2 = |\overline{CM}|^2.
$$

 $R^{2} = (x - x_{0})^{2} + (y - y_{0})^{2}$ – каноническое уравнение окружности радиуса R с центром в точке  $C(x_0, y_0)$  (рис. 3.37). В частности, если центром является начало координат, уравнение упрощается:  $x^2 + y^2 = R^2$ .

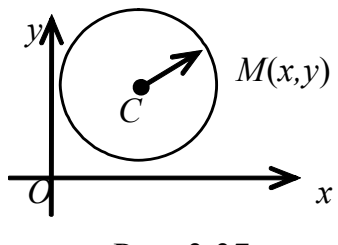

Рис. 3.37

Общее уравнение окружности типа (3.32) не содержит произведения координат (в отличие от уравнений эллипса, гиперболы, параболы):

$$
Ax^{2} + By^{2} + Cx + Dy + K = 0
$$

где  $A = B$ .

 $\overline{ }$ 

Из него легко можно получить канонический вид методом выделения полного квадрата, воспользовавшись алгебраическими формулами

$$
(x+a)^2 = x^2 + 2xa + a^2, (y+b)^2 = y^2 + 2by + b^2;
$$
  

$$
4x^2 + Ay^2 + Cx + Dy + K = 0 \Rightarrow x^2 + y^2 + \frac{C}{A}x + \frac{D}{A}y + \frac{K}{A} = 0.
$$

Здесь

$$
\begin{cases}\n\frac{C}{A}x = 2ax \Rightarrow \frac{C}{A} = 2a \Rightarrow a = \frac{C}{2A}, \\
\frac{D}{A}y = 2by \Rightarrow b = \frac{D}{2A}.\n\end{cases}
$$

Добавляем недостающие  $a^2$ ,  $b^2$  (столько же вычитаем, чтобы уравнение не изменилось):

$$
x^{2} + \frac{C}{A}x + \left(\frac{C}{2A}\right)^{2} + y^{2} + \frac{D}{2A}y + \left(\frac{D}{2A}\right)^{2} - \left(\frac{C}{2A}\right)^{2} - \left(\frac{D}{2A}\right)^{2} + \frac{K}{A} = 0,
$$
  

$$
\left(x + \frac{C}{2A}\right)^{2} + \left(y + \frac{D}{2A}\right)^{2} = R^{2}.
$$

Здесь

$$
R^2 = \left(\frac{C}{2A}\right)^2 + \left(\frac{D}{2A}\right)^2 - \frac{K}{A}.
$$

Если в правой части получили число отрицательное, то окружность мнимая; если это число равно нулю, окружность вырожденная, т.е.

$$
\left(x + \frac{C}{2A}\right)^2 + \left(y + \frac{D}{2A}\right)^2 = 0 - 3\text{то точка с координатами}
$$

$$
x = -\frac{C}{2A}, y = -\frac{D}{2A}.
$$

Пример 15. Построить окружность

$$
3x^2 + 3y^2 - 6x + 8y - 1 = 0.
$$

Решение. Выделяем полный квадрат для х и у, предварительно разделив всё уравнение на первый коэффициент

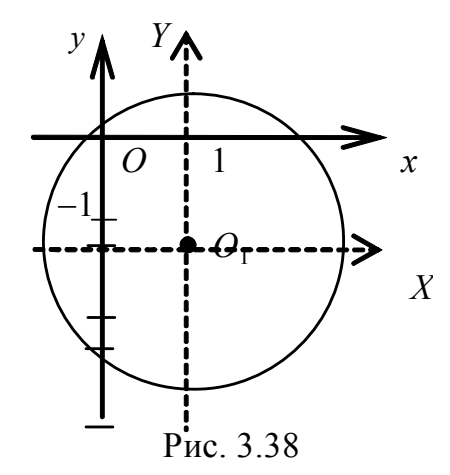

$$
x^2 - 2x + 1 - 1 + y^2 + \frac{8}{3}y + \left(\frac{4}{3}\right)^2 - \left(\frac{4}{3}\right)^2 - \frac{1}{3} = 0 \Rightarrow (x - 1)^2 + \left(y + \frac{4}{3}\right)^2 = \frac{28}{9}.
$$

 $O_1(1, -\frac{4}{3})$ — центр окружности,  $R^2 = \frac{28}{9}$ ,  $R = \frac{\sqrt{28}}{3} \approx 1,76$ — радиус окружности.

Выполним параллельный перенос системы координат в точку О<sub>1</sub> и построим окружность радиуса  $R$  (рис. 3.38).

В системе XO<sub>1</sub>Y уравнение окружности примет вид

$$
X^2 + Y^2 = \frac{28}{9}
$$

Эллипс

**Определение 3.3.** Эллипс – это множество точек  $(x, y)$ , сумма расстояний каждой из которых до двух данных точек, называемых фокусами, есть величина постоянная, равная 2а.

Чтобы получить уравнение эллипса, воспользуемся чертежом (рис. 3.39), расположив фокусы эллипса  $F2(-c, 0)$ ,  $FI(c, 0)$  на оси ох симметрично относительно начала координат.

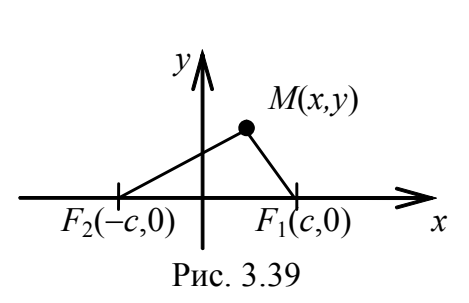

Введём произвольную точку искомой линии М(х, у) и составим векторы

$$
\overline{r}_1 = \overline{F_1M} = \{x - c, y\}, \overline{r}_2 = \overline{F_2M} = \{x + c, y\}
$$

По формуле (2.6) вычислим их длины:

$$
r_1 = |\overline{F_1M}| = \sqrt{(x-c)^2 + y^2}, r_2 = |\overline{F_2M}| = \sqrt{(x+c)^2 + y^2}.
$$

По определению 3 выполняется равенство

$$
r_1 + r_2 = 2a,\t(3.33)
$$

где  $a > c$ .

Подставив длины радиусов, получим эквивалентное равенство

$$
\sqrt{(x-c)^2 + y^2} + \sqrt{(x+c)^2 + y^2} = 2a.
$$

Это и есть уравнение эллипса в выбранной системе координат. Преобразуем его:

$$
\sqrt{(x+c)^2 + y^2} = 2a - \sqrt{(x-c)^2 + y^2}.
$$

Возводим обе части равенства в квадрат:

$$
x^{2} + 2xc + c^{2} + y^{2} = 4a^{2} + x^{2} - 2xc + c^{2} + y^{2} - 4a\sqrt{(x - c)^{2} + y^{2}},
$$
  

$$
a\sqrt{(x - c)^{2} + y^{2}} = a^{2} - xc.
$$

Ещё раз возводим в квадрат, предварительно разделив на а обе части равенства:

$$
\sqrt{(x-c)^2 + y^2} = a - x\frac{c}{a}, \ x^2 - 2xc + c^2 + y^2 = a^2 - 2xc + x^2\frac{c^2}{a^2},
$$

откуда следует

или

$$
x^{2}\left(1-\frac{c^{2}}{a^{2}}\right)+y^{2}=a^{2}-c^{2}, \ \frac{x^{2}}{a^{2}}+\frac{y^{2}}{a^{2}-c^{2}}=1.
$$

Поскольку  $a > c$ , обозначим  $a^2 - c_2 = b^2$  и запишем каноническое уравнение эллипса

$$
\frac{x^2}{a^2} + \frac{y^2}{b^2} = 1
$$

Теперь можно построить эллипс по его уравнению (рис. 3.40). Найдём точки, называемые вершинами эллипса, пересечения линии с осями координат:

$$
e^{c} \sin y = 0, \text{ so } x = \pm a,
$$

$$
e^{c} \sin x = 0, \text{ so } y = \pm b.
$$

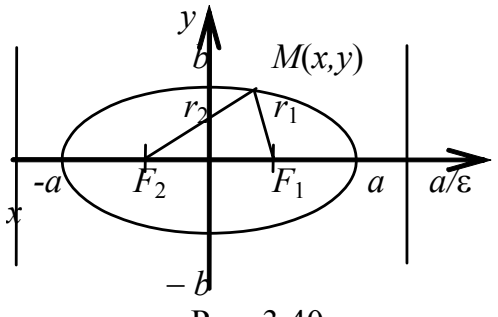

Рис. 3.40

## Приняты названия:

- 2a большая ось эллипса, на ней расположены фокусы;
- $2b -$ малая ось эллипса,  $b \le a$ ;
- $F_1(c, 0)$ ,  $F_2(-c, 0)$  фокусы эллипса;
- 2c расстояние между фокусами, c < a, c<sup>2</sup> =  $a^2 b^2$ ;
- $\bar{r}_2 = \overline{F_2M}$ ,  $\bar{r}_1 = \overline{F_1M}$  фокальные радиусы-векторы (по определению  $r_1 + r_2 = 2a$ ;
- $\frac{c}{a} = \varepsilon$  называется эксцентриситетом,  $\frac{c}{a} < 1$ .

Для фокальных радиусов можно найти ещё одну зависимость, рассмотрев разность

$$
r_2^2 - r_1^2 = \left(\sqrt{(x+c)^2 + y^2}\right)^2 - \left(\sqrt{(x-c)^2 + y^2}\right)^2,
$$

$$
r_2^2 - r_1^2 = (x + c)^2 + y^2 - (x - c)^2 - y^2, \quad (r_2 - r_1)(r_2 + r_1) = 4cx.
$$

Учитывая равенство (3.33), находим  $r_2 - r_1 = \frac{2c}{a}x$ , где  $\frac{c}{a} = \varepsilon$ .

Peunaar системy 
$$
\begin{cases} r_2 + r_1 = 2a, \\ r_2 - r_1 = 2\epsilon x, \end{cases}
$$
 получaem  $r_1 = a - \epsilon x, r_2 = a + \epsilon x$ .

Прямые  $x = \pm \frac{a}{s}$ , указанные на рис. 3.40, называются директрисами эл-

липса и которые находятся на расстоянии  $\frac{a}{s}$  от центра эллипса. Они обладают следующим свойством: отношение расстояний любой точки эллипса до фокуса и соответствующей директрисы есть величина постоянная, равная є.

Подставляя в уравнение директрисы значение  $\frac{c}{a} = \varepsilon$ , получаем  $x = \pm \frac{a^2}{a}$ .

33. Если центр эллипса смещён в точку  $(x_0, y_0)$ , его уравнение таково:

$$
\frac{(x-x_0)^2}{a^2} + \frac{(y-y_0)^2}{b^2} = 1.
$$

34. Фокусы эллипса всегда расположены на большой оси, поэтому если b  $> a.$  To  $c = \sqrt{b^2 - a^2}$ .

**Пример 16.** Найти эксцентриситет и директрисы эллипса  $\frac{x^2}{4} + \frac{y^2}{2} = 1$ .

Решение. Из уравнения находим  $a^2 = 4$ ,  $b^2 = 3$ ,  $a = 2$ ,  $b = \sqrt{3}$ . Вычислим фокусное расстояние

$$
c = \sqrt{a^2 - b^2} = \sqrt{4 - 3} = 1.
$$

Находим эксцентриситет  $\varepsilon = \frac{c}{a} = \frac{1}{2}$ .

Уравнения директрис:  $x = \pm \frac{a^2}{a} = \pm 4$ .

**Пример 17.** Построить  $x^2 + 4y^2 + 6x - 16y + 9 = 0$ . Найти координаты фокусов.

Решение. В уравнении отсутствует произведение координат, поэтому достаточно выполнить параллельный перенос. Методом выделения полного квадрата приводим уравнение к каноническому виду

$$
(x2 + 6x + 9) + 4(y2 - 4y + 4) - 16 = 0,
$$
  

$$
(x + 3)2 + 4(y - 2)2 = 16 \Rightarrow \frac{(x + 3)2}{16} + \frac{(y - 2)2}{4} = 1.
$$

Строим основную систему хОу. Выполняем параллельный перенос осей в точку  $O_1(-3, 2)$  и строим в системе  $XO_1Y$  эллипс  $\frac{X^2}{16} + \frac{Y^2}{4} = 1$  с полуосями  $a = 4$ ,  $b = 2$  (рис. 3.41).

Вычисляем фокусное расстояние

$$
c = \sqrt{16 - 4} = \sqrt{12} = 2\sqrt{3} \approx 3.5.
$$

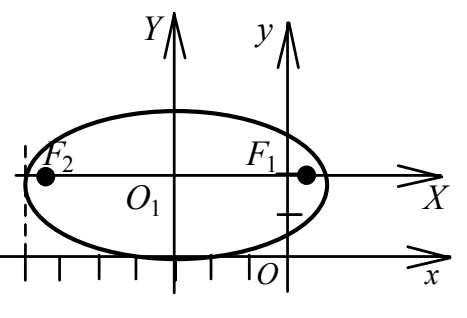

Рис. 3.41

Так как  $b \le a$ , фокусы расположены на оси ОХ в точках  $(\pm 2\sqrt{3}, 0)$  в системе XO<sub>1</sub>Y. В старой системе xOy правый фокус находится в точке  $F_1(-3+2\sqrt{3}, 2)$ , левый фокус находится в точке  $F_2(-3-2\sqrt{3}, 2)$ .

Пример 18. Найти фокусы и построить

$$
3x^2 + 2y^2 + 6x - 8y - 1 = 0
$$

Решение. Методом выделения полного квадрата приводим уравнение к каноническому виду

$$
3(x2 + 2x + 1 - 1) + 2(y2 - 4y + 4 - 4) - 1 = 0,
$$
  

$$
3(x+1)2 + 2(y-2)2 = 12 \Rightarrow \frac{(x+1)2}{4} + \frac{(y-2)2}{6} = 1.
$$

Выполняем параллельный перенос системы хОу в точку  $O_1(-1, 2)$  (рис. 3.42)

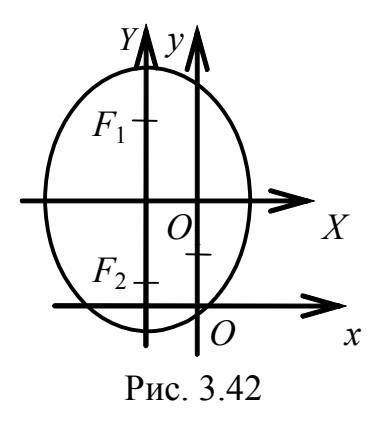

и строим в системе XO<sub>1</sub>Y эллипс  $\frac{X^2}{4} + \frac{Y^2}{6} = 1$ , где  $a = 2$ ,  $b = \sqrt{6}$ ,  $c = \sqrt{b^2 - a^2} = \sqrt{6 - 4} = \sqrt{2}$ .

Фокусы F1, F<sub>2</sub> расположены на оси O<sub>1</sub>Y в точках  $(0, \pm \sqrt{2})$ . В системе хОу фокусы имеют координаты  $F_1(-1, 2+\sqrt{2}), F_2(-1, 2-\sqrt{2}).$ 

# Гипербола

Определение 3.4. Гипербола - это множество точек, разность расстояний каждой из которых от двух данных точекфокусов есть величина постоянная, равная 2а, т. е.

$$
2a = |r_2 - r_1|,
$$

где  $r_1 = F_1M$ ,  $r_2 = F_2M$  – фокальные радиусы-векторы.

Вывод уравнения гиперболы аналогичен выводу уравнения эллипса.

### Каноническое уравнение гиперболы

$$
\frac{x^2}{a^2} - \frac{y^2}{b^2} = 1
$$

где

 $a$  – действительная полуось,  $b$  – мнимая полуось,  $F_1(c, 0), F_2(-c, 0) - \phi$ окусы,  $c^{2} = a^{2} + b^{2}$ ,  $\frac{c}{a} = \epsilon > 1$  – эксцентриситет,

 $x = \pm \frac{a}{s}$  уравнения директрис (на рис. 3.43 одна из них обозначена символом  $d$ ).

 $y = \pm \frac{b}{a}x$  – асимптоты гиперболы.

Для построения гиперболы используем прямоугольник со сторонами 2а, 2b,

продолжая его диагонали "до бесконечности".

Строим гиперболу с вершинами в точках  $(a, 0)$ ,  $(-a, 0)$ , приближая её

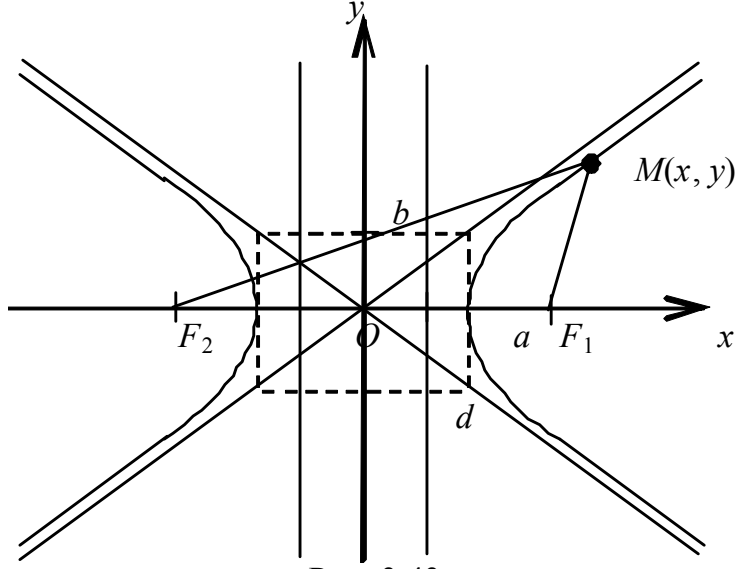

Рис. 3.43

ветви к асимптотам по мере удаления точки от начала координат (см. рис. 3.43).

1. Гипербола

$$
-\frac{x^2}{a^2} + \frac{y^2}{b^2} = 1
$$

где  $a$  – мнимая полуось,  $b$  – действительная полуось, называется сопряжённой по отношению к предыдущей.

Её фокусы расположены на оси Оу (рис. 3.44).

2. Если центр кривой смещён в точку  $(x_0, y_0)$ , то уравнение принимает ВИД

$$
\frac{(x-x_0)^2}{a^2} - \frac{(y-y_0)^2}{b^2} = 1.
$$

При раскрытии скобок получаем уравнение вида
$$
a_{11}x^2 + a_{22}y^2 + a_{01}x + a_{02}y + a_{00} = 0,
$$

где  $a_{11}$ ,  $a_{22}$  разных знаков.

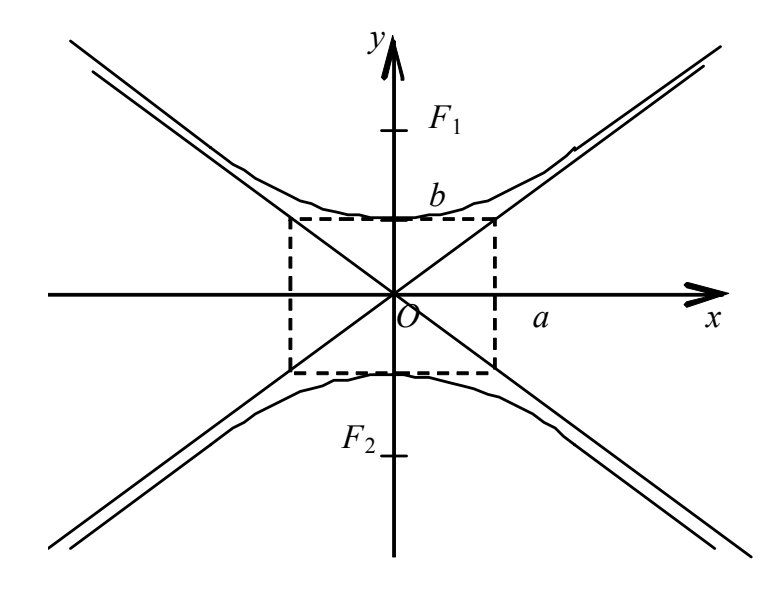

Рис. 3.44

**Пример 20.** Построить  $x^2 - y^2 + 5x + 6y - 5 = 0$ .

Решение. Чтобы найти параметры кривой, выделим полный квадрат для каждой переменной:

$$
x^{2} + 5x + \left(\frac{5}{2}\right)^{2} - \left(\frac{5}{2}\right)^{2} - (y^{2} - 6y + 9 - 9) - 5 = 0,
$$

$$
\left(x + \frac{5}{2}\right)^{2} - (y - 3)^{2} = \frac{9}{4},
$$

запишем уравнение в каноническом виде

$$
\frac{\left(x+\frac{5}{2}\right)^2}{\frac{9}{4}} - \frac{(y-3)^2}{\frac{9}{4}} = 1;
$$

 $\left(-\frac{5}{2},3\right)$  – центр гиперболы,  $a=b=\frac{3}{2}$ – полуоси гиперболы.

Такая гипербола называется равнобочной (рис. 3.45).

Выполняем параллельный перенос системы координат в точку  $O_1\left(-\frac{5}{2},3\right)$  и строим квадрат со стороной 3 ед., диагонали квадрата продолжаем за его пределы. Теперь можно строить гиперболу в системе  $XO_1Y$ .

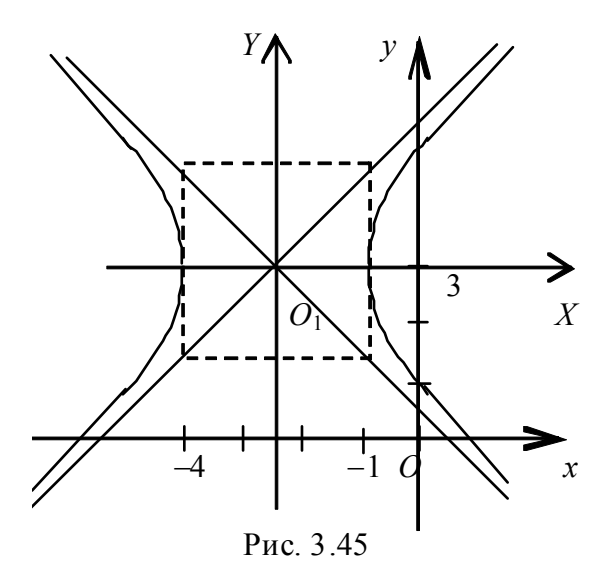

Пример 21. Выполнить поворот системы координат. Классифицировать кривую  $xy + 2x - 2y - 4 = 0$ .

Решение. Подставляем формулы (3.31) в уравнение линии

$$
(X \cos \varphi - Y \sin \varphi)(X \sin \varphi + Y \cos \varphi) + 2(X \cos \varphi - Y \sin \varphi) -
$$
  

$$
- 2(X \sin \varphi + Y \cos \varphi) - 4 = 0,
$$
  

$$
(X^2 - Y^2) \cos \varphi \sin \varphi + XY(\cos^2 \varphi - \sin^2 \varphi) + 2X(\cos \varphi - \sin \varphi) -
$$
  

$$
- 2Y(\cos \varphi + \sin \varphi) = 4.
$$

Приравниваем нулю коэффициент при произведении

$$
\cos^2 \varphi - \sin^2 \varphi = 0, \ \ \text{tg}\varphi = \pm 1.
$$

BO3ЬМём  $\varphi = 45^\circ$ ,  $\cos \varphi = \sin \varphi = \frac{\sqrt{2}}{2}$ ,  $\left( x^2 - Y^2 \right) \frac{1}{2} - 2\sqrt{2}Y = 4$ . Выделим полный квадрат для переменной Ү:

$$
X^{2} - (Y^{2} + 4\sqrt{2}Y + 8) + 8 = 8, \ X^{2} - (Y + 2\sqrt{2})^{2} = 0.
$$

Выполнив параллельный перенос системы в точку  $O_1(0, -2\sqrt{2})$ , получим уравнение

$$
X_1^2 - Y_1^2 = 0, \ (X_1 - Y_1)(X_1 + Y_1) = 0,
$$

которое определяет пару пересекающихся прямых.

Определение 3.5. Парабола - это множество точек, равноудалённых от данной точки - фокуса и от прямой, называемой директрисой.

Сделаем схематический чертёж (рис. 3.46), выбрав прямоугольную систему координат, расположив на оси ох фокус F и директрису симметрично начала координат на расстоянии р друг от друга. Тогда любая точка М(х, у) параболы подчиняется условию

$$
KM=MF.
$$

По формуле расстояния между двумя точками запишем

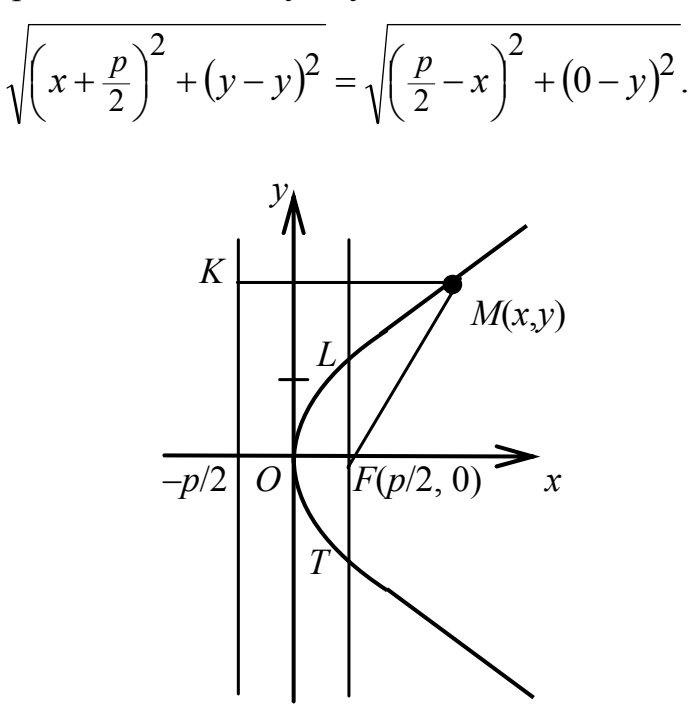

Рис. 3.46

Возводя в квадрат обе части равенства, имеем

$$
x^{2} + px + \frac{p^{2}}{4} = x^{2} - px + \frac{p^{2}}{4} + y^{2}, \text{ with } y^{2} = 2px.
$$

Это и есть каноническое уравнение параболы с фокусом  $F\left(\frac{p}{2}, 0\right)$  и

директрисой  $x = -\frac{p}{2}$ , O(0,0) – вершина параболы,

 $2p$  – длина главного диаметра TL, проведённого через фокус, перпендикулярно оси, т. е. параметр р задаёт раствор параболы.

1. Парабола  $x^2 = 2 p y$  (рис. 3.47) называется сопряжённой по отношению к предыдущей, изображённой на рис. 3.48. Её ось симметрии - ось Оу,

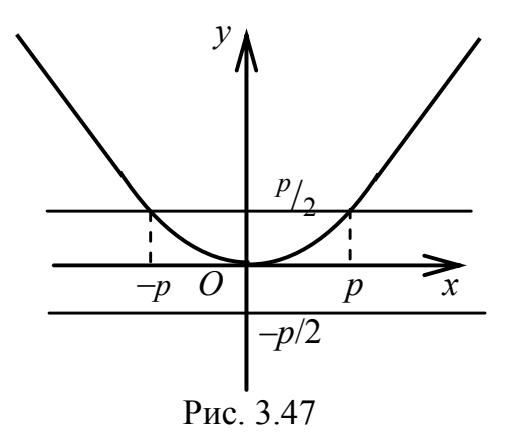

 $F\left(0, \frac{p}{2}\right)$  – фокус параболы,  $y = -\frac{p}{2}$ – директриса параболы.

2. Если вершина параболы смещена относительно начала координат в точку (х<sub>0</sub>, у<sub>0</sub>), уравнение примет вид

$$
(y - y_0)^2 = 2p(x - x_0)
$$

ИЛИ

$$
(x-x_0)^2 = 2p(y-y_0).
$$

Раскрывая скобки, получим общее уравнение такой параболы:

$$
a_{22}y^2 + a_{01}x + a_{02}y + a_{00} = 0,
$$

или

$$
a_{11}x^2 + a_{01}x + a_{02}y + a_{00} = 0
$$

т. е. общее уравнение параболы содержит квадрат только одной из переменных.

**Пример 23.** Построить  $y^2 + 3x - 4y - 5 = 0$ .

Решение. В уравнении отсутствует произведение координат, поэтому достаточно выполнить параллельный перенос осей.

Выделим полный квадрат для переменной у:

$$
y^2 - 4y + 4 - 4 + 3x - 5 = 0
$$

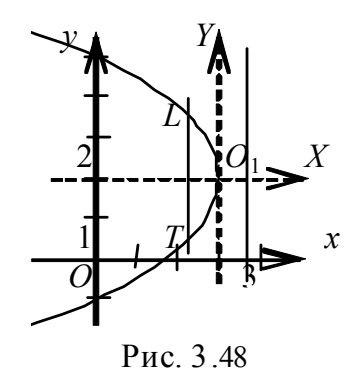

Запишем уравнение в каноническом виде

$$
(y-2)^2 = -3(x-3).
$$

Тогда  $O_1(3, 2)$  – вершина параболы,

$$
2p = -3
$$
,  $p = \frac{-3}{2}$ ,

 $c = \frac{-3}{4}$  – фокусное расстояние.

Перенесём начало системы в точку  $O_1(3, 2)$ , построим параболу в новой системе координат XY. (TL -главный диаметр) (рис. 3.48).

Проверим правильность наших преобразований, непосредственно воспользовавшись формулами (3.30):

$$
x = X + x_0, \quad y = Y + y_0,
$$
  

$$
(Y + y_0)^2 + 3(X + x_0) - 4(Y + y_0) - 5 = 0,
$$
  

$$
3X + Y(2y_0 - 4) + y_0^2 + 3x_0 - 4y_0 - 5 = -Y^2.
$$

Положим

$$
\begin{cases} 2y_0 - 4 = 0, \\ y_0^2 - 4y_0 + 3x_0 - 5 = 0 \end{cases}
$$

Найдём  $y_0 = 2$ ,  $x_0 = 3$ .

Следовательно, в новой системе координат ХО1Ү уравнение параболы имеет вид

$$
Y^2 = -3X.
$$

В старой системе хОу ему соответствует уравнение

$$
(y-2)^2 = -3(x-3).
$$

## 3.8. Кривые в полярной системе координат

Понятие полярной системы введено в главе 2. В отличие от декартовой системы координат здесь только одна ось - полярная, на которой указываем масштаб. Чтобы построить точку с координатами (ф, р), сначала строим луч под углом ф (можно с помощью транспортира), затем на этом луче откладываем длину радиуса-вектора р.

Уравнение кривой обычно задаётся в виде функции  $\rho = \rho(\phi)$ , чаще всего это комбинации синуса и косинуса. Чтобы построить такую кривую, сначала выбирается шаг таблицы, он может быть постоянным или переменным, при этом аргумент должен принять значения  $\varphi \in [0, 2\pi]$ .

**Пример 26.** Построить кривую  $\rho = 2\sin 2\varphi$ . Записать уравнение в декартовых координатах.

Решение. Подсчитываем таблицу значений, выбрав постоянный шаг  $h = \frac{\pi}{4}$ , из расчёта  $\sin 2\varphi = 1 \implies 2\varphi = \frac{\pi}{2} \implies \varphi = \frac{\pi}{4}$ .

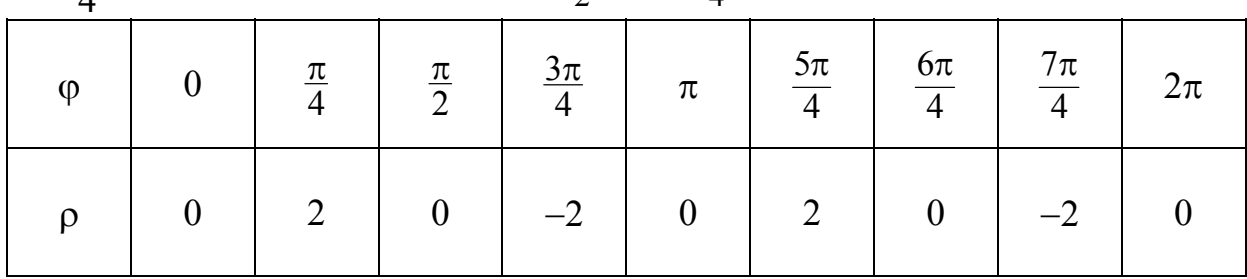

Строим лучи согласно верхней строчке таблицы и на каждом откладываем соответствующее значение радиуса. Отрицательные значения р откладываются по указанному лучу, но в противоположную сторону от начала координат (см. рис. 3.49).

Кривая называется четырёхлепестковой розой.

Получим уравнение этой кривой в декартовых координатах, подставив  $\phi$ ормулы (2.16)

$$
x^{2} + y^{2} = \rho^{2}, \cos \varphi = \frac{x}{\rho} = \frac{x}{\sqrt{x^{2} + y^{2}}}, \sin \varphi = \frac{y}{\rho} = \frac{y}{\sqrt{x^{2} + y^{2}}}.
$$

Чтобы воспользоваться этими формулами, необходимо предварительно преобразовать уравнение

 $\rho = 2 \sin 2\varphi = 2 \cdot 2 \sin \varphi \cos \varphi$ .

Теперь можно подставлять формулы перехода

$$
\sqrt{x^2 + y^2} = \frac{4x \cdot y}{\sqrt{x^2 + y^2} \sqrt{x^2 + y^2}} \Rightarrow \left(x^2 + y^2\right)^{\frac{3}{2}} = 4xy.
$$

Как видим, в декартовой системе эту кривую построить очень сложно.

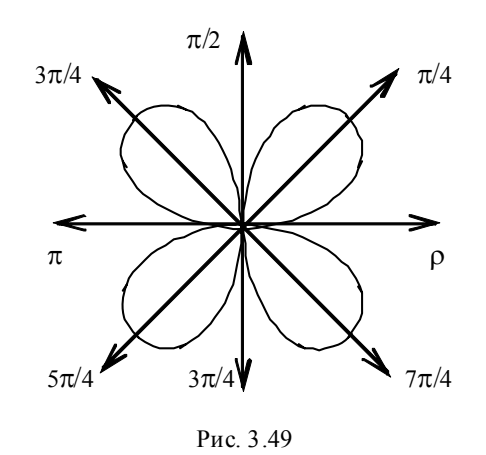

**Пример 27.** Построить кривую  $\rho = 2sin\phi$ . Записать уравнение в декартовых координатах.

**Решение.** Для кривой  $\rho = 2sin\varphi$  можно взять максимальный шаг  $h = \frac{\pi}{2}$ , из расчёта sin φ = 1  $\Rightarrow$  φ =  $\frac{\pi}{2}$ , но, чтобы уточнить линию, удобнее ввести переменный шаг, см. таблицу.

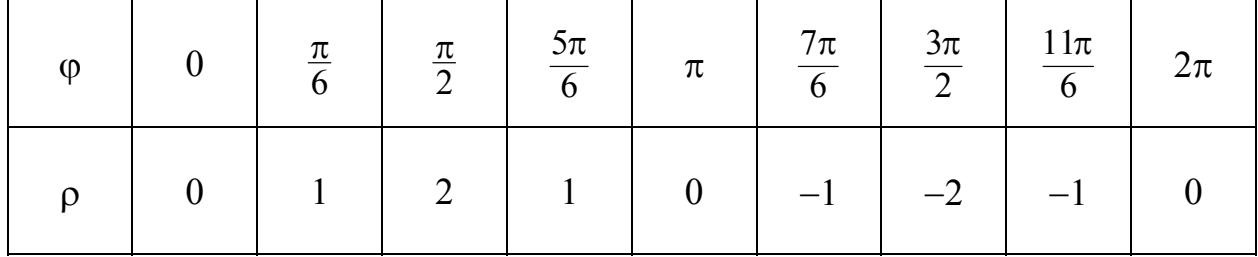

Строим лучи согласно верхней строчке таблицы и на каждом откладываем соответствующее значение радиуса.

Отрицательные значения ρ откладываются по указанному лучу, но в противоположную сторону от начала координат (рис. 3.50).

Получим уравнение этой кривой в декартовых координатах, подставив формулы перехода:

$$
x2 + y2 = \rho2,
$$
  

$$
\sin \varphi = \frac{y}{\rho} = \frac{y}{\sqrt{x2 + y2}}
$$

$$
\rho = 2\sin\varphi \Longrightarrow \sqrt{x^2 + y^2} = \frac{2y}{\sqrt{x^2 + y^2}}
$$

ИЛИ

 $x^2 + y^2 = 2y$ 

- это уравнение окружности, смещённой по оси Оу, с центром в точке  $(0, 1)$ и радиусом R = 1 (см. рис. 3.50);  $x^2 + (y-1)^2 = 1$ – её каноническое уравнение.

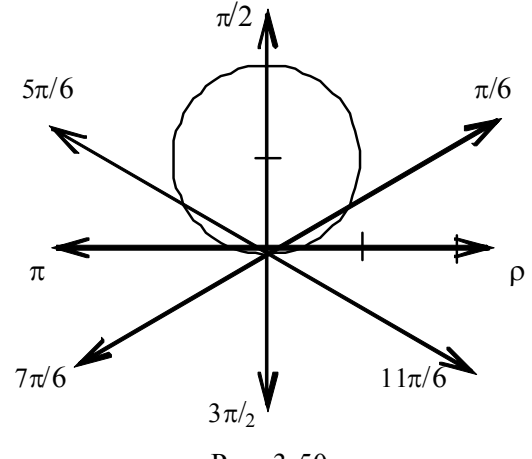

Рис. 3.50

Пример 28. Построить кривую  $\rho = 2\cos 3\varphi$ . Записать уравнение в декартовых координатах.

Решение. Подсчитываем таблицу значений, выбрав постоянный шаг

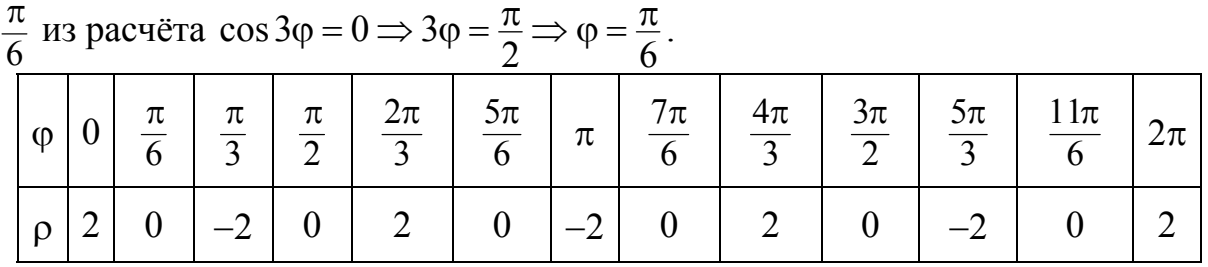

Строим лучи согласно верхней строчке таблицы и на каждом откладываем соответствующее значение радиуса. Отрицательные значения р откладываются по указанному лучу, но в противоположную сторону от начала координат (рис. 3.51).

3.8. Кривые в полярной системе координат.

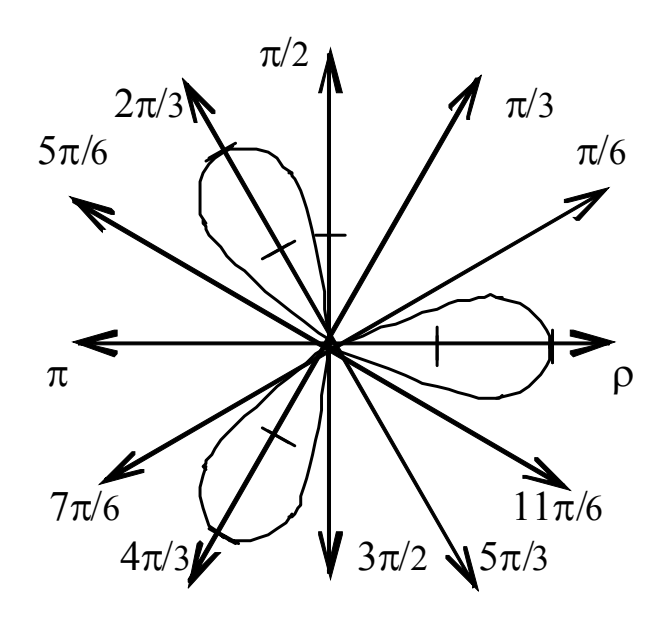

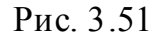

Чтобы воспользоваться формулами (2.14), необходимо преобразовать уравнение  $\rho = 2\cos 3\varphi = 2(4\cos 3\varphi - 3\cos \varphi)$ .

Теперь можно подставлять формулы перехода

$$
\sqrt{x^2 + y^2} = \frac{2x}{\sqrt{x^2 + y^2}} \left( \frac{4x^2}{x^2 + y^2} - 3 \right),
$$

ИЛИ

$$
(x2 + y2)2 = 2x(x2 – 3y2).
$$

#### 3.9. Параметрическое задание кривых

Начнём с канонического уравнения окружности радиуса R с центром в начале координат

$$
x^2 + y^2 = R^2.
$$

Выберем в качестве параметра угол наклона радиуса вектора произвольной точки  $M(x, y)$  линии к оси ох (рис. 3.52). Тогда

$$
\begin{cases} x = R \cos t, \\ y = R \sin t. \end{cases}
$$

Это и есть параметрические уравнения окружности. Пусть теперь окружность радиуса г катится по прямой без скольжения.

Примем за ось Ох (рис. 3.53) прямую, по которой катится окружность радиуса r.

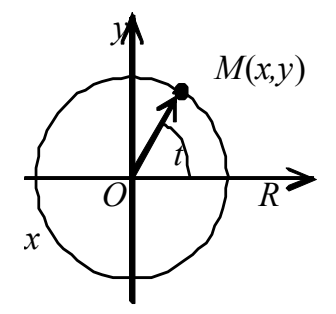

Рис. 3.52

Пусть началом О координат будет та точка оси Ох, с которой совпадала текущая точка М в начальный момент движения окружности. Составить сразу декартово уравнение циклоиды, связывающее между собой текущие координаты х и у её текущей точки М, трудно.

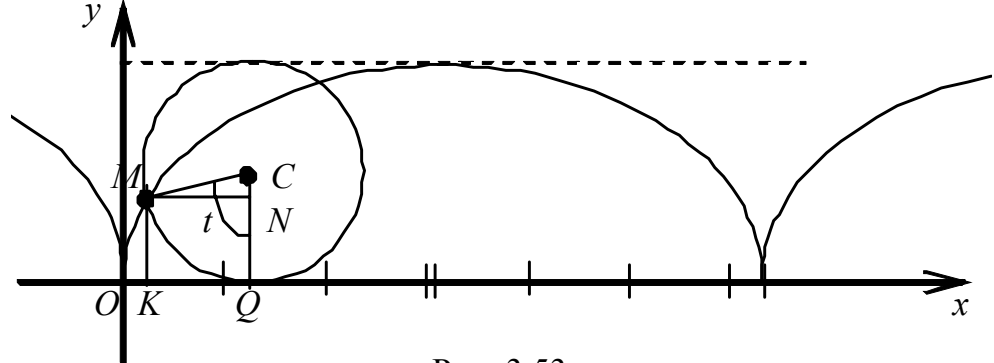

Рис. 3.53

Применять полярные координаты оказывается нецелесообразным. Попробуем составить параметрические уравнения циклоиды. За параметр примем угол t, образуемый радиусом МС катящейся окружности с перпендикуляром СО, опущенным из центра С круга на ось Ох. Определим координаты х и у точки М:

$$
x = OK = OQ - KQ,
$$
  

$$
y = KM = QC - NC.
$$

Сразу видно, что

$$
MC = r, \quad KQ = r \, \text{sint}, \quad QC = r, \quad NC = r \, \text{cost}.
$$

Отрезок ОО найти сложнее. Мы говорили, что в начальном положении круга точка М совпадала с началом координат.

Это значит, что если покатить круг влево, то, когда он пройдёт по оси Ох путь ОО, точка М совместится с точкой О. Таким образом, этот путь ОО будет равен дуге MQ круга. Итак,  $OQ = \cup$  MQ. Но дуга круга MQ равна rt. Следовательно,  $OO = rt$ . Подставляя полученные значения отрезков в выражения для х и у, находим:

$$
\begin{cases} x = r(t - \sin t), \\ y = r(1 - \cos t). \end{cases}
$$

Это и есть параметрические уравнения циклоиды. Заставляя параметр t принимать различные значения, мы заставляем точку М описывать циклоиду. При желании можно построить циклоиду, составив таблицу значений координат х и у её текущей точки М в зависимости от значений параметра t. Исключение параметра *t* приводит к декартову уравнению циклоиды. Из второго уравнения имеем

$$
t = \arccos \frac{r - y}{r},
$$

откуда получаем

$$
x = r \left( \arccos \frac{r-y}{r} - \sin \left( \arccos \frac{r-y}{r} \right) \right),\,
$$

или окончательно

$$
x = r \left( \arccos \frac{r-y}{r} - \sqrt{1 - \left(\frac{r-y}{r}\right)^2} \right).
$$

Пусть имеем две окружности разных радиусов. Точка М окружности, катящейся без скольжения по внешней стороне другой окружности описывает эпициклоиду ("эпи" значит "на") (см. рис. 3.57), уравнения которой в параметрической форме имеют вид

$$
x = (R+r)\cos t - r\cos\frac{R+r}{r}t,
$$
  

$$
x = (R+r)\sin t - r\sin\frac{R+r}{r}t,
$$

где  $R$  – радиус неподвижного круга,  $r$  – радиус катящегося круга,  $r < R$ ;  $t$  – угол между прямой, соединяющей центры окружностей, и осью х.

Пусть окружность радиуса г катится по внутренней стороне окружности радиуса R, где r < R. Кривая, описываемая точкой M, опишет гипоциклоиду ("гипо" значит "под") (см. рис. 3.54). Чтобы записать её урвнения, надо в уравнениях эпициклоиды заменить r на - r.

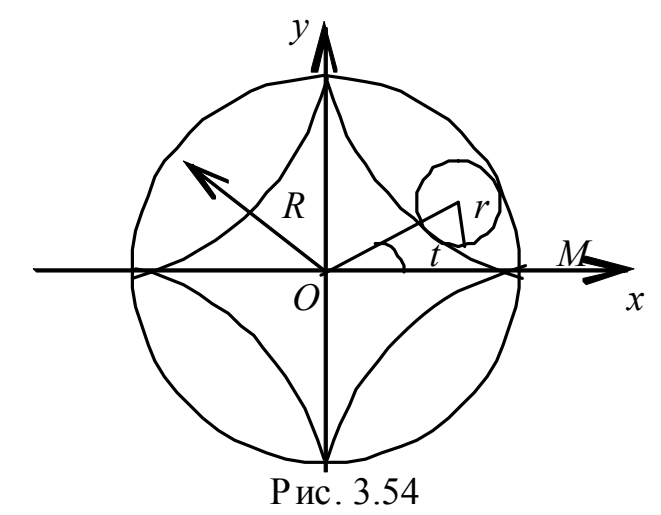

Примечательна сама по себе история кривой, называемой циклоидой, сыгравшей исключительную роль в развитии математики на заре становления анализа бесконечно малых. На циклоиде в числе других кривых испытывался аппарат нового исчисления. Эта кривая описывается любой фиксированной точкой окружности, катящейся без скольжения по прямой. Можно сразу же сказать, что таких кривых мы в жизни наблюдаем бесконечное множество: где есть катящееся колесо (а оно сейчас есть почти всюду), там и циклоиды. Удивляться приходится, почему весьма наблюдательные и пытливые древние математики не открыли циклоиду.

Циклоиду открыл, назвал и начал изучать Галилей: он пытался опреде-

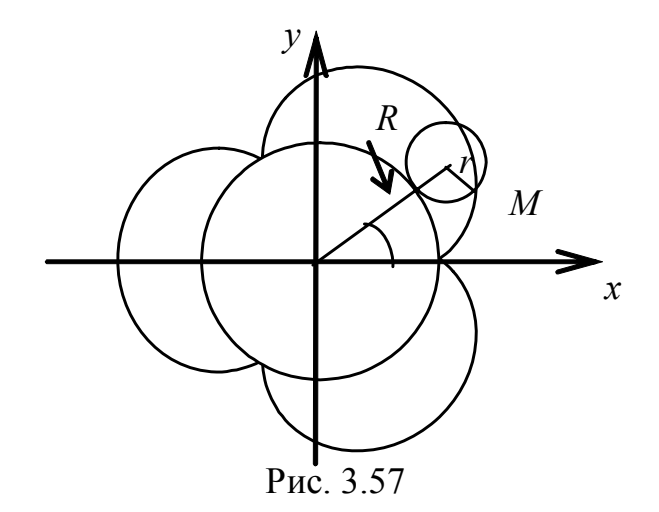

лить взвешиванием площадь между аркой циклоиды и прямой, по которой катится образующая циклоиду окружность.

Хр. Гюйгенс изобрёл циклоидальный маятник и применил его в часах. Идею использования маятника для регулирования хода часов в 1641 г. выдвинул Галилей, но реализовать не смог ввиду наступившей потери зрения. Гюйгенсу удалось доказать, что период колебаний маятника не зависит от амплитуды (такой маятник называется изохронным), когда маятник будет описывать циклоиду. Для этого требуется, чтобы регулирующие пластинки были также циклоидальной формы. Так, в связи с решением практических задач в математике возник раздел об эволютах и эвольвентах<sup>2</sup>. С этими понятиями вы встретитесь при дальнейшем обучении.

## 3.10. Вопросы для самоконтроля

1. Какой геометрический смысл имеет система двух уравнений

$$
\begin{cases} A_1x + B_1y + C_1z + D_1 = 0, \\ A_2x + B_2y + C_2z + D_2 = 0 \end{cases}
$$

2. Какой геометрический смысл имеют коэффициенты при неизвестных в уравнении прямой на плоскости  $Ax + By + C = 0$ ?

3. Каково положение плоскости в системе координат, если в уравнении плоскости отсутствует: 1) свободный член, 2) одна переменная, 3) две переменных, 4) одна переменная и свободный член? Приведите примеры, постройте эти плоскости в системе координат.

4. Запишите уравнение прямой, проходящей через две точки:

а) в двухмерном, б) в трёхмерном пространствах.

5. Как найти угол между прямой и плоскостью? Объясните с геометрической точки зрения и приведите формулу, проиллюстрируйте её примене-

ние для прямой  $\frac{x}{4} = \frac{y-5}{-1} = \frac{z+1}{3}$  и плоскости  $x - 5y + 8 = 0$ .

6. Сформулируйте условия параллельности и перпендикулярности двух прямых на плоскости.

7. Сформулируйте условия перпендикулярности прямой и плоскости.

8. Запишите каноническое уравнение гиперболы. Объясните геометрический смысл его параметров. Запишите уравнения асимптот. Найдите координаты фокусов. Запишите уравнение сопряжённой гиперболы.

<sup>&</sup>lt;sup>2</sup> Эволюта – геометрическое место центров кривизны данной кривой. Эвольвента - кривая по отношению к эволюте.

# Глава 4.ВВЕДЕНИЕ В МАТЕМАТИЧЕСКИЙ АНАЛИЗ

### 4.1. Множества и операции над ними

Под «множеством» понимают семейство, совокупность, набор конечного или бесконечного числа объектов произвольной природы:

1. множество всех натуральных чисел;

2. множество звёзд созвездия Большой Медведицы;

3. множество всех векторов, ортогональных данной плоскости;

4. множество картин Третьяковской галереи;

5. множество студентов в данной аудитории.

Объекты, из которых состоят множества, называют их элементами и обозначают малыми латинскими буквами. Сами множества обозначают большими латинскими буквами. Чаще всего множества задают следующими способами:

2. перечислением всех его элементов

$$
A = \{a_1, a_2, \dots, a_n\};
$$

3. как совокупность тех, и только тех элементов некоторого множества Т, которые обладают общим свойством  $\alpha$ :

$$
A = \{x \in T \mid \alpha(x)\}.
$$

Символ  $\alpha(x)$  означает, что элемент *х* обладает свойством  $\alpha$ .

Например, числовое множество – интервал  $(a, b) = A$ , содержащий точки оси, исключая сами точки  $x = a$ ,  $x = b$ :

$$
(a, b) = A = \{x \in T \mid a < x < b\}.
$$

К основным операциям над множествами относятся: объединение множеств, пересечение множеств, разность множеств.

Объединением множеств А и В называется множество, состоящее из тех, и только тех элементов, которые принадлежат хотя бы одному из множеств А, В (см. рис. 4.1)

$$
A \cup B = \{x \mid x \in A \text{ with } x \in B\}.
$$

Пересечением множеств А и В называется множество, состоящее из тех и только тех элементов, которые принадлежат и множеству А, и множеству В (см. рис. 4.2):

$$
A \cap B = \{x \mid x \in A \text{ if } x \in B\}.
$$

Разностью множеств В и А называется множество всех элементов множества В, которые не принадлежат множеству А (см. рис. 4.3):

$$
B \setminus A = \{x \mid x \in B \text{ if } x \notin A\}
$$

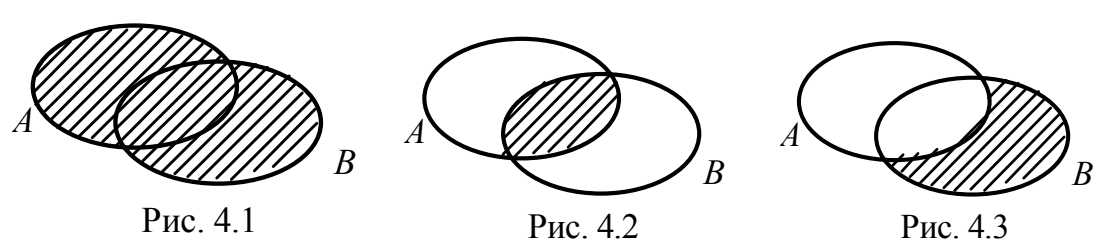

## 4.2. Функция. Основные определения, способы задания и классификация

Пусть даны два множества Хи У.

Определение 4.1. Если каждому элементу х из множества  $X$  по определённому правилу или закону  $f$  ставится в соответствие один элемент у из множества Y, то говорят, что на множестве X задана функция f и пишут

$$
X \xrightarrow{f} Y, \text{ with } y = f(x).
$$

При этом величина х называется аргументом функции  $f$ , а множество X - областью определения функции f. Величина х называется также независимой переменной, а величина *у* – зависимой переменной. Множество *Y* называется областью значений функции *f*. Область определения функции *f* обозначается через  $D(f)$ , а область значений – через  $E(f)$ .

Функция, соответствующая определению 1, называется однозначной. Если же одному значению аргумента соответствует не одно, а несколько значений функции, в этом случае функция называется многозначной.

К простейшим областям определения функции относятся отрезок, интервал. Например, для функции  $y = \sqrt{4 - x^2}$  областью определения является отрезок [-2, 2], областью её значений – отрезок [0, 2]. Функция  $y = \frac{1}{2}$ определена для всех *х* из интервалов  $(-\infty, 2) \cup (2, \infty)$ ; областью её значений

будут интервалы  $(-\infty, 0) \cup (0, \infty)$ .

Задать функцию - значит указать область её определения и правило, по которому по данному значению независимой переменной можно найти соответствующее ему значение функции.

Существует три основных способа задания функции:

- 4. аналитический,
- 5. табличный,
- 6. графический.

Аналитический способ заключается в том, что зависимость между переменными величинами задаётся с помощью формулы, указывающей, какие действия надо выполнить над аргументом, чтобы получить соответствующее ему значение функции.

При этом функция может быть задана как одной формулой, например  $f(x) = \sqrt{4-x^2}$ , так и несколькими формулами, например

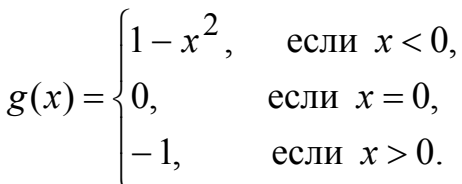

Табличный способ заключается в том, что зависимость между переменными задают с помощью таблицы. Хорошо известны, например, таблицы логарифмов, тригонометрических функций.

Графический способ состоит в том, что соответствие между переменными х и у задаётся с помощью графика функции. Графиком функции  $y =$  $f(x)$  называется множество всех точек  $(x, y)$  плоскости XOY, координаты которых связаны соотношением  $y = f(x)$ . Так, графики вышеназванных функций:  $f(x)$  (рис. 4.4)  $g(x)$  (рис. 4.5).

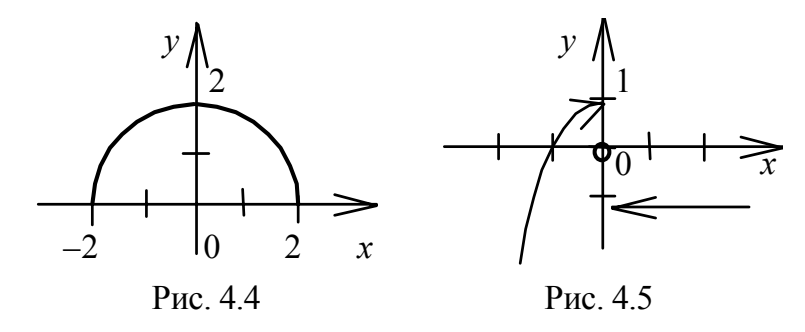

Прежде чем перейти к классификации функций, приведём несколько определений.

**Определение 4.2.** Пусть функция  $z = g(x)$  определена на множестве X, а функция  $y = f(z)$  определена на множестве Z, причём область значений функции g содержится в области определения функции f. Функция  $y = f(g(x))$  называется сложной функцией, или функцией от функции, или суперпозицией функций  $z = g(x)$  и  $v = f(z)$ . Переменная х называется независимой переменной функции у, а функция  $z = g(x) - 3a$ висимой переменной, или промежуточным аргументом функции  $y = f(x)$ .

Различаются элементарные и неэлементарные функции. К основным элементарным функциям относятся:

- 7. степенная функция  $y = x^n$ ,  $n \in R$ ;
- 8. показательная функция  $v = a^x$ ,  $a > 0$ ,  $a \ne 1$ ;
- 9. логарифмическая функция  $y = log_a x$ ,  $a > 0$ ,  $a \ne 1$ ;
- 10. тригонометрические функции  $y = \sin x$ ,  $y = \cos x$ ,  $y = \tan x$ ,  $y = \cot x$ ,  $y = \cot x$  $\sec x, y = \csc x;$
- 11. обратные тригонометрические функции  $y = \arcsin x$ ,  $y = \arccos x$ ,  $y =$  $\arct{gx}$ ,  $y = \arct{gx}$ .

Элементарными функциями называются функции, полученные из основных элементарных функций и констант с помощью четырёх арифметических действий и операций формирования функции от функции, применённых конечное число раз.

Примеры элементарных функций:

$$
y = \ln(\cos x), y = x^2 + \cos(\tan x).
$$

Примером неэлементарной функции является модуль действительного числа

$$
f(x) = |x| = \begin{cases} x, & \text{ecли } x \ge 0, \\ -x, & \text{ecnu } x < 0. \end{cases}
$$

График этой функции – две полупрямые (рис. 4.6).

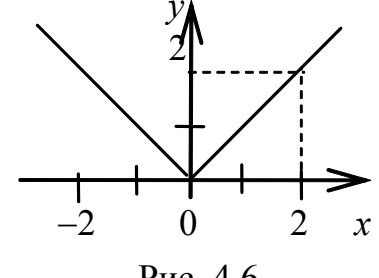

Рис. 4.6

**Определение 4.3**. Функция  $y = f(x)$  называется чётной, если  $f(-x) = f(x)$  для всех х из области определения функции.

График чётной функции расположен симметрично относительно оси *Ov.* Например, функции  $f(x) = \sqrt{4 - x^2}$  (см. рис. 4.4) и  $f(x) = |x|$  (рис. 4.6) являются чётными. Функция  $v = \cos x$  является чётной, поскольку выполняется равенство  $cos(-x) = cosx$  (рис. 4.7).

**Определение 4.4.** Функция  $y = f(x)$  называется нечётной, если  $f(-x) = -f(x)$  для всех x из области определения функции.

График нечётной функции расположен симметрично относительно начала координат. Например, функция  $y = \sin x - \text{Heq}$ ётная, т. к. справедливо pabelle roo sin( $-x$ ) =  $-\sin x$  (puc. 4.8).

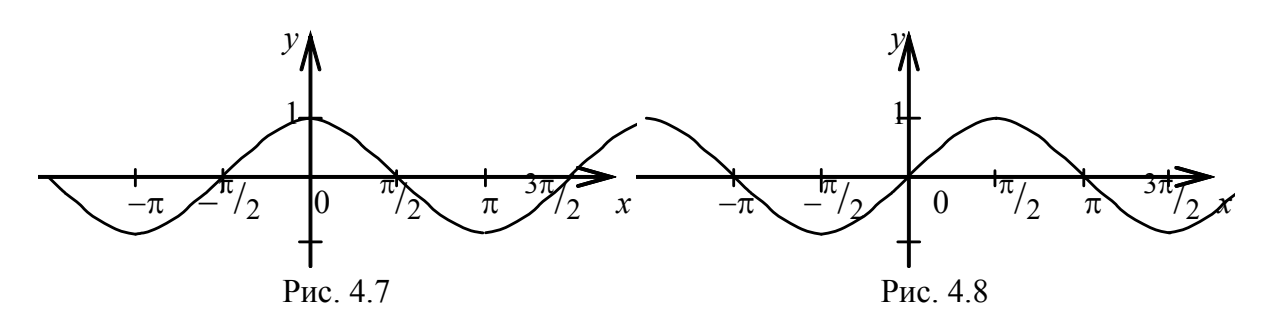

**Определение 4.5.** Функция  $y = f(x)$  называется периодической, если существует число Т, отличное от нуля, такое, что выполняется равенство  $f(x \pm T) = f(x)$  для всех x из области определения функции. При этом наименьшее из положительных Т является периодом функции  $f(x)$ .

Например, функция  $y = \sin x$  имеет период  $T = 2\pi$ , т.е.

 $y(x + 2\pi n) = y(x)$ , где  $n = 0, \pm 1, \pm 2, ...$  (рис. 4.8).

#### 4.3. Предел числовой последовательности

Определение 4.6. Числовой последовательностью (или последовательностью) называется функция  $xn = f(n)$ , определённая на множестве натуральных чисел, т. е. функция дискретного аргумента. Каждое значение хп(п = 1, 2, 3, ...) называется элементом (членом) последовательности, а число n - его номером.

Существует два способа задания последовательности:

12. перечислением её элементов;

13. формулой общего члена.

Примеры последовательностей:

14. 
$$
\{n\} = \{1, 2, 3, ..., n, ...\};
$$
  
\n15.  $\left\{\frac{1}{n}\right\} = \left\{1, \frac{1}{2}, \frac{1}{3}, ..., \frac{1}{n}, ...\right\};$   
\n16.  $\left\{-1\right\}^n = \left\{-1, 1, -1, 1, ...\};$   
\n17.  $\left\{\frac{(-1)^{n+1}}{n^2}\right\} = \left\{1, -\frac{1}{4}, \frac{1}{9}, -\frac{1}{16}, ...\right\};$ 

18. 
$$
\left\{ \sin n \frac{\pi}{2} \right\}
$$
 = {1, 0, -1, 0, 1, 0, -1, 0, ...}  
19.  $\left\{ \cos n \pi \right\}$  = {-1, 1, -1, 1, ...}.

Последовательность можно изобразить геометрически, построив на числовой оси точки, соответствующие членам последовательности или на плоскости в прямоугольной системе координат.

Пример 1. Изобразить геометрически последовательность

$$
\left\{\frac{1}{n}\right\} = \left\{1, \frac{1}{2}, \frac{1}{3}, \frac{1}{4}, \cdots\right\}.
$$

Решение. Наносим члены последовательности как точки оси (рис. 4.9).

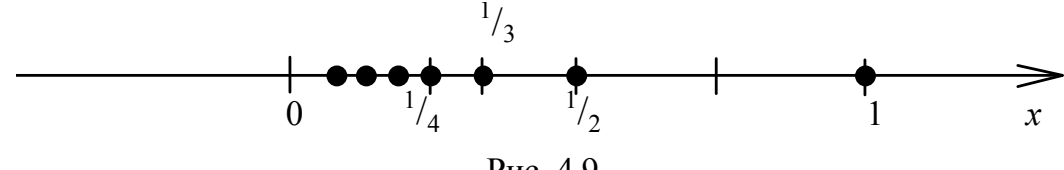

Рис. 4.9

Пример 2. Изобразить геометрически последовательность

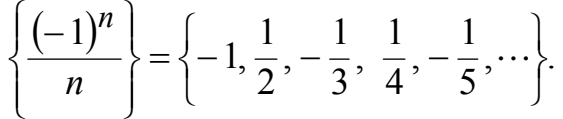

Решение. Наносим члены последовательности как точки оси  $(pnc. 4.10)$ .

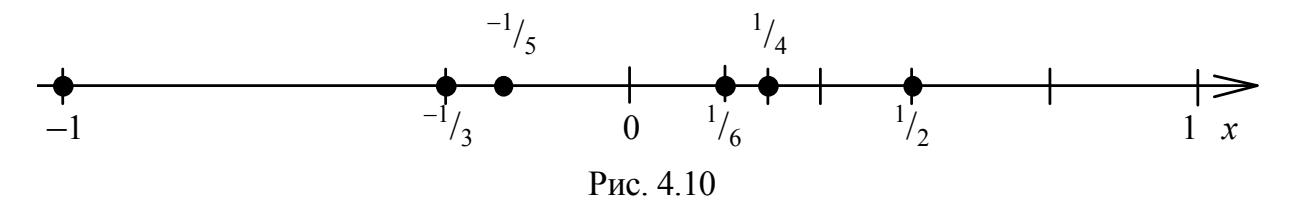

Пример 3. Изобразить геометрически последовательность

$$
\langle (-1)^n \rangle = \langle -1, 1, -1, 1, \ldots \rangle, \text{ with } f(n) = (-1)^n.
$$

Решение. Наносим члены последовательности как точки плоскости (рис. 4.11).

Пример 4. Изобразить геометрически последовательность

$$
\left\{\sin n \frac{\pi}{2}\right\} = \left\{1, 0, -1, 0, 1, 0, -1, 0, ...\right\}, \text{ with } f(n) = \sin \frac{\pi}{2}
$$

Решение. Наносим члены последовательности как точки плоскости (рис. 4.12).

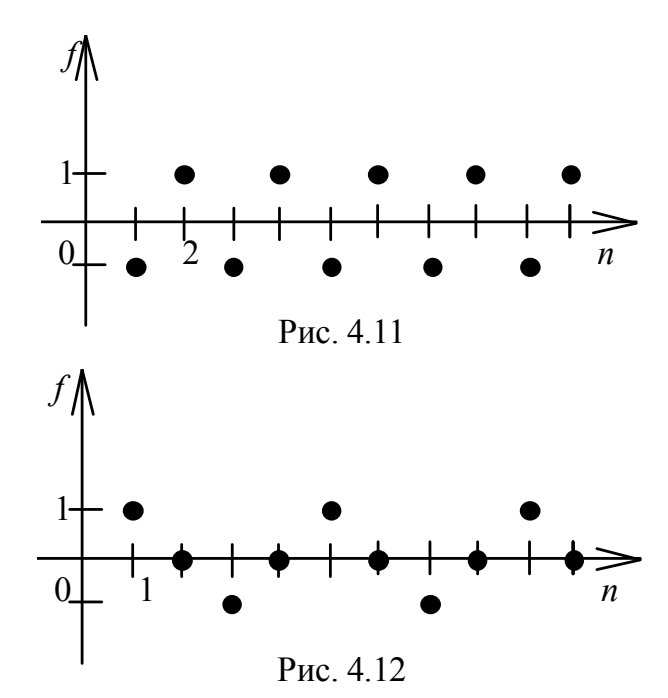

Вместо слов «найдётся», «существует» будем использовать логический символ ∃, носящий название квантор существования, вместо слов «для любого», «для каждого», «для всякого» - символ  $\forall$ , носящий название квантор общности, вместо слова «принадлежит» - символ ∈, множество натуральных чисел обозначается N.

**Определение 4.7.** Последовательность  $\{x_n\}$  называется ограниченной, если существует число  $M > 0$  такое, что для любого номера п выполняется неравенство  $|x_n| \leq M$ , иначе, последовательность  $\{x_n\}$  называется ограниченной, если все её члены принадлежат некоторому замкнутому промежутку [а, b]:  $\forall n$ ,  $x_n \in [a, b]$ .

**Определение 4.8.** Последовательность  $\{x_n\}$  называется ограниченной сверху, если существует число М такое, что для любого номера п выполняется неравенство  $x_n \leq M$  (или последовательность  $\{x_n\}$  называется ограниченной сверху, если  $\exists M, \forall n \in N \Rightarrow x_n$  $\leq M$ ).

Здесь N - множество натуральных чисел.

**Определение 4.9.** Последовательность  $\{x_n\}$  называется ограниченной снизу, если существует число т такое, что для любого номера и выполняется неравенство  $x_n \ge m$  (или последовательность  $\{x_n\}$  называется ограниченной снизу, если  $\exists m, \forall n \Rightarrow x_n \ge m$ ).

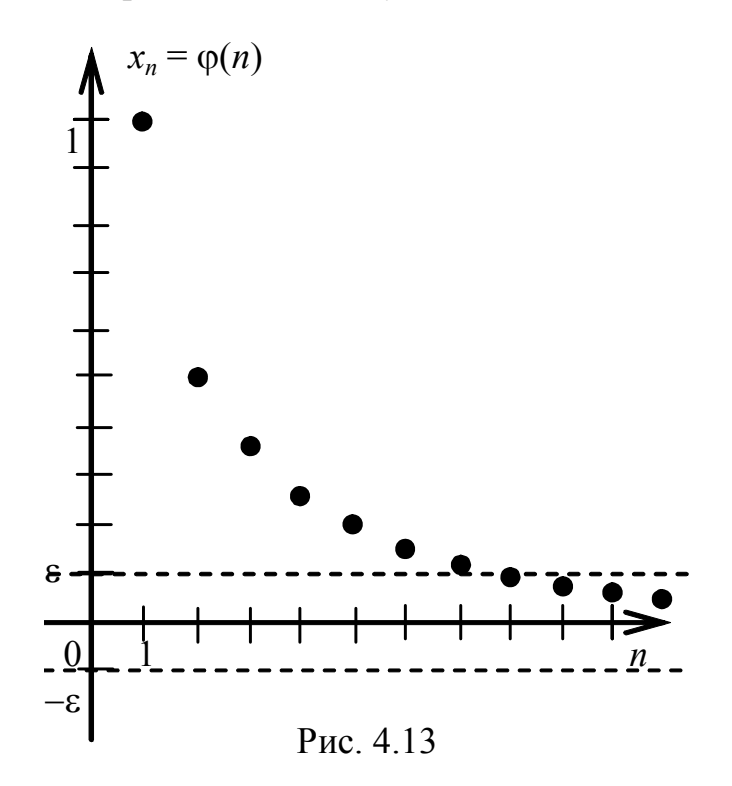

Например, последовательность  $\{x_n\} = \left\{\frac{1}{n}\right\}$  ограничена, т. к.  $\forall n \in N$ справедливо

$$
0 < x_n \le 1, \text{ rate } x_n = \frac{1}{n}
$$

На рис. 4.13 видно, что все точки плоскости, изображающие члены этой последовательности, находятся внутри полосы  $0 < \varphi \le 1$ , где  $\varphi(n) = x_n$ .

Определение 4.10. Число а называется пределом последовательности  $\{x_n\}$ , если для всякого как угодно малого  $\varepsilon > 0$  существует такое число N, что для всех  $n > N$  выполняется неравенство  $|a-x_n| < \varepsilon$ . При этом пишут

$$
\lim_{n \to \infty} x_n = a, \text{ with } x_n \to a \text{ при } n \to \infty.
$$

Краткая запись определения 10 в математических символах выглядит так:

$$
\lim_{n \to \infty} x_n = a
$$
,  $\text{ecnm } \forall \varepsilon > 0$   $\exists N, \forall n > N \Rightarrow |a - x_n| < \varepsilon$ .

Неравенство  $|a - x_n| < \varepsilon$  можно записать в виде

$$
-\varepsilon < x_n - a < \varepsilon, \, a - \varepsilon < x_n < a + \varepsilon.
$$

**Определение 4.11.** Интервал  $(a - \varepsilon, a + \varepsilon)$  называется  $\varepsilon$ окрестностью точки а.

Определение 4.12. Число а называется пределом последовательности  $\{x_n\}$ , если, какова бы ни была окрестность точки а, начиная с некоторого номера N, все члены последовательности  $\{x_n\}$  попадут в эту окрестность.

Определение предела последовательности имеет следующий геометрический смысл: число а называется пределом последовательности  $\{x_n\}$ , если в любой є-окрестности числа а содержатся почти все члены последовательности  $\{x_n\}$ , т. е. вне её находится лишь конечное число членов данной последовательности, поэтому такую точку  $x = a$  часто называют точкой сгущения (см. рис. 4.14).

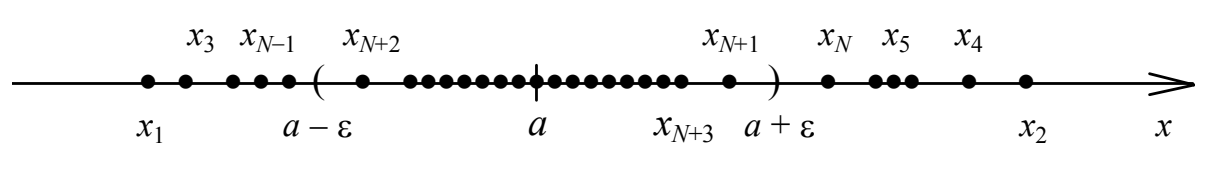

Рис. 4.14

Определение 4.13. Последовательность, имеющая предел, называется сходящейся, а последовательность, предел которой не существует или равен бесконечности, - расходящейся.

Пример 5. Доказать, что последовательность  $\left\{\frac{1}{n}\right\}$  является сходя-

**Решение.** Докажем, что предел  $\lim_{n\to\infty} \frac{1}{n}$  существует и равен нулю.

Действительно, возьмём произвольное положительное число  $\varepsilon$  и определим соответствующий номер  $N$  так, чтобы при  $n > N$  выполнялось неравенство

$$
\left|0-\frac{1}{n}\right|<\varepsilon,
$$

т. е. чтобы  $\frac{1}{n} < \varepsilon$ . Это неравенство выполняется при  $n > \frac{1}{\varepsilon}$ , поэтому в качестве N можно взять целую часть числа  $\frac{1}{\varepsilon}$ . Тогда для любого номера  $n > N$ будет выполняться неравенство

$$
\left|0-\frac{1}{n}\right|<\varepsilon,
$$

а это и означает, что предел последовательности  $\{x_n\} = \left\{\frac{1}{n}\right\}$  равен нулю, т. е.

$$
\lim_{n \to \infty} \frac{1}{n} = 0
$$

Зададим произвольное  $\varepsilon > 0$ , например,  $\varepsilon_1 = 0, 1$ . Нужно, пользуясь определением предела последовательности, указать такой номер  $N_1$ , что при  $\forall n > N_1$  будет выполняться неравенство

$$
\left|\frac{1}{n}-0\right|<\varepsilon_1=0,1.
$$

Из рис. 4.13 видно, что при  $n > 10 = N_1$  все элементы последовательности  $\left\{\frac{1}{n}\right\}$  попадают в полосу  $(0-\varepsilon_1, 0+\varepsilon_1)$ . Таким образом, для заданного  $\varepsilon_1 = 0,1$  мы нашли число  $N_1 = 10$ .

например,  $\varepsilon = 0.001$ , найдём  $N = 1000$ , Положив.  $T_{\text{L}}$  $e<sub>1</sub>$ с 1001-го номера все члены последовательности попадут в  $\varepsilon$ - окрестность точки а.

Пример 6. Доказать, что последовательность  $\{x_n\}$  расходится:

$$
x_n = \begin{cases} 1 + \frac{1}{n}, & \text{ecли } n \text{ нечётно,} \\ 2 - \frac{1}{n}, & \text{ecли } n \text{ чётно.} \end{cases}
$$

Решение. Действительно, последовательность не имеет предела. Введём обозначения:  $\varphi(n) = 1 + \frac{1}{n}$ , если *n* нечётно;  $\psi(n) = 2 - \frac{1}{n}$ . Используя результаты исследования примера 5, делаем вывод, что последовательность  $\varphi(n) \to 1$ , а последовательность  $\psi(n) \to 2$  при  $n \to \infty$ . При этом ни одно из чисел 1 и 2 не является пределом последовательности, т. к., какую бы достаточно малую окрестность точки 1 (или точки 2) ни взять, вне её содержится бесчисленное множество членов последовательности.

## Теоремы о пределе последовательности

Теорема 4.1. Если последовательность имеет предел, то этот предел единственный.

Доказательство. Предположим противное: пусть существуют конечные пределы  $\lim_{n \to \infty} x_n = a$ ,  $\lim_{n \to \infty} x_n = b$ , где  $a \neq b$ . Фиксируем число  $\varepsilon > 0$ .

Из того, что  $x_n \to a$ , следует, что  $|a-x_n| < \frac{\varepsilon}{2}$  при  $n > N_1$ . Из того, что  $x_n \to b$ ,

следует, что  $|b - x_n| < \frac{\varepsilon}{2}$  при  $n > N_2$ .

Тогда для  $n > N$ , где  $N - 6$ ольшее из чисел  $N_1$  и  $N_2$ , выполняются оба неравенства. Оценим разность

$$
|a-b| = |(a-x_n) + (x_n - b)| \le |a-x_n| + |x_n - b| < \frac{\varepsilon}{2} + \frac{\varepsilon}{2} = \varepsilon.
$$

Таким образом, разность между числами а и b по абсолютной величине меньше любого положительного числа, следовательно, остаётся принять  $a =$ *b*. Теорема доказана.

**Теорема 4.2.** Если последовательность  $\{x_n\}$  сходится, то она ограничена.

Доказательство. Последовательность сходится, значит, существует конечный предел. Пусть  $\lim x_n = a$ . Положим,  $\varepsilon = 1$ , тогда найдётся номер  $n\rightarrow\infty$ 

N такой, что  $\forall n > N$  имеет место неравенство  $|a - x_n| < 1$ .

Следовательно.

$$
|x_n| = |(x_n - a) + a| \le |x_n - a| + |a| < 1 + |a|.
$$

Итак.

$$
|x_n| < |a| + 1 \ \forall n > N.
$$

Обозначим через *М* наибольшее из чисел  $|x_1|, |x_2|, ..., |x_N|, |a| + 1$ . Тогда для любого номера *n* будет иметь место  $|x_n| \leq M$ .

Это означает, что последовательность  $\{x_n\}$  ограничена. Теорема доказана.

Заметим, что обратная теорема не верна. Из ограниченности последовательности не следует её сходимость.

Последовательность из примера 6 является ограниченной:  $\forall n \in N \Rightarrow$  $|x_n| \leq 2$ , но предела не имеет. Ограниченная последовательность  $\{x_n\} = \left\{\sin n \frac{\pi}{2}\right\}$ , принимающая значения 1, 0, -1, 0, 1, 0, -1, 0, ..., тоже не имеет предела (см. рис. 4.12).

**Определение 4.14.** Последовательность  $\{x_n\}$  называется:

- 20. возрастающей, если  $x_1 < x_2 < ... < x_n < x_{n+1} < ...$
- 21. неубывающей, если  $x_1 \le x_2 \le ... \le x_n \le x_{n+1} \le ...;$
- 22. убывающей, если  $x_1 > x_2 > ... > x_n > x_{n+1} > ...$
- 23. невозрастающей, если  $x_1 \ge x_2 \ge ... \ge x_n \ge x_{n+1} \ge ...$

Все такие последовательности называются монотонными. Теорема 4.3. Всякая ограниченная сверху монотонно возрастающая последовательность имеет предел. Всякая ограниченная снизу монотонно убывающая последовательность имеет пре- $\partial e \mathbf{I}$ .

Эта теорема во многих случаях позволяет установить существование предела последовательности.

Применим эту теорему для доказательства сходимости последовательности, имеющей различные применения, в частности, при вычислении пределов.

Рассмотрим важный пример.

Теорема 4.4. Последовательность

$$
\left\{ \left(1 + \frac{1}{n}\right)^n \right\} = \left\{x_n\right\}
$$

сходится, и её предел заключён между числами 2 и 3.

Доказательство. Воспользуемся формулой, известной под названием бинома Ньютона.

$$
(a+x)^n = a^n + na^{n-1}x + \frac{n(n-1)}{2!}a^{n-2}x^2 + \frac{n(n-1)(n-2)}{3!}a^{n-3}x^3 + \dots + \frac{n(n-1)\dots(n-(k-1))}{k!}a^{n-k}x^k + \dots + x^n.
$$

В частности, при *а* = 1 бином Ньютона примет вид

$$
(1+x)^n = 1 + nx + \frac{n(n-1)}{2!}x^2 + \frac{n(n-1)(n-2)}{3!}x^3 + \dots + \frac{n(n-1)...(n-(k-1))}{k!}x^k + \dots + x^n.
$$
 (4.1)

Положив  $x = \frac{1}{n}$ , запишем

$$
\left(1+\frac{1}{n}\right)^n=1+n\frac{1}{n}+\frac{n(n-1)}{2!}\frac{1}{n^2}+\frac{n(n-1)(n-2)}{3!}\frac{1}{n^3}+\cdots
$$

$$
\cdots+\frac{n(n-1)...(n-(k-1))}{k!}\frac{1}{n^k}+\cdots+\frac{n(n-1)...(n-(n-1))}{n!}\frac{1}{n^n}.
$$

Или, что то же самое,

$$
\left(1+\frac{1}{n}\right)^n = 1+1+\frac{1}{2!}\left(1-\frac{1}{n}\right)+\frac{1}{3!}\left(1-\frac{1}{n}\right)\left(1-\frac{2}{n}\right)+\dots+\n+ \frac{1}{k!}\left(1-\frac{1}{n}\right)\left(1-\frac{2}{n}\right)\dots\cdot\left(1-\frac{k-1}{n}\right)+\frac{1}{n!}\left(1-\frac{1}{n}\right)\left(1-\frac{2}{n}\right)\dots\cdot\left(1-\frac{n-1}{n}\right); \tag{4.2}
$$

*n*  $\left(1+\frac{1}{n}\right)^n=x$ ⎝  $\left(1+\frac{1}{n}\right)^n = x_n - n$ -ый член заданной последовательности. Докажем, что последовательность {*xn*} возрастает. Для этого запишем по формуле бинома

Ньютона  $(n + 1)$ -й член этой последовательности  $x_{n+1}$ :

$$
x_{n+1} = \left(1 + \frac{1}{n+1}\right)^{n+1} = 1 + 1 + \frac{1}{2!} \left(1 - \frac{1}{n+1}\right) + \frac{1}{3!} \left(1 - \frac{1}{n+1}\right) \left(1 - \frac{2}{n+1}\right) + \dots + \frac{1}{k!} \left(1 - \frac{1}{n+1}\right) \left(1 - \frac{2}{n+1}\right) + \dots + \frac{1}{(n+1)!} \left(1 - \frac{1}{n+1}\right) \left(1 - \frac{2}{n+1}\right) + \dots + \frac{1}{(n+1)!} \left(1 - \frac{1}{n+1}\right) \left(1 - \frac{2}{n+1}\right) + \dots + \frac{1}{(n+1)!} \left(1 - \frac{2}{n+1}\right) \dots + \frac{1}{(n+1)!} \left(1 - \frac{2}{n+1}\right) \dots + \frac{1}{(n+1)!} \tag{4.3}
$$

Теперь сравним  $x_n$  и  $x_{n+1}$  по величине.

Каждое слагаемое в выражении (4.3) больше соответствующего слагаемого в выражении (4.2) и, кроме того, в разложении  $x_{n+1}$  добавлено одно положительное слагаемое. Следовательно,  $x_{n+1} > x_n$  для всех номеров *n* и последовательность {*xn*} возрастает.

Далее докажем, что последовательность {*xn*} ограничена сверху. В равенстве (4.2) отбросим дробное слагаемое внутри каждой скобки, тем самым увеличив правую часть:

$$
x_n < 1 + 1 + \frac{1}{2!} + \frac{1}{3!} + \dots + \frac{1}{n!} < 1 + 1 + \frac{1}{2} + \frac{1}{2^2} + \dots + \frac{1}{2^n} =
$$

(напомним формулу суммы *п* членов геометрической прогрессии  $\frac{1-q^n}{1-q},$  $p_1 \frac{1}{1-q}$  $S_n = b_1 \frac{1 - q^n}{1 - q}$ , где *q* − знаменатель геометрической прогрессии, *q* ≠ 1, *b*<sub>1</sub> – её первый член)

$$
b_1 = 1 + \frac{1 - \left(\frac{1}{2}\right)^n}{1 - \frac{1}{2}} < 1 + \frac{1}{\frac{1}{2}} = 1 + 2 = 3.
$$
 (4.4)

Таким образом, последовательность  $\{x_n\}$  монотонно возрастает и ограничена сверху.

Следовательно, по теореме 4 она имеет конечный предел. Из формулы (4.2) следует, что этот предел больше 2. Из неравенства (4.4) вытекает, что он меньше трёх, т. е.

$$
2 < \lim_{n \to \infty} \left( 1 + \frac{1}{n} \right)^n < 3.
$$

Обычно этот предел называют вторым замечательным пределом и обозначают через  $e = 2.7182818284...$ 

$$
\lim_{n \to \infty} \left( 1 + \frac{1}{n} \right)^n = e.
$$

Якоб Бернулли3, решая задачу о сложных процентах, впервые ввёл функцию

$$
\left(1+\frac{\alpha}{n}\right)^n
$$

Он предвосхитил открытие показательной функции своим вопросом: пусть заимодавец платит кредитору некоторое число процентов от занятой суммы в год; сколько он должен уплатить за год на каждую единицу занятой суммы, если проценты нарастают непрерывно?

Предположим, что выплачивается *k* процентов в год, и, положим,  $\alpha$  =  $k/_{100}$ . Если вычислить долг в конце года, то он составит первоначальную сумму, умноженную на  $1 + \alpha$ . Будем считать для простоты, что первоначальная сумма равна единице. Пусть теперь долг подсчитывается раз в полгода; тогда через полгода он равен  $1+\frac{\alpha}{2}$ , а через год, следовательно,

<sup>&</sup>lt;sup>3</sup> Бернулли. Эта семья из Базеля (Швейцария) породила в течение трёх поколений ряд выдающихся математиков. Самыми знаменитыми из них были Якоб (1654 - 1705), его брат Иоганн (1667 – 1748) и сын Иоганна Даниэль (1700 – 1784). Два старших Бернулли были первыми учёными, понявшими, применившими и развившими дифференциальное и интегральное исчисление Лейбница.

$$
\left(1+\frac{\alpha}{2}\right)\left(1+\frac{\alpha}{2}\right) = \left(1+\frac{\alpha}{2}\right)^2.
$$

Если долг подсчитывается раз в три месяца, то при каждом подсчёте он возрастает в 1 +  $\frac{\alpha}{4}$  раз, а к концу года – в  $\left(1 + \frac{\alpha}{4}\right)^4$  раз. Ежемесячный подсчёт даёт  $\left(1+\frac{\alpha}{12}\right)^{12}$ . В общем случае, если разбить год на п равных частей и вычислить долг в конце каждой части, то в течение года долг, равный 1, вырастет до  $\left(1+\frac{\alpha}{n}\right)^n$ .

Естественно считать, что при большом *п* число  $\left(1+\frac{\alpha}{n}\right)^n$ . будет близко к истинному результату, т. е. к величине долга при непрерывном наращении процентов.

Итак, ответ на вопрос Бернулли гласит:

$$
\lim_{n \to \infty} \left( 1 + \frac{\alpha}{n} \right)^n = e^{\alpha}.
$$
\n(4.5)

Можно доказать, что формула второго замечательного предела верна и для непрерывного аргумента х:

$$
\lim_{x \to \infty} \left( 1 + \frac{1}{x} \right)^x = e.
$$

Выполнив замену  $\frac{1}{r} = t$ , где  $t \to 0$  при  $x \to \infty$ , получим ещё одну запись второго замечательного предела

$$
\lim_{x \to 0} \left(1 + \alpha(x)\right)_{\alpha(x)}^1 = e. \tag{4.6}
$$

И вообще:

• 
$$
\operatorname{ec\,} \alpha(x) \to 0 \operatorname{rtp} x \to a
$$
, to  $\lim_{x \to a} (1 + \alpha(x))^{1/\alpha(x)} = e$ ;  
\n•  $\operatorname{ec\,} \alpha(x) \to \infty$   $\operatorname{rtp} x \to a$ , to  
\n
$$
\lim_{x \to a} \left(1 + \frac{1}{\alpha(x)}\right)^{\alpha(x)} = e.
$$
 (4.7)

## 4.4. Предел функции. Бесконечно малые и бесконечно большие функции

Пусть функция  $y = f(x)$  определена в некотором интервале, содержащем точку а. В самой точке а функция может быть и не определена.

Определение 4.15. Число А называется пределом функции  $f(x)$  при  $x \rightarrow a$ , если для любого  $\varepsilon > 0$  существует такое  $\delta > 0$ , что для всех х, отвечающих условию  $|x - a| < \delta$  выполняется неравенство  $|f(x) - A| < \varepsilon$ . При этом пишут

$$
\lim_{x \to a} f(x) = A, \text{ ecl}_1 \forall \varepsilon > 0, \exists \delta > 0, |x - a| < \delta \Rightarrow |f(x) - A| < \varepsilon.
$$

Краткая запись определения 15 в математических символах выглядит так:

$$
\lim_{x \to a} f(x) = A, \text{ ecl}_M \ \forall \varepsilon > 0, \ \exists \delta > 0, \ |x - a| < \delta \Rightarrow |f(x) - A| < \varepsilon.
$$

Условие  $|x - a| < \delta$  можно записать так:

 $-\delta \leq x - a \leq \delta$ ,  $a - \delta \leq x \leq a + \delta$ .

Интервал  $(a - \delta, a + \delta)$  называется  $\delta$ -окрестностью числа a. Hеравенство  $|f(x) - A| < \varepsilon$  равносильно следующим:

 $-\varepsilon \leq f(x) - A \leq \varepsilon$ ,  $\text{with} \quad A - \varepsilon \leq f(x) \leq A + \varepsilon$ .

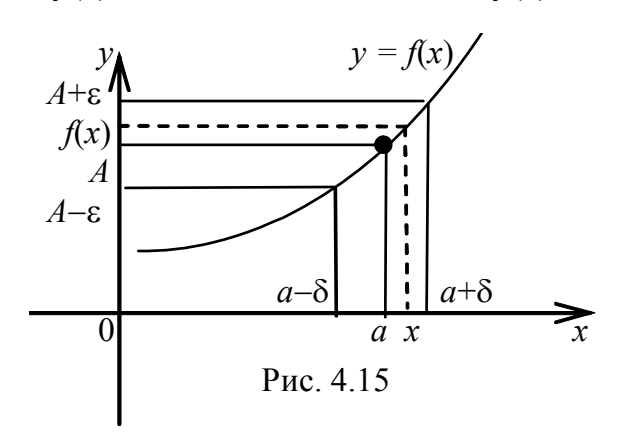

Интервал  $(A - \varepsilon, A + \varepsilon)$  называют  $\varepsilon$ -окрестностью точки A (рис 4.15).

Учитывая это, можно дать следующее определение предела функции в *точке*  $x = a$ : число A называют пределом функции  $y = f(x)$  в точке a, если для любой сколь угодно малой  $\varepsilon$ - окрестности точки А найдётся такая  $\delta$ окрестность точки a, что если  $x \in (a - \delta, a + \delta)$ , mo  $f(x) \in (A - \varepsilon, A + \varepsilon)$ (рис. 4.15). Подчеркнём, что  $\delta$  зависит от  $\varepsilon$ , т. е.  $\delta = \delta(\varepsilon)$ .

Сформулируем теперь определение предела функции при стремлении аргумента к бесконечности.

Определение 4.16. Число А называется пределом функции  $y = f(x)$  при  $x \to +\infty$ , если для любого  $\varepsilon > 0$  существует число М такое, что из условия  $x > M$  вытекает, что  $|f(x) - A| < \varepsilon$ . Пишут:  $\lim f(x) = A$  (puc. 4.16).  $r \rightarrow +\infty$ 

Краткая запись определения 16 математическими символами такова:

$$
\lim_{x \to +\infty} f(x) = A, \text{ ecl}_M \ \forall \varepsilon > 0, \ \exists M, \ x > M \Rightarrow |f(x) - A| < \varepsilon.
$$

Отметим, что предельное значение функции не следует смешивать со значением  $f(a)$  функции в точке  $a$ .

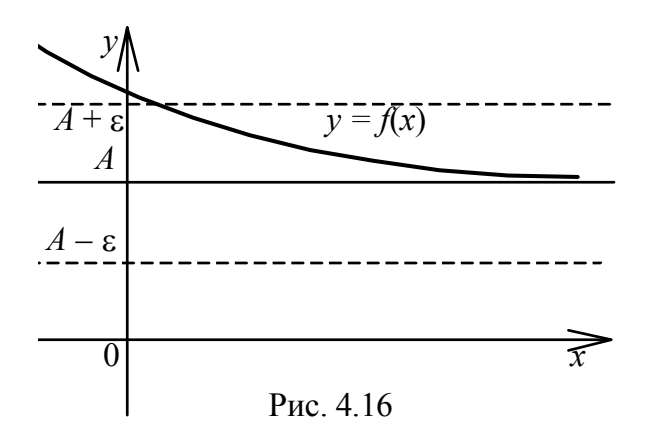

Возможные варианты:

1) предельное значение  $A$  существует, тогда как функция в точке  $a$  не определена (см. рис. 4.17);

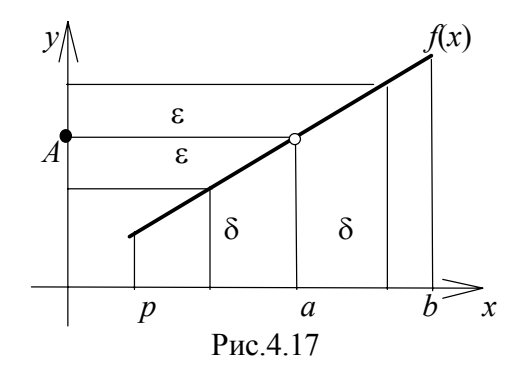

2) предельного значения может и не быть, а  $f(a)$  существует (см. рис. 4.18);

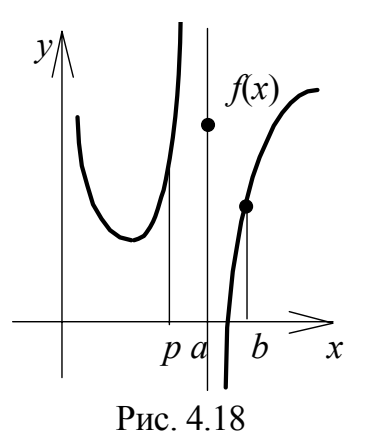

3) нет ни предельного значения при  $x \rightarrow a$ , ни значения  $f(a)$  (см. рис. 4.19);

4)  $A = f(a)$  (см. рис. 4.20);

5) существуют и значения функции *f*(*a*), и предел *А*, но не равные друг другу  $f(a) ≠ A$  (см. рис. 4.21).

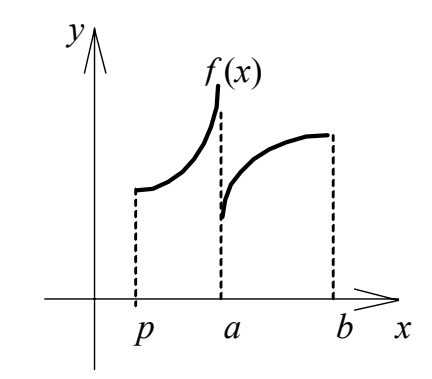

Рис.4.19

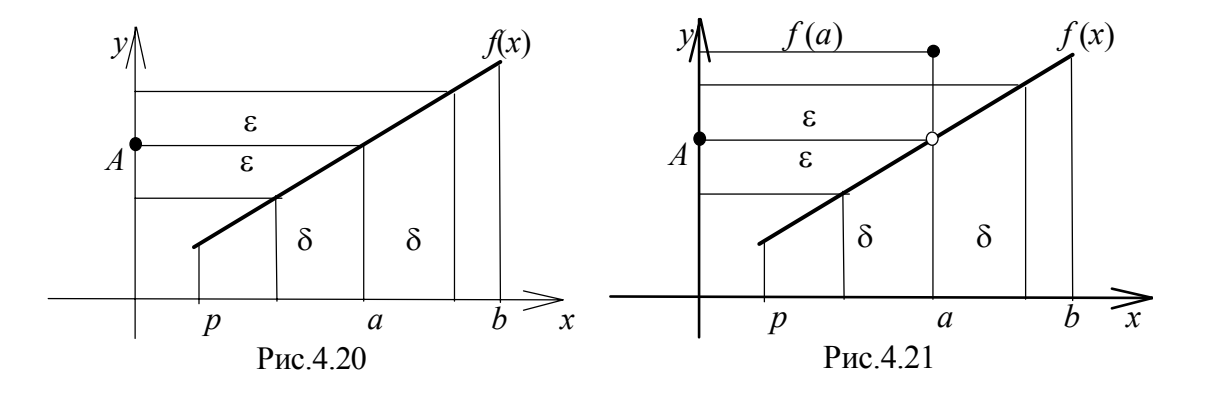

**Пример 7.** Вычислить  $\lim_{x\to 2} \frac{x}{x-2}$  $\lim \frac{x^2-4}{2}$  $\overline{2}$   $x-$ −  $\rightarrow 2$  *x x*  $\lim_{x\to 2} \frac{x}{x-2}$ .

**Решение.** Рассмотрим дробно-рациональную функцию  $f(x) = \frac{x^2-4}{x-2}$ . Она не определена в точке  $x = 2$ , во всех же других точках она совпадает с функцией  $\varphi(x) = x + 2$ , T. K.  $x \neq 2$ . если T<sub>O</sub>  $\frac{x^2-4}{x-2} = \frac{(x-2)(x+2)}{x-2} = x+2$ ,  $\varphi(2) = 4$ . При вычислении предела нас инте-

ресует поведение функции только при  $x \rightarrow 2$  (но не в самой точке), поэтому, сокращая, вычисляем

$$
\lim_{x \to 2} \frac{x^2 - 4}{x - 2} = \lim_{x \to 2} (x + 2) = 4.
$$

Подчеркнём, что  $f(x) = \frac{x^2-4}{x-2}$  и  $\varphi(x) = x + 2$  – разные функции, они

имеют разные области определения: первая из них определена для  $x \neq 2$ , а вторая определена для всех  $x \in (-\infty, \infty)$ , но  $\lim f(x) = \lim \varphi(x) = \varphi(2)$ .  $x\rightarrow 2$  $x \rightarrow 2$ 

Многие свойства пределов  $f(x)$  при  $x \rightarrow a$ , где  $a$  – конечное число или бесконечность, являются аналогичными. Поэтому в дальнейшем под а будем понимать или конечное число, или бесконечность.

Определим теперь бесконечный предел функции  $f(x)$  при  $x \rightarrow a$ , где  $a$  число.

**Определение 4.17.** Предел функции  $y = f(x)$  при  $x \rightarrow a$ , где  $a$  – конечное число, равен + $\infty$ , если для любого числа M cушествует такое  $\varepsilon$  > 0, что из условия  $|x-a| < \varepsilon$  вытекает  $f(x) > M$ (puc. 4.22).  $\lim_{x \to a} f(x) = +\infty$ .

Краткая запись определения 17 математическими символами такова:

$$
\lim_{x \to a} f(x) = +\infty, \text{ eclim } \forall M, \exists \varepsilon > 0, |x - a| < \varepsilon \Rightarrow f(x) > M
$$

Аналогично определяется бесконечный предел функции  $\lim_{x\to a} f(x) = -\infty$ (рис. 4.23).

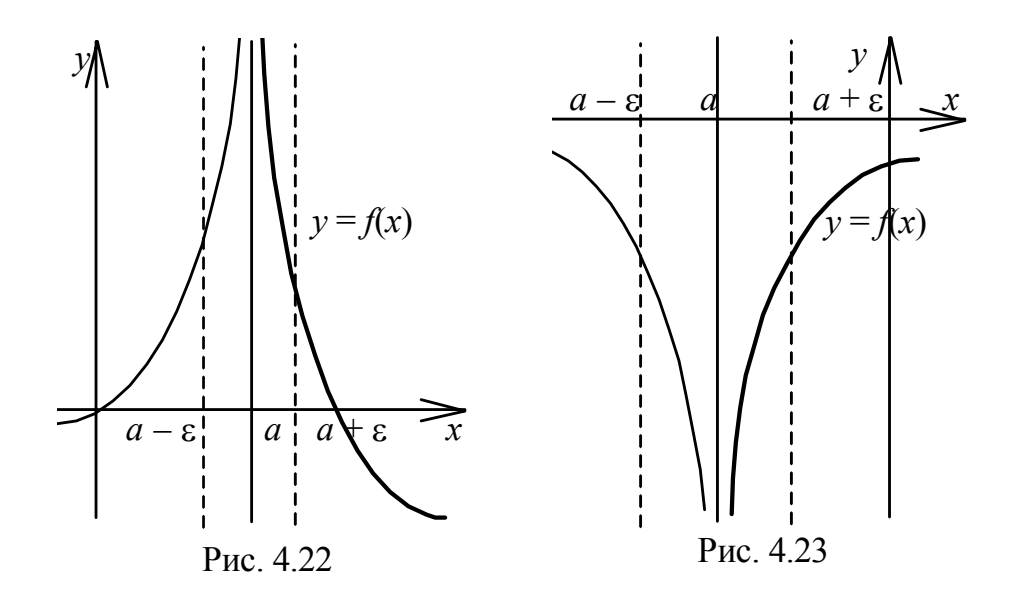

**Упражнение.** Сформулировать определения пределов:

• 
$$
\lim_{x \to -\infty} f(x) = -\infty
$$
;  $\bullet$   $\lim_{x \to -\infty} f(x) = +\infty$ ;  $\bullet$   $\lim_{x \to +\infty} f(x) = -\infty$ ;  
\n•  $\lim_{x \to +\infty} f(x) = +\infty$ ;  $\bullet$   $\lim_{x \to +\infty} f(x) = \infty$ .

→+∞  $\lim_{x \to +\infty} f(x) = +\infty; \bullet \lim_{x \to \infty} f(x) = \infty.$ *x*

#### *4.4.1. Бесконечно большие и бесконечно малые функции*

*Определение 4.18. Функция y = f(x) называется бесконечно большой при х* <sup>→</sup> *а, где а – число или один из символов –*∞*, +*∞*,* ∞*, ecли*  $\lim_{x \to a} f(x) = \infty$  *(или*  $\lim_{x \to a} f(x) = -\infty$ , *или*  $\lim_{x \to a} f(x) = +\infty$ ).  $x \rightarrow a$  $x \rightarrow a$  $x \rightarrow a$ 

Например, функция  $y = \frac{1}{2-x}$ 1 является бесконечно большой при *х* → 2

(но она не является бесконечно большой, например, при *х* → 3) (см. рис. 4.24).

Функция  $y = \frac{x}{2}$ 2 *x*  $y = \frac{x}{2}$  является бесконечно большой при *х* → ∞ (но она не является бесконечно большой, например, при *х* → 2) (рис. 4.25).

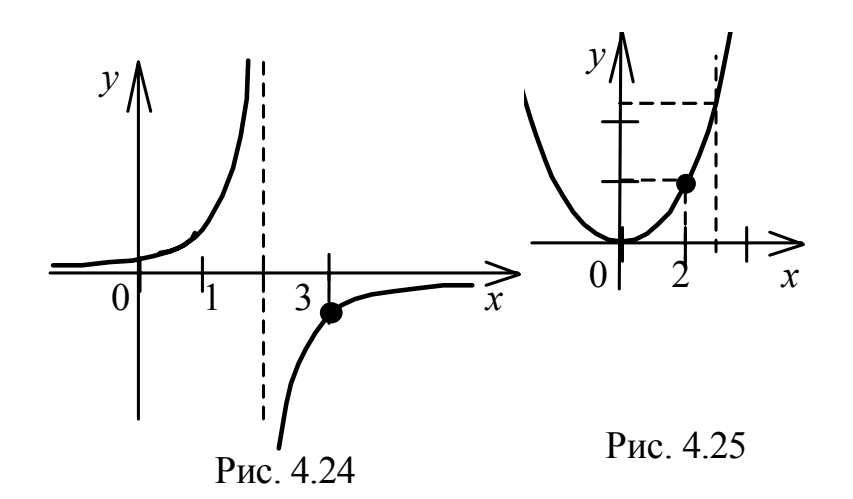

**Определение 4.19.** Функция  $y = f(x)$  (или последовательность  $\{x_n\}$  называется бесконечно малой при  $x \to a$ , где  $a - \nu u$ сло или один из символов  $-\infty$ ,  $+\infty$ ,  $\infty$ , если  $\lim_{x \to \infty} f(x) = 0$  (или  $x \rightarrow a$ 

 $\lim_{n\to\infty} f(n)=0.$ 

Слова "функция", "последовательность", "величина" обычно в названии опускаются и говорят "бесконечно малая".

Например, функция  $y = x^3$  является бесконечно малой при  $x \to 0$ , т. к.  $\lim x^3 = 0$ ; функция  $y = \sin x$  является бесконечно малой при  $x \to \pi$ , т. к.  $x\rightarrow 0$  $\lim \sin x = 0$ 

 $x \rightarrow \pi$ 

Связь между бесконечно малыми и бесконечно большими выражает следующая теорема.

**Теорема 4.5.** Если функция  $y = f(x)$  – бесконечно малая при  $x \rightarrow a$  и  $f(x) \neq 0$  в некоторой окрестности точки a, то функция  $y = \frac{1}{f(x)}$  — бесконечно большая при  $x \rightarrow a$ . Если функция  $y = f(x)$   $y = \frac{1}{f(x)}$  — бесконечно бесконечно большая при  $x \rightarrow a$ , то функция малая при  $x \rightarrow a$ .

Прежде чем перейти к рассмотрению свойств бесконечно малых функций, введём понятие ограниченной функции.

**Определение 4.20.** Функция  $y = f(x)$  называется ограниченной в данном интервале, если существует число  $M > 0$  такое, что для любого х, принадлежащего этому интервалу, выполняется условие  $|f(x)| \leq M$ . В противном случае функция  $y = f(x)$  называется неограниченной на интервале.

Например, функция  $y = \frac{1}{r}$  ограничена в интервале  $(1, +\infty)$ , т. к.  $\forall x \in (1, +\infty)$  имеет место  $|f(x)| = \left|\frac{1}{x}\right| < 1$  (рис. 4.26). Эта же функция не ограничена в интервале (0, 1). Функция  $y = \text{tgx}$  ограничена в интервале  $\left(0, \frac{\pi}{4}\right)$  и не ограничена в интервале  $\left(0, \frac{\pi}{2}\right)$  (рис. 4. 27).

Замечание. Всякая постоянная величина является ограниченной функцией.

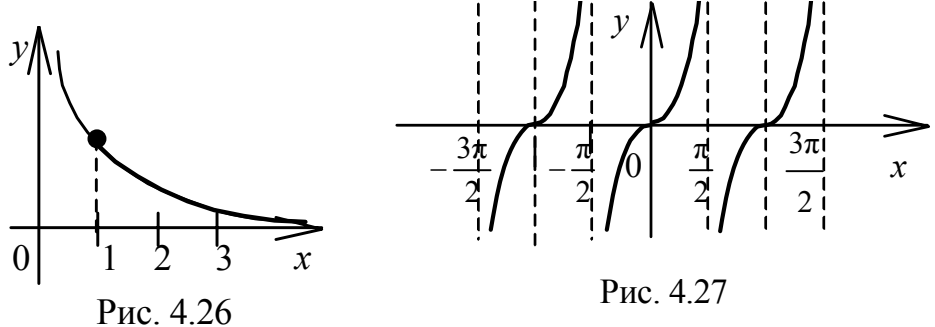

#### Свойства бесконечно малых

отношение

Свойство 1. Сумма двух бесконечно малых является бесконечно малой.

Доказательство. Пусть  $\alpha(x) \to 0$  при  $x \to a$ ,  $\beta(x) \to 0$  при  $x \to a$ . Докажем, что  $\alpha(x) + \beta(x) \rightarrow 0$  при  $x \rightarrow a$ .

Пусть ε > 0. Поскольку  $\alpha(x) \to 0$  при  $x \to a$ , то для  $\frac{\varepsilon}{2}$  найдётся такая δ<sub>1</sub>окрестность точки *а*, что для любого *х* из этой окрестности имеет место со-

$$
|\alpha(x) - 0| = |\alpha(x)| < \frac{\varepsilon}{2}.
$$
 (4.8)

Поскольку  $\beta(x) \rightarrow 0$  при  $x \rightarrow a$ , то для  $\frac{\varepsilon}{2}$  найдётся такая  $\delta_2$ -окрестность точки *a*, что для любого *x* из этой окрестности имеет место неравенство

$$
|\beta(x) - 0| = |\beta(x)| < \frac{\varepsilon}{2}.
$$
 (4.9)

Положим  $\delta = \min(\delta_1, \delta_2)$ . Для х из  $\delta$ -окрестности точки *а* выполняются  $\sigma$ ба неравенства  $(4.8)$  $\overline{M}$  $(4.9)$ . Поэтому ЛЛЯ  $\mathbf{x}$ И3 δ-окрестности точки *a* имеем

$$
|\alpha(x)+\beta(x)-0|=|\alpha(x)+\beta(x)|\leq |\alpha(x)|+|\beta(x)|<\frac{\varepsilon}{2}+\frac{\varepsilon}{2}=\varepsilon.
$$

Свойство доказано.

Свойство 2. Произведение бесконечно малой  $\alpha(x)$  при  $x \rightarrow a$  на функцию  $u(x)$ , ограниченную вблизи a, есть бесконечно малая при  $x \rightarrow a$ .

Доказательство. Требуется доказать, что  $\lim |u(x) \cdot \alpha(x)| = 0$ .  $x \rightarrow a$ 

Поскольку функция  $u(x)$  ограничена вблизи *a*, то существует такая  $\delta_1$ окрестность точки a, что  $|u(x)| \leq M$  для любого x из этой  $\delta_1$ -окрестности, где  $M$  – положительное число.

Поскольку  $\lim \alpha(x) = 0$ , то существует такая  $\delta_2$ -окрестность точки a,  $x \rightarrow a$ 

что для любого х из этой окрестности имеет место

$$
|\alpha(x)| < \frac{\varepsilon}{M}.
$$

Положим  $\delta = \min(\delta_1, \delta_2)$ . Тогда  $\forall x \in (a - \delta, a + \delta)$  выполняются оба неравенства и имеем

$$
\alpha(x) \cdot u(x) - 0 = |\alpha(x)| \cdot |u(x)| < \frac{\varepsilon}{M} \cdot M = \varepsilon.
$$

Свойство доказано.

Свойство 3. Произведение двух бесконечно малых есть бесконечно малая.

Свойство 4. Произведение бесконечно малой функции на постоянную величину есть бесконечно малая функция.

Свойства 3 и 4 являются непосредственными следствиями свойства 2 с учётом тех фактов, что бесконечно малая и постоянная являются ограниченными функциями.

Замечание. Свойства 1 и 3 справедливы для любого конечного числа бесконечно малых функций.

### 4.5. Основные теоремы о пределах

Поскольку числовая последовательность есть функция, определённая на множестве натуральных чисел, то все доказанные в этом пункте утверждения справедливы и для последовательностей.
Все предложения этого пункта доказываем, рассматривая функции аргумента х и считая, что  $x \rightarrow a$ , где  $a$  - число. Однако если  $a$  - один из символов ∞, -∞, +∞, то доказательства этих предложений могут быть проведены аналогично.

Почти все основные теоремы о пределах легко вытекают из так называемых прямой и обратной теорем и свойств бесконечно малых функций.

Теорема 4.6. (прямая теорема). Если функция имеет предел, то её можно представить как сумму постоянной, равной этому пределу, и бесконечно малой функции.

**Доказательство.** Пусть  $\lim_{x\to a} f(x) = A$ . Это означает, что для любого  $\varepsilon > 0$  существует такое  $\delta > 0$ , что из условия  $|x - a| < \delta$  вытекает выполнение неравенства  $|f(x) - A| < \varepsilon$ . Тогда величина  $f(x) - A \rightarrow 0$  при  $x \rightarrow a$ , т. е. является бесконечно малой при  $x \rightarrow a$ . Обозначив её через  $\alpha(x)$ , получим  $\alpha(x) = f(x) - A$ , откуда  $f(x) = A + \alpha(x)$ . Теорема доказана.

Теорема 4.7. (обратная теорема). Если функцию можно представить как сумму постоянной величины и бесконечно малой функции, то постоянное слагаемое есть предел функции.

Доказательство. Пусть  $f(x) = A + \alpha(x)$ , где  $A$  – постоянная,  $\alpha(x)$  – бесконечно малая при  $x \to a$ . Покажем, что  $\lim f(x) = A$ . Пусть  $\varepsilon > 0$ . Так

как  $\alpha(x)$  – бесконечно малая при  $x \to a$ , то для этого  $\varepsilon \exists \delta > 0$  такое, что из условия  $|x - a| \le \delta$  вытекает  $| \alpha(x) | \le \epsilon$ . Но  $\alpha(x) = f(x) - A$ . Значит,  $\forall \epsilon > 0$  3δ > 0 такое, что из условия  $|x-a| < \delta$  следует  $|f(x) - A| < \epsilon$ . Это означает, что  $\lim f(x) = A$ . Теорема доказана.  $x \rightarrow a$ 

**Теорема 4.8.** Функция  $y = f(x)$  не может иметь более одного предела при  $x \rightarrow a$ .

Непосредственно из определения предела вытекает следующая теоре-Ma.

Теорема 4.9. Предел постоянной равен этой постоянной.

Если функции  $f(x)$  и  $g(x)$  имеют конечные пределы при  $x \rightarrow a$ , то справедливы следующие теоремы.

Теорема 4.10. Предел суммы (разности) двух функций равен сумме (разности) пределов этих функций:

$$
\lim_{x \to q} (f(x) \pm g(x)) = \lim_{x \to q} f(x) \pm \lim g(x).
$$

**Доказательство**. Пусть существуют *конечные пределы*  $\lim_{x\to a} f(x) = A$ ,  $\lim_{x\to a} g(x) = B$ . Тогда согласно прямой теореме

$$
f(x) = A + \alpha(x), \quad g(x) = B + \beta(x),
$$

где α(*х*), β(*x*) – бесконечно малые при *х* → *а.*  Имеем

$$
f(x) + g(x) = A + \alpha(x) + B + \beta(x) = (A + B) + (\alpha(x) + \beta(x)).
$$

По свойству 1 сумма бесконечно малых (α(*х*) + β(*x*)) → 0 при *х* → *а.*  Следовательно, по обратной теореме

$$
\lim_{x \to a} (f(x) + g(x)) = A + B = \lim_{x \to a} f(x) + \lim_{x \to a} g(x).
$$

Теорема доказана

## Глава 5. Дифференцирование функции одной переменной

## 5.1. Понятие производной. Механический и геометрический смысл производной

Пусть функция  $y = f(x)$  определена в некоторой окрестности точки  $x_0$ , т. е. на множестве  $O_\delta(x_0) = \{x : |x - x_0| < \delta\}$ . Множество  $O_\delta(x_0)$  называется  $\delta$ -окрестностью точки  $x_0$ . Придадим фиксированному значению  $x_0$  приращение  $\Delta x$  (положительное или отрицательное), такое, что  $x_0 + \Delta x \in O_{\delta}(x_0)$ . Тогда приращение функции определяется выражением

$$
\Delta f(x_0) = f(x_0 + \Delta x) - f(x_0). \tag{5.1.1}
$$

**Определение 5.1.** Производной функции  $y = f(x)$  в произвольной фиксированной точке  $x_0$  называется предел (если он существует и конечен) отношения приращения функции к приращению аргумента при условии, что последнее стремится к нулю.

Производная функции  $y = f(x)$  в точке  $x_0$  обозначается следующим образом:

$$
y'(x_0), f'(x_0), \frac{df(x_0)}{dx}, \frac{dy}{dx}\Big|_{x=x_0}
$$

Таким образом,

$$
y'(x_0) = \lim_{\Delta x \to 0} \frac{\Delta f(x_0)}{\Delta x} = \lim_{\Delta x \to 0} \frac{f(x_0 + \Delta x) - f(x_0)}{\Delta x}.
$$
 (5.1.2)

Производная функции  $y = f(x)$  в произвольной точке х обозначается так:

$$
y', f'(x), \frac{dy}{dx}, \frac{df(x)}{dy}.
$$

При каждом конкретном числовом значении х производная (если она существует при данном x) функции  $y = f(x)$  представляет собой определённое число. При переменном значении х производная функции  $y = f(x)$  является функцией аргумента х.

В дальнейшем под выражением «функция имеет производную» будем понимать существование конечной производной.

**Определение 5.2.** Если функция  $y = f(x)$  определена в левосторонней окрестности точки  $x_0$  и существует конечный или бесконечный предел этой функции

$$
\lim_{\Delta x \to x_0 - 0} \frac{f(x_0 + \Delta x) - f(x_0)}{\Delta x},
$$
\n(5.1.3)

то он называется соответственно конечной или бесконечной производной слева функции  $y = f(x)$  в точке  $x_0$  и обозначается  $max:$ 

$$
f'(x_0-0).
$$

**Определение 5.3.** Если функция  $y = f(x)$  определена в правосторонней окрестности точки  $x_0$  и существует конечный или бесконечный предел этой функции

$$
\lim_{\Delta x \to x_0+0} \frac{f(x_0 + \Delta x) - f(x_0)}{\Delta x},
$$
\n(5.1.4)

то он называется соответственно конечной или бесконечной производной справа функции  $y = f(x)$  в точке  $x_0$  и обозначается так:

$$
f'(x_0+0)
$$
.

Левую и правую производные называют односторонними производными

Определение 5.4. Функция, определённая в некоторой окрестности точки  $x_0$  и имеющая в этой точке производную, называется дифференцируемой в точке  $x_0$ , причём

$$
f'(x_0) = f'(x_0 - 0) = f'(x_0 + 0).
$$
 (5.1.5)

Пример 1. Пользуясь определением, найти производную данной функции (а - любое вещественное число):

1.1. 
$$
y = x^a
$$
;   
1.2.  $y = \sqrt{6x - 5}$ ;   
1.3.  $y = \ln x$ .

**Решение.** Дадим аргументу х приращение  $\Delta x$ . Тогда и функция получит соответственное приращение  $\Delta y$ :

1.1. 
$$
\Delta y = f(x + \Delta x) - f(x) = (x + \Delta x)^a - x^a = x^a \left[ \left( 1 + \frac{\Delta x}{x} \right)^a - 1 \right].
$$

Воспользовавшись таблицей эквивалентных бесконечно малых, получаем

$$
y' = \lim_{\Delta x \to 0} \frac{\Delta y}{\Delta x} = \lim_{\Delta x \to 0} x^{a-1} \cdot \lim_{\Delta x \to 0} \frac{\left(1 + \frac{\Delta x}{x}\right)^a - 1}{\frac{\Delta x}{x}} = x^{a-1} \cdot a
$$

 $H\text{tar}, (x^a)' = a \cdot x^{a-1}$ 1.2.  $y' = \lim_{\Delta x \to 0} \frac{\Delta y}{\Delta x} = \lim_{\Delta x \to 0} \frac{\sqrt{6(x + \Delta x) - 5} - \sqrt{6x - 5}}{\Delta x} = \left(\frac{0}{0}\right) =$  $= \lim_{\Delta x \to 0} \frac{6(x + \Delta x) - 5 - (6x - 5)}{\Delta x \sqrt{6(x + \Delta x) - 5} + \sqrt{6x - 5}} =$  $=\lim_{\Delta x\to 0}\frac{6\Delta x}{\Delta x\left(\sqrt{6(x+\Delta x)-5}+\sqrt{6x-5}\right)}=\frac{3}{\sqrt{6x-5}}.$ **1.3.**  $\Delta y = \ln(x + \Delta x) - \ln x = \ln \frac{x + \Delta x}{x} = \ln(1 + \frac{\Delta x}{x});$  $y' = \lim_{\Delta x \to 0} \frac{\Delta y}{\Delta x} = \lim_{\Delta x \to 0} \frac{\ln(1 + \frac{\Delta x}{x})}{\Delta x} = \lim_{\Delta x \to 0} \ln(1 + \frac{\Delta x}{x})^{\frac{1}{\Delta x}} = (1^{\infty})^{\frac{1}{\Delta x}}$  $=\ln\left(\lim_{\Delta x\to 0}\left(1+\frac{\Delta x}{x}\right)^{\frac{x}{\Delta x}}\right)^{\frac{1}{x}}=\ln e^{\frac{1}{x}}=\frac{1}{x}$ 

(см. [1] (второй замечательный предел)). Итак,  $\left(\ln x\right)' = \frac{1}{x}$ .

Пример 2. Исходя из определения производной, найти  $f'(0)$ :

2.1. 
$$
f(x) = \begin{cases} \text{tg}\left(x^3 + x^2 \sin \frac{2}{x}\right), & x \neq 0; \\ 0, & x = 0; \end{cases}
$$
  
2.2. 
$$
f(x) = \begin{cases} \arctg\left(x \cos \frac{1}{5x}\right), & x \neq 0; \\ 0, & x = 0; \end{cases}
$$

2.3. 
$$
f(x) = \begin{cases} e^{x^2} - \cos x, & x \neq 0; \\ 0, & x = 0. \end{cases}
$$

**Решение.** Дадим аргументу  $x = 0$  приращение  $\Delta x$ . Тогда функция получит соответствующее приращение  $\Delta y$ .

2.1. 
$$
\Delta y = f(x + \Delta x) - f(\Delta x) = f(\Delta x) - f(0) =
$$
  
=  $\text{tg}\left[ (\Delta x)^3 + (\Delta x)^2 \cdot \sin \frac{2}{\Delta x} \right] - 0 = \text{tg}\left[ (\Delta x)^3 + (\Delta x)^2 \cdot \sin \frac{2}{\Delta x} \right].$ 

Найдём по определению  $y'(0)$ :

$$
y'(0) = \lim_{\Delta x \to 0} \frac{\Delta y}{\Delta x} = \lim_{\Delta x \to 0} \frac{\text{tg}\left[ (\Delta x)^3 + (\Delta x)^2 \cdot \sin \frac{2}{\Delta x} \right]}{\Delta x} =
$$

$$
= \lim_{\Delta x \to 0} \frac{(\Delta x)^3 + (\Delta x)^2 \cdot \sin \frac{2}{\Delta x}}{\Delta x} = \lim_{\Delta x \to 0} (\Delta x)^2 + \lim_{\Delta x \to 0} \left( \Delta x \cdot \sin \frac{2}{\Delta x} \right) =
$$
  
= 0 +  $\lim_{\Delta x \to 0} \left( \Delta x \cdot \sin \frac{2}{\Delta x} \right) = 0$ ,

т. к. произведение бесконечно малой на ограниченную функцию есть величина бесконечно малая.

Итак,  $y'(0) = 0$ .

2.2. 
$$
\Delta y = f(x + \Delta x) - f(x) = f(\Delta x) - f(0) = \operatorname{arctg}\left(\Delta x \cos \frac{1}{5\Delta x}\right) - 0 = \operatorname{arctg}\left(\Delta x \cos \frac{1}{5\Delta x}\right).
$$

По формуле  $(5.1.2)$  имеем

$$
y'(0) = \lim_{\Delta x \to 0} \frac{\Delta y}{\Delta x} = \lim_{\Delta x \to 0} \frac{\arctg \left[ \Delta x \cdot \cos \frac{1}{5 \Delta x} \right]}{\Delta x} =
$$

$$
= \lim_{\Delta x \to 0} \frac{\Delta x \cdot \cos \frac{1}{5\Delta x}}{\Delta x} = \lim_{\Delta x \to 0} \cos \frac{1}{5\Delta x}.
$$

Таким образом, производная функции в точке  $x = 0$  не существует, т. к.  $\lim_{\Delta x \to 0} \cos \frac{1}{5\Delta x}$  не существует. 2.3.  $\Delta y = f(x + \Delta x) - f(x) = f(\Delta x) - f(0) =$  $= e^{(\Delta x)^2} - \cos \Delta x - 0 = e^{(\Delta x)^2} - \cos \Delta x$ .

По определению проверим, существует ли в точке  $x = 0$  производная данной функции:

$$
y'(0) = \lim_{\Delta x \to 0} \frac{\Delta y}{\Delta x} = \lim_{\Delta x \to 0} \frac{e^{(\Delta x)^2} - \cos \Delta x}{\Delta x} = \lim_{\Delta x \to 0} \frac{\left(e^{(\Delta x)^2} - 1\right) + (1 - \cos \Delta x)}{\Delta x} =
$$

$$
= \lim_{\Delta x \to 0} \frac{(\Delta x)^2 + \frac{(\Delta x)^2}{2}}{\Delta x} = \frac{3}{2} \lim_{\Delta x \to 0} \Delta x = 0.
$$

Следовательно,  $v'(0) = 0$ .

При вычислении предела применили таблицу эквивалентных бесконечно малых:

$$
e^{(\Delta x)^2} - 1 \sim (\Delta x)^2 \text{ при } \Delta x \to 0;
$$
  

$$
1 - \cos \Delta x \sim \frac{(\Delta x)^2}{2} \text{ при } \Delta x \to 0.
$$

### 5.1.1. Механический смысл производной

Рассмотрим функцию  $y = f(x)$ , определённую и непрерывную в некоторой окрестности точки  $x_0$ . Придавая аргументу  $x_0$  приращение  $\Delta x$  (положительное или отрицательное), такое, что  $x_0 + \Delta x \in O_{\delta}(x_0)$ , получим соответствующее приращение функции

$$
\Delta f(x_0) = f(x_0 + \Delta x) - f(x).
$$

Тогда средняя скорость изменения функции определяется следующим соотношением:

$$
v_{\rm cp.} = \frac{\Delta f(x_0)}{\Delta x}
$$

Выполняя предельный переход при  $\Delta x \rightarrow 0$ , получим мгновенную скорость изменения функции

$$
v = \lim_{\Delta x \to 0} \frac{\Delta f(x_0)}{\Delta x} = f'(x_0).
$$

Таким образом, производная функции есть математическая модель мгновенной скорости процесса, описываемого функцией  $y = f(x)$ . В этом и состоит механический смысл производной.

#### 5.1.2. Геометрический смысл производной

Рассмотрим задачу о проведении касательной к произвольной плоской кривой. Пусть L есть дуга плоской кривой,  $M$  – точка этой кривой,  $MM_1$  – секущая (см. рис. 5.1).

Если точка  $M_1$  движется по кривой к точке  $M$ , то секущая поворачивается вокруг точки  $M$  и стремится к некоторому предельному положению  $MO$ .

Определение 5.5. Касательной к кривой L в точке  $M(x_0, y_0)$  называется прямая MQ, которая представляет собой предельное положение секущей  $M_1M$  при стремлении по кривой точки  $M_1$  к точке  $M$  (см. рис. 5.1).

Пусть кривая L задана уравнением  $y = f(x)$ . На кривой возьмём точки  $M(x_0, y_0)$  и  $M_1(x_0 + \Delta x, y_0 + \Delta y)$ . Предположим, что касательная к кривой в точке *М* существует. Тогда угловой коэффициент секущей  $M_1M$  находится следующим образом:

$$
k_1 = \text{tga}_1 = \frac{M_1 T}{MT} = \frac{\Delta y}{\Delta x},
$$

 $\Gamma \text{Re } \Delta y = f(M_1) - f(M) = f(x_0 + \Delta x) - f(x_0).$ 

При  $\Delta x \rightarrow 0$  точка  $M_1$  движется по кривой к точке M и секущая  $M_1M$ стремится к предельному положению МО. Переходя к пределу, получаем

$$
k = \text{tg}\alpha = \lim_{M_1 \to M} \text{tg}\alpha_1 = \lim_{\Delta x \to 0} \frac{\Delta y}{\Delta x} = f'(x_0)
$$

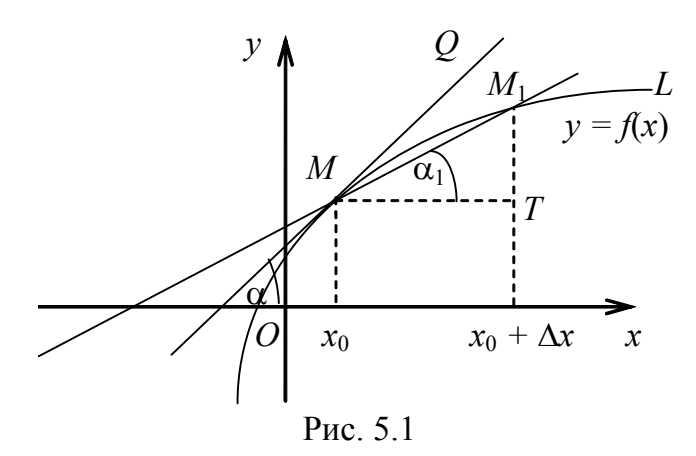

Таким образом, геометрический смысл производной следующий: производная от функции  $y = f(x)$  в точке  $x_0$  равна угловому коэффициенту касательной к графику функции в точке с абсциссой  $x_0$ , а именно

$$
k = \text{tg}\alpha = f'(x_0). \tag{5.1.6}
$$

Замечание. Если предельного положения секущей не существует, то говорят, что в точке М провести касательную нельзя. Это бывает в случае, когда точка М является точкой излома или заострения кривой (см. рис. 5.2,  $5.3, 5.4$ ).

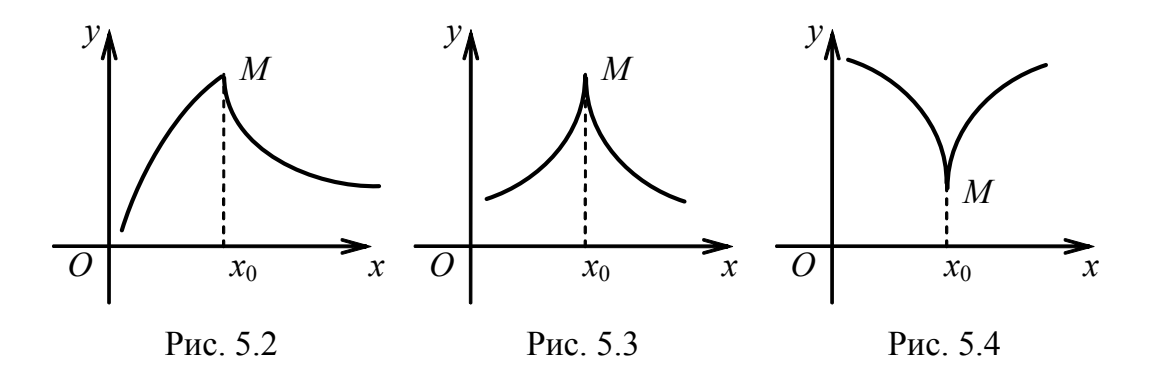

#### 5.1.3. Уравнение касательной и нормали

Уравнение касательной найдём, используя уравнение прямой, проходящей через точку  $M_0(x_0, y_0)$  с угловым коэффициентом  $k$ :

$$
y - y_0 = k(x - x_0),
$$

где  $k = f'(x_0)$ . Тогда

$$
y - y_0 = f'(x_0)(x - x_0).
$$
 (5.1.7)

Уравнение (5.1.7) есть уравнение касательной к графику функции  $y = f(x)$  в точке  $M_0(x_0, y_0)$ .

Так как угловые коэффициенты касательной и нормали связаны соотношением  $k_{\text{HopM}} = -\frac{1}{k_{\text{kac}}}$ , то уравнение нормали в точке  $M_0(x_0, y_0)$  имеет

ВИД

$$
y - y_0 = -\frac{1}{f'(x_0)}(x - x_0). \tag{5.1.8}
$$

Пример 3. Написать уравнения касательной и нормали к графику функции  $y = \sqrt{6x-5}$  в точке с абсциссой  $x_0 = 1$ .

Решение. Воспользуемся формулами (5.1.7) и (5.1.8). Для этого:

• вычислим значение функции в точке  $x_0 = 1$ :

$$
y_0 = y(1) = \sqrt{6 \cdot 1 - 5} = 1;
$$

• найдём угловой коэффициент касательной (производная уже получена в примере  $1.2$ )

$$
k_1 = y'(x_0) = \frac{3}{\sqrt{6x - 5}} \bigg|_{x=1} = 3,
$$

угловой коэффициент нормали

$$
k_2 = -\frac{1}{k_1} = -\frac{1}{3} ;
$$

• записываем уравнение касательной по формуле  $(5.1.7)$ 

 $y-1=3(x-1)$ , или  $3x-y-2=0$ ,

и уравнение нормали по формуле (5.1.8)

$$
y-1=-\frac{1}{3}(x-1), \text{ with } x+3y-4=0
$$

# 5.2. Дифференцируемость функции

Пусть функция  $y = f(x)$  определена в некоторой окрестности точки  $x_0$ .

Определение 5.6. Функция называется дифференцируемой в точке  $x_0$ , если её приращение в этой точке может быть представлено в виде

$$
\Delta y = f(x_0 + \Delta x) + f(x_0) = A\Delta x + \alpha(\Delta x) \cdot \Delta x, \qquad (5.1.9)
$$

где А есть некоторое действительное число,

 $\alpha(\Delta x)$  есть бесконечно малая более высокого порядка малости, чем  $\Delta x$ , при  $\Delta x \rightarrow 0$ .

**Теорема 5.1.** Для того чтобы функция  $y = f(x)$  была дифференцируема в точке  $x_0$ , необходимо и достаточно, чтобы в точке

 $x_0$  существовала конечная производная  $f'(x_0) = A$ .

## Доказательство.

**Необходимость.** Пусть функция  $y = f(x)$  дифференцируема в данной точке  $x_0$ , т. е. её приращение представимо в виде

$$
\Delta y = A\Delta x + \alpha(\Delta x) \cdot \Delta x,
$$

rne  $\lim \alpha(\Delta x) = 0$ .

 $\Lambda x \rightarrow 0$ 

Предположим, что  $\Delta x \neq 0$ . Тогда, разделив  $\Delta y$  на  $\Delta x$ , получим

$$
\frac{\Delta y}{\Delta x} = A + \alpha(\Delta x)
$$

Переходя к пределу при  $\Delta x \rightarrow 0$ , имеем

$$
\lim_{\Delta x \to 0} \frac{\Delta y}{\Delta x} = \lim_{\Delta x \to 0} (A + \alpha(\Delta x)) = A = f'(x_0).
$$

Следовательно, в точке  $x_0$  существует производная функции  $y = f(x)$ .

Достаточность. Пусть существует в точке  $x_0$  производная функции, т. е.

$$
\lim_{\Delta x \to 0} \frac{\Delta y}{\Delta x} = f'(x_0).
$$

Пусть  $f'(x_0) = A$ . Тогда функция  $\alpha(\Delta x) = \frac{\Delta y}{\Delta x} - A$  является бесконечно

малой при  $\Delta x \rightarrow 0$ . Из последнего равенства получаем

$$
\Delta y = A\Delta x + \alpha(\Delta x) \cdot \Delta x,
$$

где  $\lim \alpha(\Delta x) = 0$ .

 $\Delta x \rightarrow 0$ 

Тогда по определению 6 функция  $y = f(x)$  дифференцируема в точке  $x_0$ . Теорема доказана.

Связь между непрерывностью и дифференцируемостью устанавливает следующая теорема.

**Теорема 5.2.** Если функция  $y = f(x)$  дифференцируема в некоторой точке, то она и непрерывна в этой точке.

**Доказательство.** Пусть функция  $y = f(x)$  дифференцируема в некоторой точке, тогда по формуле (5.1.9) её приращение в этой точке представимо в виде

$$
\Delta y = A\Delta x + \alpha(\Delta x) \cdot \Delta x \text{ при } \Delta x \to 0.
$$

Тогда

$$
\lim_{\Delta x \to 0} \Delta y = \lim_{\Delta x \to 0} (A\Delta x + \alpha(\Delta x) \cdot \Delta x) = A \lim_{\Delta x \to 0} \Delta x + \lim_{\Delta x \to 0} (\alpha(\Delta x) \cdot \Delta x) = 0.
$$

Следовательно, функция  $y = f(x)$  непрерывна в точке x.

Заметим, что обратное утверждение теоремы «всякая непрерывная функция дифференцируема» неверно. Проиллюстрируем это на следующих примерах.

Пример 4. Доказать, что функция

$$
y = \begin{cases} x^2, \text{ecINX ≤ 1; \\ 1, \text{ecINX > 1} \end{cases}
$$

не дифференцируема в точке  $x = 1$  (рис. 5.5).

1. Исследуем функцию на непрерывность в точке  $x_0 = 1$ , для чего проверим выполнение условий непрерывности функции в точке  $x_0$ :

$$
f(x_0 - 0) = f(x_0 + 0) = f(x_0)
$$

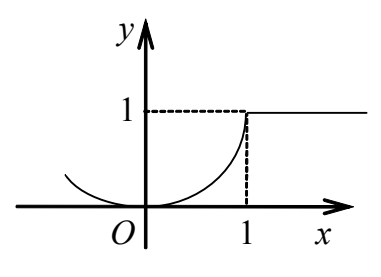

Рис. 5.5

$$
f(1-0) = \lim_{x \to 1-0} x^2 = 1
$$
,  $f(1+0) = \lim_{x \to 1+0} 1 = 1$ ,  $f(1) = x^2\Big|_{x=1} = 1$ .

Все три значения равны между собой, значит, функция в точке  $x = 1$ непрерывна.

**2.** Исследуем поведение производной в точке  $x = 1$ :

а) слева:

$$
y'(x) = \left(x^2\right)' = \lim_{\Delta x \to -0} \frac{\left(x + \Delta x\right)^2 - x^2}{\Delta x} = \lim_{\Delta x \to -0} \frac{2x \Delta x + \left(\Delta x\right)^2}{\Delta x} = 2x.
$$

Тогда  $v'(1-0) = 2$ ;

б) справа:

$$
y'(x) = (1)' = \lim_{\Delta x \to +0} \frac{\Delta y}{\Delta x} = \lim_{\Delta x \to +0} \frac{1-1}{\Delta x} = 0
$$
,  $\text{r. e. } y'(1+0) = 0$ .

Так как  $y'(1-0) \neq y'(1+0)$ , то в точке  $x_0 = 1$  производная функции  $y = f(x)$  не существует, хотя в этой точке функция непрерывна.

**Пример 5.** Доказать, что функция  $y = |x|$  в точке  $x_0 = 0$  не имеет производной.

**Решение.** По определению модуля *х* имеем  $y = |x| = \begin{cases} x, & x \ge 0; \\ -x, & x < 0. \end{cases}$ 

Вычисляем производную справа и слева в точке  $x_0 = 0$ :

$$
f'(0+0) = \lim_{\Delta x \to +0} \frac{\Delta y}{\Delta x} = 1, \quad f'(0-0) = \lim_{\Delta x \to -0} \frac{\Delta y}{\Delta x} = -1.
$$

Так как  $f'(0+0) ≠ f'(0-0)$ , то не существует производной функции  $y = f(x)$  в точке  $x_0 = 0$ . Следовательно, в этой точке функция недифференцируема (см. рис. 5.6).

Замечание. Если функция дифференцируема в любой точке  $x \in [a, b]$ , то говорят, что она дифференцируема на отрезке [a, b].

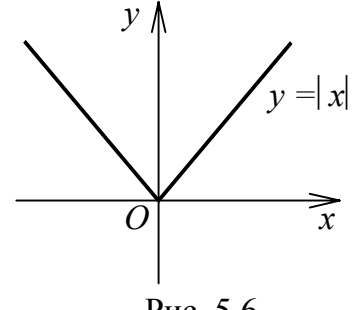

Puc. 5.6

#### 5.3. Основные правила дифференцирования

**Теорема 5.3.** Если функции  $u = u(x)$  и  $v = v(x)$  дифференцируемы в точке х, то сумма, разность, произведение и частное этих  $\phi$ ункций (частное при условии, что  $v(x) \neq 0$ ) также дифференцируемы в этой точке и имеют место следующие формулы:

1) 
$$
(u \pm v)' = u' \pm v', 2) (u \cdot v)' = u'v + v'u, 3) \left(\frac{u}{v}\right)' = \frac{u'v - v'u}{v^2}
$$

Доказательство. Для вывода этих формул воспользуемся определением производной.

1. Запишем приращение функции  $y = u(x) \pm v(x)$  и преобразуем его:

$$
\Delta u = [u(x + \Delta x) \pm v(x + \Delta x)] - [u(x) \pm v(x)] =
$$
  
= 
$$
[u(x + \Delta x) - u(x)] \pm [v(x + \Delta x) - v(x)] = \Delta u \pm \Delta v.
$$

Воспользуемся формулой (5.1.2) и найдём производную данной функции:

$$
(u \pm v)' = \lim_{\Delta x \to 0} \frac{\Delta y}{\Delta x} = \lim_{\Delta x \to 0} \frac{\Delta u \pm \Delta v}{\Delta x} = \lim_{\Delta x \to 0} \frac{\Delta u}{\Delta x} \pm \lim_{\Delta x \to 0} \frac{\Delta v}{\Delta x} = u' \pm v'.
$$

2. Запишем приращение функции  $y = u(x) \cdot v(x)$  и преобразуем его:

$$
\Delta y = (u + \Delta u) (v + \Delta v) - uv = uv + u\Delta v + v\Delta u + \Delta u \cdot \Delta v - uv =
$$
  
=  $u \cdot \Delta v + v\Delta u + \Delta u \cdot \Delta v$ .

Применяя формулу (5.1.2) и теоремы о пределах, найдём производную функции  $y = u(x) \cdot v(x)$ :

$$
(u \cdot v)' = \lim_{\Delta x \to 0} \frac{\Delta y}{\Delta x} = \lim_{\Delta x \to 0} \frac{u\Delta v + v\Delta u + \Delta u \cdot \Delta v}{\Delta x} =
$$
  
=  $u \lim_{\Delta x \to 0} \frac{\Delta v}{\Delta x} + v \lim_{\Delta x \to 0} \frac{\Delta u}{\Delta x} + \lim_{\Delta x \to 0} \frac{\Delta u}{\Delta x} \cdot \lim_{\Delta x \to 0} \Delta v =$   
=  $u \cdot v' + v \cdot u' + u' \cdot 0 = u'v + v'u$ .

3. Найдём приращение функции  $y = \frac{u}{v}$ , где  $u = u(x)$ ,  $v = v(x)$  есть дифференцируемые функции,  $v(x) \neq 0$ :

$$
\Delta y = \frac{u + \Delta u}{v + \Delta v} - \frac{u}{v} = \frac{v(u + \Delta u) - u(v + \Delta v)}{v(v + \Delta v)} = \frac{uv + v\Delta u - uv - u\Delta v}{v(v + \Delta v)} = \frac{v\Delta u - u\Delta v}{v(v + \Delta v)}.
$$

Применяя формулу (5.1.2) и учитывая, что  $\lim \Delta v = 0$ , получим  $\Lambda x \rightarrow 0$ 

$$
\left(\frac{u}{v}\right)' = \lim_{\Delta x \to 0} \frac{\Delta y}{\Delta x} = \lim_{\Delta x \to 0} \frac{v \Delta u - u \Delta v}{v(v + \Delta v) \Delta x} = \lim_{\Delta x \to 0} \frac{\frac{v \Delta u}{\Delta x} - \frac{u \Delta v}{\Delta x}}{v(v + \Delta v)} =
$$

$$
= \frac{v \lim_{\Delta x \to 0} \frac{\Delta u}{\Delta x} - u \lim_{\Delta x \to 0} \frac{\Delta v}{\Delta x}}{v \lim_{\Delta x \to 0} (v + \Delta v)} = \frac{u'v - v'u}{v^2}
$$

Теорема доказана.

**Следствие 1.** Пусть функция  $u(x)$  имеет производную в точке х. Тогда функция  $y = c \cdot u(x)$  также имеет в этой точке производную, причём имеет место формула  $y' = c \cdot u'$ , где  $c = const$ .

**Следствие 2.** Пусть функции  $u_1(x)$ ,  $u_2(x)$ , ...,  $u_n(x)$  имеют производные в точке х. Тогда линейная комбинация этих функций равна линейной комбинации соответствующих производных, т. е.

$$
ec\pi u \ y = c_1 u_1(x) + c_2 u_2(x) + \dots + c_n u_n(x),
$$
  
\n
$$
mo \ y' = c_1 u'_1(x) + c_2 u'_2(x) + \dots + c_n u'_n(x).
$$

#### 5.3.1. Производная сложной функции

**Теорема 5.4.** Если функция  $u = u(x)$  имеет производную в точке  $x_0$ , а функция  $y = f(x)$  имеет производную в соответствующей точке  $u_0 = u(x_0)$ , то сложная функция  $\int [u(x)]$  имеет производную в точке  $x_0$  и имеет место следующая формула:

$$
y' = f'_u(u) \cdot u'(x) \tag{5.1.10}
$$

Доказательство. Придадим фиксированному значению х приращение  $\Delta x$ . Тогда функция  $u(x)$  получит соответствующее приращение  $\Delta u$ , которому, в свою очередь, соответствует приращение  $\Delta y$  функции  $y = f(x)$  в  $T$ ОЧКе  $x$ .

Запишем приращение функции  $y = f(x)$ :

$$
\Delta y = f(u) - f(u_0).
$$

Составим соотношение

$$
\frac{\Delta y}{\Delta x} = \frac{f(u) - f(u_0)}{\Delta x} = \frac{f(u) - f(u_0)}{x - x_0} = \frac{f(u) - f(u_0)}{u - u_0} \cdot \frac{u - u_0}{x - x_0} = \frac{\Delta y}{\Delta u} \cdot \frac{\Delta u}{\Delta x}
$$

При  $\Delta x \rightarrow 0$  приращения  $\Delta u$ ,  $\Delta y$ , в силу дифференцируемости соответствующих функций, стремятся к нулю.

Переходя к пределу в последнем выражении при  $\Delta x \rightarrow 0$ , получим

$$
\lim_{\Delta x \to 0} \frac{\Delta y}{\Delta x} = \lim_{\Delta x \to 0} \frac{\Delta y}{\Delta u} \cdot \frac{\Delta u}{\Delta x} = \lim_{\Delta u \to 0} \frac{\Delta y}{\Delta u} \cdot \lim_{\Delta x \to 0} \frac{\Delta u}{\Delta x} = f'_u(u) \cdot u'(x).
$$

Теорема доказана.

Функцию  $u = u(x)$  называют промежуточным аргументом, а функцию х называют основным аргументом.

Сформулируем следующее правило.

Правило дифференцирования сложной функции. Производная сложной функции равна произведению производной этой функции по промежуточному аргументу и производной промежуточного аргумента по основному аргументу.

## 5.3.2. Производные основных элементарных функций

Производная постоянной функции. Производная функции  $v = c$ , где  $c$  – постоянное число, равна нулю, т. е.

 $v'=0$ .

Доказательство. Для любых х и Дх имеем

$$
\Delta y = f(x + \Delta x) - f(x) = c - c = 0.
$$

Тогда отношение  $\frac{\Delta y}{\Delta x} = 0$  при любых  $\Delta x \neq 0$ .

Откуда 
$$
y' = \lim_{\Delta x \to 0} \frac{\Delta y}{\Delta x} = 0
$$
.

## Производные тригонометрических функций.

1. Производная функции  $y = \sin x$  выражается формулой

$$
y' = \cos x.
$$

**Доказательство.** Пусть  $y = \sin x$ . Придадим фиксированному значению х приращение  $\Delta x$ . Тогда у получит приращение

$$
\Delta y = \sin(x + \Delta x) - \sin x = 2\sin\frac{\Delta x}{2}\cos\left(x + \frac{\Delta x}{2}\right).
$$

Согласно определению производной получим

5.3. Основные правила дифференцирования

$$
y' = \lim_{\Delta x \to 0} \frac{\Delta y}{\Delta x} = \lim_{\Delta x \to 0} \frac{2\sin\frac{\Delta x}{2}\cos\left(x + \frac{\Delta x}{2}\right)}{\Delta x} =
$$

$$
= \lim_{\Delta x \to 0} \frac{\sin\frac{\Delta x}{2}}{\frac{\Delta x}{2}} \cdot \lim_{\Delta x \to 0} \cos\left(x + \frac{\Delta x}{2}\right) = \cos x.
$$

Здесь воспользовались формулой первого замечательного предела и непрерывностью функции cosx:

$$
\lim_{\Delta x \to 0} \frac{\sin \frac{\Delta x}{2}}{\frac{\Delta x}{2}} = 1, \qquad \lim_{\Delta x \to 0} \cos \left( x + \frac{\Delta x}{2} \right) = \cos x
$$

 $H\text{rank}, y' = (\sin x)' = \cos x.$ 

2. Производная функции  $y = cosx$  выражается формулой

$$
y' = -\sin x
$$

$$
M_{\text{M}} = \cos(x + \Delta x) - \cos x = -2\sin\frac{\Delta x}{2}\sin\left(x + \frac{\Delta x}{2}\right).
$$

Согласно определению производной и в силу непрерывности функции sinx получим

$$
y' = \lim_{\Delta x \to 0} \frac{\Delta y}{\Delta x} = \lim_{\Delta x \to 0} \frac{-2\sin\frac{\Delta x}{2}\sin\left(x + \frac{\Delta x}{2}\right)}{\Delta x} =
$$

$$
= -\lim_{\Delta x \to 0} \frac{\sin\frac{\Delta x}{2}}{\frac{\Delta x}{2}} \cdot \lim_{\Delta x \to 0} \sin\left(x + \frac{\Delta x}{2}\right) = -\sin x.
$$

Замечание. Воспользуемся формулой приведения  $y = \cos x = \sin \left( \frac{\pi}{2} - x \right)$ . По формуле (5.1.10) найдём производную функции  $y = \sin u$ , rge  $u = \frac{\pi}{2} - x$ :

$$
y' = (\sin u)' = \cos u \cdot u' = \cos u \left(\frac{\pi}{2} - x\right)' = -\cos u = -\cos \left(\frac{\pi}{2} - x\right) = -\sin x
$$

Итак,  $y' = (cosx)' = -sinx$ .

Производная функции *у = tgx* выражается формулой

$$
y'=\frac{1}{\cos^2 x},
$$

 $\Gamma$ де  $x \neq \frac{\pi}{2} + \pi n$ π  $\neq \frac{\pi}{2} + \pi n, \, \pi \in Z.$ 

> **Доказательство.** Воспользуемся формулой *x x x* cos sin  $tg x = \frac{\sin x}{x}$  и теоремой

3.

Тогда

$$
y' = \frac{(\sin x)' \cos x - (\cos x)' \sin x}{\cos^2 x} = \frac{\cos x \cdot \cos x + \sin x \cdot \sin x}{\cos^2 x} = \frac{\cos^2 x + \sin^2 x}{\cos^2 x} = \frac{1}{\cos^2 x}.
$$

Следовательно,  $y' = \frac{1}{\cos^2 x}$  $i' = \frac{1}{2}$ .

Производная функции  $y = c$ *tgx* выражается формулой

$$
y' = -\frac{1}{\sin^2 x},
$$

где *x* ≠ π*n*, п ∈ Z.

**Доказательство.** Воспользуемся формулой *x x x* sin cos  $ctgx = \frac{\cos x}{1}$  и теоремой 3.

Tor<sub>4</sub> 
$$
y' = \frac{(\cos x)' \sin x - (\sin x)' \cos x}{\sin^2 x} = \frac{-\sin x \cdot \sin x - \cos x \cdot \cos x}{\sin^2 x} =
$$

\n $= -\frac{\sin^2 x + \cos^2 x}{\sin^2 x} = -\frac{1}{\sin^2 x}.$ 

Следовательно,  $y' = -\frac{1}{\sin^2 x}$  $i' = -\frac{1}{2}$ .

**Производная логарифмической функции.** Производная функции  $y = \log_a x$ , где  $a > 0$ ,  $a \ne 1$ ,  $x > 0$ , выражается формулой

$$
y' = \frac{1}{x \ln a}.
$$

Доказательство. Придадим фиксированному значению  $x \in D(y)$ прирашение Дх. Тогла

$$
\Delta y = \log_a (x + \Delta x) - \log_a x = \log_a \frac{x + \Delta x}{x} = \log_a \left(1 + \frac{\Delta x}{x}\right).
$$

Найдём по определению  $v'$ :

$$
y' = \lim_{\Delta x \to 0} \frac{\Delta y}{\Delta x} = \lim_{\Delta x \to 0} \frac{\log_a \left(1 + \frac{\Delta x}{x}\right)}{\Delta x} = \frac{1}{x} \lim_{\Delta x \to 0} \log_a \left(1 + \frac{\Delta x}{x}\right)^{\frac{x}{\Delta x}} =
$$

$$
= \frac{1}{x} \log_a \lim_{\Delta x \to 0} \left(1 + \frac{\Delta x}{x}\right)^{\frac{x}{\Delta x}} = \frac{1}{x} \log_a e = \frac{1}{x \ln a}.
$$

Злесь  $MbI$ воспользовались вторым замечательным пределом  $\lim_{x\to 0} (1+x)^{1/x} = e$  и формулой  $\log_a x = \frac{\log_b x}{\log_b a}$ .

Таким образом,  $y' = \frac{1}{x \ln a}$ .

Замечание. В частности, при  $a = e$ , производная функции  $y = \ln x$  находится по формуле  $y' = \frac{1}{x}$ .

Производная степенной функции. Производная функции  $y = x^{\alpha}$ , где  $\alpha \in R$ , выражается формулой

$$
y' = \alpha x^{\alpha - 1}.
$$

Доказательство. Пусть  $x > 0$ . Прологарифмируем обе части равенства  $y = x^{\alpha}$  по основанию *e*:

$$
\ln y = \ln x^{\alpha}, \text{ with } \ln y = \alpha \ln x.
$$

Продифференцируем полученное равенство почленно по правилу дифференцирования сложной функции, считая у функцией от х (см. формулу 5.1.10):

$$
(\ln y)' = (\alpha \ln x)' \Rightarrow \frac{y'}{y} = \frac{\alpha}{x} \Rightarrow y' = \frac{\alpha y}{x} \Rightarrow y' = \frac{\alpha x^{\alpha}}{x} \Rightarrow y = \alpha x^{\alpha - 1}.
$$

Производная показательной функции. Производная функции  $y = a^x$ , где  $a > 0$ ,  $a \ne 1$ , выражается формулой

$$
y' = a^x \ln a \, .
$$

Доказательство. Имеем  $\Delta y = a^{x + \Delta x} - a^x = a^x a^{\Delta x} - a^x = a^x (a^{\Delta x} - 1)$ . Таким образом.

$$
y' = \lim_{\Delta x \to 0} \frac{\Delta y}{\Delta x} = \lim_{\Delta x \to 0} \frac{a^x \left( a^{\Delta x} - 1 \right)}{\Delta x} = a^x \lim_{\Delta x \to 0} \frac{a^{\Delta x} - 1}{\Delta x} = a^x \lim_{\Delta x \to 0} \frac{\Delta x \ln a}{\Delta x} = a^x \cdot \ln a
$$

При вычислении предела воспользовались эквивалентностью бесконечно малых:

$$
a^{\Delta x} - 1 \sim \Delta x \ln a
$$
  $\text{npu } \Delta x \to 0$ .

В частности, при  $a = e$  производная функции  $y = e^x$  выражается формулой  $v' = e^x$ .

Приведём ещё один вывод данной формулы. Прологарифмируем выражение  $y = a^x$  по основанию *e*:

$$
\ln y = \ln a^x \Rightarrow \ln y = x \ln a.
$$

Дифференцируем левую и правую часть полученного равенства по правилу дифференцирования сложной функции, считая у функцией от х.

Тогда 
$$
\frac{y'}{y} = \ln a \Rightarrow y' = y \ln a \Rightarrow y' = a^x \ln a.
$$

Окончательно  $(a^x)' = a^x \ln a$ .

Пример 6. Найти производные следующих функций: 6.1.  $f(x) = 4x^3 - 3\cos x + 5\sin x$ ; 6.2.  $f(x) = \log_2 x + \ln x$ ; 6.3.  $f(x) = \frac{e^x}{x}$ ; 6.4.  $f(x) = x^2 \cdot \text{ctg}x$ ;

6.5. 
$$
f(x) = \frac{x^2 - 1}{x^2 + 1}
$$
; 6.6.  $f(x) = \frac{1}{\sqrt[3]{x}} + \sqrt{x^3}$ ;  
6.7.  $f(x) = \frac{\cos x}{1 + 2\sin x}$ ; 6.8.  $f(x) = 3^x + x^3 + 5x - 1$ .

Решение. 6.1. Применяя правило дифференцирования суммы, получа $e<sub>M</sub>$ 

$$
f'(x) = (4x3 - 3\cos x + 5\sin x)' = (4x3)' - (3\cos x)' + (5\sin x)' =
$$

$$
= 12x2 + 3\sin x + 5\cos x.
$$

6.2. Применяя правило дифференцирования суммы, получаем

$$
f'(x) = (\log_2 x)' + (\ln x)' = \frac{1}{x \ln 2} + \frac{1}{x} = \frac{1 + \ln 2}{x \ln 2}.
$$

6.3. Применяя правило дифференцирования частного функций, получаem

$$
f'(x) = \left(\frac{e^x}{x}\right)' = \frac{(e^x)' \cdot x - x' \cdot e^x}{x^2} = \frac{e^x \cdot x - e^x}{x^2} = \frac{e^x (x-1)}{x^2}.
$$

6.4. По правилу дифференцирования произведения получаем

$$
f'(x) = (x^2 \cdot \text{ctgx})' = (x^2)' \text{ctgx} + (\text{ctgx})' x^2 = 2x \text{ctgx} - \frac{1}{\sin^2 x} \cdot x^2 =
$$

$$
= x \left( \frac{2 \cos x}{\sin x} - \frac{x}{\sin^2 x} \right) = x \left( \frac{2 \cos x \sin x - x}{\sin^2 x} \right) = \frac{x(\sin 2x - x)}{\sin^2 x}.
$$

6.5. По правилу дифференцирования частного получаем

$$
f'(x) = \left(\frac{x^2 - 1}{x^2 + 1}\right)' = \frac{(x^2 - 1)'(x^2 + 1) - (x^2 + 1)'(x^2 - 1)}{(x^2 + 1)^2} =
$$

$$
= \frac{2x(x^2 + 1) - 2x(x^2 - 1)}{(x^2 + 1)^2} = \frac{2x^3 + 2x - 2x^3 + 2x}{(x^2 + 1)^2} = \frac{4x}{(x^2 + 1)^2}.
$$

6.6. Преобразуем функцию и применим правило дифференцирования суммы:

$$
f(x) = \frac{1}{\sqrt[3]{x}} + \sqrt{x^3} = x^{-\frac{1}{3}} + x^{\frac{3}{2}},
$$
  

$$
f'(x) = -\frac{1}{3}x^{-\frac{4}{3}} + \frac{3}{2}x^{\frac{1}{2}} = -\frac{1}{3\sqrt[3]{x^4}} + \frac{3}{2}\sqrt{x}.
$$

6.7. По правилу дифференцирования частного получаем

$$
f'(x) = \left(\frac{\cos x}{1 + 2\sin x}\right)' = \frac{(\cos x)'(1 + 2\sin x) - (1 + 2\sin x)' \cos x}{(1 + 2\sin x)^2} =
$$

$$
= \frac{-\sin x(1 + 2\sin x) - 2\cos x \cdot \cos x}{(1 + 2\sin x)^2} = \frac{-\sin x - 2\sin^2 x - 2\cos^2 x}{(1 + 2\sin x)^2} =
$$

$$
= -\frac{\sin x + 2(\sin^2 x + \cos^2 x)}{(1 + 2\sin x)^2} = -\frac{\sin x + 2}{(1 + 2\sin x)^2}.
$$

6.8. По правилу дифференцирования суммы получаем

$$
f'(x) = (3^x)' + (x^3)' + (5x)' - (1)' = 3^x \ln 3 + 3x^2 + 5.
$$

## 5.3.3. Производная обратной функции. Производные обратных тригонометрических функций

Теорема 5.5 (о непрерывности обратной функции). Пусть функция  $y = f(x)$  определена, строго монотонна и непрерывна на некотором отрезке [а, b]. Тогда существует обратная функция  $x = \varphi(y)$ , которая является однозначной, непрерывной и монотонной на отрезке  $[\alpha, \beta]$ .

Теорема 5.6 (о производной обратной функции). Если функция  $y = f(x)$  монотонна на отрезке [a, b] и имеет во всех точках интервала (a, b) ненулевую производную  $y' = f'(x)$ , то обратная функция  $x = \varphi(y)$  дифференцируема во всех точках интервала  $(f(a), f(b))$ , причём для любого  $y \in (f(a), f(b))$  справедлива формула

$$
\varphi'(y) = \frac{1}{f'(x)}.
$$
\n(5.1.11)

Доказательство. Дадим фиксированному значению у обратной  $\phi$ ункции  $x = \phi(y)$  некоторое приращение  $\Delta y \neq 0$ . Функция  $x = \phi(y)$  получит приращение  $\Delta x$ , причём в силу её монотонности  $\Delta x \neq 0$ .

Найдём производную обратной функции. По определению производной имеем

$$
x'(y) = \varphi'(y) = \lim_{\Delta y \to 0} \frac{\Delta x}{\Delta y} = \lim_{\Delta x \to 0} \frac{1}{\frac{\Delta y}{\Delta x}} = \frac{1}{\lim_{\Delta x \to 0} \frac{\Delta y}{\Delta x}} = \frac{1}{f'(x)}
$$

Таким образом, получаем  $\varphi'(y) = \frac{1}{f'(x)}$ .

Теорема доказана.

Теорема 5.6 имеет следующий геометрический смысл.

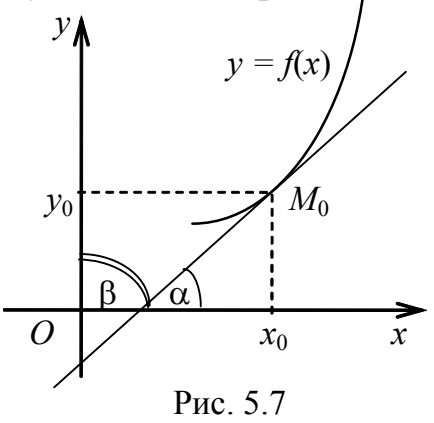

Рассмотрим в некоторой окрестности точки  $M_0$  график функции  $y = f(x)$  (рис. 5.7). Производная  $f'(x_0)$  равна тангенсу угла  $\alpha$  наклона касательной, проходящей через точку  $M(x_0, f(x_0))$  к оси Ох. Производная обратной функции  $\varphi'$ ( $y_0$ ) равна тангенсу угла β наклона этой касательной к оси  $Ov$ .

### Производные обратных тригонометрических функций

С помощью формулы (5.1.11) найдём производные обратных тригонометрических функций.

1. Производная функции  $y = \arcsin x$  выражается формулой

$$
y'(x) = \frac{1}{\sqrt{1-x^2}},
$$

где  $|x|$  < 1.

Доказательство. Рассмотрим обратную функцию  $x = \sin y$  для функции  $y = \arcsin x$ . Так как  $x'(y) = \cos y$ , то по теореме о производной обратной функции получаем

$$
y'(x) = \frac{1}{x'(y)} = \frac{1}{\cos y} = \frac{1}{\sqrt{1 - \sin^2 y}} = \frac{1}{\sqrt{1 - x^2}}
$$

где  $|x|$  < 1.

В равенстве  $\cos y = \sqrt{1 - \sin^2 y}$  перед корнем берём знак плюс, т. к. функция  $y = \arcsin x$  принимает значения на отрезке  $-\frac{\pi}{2} \le y \le \frac{\pi}{2}$ , следовательно  $cosy ≥ 0$ .

2. Производная функции у = arccosx выражается формулой

$$
y'(x) = -\frac{1}{\sqrt{1-x^2}},
$$

где  $|x|$  < 1.

Доказательство аналогично предыдущему.

3. Производная функции  $y = \arctg x$  выражается формулой

$$
y'(x) = \frac{1}{1 + x^2}
$$

Доказательство. Функция  $y = \arctg x$  является обратной для функции  $x = \text{tgy}$ . Так как  $x'(y) = \frac{1}{\cos^2 y}$ , то имеем

$$
y'(x) = \frac{1}{x'(y)} = \cos^2 y = \frac{1}{1 + \text{tg}^2 y} = \frac{1}{1 + x^2}.
$$

Следовательно,  $y'(x) = \frac{1}{1 + x^2}$ .

Здесь воспользовались формулой  $\frac{1}{\cos^2 y} = 1 + \text{tg}^2 y$ .

4. Производная функции  $y = \arcctgx$  выражается формулой

$$
y'(x) = -\frac{1}{1+x^2}.
$$

Доказательство аналогично предыдущему. Пример 7. Найти производные функций:

7.1. 
$$
y = \arcsin x + 5 \arccos x
$$
; 7.2.  $y = x \arccos x$ ; 7.3.  $y = \frac{x}{\arctg x}$ ;

7.4. 
$$
y = \frac{\arcsin x}{\arccos x}
$$
; 7.5.  $y = \frac{x}{1 + x^2} - \arctg x$ ; 7.6.  $y = x \sin x \arctg x$ .

Решение. 7.1. Применяя правило дифференцирования суммы, получаем

$$
y' = (\arcsin x)' + (5\arccos x)' = \frac{1}{\sqrt{1 - x^2}} - \frac{5}{\sqrt{1 - x^2}} = -\frac{4}{\sqrt{1 - x^2}}.
$$

7.2. Применяя правило дифференцирования произведения, получаем

$$
y' = x' \arccos x + x \cdot (\arccos x)' = \arccos x - \frac{x}{\sqrt{1 - x^2}} = \frac{\sqrt{1 - x^2} \arccos x - x}{\sqrt{1 - x^2}}.
$$

7.3. Применяя правило дифференцирования частного, получаем

$$
y' = \left(\frac{x}{\arct{g}}\right)' = \frac{x'\arct{g}x - (\arct{g}x)'x}{\arct{g}^2x} = \frac{\arct{g}x - \frac{1}{1+x^2} \cdot x}{\arct{g}^2x} = \frac{(1+x^2)\arct{g}x - x}{(1+x^2)\arct{g}^2x}.
$$

7.4. Применяя правило дифференцирования частного, получаем

$$
y' = \frac{(\arcsin x)' \arccos x - (\arccos x)' \arcsin x}{(\arccos x)^2} =
$$

$$
= \frac{\frac{1}{\sqrt{1 - x^2}} \cdot \arccos x + \frac{1}{\sqrt{1 - x^2}} \cdot \arcsin x}{(\arccos x)^2} = \frac{\arccos x + \arcsin x}{\sqrt{1 - x^2} \cdot \arccos^2 x} =
$$

$$
= \frac{\pi}{2\sqrt{1 - x^2} \cdot \arccos^2 x}.
$$

7.5. Применяя правило дифференцирования разности и частного, получаем

$$
y' = \left(\frac{x}{1+x^2} - \arct{gx}\right)' = \left(\frac{x}{1+x^2}\right)' - (\arct{gx})' =
$$
  
=  $\frac{x'(1+x^2) - (1+x^2)x}{(1+x^2)^2} - \frac{1}{1+x^2} = \frac{1+x^2 - 2x^2}{(1+x^2)^2} - \frac{1}{1+x^2} =$ 

$$
= \frac{1-x^2}{\left(1+x^2\right)^2} - \frac{1}{1+x^2} = \frac{1-x^2 - \left(1+x^2\right)}{\left(1+x^2\right)^2} = \frac{-2x^2}{\left(1+x^2\right)^2}.
$$

7.6. Применяя правило дифференцирования, получаем

$$
y' = (x \sin x \arctg x)' = (x \sin x)' \arctg x + (\arctg x)' \cdot x \sin x =
$$
  
=  $(x' \sin x + (\sin x)' \cdot x) \cdot \arctg x + (\arctg x)' \cdot x \sin x =$   
=  $(1 \cdot \sin x + \cos x \cdot x) \arctg x + \frac{1}{1 + x^2} \cdot x \sin x =$   
=  $\sin x \cdot \arctg x + x \cdot \cos x \cdot \arctg x + \frac{x \sin x}{1 + x^2}$ .

Для удобства при решении примеров объединим полученные результаты в таблицы:

• в табл. 1 приведены основные правила дифференцирования, где  $u(x)$ ,  $v(x)$ ,  $f(x)$  – дифференцируемые функции,  $c = const$ ;

• в табл. 2 собраны найденные производные основных элементарных функций в п. 5.1.4, 5.1.5;

• в табл. 3 обобщены результаты табл. 2, используя правило дифференцирования сложной функции.

| тиблици т. Основные привняй дифференцирования |  |                                                              |  |  |  |  |
|-----------------------------------------------|--|--------------------------------------------------------------|--|--|--|--|
| $(c \cdot u)' = c \cdot u'$                   |  | $\left(\underline{u}\right)' = \underline{u' \cdot v - v'u}$ |  |  |  |  |
| $(u \cdot v)' = u'v + v'u$                    |  | $f'_x[u(x)] = f'_u(u(x)) \cdot u'(x)$                        |  |  |  |  |
| $(u \pm v)' = u' \pm v'$                      |  |                                                              |  |  |  |  |

Таблина 1 Основные правила лифференцирования

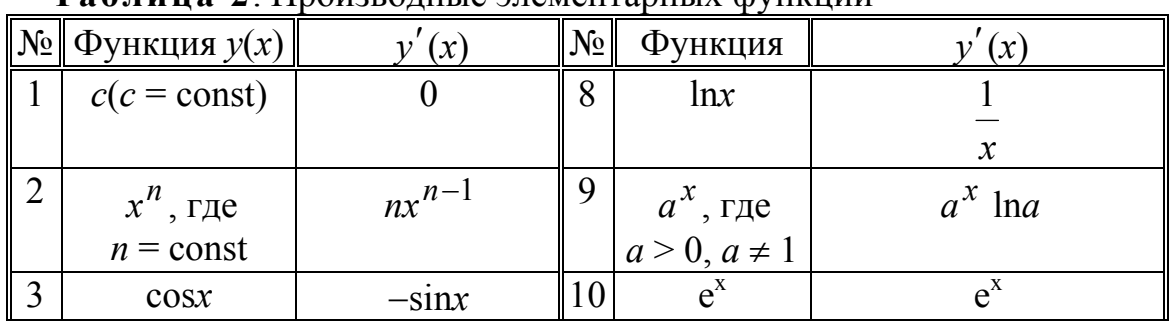

Таблина 2 Произволные элементарных функций

## 5.3. Основные правила дифференцирования

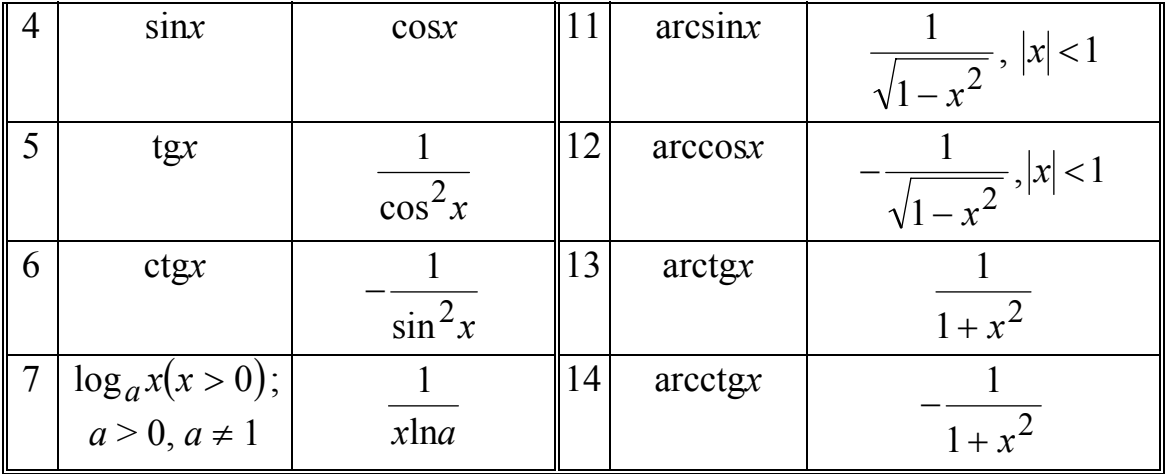

| N <sub>0</sub> | Функция<br>$u = u(x)$       | Производная                              | N <sub>2</sub> | Функция<br>$u = u(x)$                    | Производная                                     |
|----------------|-----------------------------|------------------------------------------|----------------|------------------------------------------|-------------------------------------------------|
| $\mathbf{1}$   | $c(c = const)$              | $\theta$                                 | 9              | $\log_a u$ $(u > 0)$<br>$a > 0, a \ne 1$ | $rac{1}{u \ln a} \cdot u'_x$                    |
| $\overline{2}$ | $\overline{\text{M}}^{\Pi}$ | $n \cdot u^{n-1} \cdot u'_x$             | 10             | $\ln u, u > 0$                           | $\frac{1}{u} \cdot u'_x$                        |
| $\overline{3}$ | $\sqrt{u}$ , $u \ge 0$      | $rac{1}{2\sqrt{u}}\cdot u'_x$            | 11             | $a^{\mu}$                                | $a^u$ ln $a \cdot u'_x$                         |
| $\overline{4}$ | $\frac{1}{u}$ , $u \neq 0$  | $-\frac{1}{u^2}\cdot u'_x$               | 12             | $\frac{a>0, a\neq 1}{e^u}$               | $e^u \cdot u'_x$                                |
| 5              | cosu                        | $-\sin u \cdot u'_x$                     | 13             | arcsinu                                  | $rac{1}{\sqrt{1-u^2}} \cdot u'_x$ , $ u  < 1$   |
| 6              | $\sin u$                    | $\cos u \cdot u'_x$                      | 14             | arccos u                                 | $\frac{1}{\sqrt{1-u^2}} \cdot u'_x$ , $ u  < 1$ |
| $\overline{7}$ | tgu                         | $\frac{1}{2}$ $\cdot u'_x$<br>$\cos^2 u$ | 15             | $\arctg{u}$                              | $\frac{1}{1+u^2} \cdot u'_x$                    |
| 8              | ctgu                        | $\frac{1}{\sin^2 u} \cdot u'_x$          | 16             | arcctgu                                  | $-\frac{1}{1+u^2}\cdot u'_x$                    |

Таблица 3. Производные сложных функций

Пример 8. Используя правила дифференцирования, найти производные следующих функций:

8.1. 
$$
\frac{1}{\sin^5 x}
$$
; 8.2.  $\sqrt{(\text{tg}x + \cos x - \sin x)^5}$ .

**Решение. 8.1.** Представим  $y = \sin^{-5} x = u^{-5}$ , где  $u = \sin x$ ,  $u'_x = \cos x$ ;

$$
y'_{x} = (u^{-5})'_{u} \cdot u'_{x} = -5u^{-6} \cdot u'_{x} = \frac{-5\cos x}{\sin^{6} x}.
$$

8.2. Запишем функцию

$$
y = (tgx + \cos x - \sin x)^{\frac{5}{2}} = u^{\frac{5}{2}},
$$

где  $u = \text{tg}x + \text{cos}x - \text{sin}x$ ,

$$
u'_{x} = \frac{1}{\cos^{2} x} - \sin x - \cos x, \quad y'_{x} = \left(u^{\frac{5}{2}}\right)_{u} \cdot u'_{x} = \frac{5}{2}u^{\frac{3}{2}} \cdot u'_{x}.
$$

Тогда

$$
y'_x = \frac{5}{2} \cdot (\tan x + \cos x - \sin x)^{3/2} \left( \frac{1}{\cos^2 x} - \sin x - \cos x \right),
$$

ИЛИ

$$
y'_x = \frac{5}{2} \cdot \sqrt{\left(\text{tg}x + \cos x - \sin x\right)^3} \cdot \left(\frac{1}{\cos^2 x} - \sin x - \cos x\right).
$$

Пример 9. Найти производные следующих функций:

9.1. 
$$
y = \sqrt[4]{x^3 + 1}
$$
; 9.2.  $y = \cos^5(3x + 1)$ ;  
\n9.3.  $y = \frac{1}{\sin(1-x)}$ ; 9.4.  $y = \sqrt{\text{tg}(x^5 + 1)}$ ;  
\n9.5.  $y = \ln(1 - 2x)$ ; 9.6.  $y = 10^{x \cdot \ln(x^2 + 1)}$ ;  
\n9.7.  $y = \arcsin \frac{1}{x^2}$ ; 9.8.  $y = e^{\arctg^2 \frac{1}{\sqrt{x}}}$ ;  
\n9.9.  $y = \log_2^3(\ln(5x + 1))$ ; 9.10.  $y = \sqrt[3]{\text{ctg}(e^{2x})}$ .

Решение. 9.1. Воспользуемся формулой 2 табл. 3 и формулой 2 табл.  $2:$ 

$$
y' = \left[ \left( x^3 + 1 \right)^{\frac{1}{4}} \right)' = \frac{1}{4} \left( x^3 + 1 \right)^{\frac{1}{4} - 1} \cdot \left( x^3 + 1 \right)' = \frac{1}{4} \left( x^3 + 1 \right)^{-\frac{3}{4}} \cdot 3x^2 = \frac{3x^2}{4\sqrt[4]{\left( x^3 + 1 \right)^3}}.
$$

9.2. Воспользуемся формулами 2 и 5 табл. 3:

$$
y' = \left(\cos^5(3x+1)\right)' = 5\cos^{5-1}(3x+1) \cdot \left(\cos(3x+1)\right)' =
$$

 $=5\cos^4(3x+1)\cdot(-\sin(3x+1))\cdot(3x+1)'=$  $= -5\cos^4(3x+1)\cdot \sin(3x+1)\cdot 3 = -15\cos^4(3x+1)\cdot \sin(3x+1)$ .

9.3. Воспользуемся формулами 4 и 6 табл. 3:

$$
y' = \left(\frac{1}{\sin(1-x)}\right)' = -\frac{1}{\sin^2(1-x)} \cdot (\sin(1-x))' =
$$
  
=  $-\frac{1}{\sin^2(1-x)} \cdot \cos(1-x) \cdot (1-x)' = \frac{\cos(1-x)}{\sin^2(1-x)}.$ 

**9.4.** Воспользуемся формулами 3 и 7 табл. 3:

$$
y' = \left(\sqrt{\text{tg}(x^5 + 1)}\right)' = \frac{1}{2\sqrt{\text{tg}(x^5 + 1)}} \cdot \left(\text{tg}(x^5 + 1)\right)' =
$$

4  $\frac{1}{5+1}$   $\cos^2(x^5)$  $\frac{1}{5+1} \cdot \frac{1}{\cos^2(x^5+1)} \cdot (x^5+1)' = \frac{1}{2\sqrt{\text{tg}(x^5+1)}} \cdot \frac{1}{\cos^2(x^5+1)} \cdot 5$ 1  $2\sqrt{\text{tg}(x^3+1)}$  $(x^5+1)' = \frac{1}{\sqrt{1-x^2}}$  $\cos^2(x^3+1)$ 1  $2\sqrt{\text{tg}(x^3+1)}$ 1 *x*  $(x^5 + 1) \cos^2(x)$  $\frac{1}{x^5+1}$ ,  $\frac{1}{\cos^2(x^5+1)}$ ,  $(x^5+1)' = \frac{1}{2\sqrt{\text{tg}(x^5+1)}}$ ,  $\frac{1}{\cos^2(x^5+1)}$ .  $=\frac{1}{\sqrt{2\pi}}\cdot\frac{1}{2\pi}(\frac{x^3+1}{x^2})^{\prime}=\frac{1}{\sqrt{2\pi}}\cdot\frac{1}{2\pi}(\frac{1}{2\pi}-5x^4).$ 

**9.5.** Воспользуемся формулой 10 табл. 3**:** 

$$
y' = (\ln(1-2x))' = \frac{1}{1-2x}(1-2x)' = \frac{-2}{1-2x} = \frac{2}{2x-1}.
$$

**9.6.** Воспользуемся формулами 10 и 11 табл. 3 и правилом 2 табл. 1**:** 

$$
y' = \left(10^{x \cdot \ln(x^2+1)}\right)' = 10^{x \cdot \ln(x^2+1)} \cdot \ln 10 \left(x \cdot \ln(x^2+1)\right)' =
$$
  
= 10<sup>x \cdot \ln(x^2+1) \cdot \ln 10 \left(x' \cdot \ln(x^2+1) + x \cdot \ln'(x^2+1)\right) =  
= 10^{x \cdot \ln(x^2+1)} \cdot \ln 10 \left(1 \cdot \ln(x^2+1) + x \cdot \frac{1}{x^2+1}(x^2+1)'\right) =  
= 10^{x \cdot \ln(x^2+1)} \cdot \ln 10 \left(\ln(x^2+1) + x \cdot \frac{1}{x^2+1} \cdot 2x\right) =  
= 10^{x \cdot \ln(x^2+1)} \cdot \ln 10 \left(\ln(x^2+1) + \frac{2x^2}{x^2+1}\right).</sup>

**9.7.** Воспользуемся формулой 13 табл. 3 и формулой 2 табл. 2**:**

$$
y' = \left(\arcsin\frac{1}{x^2}\right)' = \frac{1}{\sqrt{1 - \left(\frac{1}{x^2}\right)^2}} \cdot \left(x^{-2}\right)' = \frac{1}{\sqrt{1 - \frac{1}{x^4}}} \cdot \left(-2x^{-3}\right) =
$$

5.3. Основные правила дифференцирования

$$
=-\frac{2 \cdot x^2}{\sqrt{x^4 - 1}} \cdot \frac{1}{x^3} = -\frac{2}{x\sqrt{x^4 - 1}}
$$

**9.8.** Воспользуемся формулами 12, 2, 15 табл. 3 и формулой 2 табл. 2:

.

$$
y' = \left(e^{\operatorname{arctg}^2 \frac{1}{\sqrt{x}}}\right)' = e^{\operatorname{arctg}^2 \frac{1}{\sqrt{x}}} \cdot \left(\operatorname{arctg}^2 \frac{1}{\sqrt{x}}\right)' =
$$
  
\n
$$
= e^{\operatorname{arctg}^2 \frac{1}{\sqrt{x}}} \cdot 2\left(\operatorname{arctg}^{2-1} \frac{1}{\sqrt{x}}\right) \cdot \left(\operatorname{arctg} \frac{1}{\sqrt{x}}\right)' =
$$
  
\n
$$
= e^{\operatorname{arctg}^2 \frac{1}{\sqrt{x}}} \cdot 2\operatorname{arctg} \frac{1}{\sqrt{x}} \cdot \frac{1}{1 + \left(\frac{1}{\sqrt{x}}\right)^2} \cdot \left(x^{-\frac{1}{2}}\right)' =
$$
  
\n
$$
= 2e^{\operatorname{arctg}^2 \frac{1}{\sqrt{x}}} \cdot \operatorname{arctg} \frac{1}{\sqrt{x}} \cdot \frac{1}{1 + \frac{1}{x}} \cdot \left(-\frac{1}{2}x^{-\frac{3}{2}}\right) =
$$

$$
=-e^{\operatorname{arctg}^2\frac{1}{\sqrt{x}}}\cdot \operatorname{arctg} \frac{1}{\sqrt{x}}\cdot \frac{x}{x+1}\cdot \frac{1}{\sqrt{x^3}}=-e^{\operatorname{arctg}^2\frac{1}{\sqrt{x}}}\cdot \operatorname{arctg} \frac{1}{\sqrt{x}}\cdot \frac{1}{(x+1)\sqrt{x}}.
$$

**9.9.** Воспользуемся формулами 2, 9, 10 табл. 3:

$$
y' = \left[ \log_2^3 (\ln(5x+1)) \right]' = 3 \log_2^{3-1} (\ln(5x+1)) \cdot \left[ \log_2 (\ln(5x+1)) \right]' =
$$
  
=  $3 \log_2^2 (\ln(5x+1)) \cdot \frac{1}{\ln(5x+1) \cdot \ln 2} \cdot (\ln(5x+1))' =$   
=  $\frac{3 \log_2^2 (\ln(5x+1))}{\ln(5x+1) \ln 2} \cdot \frac{1}{(5x+1)} \cdot (5x+1)' = \frac{15 \cdot \log_2^2 (\ln(5x+1))}{\ln(5x+1) \cdot \ln 2 \cdot (5x+1)}.$ 

**9.10.** Воспользуемся формулами 2, 8, 12 табл.3:

$$
y' = \left[ \left( \text{ctg}(e^{2x}) \right)^{\frac{1}{3}} \right]' = \frac{1}{3} \left[ \text{ctg}(e^{2x}) \right]^{\frac{1}{3}-1} \cdot \left( \text{ctg}(e^{2x}) \right)' =
$$

175

$$
=\frac{1}{3}ctg^{-\frac{2}{3}}(e^{2x})\cdot\left(\frac{-1}{\sin^2(e^{2x})}\right)\cdot\left(e^{2x})\right)=-\frac{1}{3\sqrt[3]{\cot^2(e^{2x})}}\cdot\frac{1}{\sin^2(e^{2x})}\cdot e^{2x}(2x)=
$$

$$
=-\frac{2e^{2x}}{3\sqrt[3]{\cot^2(e^{2x})}\cdot\sin^2(e^{2x})}.
$$

## 5.4. Дифференциал

#### 5.4.1. Определение

Пусть функция  $y = f(x)$  дифференцируема в точке  $x_0$ . Тогда приращение функции можно представить в виде суммы двух слагаемых (см. формулу  $(5.1.9)$ ):

$$
\Delta y = A\Delta x + \alpha(\Delta x) \cdot \Delta x,
$$

The  $\lim \alpha(\Delta x) = 0$ .  $\Lambda x \rightarrow 0$ 

Первое слагаемое  $A\Delta x$  является, при  $\Delta x \rightarrow 0$ , бесконечно малой одного порядка с  $\Delta x$ . Покажем это. Пусть  $A \neq 0$ . Вычислим следующий предел:

$$
\lim_{\Delta x \to 0} \frac{\Delta y}{A \Delta x} = \lim_{\Delta x \to 0} \frac{A \Delta x + \alpha(\Delta x) \cdot \Delta x}{A \Delta x} = \lim_{\Delta x \to 0} \left( 1 + \frac{\alpha(\Delta x)}{A} \right) = 1.
$$

Следовательно, при  $\Delta x \rightarrow 0$  приращение функции  $\Delta y$  и выражение  $A\Delta x$ являются эквивалентными бесконечно малыми функциями.

Таким образом, первое слагаемое АДх является главной частью приращения функции  $y = f(x)$ .

Дифференциалом функции  $y = f(x)$  в точке  $x_0$  называется главная, линейная относительно  $\Delta x$ , часть приращения функции:

$$
dy = A\Delta x.\tag{5.1.12}
$$

Учитывая теорему 1 и равенство  $f'(x_0) = A$ , формулу (5.1.12) можно записать в виде

$$
dy = f'(x_0)\Delta x. \tag{5.1.13}
$$

Дифференциалом независимой переменной х назовём приращение этой переменной

$$
dx = \Delta x. \tag{5.1.14}
$$

Тогда соотношение (1.5.13) примет вид

$$
dy = f'(x_0)dx.
$$
 (5.1.15)

Откуда

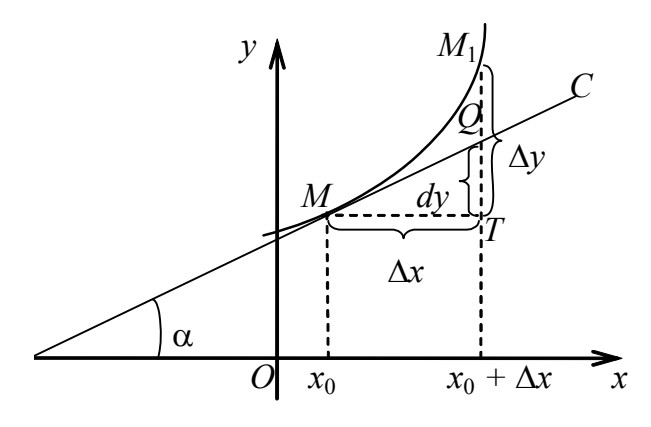

Рис. 5.8

$$
f'(x_0) = \frac{dy}{dx},
$$

т. е. производную функции  $y = f(x)$  в точке  $x_0$  можно вычислить как отношение дифференциала функции к дифференциалу независимой переменной  $\mathfrak{X}.$ 

## 5.4.2. Геометрический смысл

Построим касательную MC к графику функции  $y = f(x)$  в выбранной TOЧКЕ  $M(x_0, y_0)$  (рис. 5.8).

Пусть точка  $M_1(x_0 + \Delta x, f(x_0 + \Delta x))$  также принадлежит графику функции. Пусть

24.MT //Ox,  $M_1T$  //Ov:

25. точка  $Q$  – точка пересечения касательной МС с прямой  $M_1T$ . Тогда

 $26.MT = \Delta x$  – приращение аргумента;

 $27.M_1T = \Delta y$  – приращение функции;

прямоугольного треугольника  $M_3$ **MTO** получаем  $OT = \Delta x \cdot \text{tg}\alpha = f'(x_0)\Delta x = dy$ , т. е. дифференциал функции *dy* равен величине отрезка  $OT$ .

Таким образом, дифференциал *dy* функции  $y = f(x)$  в точке  $x_0$  равен приращению ординаты касательной МС к графику функции в точке  $M(x_0, y_0)$ , а приращение функции  $\Delta y$  есть приращение ординаты самой функции  $y = f(x)$  в точке  $x_0$ , соответствующее приращению аргумента, рав-HOMY  $\Delta x$ .

## 5.4.3. Инвариантность формы дифференциала

Покажем, что формула (5.1.15) сохраняет свой вид и в том случае, когда переменная х становится зависимой.

 $\prod$ VCTb  $x = x(t)$   $\text{H}$   $y = f(x) = f[x(t)] = \varphi(t)$ .

Тогда по формуле (5.1.15)  $dy = \varphi'(t)dt$  при условии, что существуют производные  $x'(t)$  и  $y'(x)$ .

Продифференцируем функцию у как сложную функцию аргумента t по формуле  $(5.1.10)$ :

$$
\varphi'(t) = f'_x(x(t)) \cdot x'(t).
$$

Заметим, что  $dx = x'(t)dt$ . Тогда  $dy = f'_x(x(t)) \cdot x'(t)dt = f'(x)dx$ .

Таким образом, мы получили прежнюю форму дифференциала.

Это свойство дифференциала сохранять свою форму называется инвариантностью формы дифференциала.

## 5.4.4. Приближённые вычисления с помощью дифференииала

Из определения дифференциала следует, что, при малом приращении независимой переменной, дифференциальная функция и её приращение будут отличаться на бесконечно малую более высокого порядка, чем приращение независимой переменной, т. е. справедливо приближённое равенство

 $\Delta y \approx dy$ ,

где  $\Delta y = f(x_0 + \Delta x) - f(x_0)$ .

Заменяя в последнем выражении приращение Ду дифференциалом функции, найденным по формуле (5.1.13), приходим к приближённому ра-BeHCTBY  $f(x_0 + \Delta x) \approx f(x_0) + dy$ , или

$$
f(x_0 + \Delta x) \approx f(x_0) + f'(x_0)\Delta x. \tag{5.1.16}
$$

Мы получили формулу для приближённого вычисления значения функции в произвольной точке с помощью дифференциала, вычисленного в начальной точке

Правило решения задачи приближённого вычисления

1. Если в условии отсутствует запись функции, составить функцию по виду числа.

2. Выбрать начальное условие  $x_0$ , максимально близкое к заданному

х, при этом функция должна вычисляться точно, чтобы не увеличить погрешность вычисления.

3. Найти все составляющие формулы (5.1.16), а именно вычислить:

a) 
$$
\Delta x = x - x_0;
$$

б) начальное значение функции  $f(x_0)$ ;

- в) значение производной  $f'(x_0)$ .
- 4. Вычислить значение функции  $f(x)$  с требуемой точностью

Если точность вычисления не указана, ответ записывают с тем количеством знаков, с которым заданы условия задачи (промежуточные вычисления производить с количеством знаков, на один превышающим заданную точность). Ответ округлить.

Пример 10. Вычислить приближённо:

10.1.  $\sqrt[5]{(0.996)^4}$ ; 10.2. arctg 1,02.

Решение 10.1. Запишем функцию и зададим начальные условия:  $v = \sqrt[5]{x^4}$ ,  $x = 0.996$ , тогда  $x_0 = 1$ ,  $\Delta x = x - x_0 = -0.004$ .

Найдём все составляющие формулы (5.1.16):

$$
f(x_0) = \sqrt[5]{x^4}\Big|_{x_0=1} = 1
$$
,  $f'(x_0) = \left(\frac{\sqrt[4]{5}}{5}\right)^7 = \frac{4}{5}x^{-\frac{1}{5}}\Big|_{x_0=1} = \frac{4}{5} = 0.8$ .

Применим формулу  $f(x) \approx f(x_0) + f'(x_0) \Delta x$  и вычислим (с той степенью точности, с которой заданы условия задачи - три верных

знака после запятой) приближённо  $\sqrt[5]{(0.996)^4}$ :

$$
\sqrt[5]{(0,996)^4} \approx 1 + 0.8(-0,004) = 1 - 0,0032 = 0,9968 \approx 0,997.
$$

**10.2.** Составим функцию по виду числа  $y = \arctg x$ . Выберем начальное условие:  $x = 1.02$ , тогда  $x_0 = 1$ ,  $\Delta x = x - x_0 = 0.02$ .

Найдём все составляющие формулы (5.1.16):

$$
f(x_0) = f(1) = \arctg1 = \frac{\pi}{4} \approx \frac{3,1416}{4} = 0,785;
$$
  

$$
f'(x) = \frac{1}{1+x^2}, \qquad f'(x_0) = f'(1) = \frac{1}{2} = 0,5.
$$

Вычислим значение функции с требуемой точностью:

arctg  $1,02 \approx 0,785 + 0,5 \cdot 0,02 = 0,795$ .

Пример 11. Вычислить приближённо значение функции в указанной точке:

11.1.  $y = \sqrt[3]{3x + \cos x}$ ,  $x = 0.01$ ; 11.2.  $y = x^{11}$ ,  $x = 1.021$ .

**Решение. 11.1.** Зададим начальные условия  $x_0 = 0$ ,  $\Delta x = x - x_0 = 0.01$ . Найдём все составляющие формулы (5.1.16):

$$
y(0) = \sqrt[3]{0 + \cos 0} = 1,
$$

$$
y' = \left[ (3x + \cos x)^{\frac{1}{3}} \right]' = \frac{1}{3} (3x + \cos x)^{-\frac{2}{3}} (3x + \cos x)' = \frac{3 - \sin x}{3\sqrt[3]{(3x + \cos x)^2}};
$$
  

$$
y'(0) = \frac{3 - \sin 0}{3\sqrt[3]{(0 + \cos 0)^2}} = \frac{3}{3 \cdot 1} = 1.
$$

Вычислим приближённо значение функции в указанной точке:

$$
\sqrt[3]{0.03 + \cos 0.01} \approx 1 + 1 \cdot 0.01 = 1.001.
$$

**11.2.** Зададим начальные условия  $x_0 = 1$ ,  $\Delta x = x - x_0 = 1,021 - 1 = 0,021$ . Найдём все составляющие формулы (5.1.16):

$$
y(1) = 1^{11} = 1
$$
,  $y' = 11 \cdot x^{10}$ ,  $y'(1) = 11$ .

Получаем

$$
(1,021)^{11} \approx 1 + 11 \cdot 0,021 = 1 + 0,231 = 1,231.
$$
| т и отным и дифформиналы основных элементарных функции |                                   |    |                                                        |
|--------------------------------------------------------|-----------------------------------|----|--------------------------------------------------------|
|                                                        | $d(x^n) = n \cdot x^{n-1} dx$     | 6  | $d(\ln x) = \frac{dx}{x}$<br>$\mathcal{X}$             |
|                                                        | $d(\cos x) = -\sin x dx$          | ⇁  | $d(\arcsin x) = \frac{dx}{\sqrt{1-x^2}}$               |
| $\mathbf 3$                                            | $d(\text{sin}x) = \text{cos}x dx$ | 8  | $d(\arct{gx}) = \frac{dx}{1+x^2}$                      |
|                                                        | $d(a^x) = a^x \ln a dx$           | 9  | $\frac{d(\text{tg}x)}{\cos^2 x} = \frac{dx}{\cos^2 x}$ |
|                                                        | $d(e^x) = e^x dx$                 | 10 | $d(\text{ctgx}) = -\frac{dx}{\sin^2 x}$                |

Таблина 4 Лифференциалы основных элементарных функций

Логарифмическое дифференцирование. Производная показательно - степенной функции

Пусть функция  $y = f(x)$  дифференцируема на отрезке [a, b] и  $1.$  $f(x) > 0 \ \forall x \in [a, b].$ 

Прологарифмируем обе части равенства  $y = f(x)$  по основанию *e*. Тогда  $ln y = ln f(x)$ , где  $y = f(x)$ .

Применяя правило дифференцирования сложной функции, имеем

$$
(\ln y)' = (\ln f(x))',
$$

откуда

$$
\frac{1}{y} \cdot y' = (\ln f(x))',
$$

или

$$
y' = y(\ln f(x))'
$$

Производную от логарифма функции называют логарифмической производной.

Логарифмическое дифференцирование удобно применять, если требуется найти производную большого числа сомножителей.

Пример 12. Найти производные функций:

12.1. 
$$
y = \sqrt[3]{\frac{(1+x)^4}{(5-x)^5}} \cdot x
$$
; 12.2.  $y = \sqrt[4]{\frac{\sin^5 x \cdot e^{6x}}{(1+x)^{15} \cdot \text{tg}^3 2x}}$ .

Решение. Применим метод логарифмического дифференцирования. Прежде чем дифференцировать, прологарифмируем функцию по основанию е и преобразуем.

12.1. 
$$
\ln y = \ln \left( \sqrt[3]{\frac{(1+x)^4}{(5-x)^5}} \cdot x \right)
$$
,  $\ln y = \ln \left( \frac{(1+x)^{\frac{4}{3}}}{(5-x)^{\frac{5}{3}}} \cdot x \right)$ ;  
\n $\ln y = \ln(1+x)^{\frac{4}{3}} + \ln x - \ln(5-x)^{\frac{5}{3}}$ ;  
\n $\ln y = \frac{4}{3} \ln(1+x) + \ln x - \frac{5}{3} \ln(5-x)$ ;  
\n $\frac{1}{y} \cdot y' = \frac{4}{3} \cdot \frac{1}{1+x} + \frac{1}{x} + \frac{5}{3} \cdot \frac{1}{5-x}$ ;  
\n $y' = \frac{y}{3} \left( \frac{4}{1+x} + \frac{3}{x} + \frac{5}{5-x} \right)$ ,  $y' = \frac{1}{3} \sqrt[3]{\frac{(1+x)^4}{(5-x)^5}} \cdot \left( 3 + \frac{4x}{1+x} + \frac{5x}{5-x} \right)$ .

Здесь воспользовались следующими свойствами логарифмов:  $\ln x^c = c \cdot \ln x$ ,  $\ln(x \cdot y) = \ln x + \ln y$ ,  $\ln \frac{x}{y} = \ln x - \ln y$ ,  $\ln e = 1$ .

12.2. 
$$
\ln y = \ln \sqrt[4]{\frac{\sin^5 x \cdot e^{6x}}{(1+x)^{15} \cdot \text{tg}^3 2x}}
$$
,  $\ln y = \ln \left( \frac{\sin^5 x \cdot e^{6x}}{(1+x)^{15} \cdot \text{tg}^3 2x} \right)^{\frac{1}{4}}$ ;  
\n $\ln y = \frac{1}{4} \ln \frac{\sin^5 x \cdot e^{6x}}{(1+x)^{15} \cdot \text{tg}^3 2x}$ ;  
\n $\ln y = \frac{1}{4} \left[ \ln(\sin^5 x \cdot e^{6x}) - \ln((1+x)^{15} \cdot \text{tg}^3 2x) \right]$ ;  
\n $\ln y = \frac{1}{4} \left[ \ln \sin^5 x + \ln e^{6x} - \ln(1+x)^{15} - \ln \text{tg}^3 2x \right]$ ;  
\n $\ln y = \frac{1}{4} [5 \ln \sin x + 6x \cdot \ln e - 15 \ln(1+x) - 3 \ln \text{tg} 2x]$ ;  
\n $\ln y = \frac{1}{4} [5 \ln \sin x + 6x - 15 \ln(1+x) - 3 \ln \text{tg} 2x]$ ;

#### 5.4. Дифференциал

$$
\frac{1}{y} \cdot y' = \frac{1}{4} \left( \frac{5\cos x}{\sin x} + 6 - \frac{15}{1+x} - \frac{6}{\tan x} \right);
$$
  

$$
y' = \frac{1}{4} y \cdot \left( 5\cot x + 6 - \frac{15}{1+x} - \frac{12}{\sin 4x} \right);
$$
  

$$
y' = \frac{1}{4} \cdot \sqrt[4]{\frac{\sin^5 x \cdot e^{6x}}{\tan^3 2x (1+x)^{15}}} \left( 5\cot x + 6 - \frac{15}{1+x} - \frac{12}{\sin 4x} \right).
$$

**2.** Пусть  $y = [u(x)]^{v(x)}$ , где  $u(x) > 0$ , а  $u(x)$  и  $v(x)$  есть дифференцируемые функции. Логарифмируя показательно-степенную функцию, имеем

$$
\ln y = \ln[u(x)]^{v(x)},
$$

или

 $\ln y = v(x) \cdot \ln u(x)$ .

Дифференцируя последнее равенство и учитывая, что функции  $\ln y$  и  $lnu(x)$  являются сложными функциями аргумента  $x$ , получаем

$$
\frac{y'}{y} = v'(x) \ln u(x) + v(x) \cdot \frac{u'(x)}{u(x)},
$$

откуда

$$
y' = [u(x)]^{v(x)} \ln u(x) \cdot v'(x) + v(x) \cdot [u(x)]^{v(x)-1} \cdot u'(x) \,. \tag{5.1.17}
$$

Пример 13. Найти производные функций:

13.1. 
$$
y = (7 + 2x)^{\cos 2x}
$$
; 13.2.  $y = (x^2 + 1)^{\sqrt{x}}$ ;  
13.3.  $y = \sqrt{x}$  arctg2x; 13.4.  $y = (\cos 3x)^{\ln x}$ .

Решение. Применим метод логарифмического дифференцирования. Прежде чем дифференцировать, прологарифмируем функцию по основанию е.

13.1. Первый способ.

$$
\ln y = \ln(7 + 2x)^{\cos 2x}, \quad \ln y = \cos 2x \cdot \ln(7 + 2x);
$$
  

$$
\frac{1}{y} \cdot y' = (\cos 2x)' \ln(7 + 2x) + \cos 2x \cdot (\ln(7 + 2x))';
$$

$$
\frac{y'}{y} = -\sin 2x \cdot 2 \cdot \ln(7 + 2x) + \cos 2x \frac{2}{7 + 2x};
$$
  

$$
y' = -2y \left( \sin 2x \ln(7 + 2x) - \frac{\cos 2x}{7 + 2x} \right);
$$
  

$$
y' = -2(7 + 2x)^{\cos 2x} \left[ \sin 2x \ln(7 + 2x) - \frac{\cos 2x}{7 + 2x} \right].
$$

**Bropoй способ.** Применяя формулу (5.1.17), получаем  
\n
$$
y' = (7 + 2x)^{\cos 2x} \ln(7 + 2x) \cdot (\cos 2x)' + \cos 2x (7 + 2x)^{\cos 2x - 1} \cdot (7 + 2x)' =
$$
\n
$$
= (7 + 2x)^{\cos 2x} \ln(7 + 2x) \cdot (-2 \sin 2x) + \cos 2x (7 + 2x)^{\cos 2x} \cdot (7 + 2x)^{-1} \cdot 2 =
$$
\n
$$
= 2(7 + 2x)^{\cos 2x} \left[ \frac{\cos 2x}{7 + 2x} - \sin 2x \ln(7 + 2x) \right].
$$

Получили такой же результат.

13.2. The  
the following equation is given by 
$$
-\ln(x^2 + 1)^{1/x}
$$
,  $\ln y = \sqrt{x} \cdot \ln(x^2 + 1)$ ;  
\n $\frac{1}{y} \cdot y' = \frac{1}{2\sqrt{x}} \ln(x^2 + 1) + \sqrt{x} \cdot \frac{1}{x^2 + 1} \cdot 2x$ ,  $y' = y \left( \frac{1}{2\sqrt{x}} \ln(x^2 + 1) + \frac{2x\sqrt{x}}{x^2 + 1} \right)$ ;  
\n $y' = (x^2 + 1)^{\sqrt{x}} \left( \frac{1}{2\sqrt{x}} \ln(x^2 + 1) + \frac{2x\sqrt{x}}{x^2 + 1} \right)$ .

**Второй способ.** Применяя формулу (5.1.17), получаем

$$
y' = (x^2 + 1)^{\sqrt{x}} \ln(x^2 + 1) \cdot (\sqrt{x})' + \sqrt{x}(x^2 + 1)^{\sqrt{x}-1} \cdot (x^2 + 1)' =
$$
  
=  $(x^2 + 1)^{\sqrt{x}} \ln(x^2 + 1) \cdot \frac{1}{2\sqrt{x}} + \sqrt{x}(x^2 + 1)^{\sqrt{x}} \cdot (x^2 + 1)^{-1} \cdot 2x =$   
=  $(x^2 + 1)^{\sqrt{x}} \left[ \frac{\ln(x^2 + 1)}{2\sqrt{x}} + \frac{2x\sqrt{x}}{x^2 + 1} \right].$ 

Получили такой же результат.

**13.3.** Применяя формулу (5.1.17), получаем

$$
y' = \left[ (\arctg2x)^{\frac{1}{x}} \right]' =
$$
  
\n
$$
= (\arctg2x)^{\frac{1}{x}} \ln(\arctg2x) \cdot \left(\frac{1}{x}\right)' + \frac{1}{x} (\arctg2x)^{\frac{1}{x}} \cdot (\arctg2x)' =
$$
  
\n
$$
= (\arctg2x)^{\frac{1}{x}} \ln(\arctg2x) \cdot \left(-\frac{1}{x^2}\right) + \frac{1}{x} (\arctg2x)^{\frac{1}{x}} \cdot \frac{2}{1+4x^2} =
$$
  
\n
$$
= \frac{\sqrt{x} \arctg2x}{x} \left[ -\frac{\ln(\arctg2x)}{x} + \frac{2}{\arctg2x(1+4x^2)} \right].
$$

13.4. Применяя формулу (5.1.17), получаем  
\n
$$
y' = (\cos 3x)^{\ln x} \ln(\cos 3x) \cdot (\ln x)' + \ln x \cdot (\cos 3x)^{\ln x - 1} \cdot (\cos 3x)' =
$$
\n
$$
(\cos 3x)^{\ln x} \ln(\cos 3x) \cdot \frac{1}{x} + \ln x \cdot (\cos 3x)^{\ln x} \cdot (\cos 3x)^{-1} \cdot (-\sin 3x) \cdot 3 =
$$
\n
$$
= (\cos 3x)^{\ln x} \left( \frac{\ln(\cos 3x)}{x} - \frac{3 \ln x \cdot \sin 3x}{\cos 3x} \right) =
$$
\n
$$
= (\cos 3x)^{\ln x} \left( \frac{\ln(\cos 3x)}{x} - 3 \ln x \cdot \text{tg} 3x \right).
$$

## 5.5. Производные и дифференциалы высших порядков

Если функция  $y = f(x)$  имеет производную  $y' = f'(x)$  на некотором интервале  $(a, b)$ , такую, что функция  $y' = \varphi(x)$  также имеет производную  $\varphi'(x)$ на этом интервале, то последнюю называют производной второго порядка функции  $y = f(x)$  и обозначают

$$
y'' = (y')'
$$
, или  $f''(x) = \frac{d(y)}{dx} = \frac{d^2y}{dx^2}$ .

Аналогично если функция  $y = f(x)$  имеет производную второго порядка  $y''(x) = \psi(x)$  в каждой точке интервала, так, что функция  $\psi(x)$  имеет производную  $\psi'(x)$  на  $(a, b)$ , то её называют производной третьего порядка для  $\phi$ ункции  $v = f(x)$  и обозначают

$$
y'''(x)
$$
,  $f'''(x)$ ,  $\frac{d^3y}{dx^3}$ , ... *u* T. A.

**Производной п-го порядка** функции  $y = f(x)$  называют производную от производной  $(n - 1)$ -го порядка

$$
y^{(n)} = \left(y^{(n-1)}\right)' = \frac{d^n y}{dx^n}.
$$

Пример 14. Найти производную указанного порядка: 14.1.  $y = x^6 - 4x^3 + 4$ ,  $y'' = ?$ ; 14.2.  $y = \ln(x + \sqrt{x^2 + 1})$ ,  $y'' = ?$ ; 14.3.  $y = \frac{1}{1 - x}$ ,  $y^V = ?$ ; 14.4.  $y = \cos^2 x$ ,  $y^W = ?$ .

Решение. 14.1. Найдём  $v'$ :

$$
y' = \left(x^6 - 4x^3 + 4\right) = 6x^5 - 12x^2.
$$

Тогда

$$
y'' = (y')' = (6x^5 - 12x^2)' = 30x^4 - 24x.
$$

14.2. Найдём  $y'$  и преобразуем полученное выражение:

$$
y' = \left(\ln\left(x + \sqrt{x^2 + 1}\right)\right)' = \frac{1}{x + \sqrt{x^2 + 1}} \cdot \left(x + \sqrt{x^2 + 1}\right)' =
$$
  
=  $\frac{1}{x + \sqrt{x^2 + 1}} \cdot \left(1 + \frac{2x}{2\sqrt{x^2 + 1}}\right) = \frac{1}{x + \sqrt{x^2 + 1}} \cdot \left(1 + \frac{x}{\sqrt{x^2 + 1}}\right) =$   
=  $\frac{1}{x + \sqrt{x^2 + 1}} \cdot \frac{\sqrt{x^2 + 1} + x}{\sqrt{x^2 + 1}} = \frac{1}{\sqrt{x^2 + 1}}.$ 

Дифференцируя полученную функцию, найдём  $y$ ":

$$
y'' = \left(\frac{1}{\sqrt{x^2 + 1}}\right)' = \left(\left(x^2 + 1\right)^{-\frac{1}{2}}\right)' =
$$

 $\overline{ }$ 

$$
=-\frac{1}{2}(x^2+1)^{-\frac{3}{2}}\cdot (x^2+1)^{2}=-\frac{1}{2}(x^2+1)^{-\frac{3}{2}}\cdot 2x=-\frac{x}{\sqrt{(x^2+1)^2}}.
$$

14.3. Дифференцируя последовательно функцию пять раз, найдём  $y^V$ :

$$
y' = \left(\frac{1}{1-x}\right)' = \left[\left(1-x\right)^{-1}\right]' = -(1-x)^{-2} \cdot (1-x)' = (1-x)^{-2};
$$
  
\n
$$
y'' = \left[\left(1-x\right)^{-2}\right]' = -2(1-x)^{-3} \cdot (1-x)' = 2(1-x)^{-3};
$$
  
\n
$$
y''' = \left[2(1-x)^{-3}\right]' = -6(1-x)^{-4} \cdot (1-x)' = 6(1-x)^{-4};
$$
  
\n
$$
y^{IV} = \left[6(1-x)^{-4}\right]' = -24(1-x)^{-5} \cdot (1-x)' = 24(1-x)^{-5};
$$
  
\n
$$
y^{V} = \left[24(1-x)^{-5}\right]' = -120(1-x)^{-6} \cdot (1-x)' = 120(1-x)^{-6}.
$$

Окончательно

$$
y^{V} = \frac{120}{(1-x)^{6}}
$$

14.4. Найдём у':

$$
y' = (\cos^2 x)' = 2\cos x(\cos x)' = 2\cos x(-\sin x) = -\sin 2x.
$$

Тогда

$$
y'' = (y')' = (-\sin 2x)' = -\cos 2x \cdot (2x)' = -2\cos 2x,
$$
  

$$
y''' = (y'')' = (-2\cos 2x)' = -2 \cdot (-\sin 2x) \cdot (2x)' = 4\sin 2x.
$$

Пример 15. Найти п-ю производную функции:

15.1.  $y = ln(x^2 - 5x + 6)$ ; 15.2.  $y = e^{-2x}$ .

Решение. 15.1. Упростим функцию: найдём корни квадратного трёхчлена  $x_1 = 2$ ,  $x_2 = 3$  и воспользуемся свойством логарифма:

$$
y = \ln(x - 2)(x - 3) = \ln(x - 2) + \ln(x - 3)
$$

Ищем столько производных  $y'$ ,  $y''$ , ..., сколько необходимо для записи закона, по которому можно найти производную любого порядка, применяя метод математической индукции:

$$
y' = \frac{1}{x-2}(x-2) + \frac{1}{x-3}(x-3) = \frac{1}{x-2} + \frac{1}{x-3};
$$
  
\n
$$
y'' = \frac{-1}{(x-2)^2} + \frac{-1}{(x-3)^2} = -\left(\frac{1}{(x-2)^2} + \frac{1}{(x-3)^2}\right);
$$
  
\n
$$
y''' = \frac{1 \cdot 2}{(x-2)^3} + \frac{1 \cdot 2}{(x-3)^3} = 2\left(\frac{1}{(x-2)^3} + \frac{1}{(x-3)^3}\right);
$$
  
\n
$$
y^{IV} = \frac{-1 \cdot 2 \cdot 3}{(x-2)^4} + \frac{-1 \cdot 2 \cdot 3}{(x-3)^4} = -3\left(\frac{1}{(x-2)^4} + \frac{1}{(x-3)^4}\right)
$$

Уже понятно, что:

- 6. в числителе каждой дроби имеем произведение натуральных чисел по порядку, т. е. факториал;
- 7. знак чередуется;
- 8. степень множителя в знаменателе каждой дроби равна номеру производной.  $\mathcal{L}$  $\mathbf{r}$

$$
\text{H}\text{rank, } y^{(n)} = (-1)^{n-1} (n-1)! \left( \frac{1}{(x-2)^n} + \frac{1}{(x-3)^n} \right).
$$

Проверим правильность этой формулы, вычислив сначала  $(n + 1)$ -ю производную согласно найденному закону, заменив в последней формуле п  $Ha (n + 1)$ :

$$
y^{(n+1)} = (-1)^n \cdot n! \left( \frac{1}{(x-2)^{n+1}} + \frac{1}{(x-3)^{n+1}} \right).
$$

Теперь вычислим  $(n + 1)$ -ю производную, применив определение, т. е. найдём первую производную от *п*-й производной, пользуясь правилами дифференцирования:

$$
y^{(n+1)} = (y^{(n)})' = (-1)^{n-1} (n-1) \left( \frac{-n}{(x-2)^{n+1}} + \frac{-n}{(x-3)^{n+1}} \right) =
$$
  
= (-1)<sup>n</sup> · n! \left( \frac{1}{(x-2)^{n+1}} + \frac{1}{(x-3)^{n+1}} \right).

Таким образом, убеждаемся в правильности формулы нахождения n-й производной функции  $y = ln(x^2 - 5x + 6)$ .

15.2. Вычислим несколько производных для записи формулы производной любого порядка:

$$
y' = -2e^{-2x}
$$
,  $y'' = 2^2e^{-2x}$ ,  $y''' = -2^3e^{-2x}$ ,  $y^{IV} = 2^4e^{-2x}$ ,  $y^{V} = -2^5e^{-2x}$ .

Заметим, что:

9. порядок производной и показатель степени числа 2 совпадают;

- 10. знак чередуется, по мере увеличения порядка производные нечётного порядка получаем со знаком минус, а производные чётного порядка - со знаком плюс;
- 11. множитель  $e^{-2x}$  содержится в каждой производной.

Тогда 
$$
y^{(n)} = (-1)^n \cdot 2^n \cdot e^{-2x}
$$
.

Проверьте самостоятельно правильность найденного закона согласно методу математической индукции.

Дифференциалы высших порядков определяются аналогично со-

## ответствующим производным.

Дифференциалом второго порядка (или вторым дифференциалом) функции  $y = f(x)$  в некоторой точке x называется дифференииал от первого дифференциала:

$$
d2 y = d(dy) = d(y'dx) = y'' dx2.
$$

Дифференциалом n-го порядка функции  $y = f(x)$  называется первый дифференциал от её  $(n - 1)$ -го дифференциала:

$$
d^n y = d\Big(d^{n-1} y\Big) = y^{(n)} dx^n.
$$

1. При вычислении дифференциалов высших порядков необходимо помнить, что дифференциал dx не зависит от x и рассматривается как постоянное число.

2.  $dx^2$ ,  $dx^3$ , ...,  $dx^n$  обозначают степень дифференциала:

$$
(dx)^2
$$
,  $(dx)^3$ , ...,  $(dx)^n$ .

Дифференциалы высших порядков не обладают свойством инвариантности, как это было показано для первого дифференциала. Можете убедиться в этом самостоятельно, рассмотрев сложную функцию, например

$$
y = f(x), \text{ rate } x = x(t).
$$

Функции, зависящие от параметра, и их производные

При решении некоторых задач уравнение линии удобнее представлять не в традиционной форме  $F(x, y) = 0$ , а с помощью новой переменной (параметра)  $t$ :

$$
\begin{cases}\nx = \varphi(t); \\
y = \psi(t).\n\end{cases} (5.1.18)
$$

При этом подразумевается изменение параметра t таковым, что, подставив какое-то его значение  $t_0$  в формулы (5.1.18), мы получим точку  $(x_0, y_0)$  данной линии, где  $x_0 = x(t_0)$ ,  $y_0 = y(t_0)$ .

Пример 16. Найти параметрические уравнения линий:

16.1. 
$$
x^2 + y^2 = R^2
$$
;  $\frac{x^2}{16.2} + \frac{y^2}{b^2} = 1$ 

**Решение**. 16.1. Пусть  $M(x, y)$  – произвольная точка окружности и tугол наклона радиуса-вектора ОМ к оси Ох (рис. 5.9).

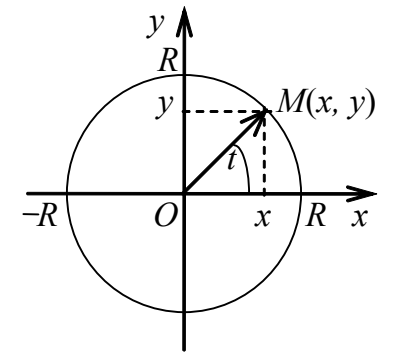

Рис. 5.9

Тогда уравнения  $x = R \cos t$ ,  $y = R \sin t$  и есть параметрические уравнения данной окружности.

Проверим правильность этих формул, подставив их в исходное уравнение:

$$
(R\cos t)^2 + (R\sin t)^2 = R^2
$$
  

$$
R^2(\cos^2 t + \sin^2 t) = R^2 \Rightarrow R^2 \equiv R^2
$$

Значит, уравнения  $x = R \cos t$ ,  $y = R \sin t$  действительно задают окружность с центром в начале координат и радиусом R.

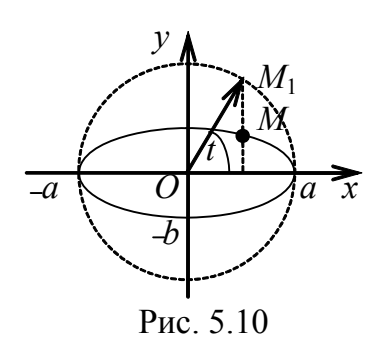

16.2. Построим эллипс с полуосями а, b (рис. 5.10). Выберем на нём точку М(x, y). Построим окружность радиуса а. Пусть её точка  $M_1$  имеет ту же абсциссу х, что и точка М, и пусть  $t$  – угол между радиус-вектором  $OM_1$ и осью Ох. Тогда (по аналогии с примером 16.1)  $x = a$ cost. Подставив эту формулу в уравнение эллипса, найдём вторую переменную

$$
y = \pm \frac{b}{a} \sqrt{a^2 - x^2} = \pm \frac{b}{a} \sqrt{a^2 - a^2 \cos^2 t} =
$$
  
=  $\pm \frac{b}{a} \cdot a \sqrt{1 - \cos^2 t} = \pm b \sqrt{\sin^2 t} = \pm b \sin t \Rightarrow \begin{cases} x = a \cos t; \\ y = b \sin t. \end{cases}$ 

Получили параметрические уравнения эллипса. Подстановка этих формул в уравнение эллипса доказывает их правильность:

$$
\frac{a^2 \cos^2 t}{a^2} + \frac{b^2 \sin^2 t}{b^2} = \cos^2 t + \sin^2 t = 1
$$

Но не всегда переход к параметрическим уравнениям бывает так прост. Поэтому приведём ещё два примера без вывода этих уравнений.

Пример 17. Пусть окружность радиуса а катится по прямой (оси Ох) без скольжения. Тогда её точка с начальными координатами (0,0) будет описывать кривую, называемую циклоидой (рис. 5.11). Параметрические уравнения циклоиды -

 $x = a(t - \sin t);$  $y = a(1 - \cos t)$ .

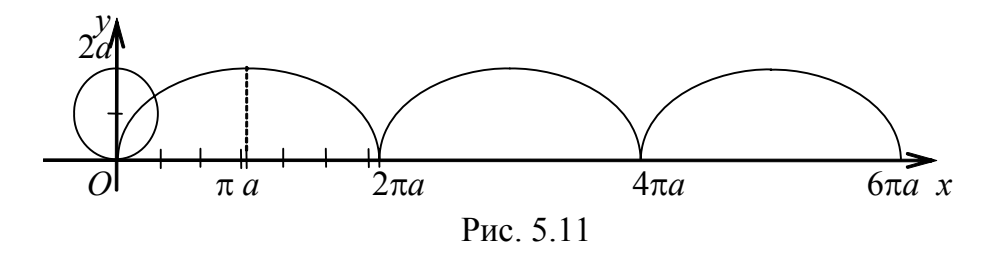

 $r = \frac{a}{x}$  $\overline{4}$  катится по внутренней Пример 18. Пусть окружность радиуса стороне другой окружности радиуса  $r = a$  (см. рис. 5.12). Тогда точка малой окружности с начальными координатами (а, 0) опишет кривую, называемую астроидой, параметрические уравнения которой -

$$
\begin{cases} x = a \cos^3 t \\ y = a \sin^3 t. \end{cases}
$$

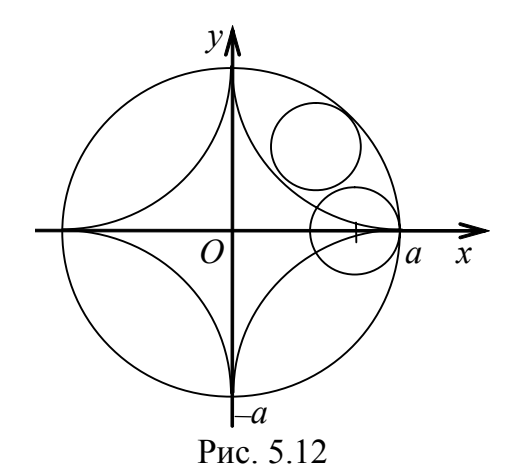

Исключим параметр t из уравнений астроиды. Для этого возведём в

степень  $\overline{3}$  каждое из уравнений и сложим:

$$
\frac{2}{x^3} + \frac{2}{y^3} = a^{\frac{2}{3}}
$$

Получили уравнение астроиды в прямоугольных координатах. Заметим, что в случае циклоиды исключить параметр гораздо сложнее.

Теорема 5.7. Если функция аргумента х задана параметрически:  $x = \varphi(t)$ ,  $y = \psi(t)$ , где  $\varphi(t)$ ,  $\psi(t)$  – дифференцируемые функиши, причём  $\varphi'(t) \neq 0$ , то производная этой функции по переменной х вычисляется по формуле

$$
\frac{dy}{dx} = \frac{\Psi'_t}{\varphi'_t} = \frac{\frac{dy}{dt}}{\frac{dx}{dt}}, \ x = \varphi(t). \tag{5.1.19}
$$

Пример 19. Найти производные функций:

19.1. 
$$
\begin{cases} x = \ln(1+t^2); \\ y = t - \text{arctg}t; \end{cases}
$$
 19.2. 
$$
\begin{cases} x = \cos 3t; \\ y = \text{tg}^2 3t. \end{cases}
$$

Решение. 19.1. Находим производные функций  $x = x(t)$   $\theta$   $y = y(t)$  по параметру t:

$$
x'_t = \frac{2t}{1+t^2} \qquad y'_t = 1 - \frac{1}{1+t^2} = \frac{1+t^2-1}{1+t^2} = \frac{t^2}{1+t^2}
$$

Используя формулу (5.1.9), имеем

$$
\frac{dy}{dx} = \frac{\frac{dy}{dt}}{\frac{dx}{dt}} = \frac{t^2}{1+t^2} : \frac{2t}{1+t^2} = \frac{t^2}{1+t^2} \cdot \frac{1+t^2}{2t} = \frac{t}{2}
$$
\n
$$
x = \ln(1+t^2)
$$

19.2. Найдём производные функций  $x = x(t)$  и  $y = y(t)$  по параметру t:

$$
y_t' = 2tg3t \frac{3}{\cos^2 3t},
$$
  

$$
x_t' = -3\sin 3t
$$

Тогда

$$
\frac{dy}{dx} = \frac{2tg3t}{-\cos^2 3t \cdot \sin 3t} = \frac{-2}{\cos^3 3t} = -2\sec^3 3t
$$

Пример 20. Найти уравнение касательной к графику функции  $\begin{cases} x = t^4 - t + 3; \\ y = t^6 - 4 \end{cases}$  B TOYKE  $t = 1$ .

Решение. Используем стандартное уравнение касательной (см. формулу (5.1.7)):  $y - y_0 = y'(x_0)(x - x_0)$ 

Найдём координаты точки касания. Для этого подставим значение параметра t = 1 в выражения для х и у:

$$
x_0 = (t^4 - t + 3)\Big|_{t=1} = 1 - 1 + 3 = 3 \quad y_0 = (t^6 - 4)\Big|_{t=1} = 1 - 4 = -3
$$

Для отыскания углового коэффициента воспользуемся формулой  $(5.1.19)$ 

$$
\frac{dy}{dx} = \frac{y'(t)}{x'(t)} = \frac{6t^5}{4t^3 - 1}\bigg|_{t=1} = \frac{6}{4-1} = 2
$$

Теперь запишем уравнение касательной:

$$
y + 3 = 2(x - 3), \text{ with } 2x - y - 9 = 0.
$$

По аналогии с п. 5.1.9 рассмотрим вопрос о производных высших порядков для функции, заданной параметрически,  $x = \varphi(t)$ ,  $y = \psi(t)$ , или, для простоты,  $x = x(t)$ ,  $y = y(t)$ .

Используем формулу (5.1.19) первой производной. Покажем два способа отыскания второй производной. Очевидно, производные более высоких порядков можно найти таким же образом.

**Первый способ.** Поскольку  $y'_x$  – вновь функция аргумента t, т. е. вновь имеем параметрическое задание функции  $y'_x = \theta(t)$ ,  $x = \varphi(t)$ , то по определению второй производной и формуле (5.1.19) имеем

$$
\frac{d^2y}{dx^2} = \frac{d(y'_x)}{dx} = \frac{\frac{d\theta}{dt}}{\frac{d\phi}{dt}} = \frac{\frac{d(y'_x)}{dt}}{\frac{dx}{dt}}.
$$
(5.1.20)

Второй способ. Используем производную частного:

$$
\frac{d^2y}{dx^2} = \frac{d(y'_x)}{dx}
$$

 $\Gamma$ де

$$
y'_x = \frac{y'(t)}{x'(t)}
$$

Вычислим отдельно дифференциалы:

$$
d(y'_x) = d\left(\frac{y'_t}{x'_t}\right) = \left(\frac{y'_t}{x'_t}\right)'_t \cdot dt = \frac{(y'_t)'_t \cdot x'_t - y'_t (x'_t)'_t}{(x'_t)^2} dt
$$
\n
$$
dx = x'_t dt
$$

Окончательно

$$
\frac{d^2y}{dx^2} = \frac{y''_t x'_t - y'_t x''_t}{(x'_t)^3}.
$$
\n(5.1.21)

**Пример 21.** Найти  $\frac{d^2y}{dx^2}$  от функции  $\begin{cases} x = t + \text{lncost}; \\ y = t - \text{lnsint}. \end{cases}$ 

**Решение.** Найдём производные функций  $x = x(t)$  и  $y = y(t)$  по t:

$$
x'_t = 1 - \frac{\sin t}{\cos t} = 1 - \text{tg}t
$$
,  $y'_t = 1 - \frac{\cos t}{\sin t} = 1 - \text{ctgt}$ .

Записываем первую производную:

$$
\frac{dy}{dx} = \frac{1 - \operatorname{ctg} t}{1 - \operatorname{tg} t} = \frac{1 - \frac{\operatorname{cos} t}{\operatorname{sin} t}}{1 - \frac{\operatorname{sin} t}{\operatorname{cos} t}} = \frac{(\operatorname{sin} t - \operatorname{cos} t)\operatorname{cos} t}{\operatorname{sin} t(\operatorname{cos} t - \operatorname{sin} t)} = -\frac{\operatorname{cos} t}{\operatorname{sin} t} = -\operatorname{ctg} t.
$$

По формуле (5.1.20) найдём вторую производную:

$$
\frac{d^2y}{dx^2} = \frac{\frac{d(y'_x)}{dt}}{\frac{dx}{dt}} = \frac{(-\text{ctgt})'_t}{(t + \text{lncost})'_t} = \frac{\frac{1}{\sin^2 t}}{\left(1 - \frac{\sin t}{\cos t}\right)} = \frac{1}{\sin^2 t (1 - \text{tgt})}, \ x = t + \text{lncost}.
$$

Проверим ответ, воспользовавшись формулой (5.1.21):

$$
\frac{d^2 y}{dx^2} = \frac{(1 - \text{ctgt}) (1 - \text{tgt}) - (1 - \text{tgt}) (1 - \text{ctgt})}{(1 - \text{tgt})^3} =
$$
\n
$$
= \frac{\frac{1}{\sin^2 t} (1 - \text{tgt}) + \frac{1}{\cos^2 t} (1 - \text{ctgt}) (1 - \text{tgt})}{(1 - \text{tgt})^3} = \frac{(1 - \text{tgt})^2}{(1 - \text{tgt})^3} = \frac{1}{\sin^2 t (1 - \text{tgt})^3}, \ x = t + \text{ln} \cos t
$$

Как видно на данном примере, применение формулы (5.1.20) более рационально, если, конечно, первая производная представлена в компактной форме.

Пример 22. Найти производные:

22.1. 
$$
\begin{cases} x = a \cos t; & dx = ?; \\ y = a \sin t; & dy = ? \end{cases}
$$
 22.2. 
$$
\begin{cases} x = at^2; & dx = ? \\ y = bt^3; & dy = ? \end{cases}
$$

**Решение. 22.1.** Найдём производные функций  $x = x(t)$  и  $y = y(t)$  по параметру  $t$ :

$$
x'_t = (a\cos t)' = -a\sin t, \quad y'_t = (a\sin t)' = a\cos t.
$$

Используя формулу  $\frac{dx}{dv} = \frac{x'_t}{v'_t}$ , получим  $\frac{dx}{dy} = \frac{-a\sin t}{a\cos t} = -\text{tg}t$ , rge  $y = a\sin t$ .

22.2. Найдём производные функций  $x = x(t)$  и  $y = y(t)$  по параметру t:

$$
x'_t = (at^2)' = 2at
$$
,  $y'_t = (bt^3)' = 3bt^2$ 

Torga  $\frac{dx}{dv} = \frac{x'_t}{v'_t} = \frac{2at}{3bt^2} = \frac{2a}{3bt}$ .

Вторую производную найдём по формуле (5.1.20)

$$
\frac{d^2x}{dy^2} = \frac{\frac{d(x'_y)}{dt}}{\frac{dy}{dt}} = \frac{\left(\frac{2a}{3bt}\right)_t}{\left(bt^3\right)_t} = \frac{\frac{2a}{3bt^2}}{3bt^2} = \frac{2a}{9b^2t^4}, \text{ The } y = bt^3.
$$

**Пример 23.** Точка движется прямолинейно, причём  $s = \frac{4}{3}t^3 - t + 5$ . Найти ускорение а в конце второй секунды (*s* выражено в метрах,  $t - B$  секундах).

Решение. Найдём скорость движения

$$
v = [s(t)]' = \left(\frac{4}{3}t^3 - t + 5\right)' = 4t^2 - 1.
$$

Ускорение находим по формуле

$$
a = v' = [s(t)]'' = (4t^2 - 1)' = 8t.
$$

При  $t = 2$  получаем  $a = 8 \cdot 2 = 16$  м/с<sup>2</sup>.

Пример 24. Доказать, что функция  $y = f(x)$ , заданная параметрическими уравнениями  $y = e^t \cos t$ ,  $x = e^t \sin t$ , удовлетворяет соотношению

$$
y''(x+y)^2 = 2(xy'-y).
$$

**Решение.** Найдём производные функций  $x = x(t)$  и  $y = y(t)$  по параметpy  $t$ :

$$
x'_t = (e^t \sin t)' = e^t \cdot \sin t + e^t \cdot \cos t = e^t (\sin t + \cos t);
$$
  

$$
y'_t = (e^t \cos t)' = e^t \cdot \cos t + e^t \cdot (-\sin t) = e^t (\cos t - \sin t)
$$

Запишем первую производную по формуле (5.1.19):

$$
y' = \frac{e^t(\cos t - \sin t)}{e^t(\cos t + \sin t)} = \frac{\cos t - \sin t}{\cos t + \sin t}.
$$

По формуле (5.1.20) найдём вторую производную

$$
y'' = \frac{\left(\frac{\cos t - \sin t}{\cos t + \sin t}\right)_{t}}{x_{t}'} =
$$
\n
$$
= \frac{(-\sin t - \cos t)(\cos t + \sin t) - (-\sin t + \cos t)(\cos t - \sin t)}{(\cos t + \sin t)^{2} \cdot e^{t}(\cos t + \sin t)} =
$$
\n
$$
= -\frac{(\cos t + \sin t)^{2} + (\cos t - \sin t)^{2}}{e^{t}(\cos t + \sin t)^{3}} =
$$
\n
$$
= -\frac{\cos^{2} t + 2\cos t \sin t + \sin^{2} t + \cos^{2} t - 2\cos t \sin t + \sin^{2} t}{e^{t}(\cos t + \sin t)^{3}} =
$$
\n
$$
= -\frac{2}{e^{t}(\cos t + \sin t)^{3}}.
$$

Подставим выражения для  $y'$ ,  $y''$ ,  $x$  и  $y$  в левую и правую части равенства:

$$
y''(x+y)^2 = -\frac{2}{e^t(\cos t + \sin t)^3} \cdot \left(e^t \sin t + e^t \cos t\right)^2 = \frac{-2\left[e^t(\cos t + \sin t)\right]^2}{e^t(\cos t + \sin t)^3} =
$$

$$
= -\frac{2e^{2t}(\cos t + \sin t)^2}{e^t(\cos t + \sin t)^3} = \frac{-2e^t}{\cos t + \sin t},
$$

$$
2(xy'-y) = 2\left(e^t \sin t \cdot \frac{\cos t - \sin t}{\cos t + \sin t} - e^t \cos t\right) =
$$

$$
=2e^{t}\cdot\frac{\sin t(\cos t-\sin t)-\cos t(\cos t+\sin t)}{\cos t+\sin t}=\frac{2e^{t}(\sin t\cos t-\sin^{2} t-\cos^{2} t-\cos t\sin t)}{\cos t+\sin t}=\frac{-2e^{t}}{\cos t+\sin t}.
$$

Takum образom, 
$$
\frac{-2e^t}{\cos t + \sin t} = \frac{-2e^t}{\cos t + \sin t}.
$$

### 5.6. Функция, заданная неявно

Рассмотрим уравнение  $F(x, y) = 0$ . Геометрически – это кривая в плоскости *xOy*. Здесь функция  $y = y(x)$  не выражена явно.

Как в этом случае найти производную  $\frac{dy}{dx}$ ?

Начнём исследование этой процедуры с примера, а именно с уравнения окружности  $x^2 + y^2 = R$ . В этом случае легко выразить у как функцию x:

$$
y = \pm \sqrt{R^2 - x^2}.
$$

Находим производную функции:

$$
y' = \pm \frac{1}{2} (R^2 - x^2)^{-\frac{1}{2}} (R^2 - x^2)^2 = \pm \frac{-x}{\sqrt{R^2 - x^2}}.
$$

Но можно найти производную  $\frac{dy}{dx}$  и не выделяя явно функцию  $y = y(x)$ , применив правило дифференцирования сложной функции  $F(x, y)$ , помня только, что  $y$  - это функция переменной x, т. е. сама является промежуточным аргументом:

$$
\left(x^{2}\right)'_{x} + \left(y^{2}\right)'_{x} = \left(x^{2}\right)'_{x} \Rightarrow 2x + 2y \cdot y'_{x} = 0 \Rightarrow \frac{dy}{dx} = -\frac{x}{y}
$$

Подставив в последнее равенство функцию  $y = \pm \sqrt{R^2 - x^2}$ , убеждаемся в равенстве найденных производных:

$$
\frac{dy}{dx} = \pm \frac{-x}{\sqrt{R^2 - x^2}}
$$

Сформулируем правило отыскания производной функции, заданной неявно: если функция  $y = y(x)$  задана неявно уравнением  $F(x, y) = 0$ , то для отыскания производной  $y'_x$  достаточно продифференцировать уравнение по переменной х, считая, что у есть функция х. Затем выделить производную  $y'_x$  явно.

Замечание. Доказательство правила дифференцирования неявной функции будет рассмотрено в главе "Функция нескольких переменных".

**Пример 25.** Haŭти 
$$
\frac{dy}{dx}
$$
, если:  
25.1.  $x^3 + y^3 - 2x + 4y + 5 = 0$ ; 25.2.  $x^y = y^x$ ;

25.3. 
$$
y^2 x^2 + 2^{3x-5y} = \cos^2 \frac{x}{y}
$$
; 25.4.  $xe^y + ye^x - e^{xy} = 0$   
25.5.  $y^2 + x^2 = 2\cos\left(\frac{x}{y}\right)$ ; 25.6.  $\text{tg}\frac{x^2}{\sqrt{y}} = \sin(x - 2y)$ .

**Решение. 25.1.** Дифференцируем выражение, учитывая, что  $y = y(x)$ :

$$
3x^2 + 3y^2 \cdot y' - 2 + 4y' = 0.
$$

Собираем слагаемые, содержащие  $y'$ , в левой стороне равенства, все остальные слагаемые переносим в правую часть равенства:

$$
y'(3y^2 + 4) = 2 - 3x^2.
$$

Выражая явно у', получим  $y' = \frac{2 - 3x^2}{3x^2 + 4}$ .

25.2. Прологарифмируем обе части равенства по основанию е:  $\ln x^{\mathcal{Y}} = \ln y^{\mathcal{X}} \Rightarrow y \cdot \ln x = x \ln y.$ 

Затем дифференцируем уравнение по *х*, рассматривая у как функцию *х*:

$$
(y)'_x \cdot \ln x + y \cdot (\ln x)' = x' \cdot \ln y + x \cdot (\ln y)'_x
$$
  
 $y' \cdot \ln x + \frac{y}{x} = 1 \cdot \ln y + x \cdot \frac{1}{y} \cdot y'.$ 

Собираем слагаемые, содержащие  $y'$  в левой стороне равенства:  $y'\left(\ln x - \frac{x}{y}\right) = \ln y - \frac{y}{x}$ . Отсюда найдём у':

$$
y' = \frac{\ln y - \frac{y}{x}}{\ln x - \frac{x}{y}} \Rightarrow y' = \frac{y(x \ln y - y)}{x(y \ln x - x)}.
$$

25.3. Дифференцируем выражение, учитывая, что  $y = y(x)$ :  $(y^{2})'_{x} \cdot x^{2} + y^{2} \cdot (x^{2})' + 2^{3x-5y} \cdot \ln 2 \cdot (3x-5y)'_{x} =$ 

$$
=-2\cos\frac{x}{y}\cdot\sin\frac{x}{y}\cdot\left(\frac{x}{y}\right)'_{x};
$$

$$
2y \cdot y' \cdot x^2 + 2y^2x + 2^{3x-5y} \cdot \ln 2(3 - 5y') = -\sin \frac{2x}{y} \cdot \frac{y - xy'}{y^2};
$$
  
\n
$$
2y \cdot y' \cdot x^2 + 2y^2x + 2^{3x-5y} \cdot 3\ln 2 - 2^{3x-5y} \cdot 5\ln 2 \cdot y' = -\sin \frac{2x}{y} \cdot \left(\frac{1}{y} - \frac{x \cdot y'}{y^2}\right);
$$
  
\n
$$
2yy'x^2 + 2y^2x + 2^{3x-5y} \cdot 3\ln 2 - 2^{3x-5y} \cdot 5\ln 2 \cdot y' =
$$
  
\n
$$
= -\sin \frac{2x}{y} \cdot \frac{1}{y} + \frac{x \cdot y'}{y^2} \cdot \sin \frac{2x}{y}
$$

Преобразуем полученное выражение, перенеся все слагаемые, содержащие  $y'$ , в правую сторону:

$$
2y^{2}x + 2^{3x-5y} \cdot 3\ln 2 + \sin \frac{2x}{y} \cdot \frac{1}{y} = y' \left( \sin \frac{2x}{y} \cdot \frac{x}{y^{2}} + 2^{3x-5y} \cdot 5\ln 2 - 2yx^{2} \right),
$$
  
or
$$
xy = \frac{2y^{2}x + \frac{1}{y}\sin \frac{2x}{y} + 2^{3x-5y} \cdot \ln 8}{\frac{x}{y^{2}}\sin \frac{2x}{y} - 2yx^{2} + 2^{3x-5y} \cdot \ln 32}.
$$

25.4. Дифференцируем выражение по х:

$$
(x)' \cdot e^{y} + x \cdot (e^{y})'_{x} + (y)'_{x} \cdot e^{x} + y \cdot (e^{x})' - e^{xy}((x)'y + x \cdot (y)'_{x}) = 0;
$$
  

$$
e^{y} + x \cdot e^{y} \cdot y' + y' \cdot e^{x} + y \cdot e^{x} - e^{xy}(y + xy') = 0.
$$

Раскроем скобки и соберём все слагаемые, содержащие у' в левой стороне равенства, а остальные слагаемые перенесём в правую сторону:

$$
xe^{y} \cdot y' + y'e^{x} - y'e^{xy}x = ye^{xy} - e^{y} - ye^{x}.
$$

Затем выразим явно у':

$$
y'(xe^y + e^x - e^{xy}x) = ye^{xy} - e^y - ye^x
$$
,  $y' = \frac{ye^{xy} - e^y - ye^x}{xe^y + e^x - e^{xy} \cdot x}$ 

25.5. Дифференцируем выражение, учитывая, что  $y = y(x)$ :

$$
2y \cdot y'_x + 2x = -2\sin\frac{x}{y} \cdot \left(\frac{x}{y}\right)_x;
$$

$$
2y \cdot y' + 2x = -2\sin\left(\frac{x}{y}\right) \cdot \frac{y - y'x}{y^2}.
$$

Преобразуем выражение и выделим явно у':

$$
y \cdot y' + x = -\frac{1}{y} \sin \frac{x}{y} + \frac{y'x}{y^2} \sin \frac{x}{y};
$$
  
\n
$$
y \cdot y' - \frac{y'x}{y^2} \sin \frac{x}{y} = -\frac{1}{y} \sin \frac{x}{y} - x;
$$
  
\n
$$
y' \left(\frac{x}{y^2} \sin \frac{x}{y} - y\right) = \frac{1}{y} \sin \frac{x}{y} + x;
$$
  
\n
$$
x \sin \frac{x}{y} - y^3 \quad \sin \frac{x}{y} + yx
$$
  
\n
$$
y' \cdot \frac{y}{y^2} = \frac{y}{y}.
$$

Тогда

$$
y' = \frac{y\left(\sin\frac{x}{y} + yx\right)}{x\sin\frac{x}{y} - y^3}.
$$

25.6. Дифференцируем выражение, учитывая, что  $y = y(x)$ :

$$
\left(tg\frac{x^2}{\sqrt{y}}\right)_x' = \left(\sin(x-2y)\right)_x';
$$
  

$$
\frac{1}{\cos^2\frac{x^2}{\sqrt{y}}} \cdot \left(\frac{x^2}{\sqrt{y}}\right)_x' = \cos(x-2y) \cdot (x-2y)_x';
$$
  

$$
\frac{1}{\cos^2\frac{x^2}{\sqrt{y}}} \cdot \frac{2x\sqrt{y} - \frac{1}{2\sqrt{y}} \cdot y'x^2}{y} = \cos(x-2y) \cdot (1-2y').
$$

Преобразуем выражение, перенеся все слагаемые, содержащие  $y'$ , в левую часть равенства:

$$
\frac{1}{\cos^2 \frac{x^2}{\sqrt{y}}} \cdot \frac{4xy - y'x^2}{2\sqrt{y^3}} = \cos(x - 2y) \cdot (1 - 2y') ;
$$
\n
$$
\frac{1}{\cos^2 \frac{x^2}{\sqrt{y}}} \cdot \frac{2x}{\sqrt{y}} - \frac{1}{\cos^2 \frac{x^2}{\sqrt{y}}} \cdot \frac{y'x^2}{2\sqrt{y^3}} = \cos(x - 2y) - 2y' \cos(x - 2y) ;
$$
\n
$$
2y' \cos(x - 2y) - y' \cdot \frac{x^2}{2\sqrt{y^3} \cos^2 \frac{x^2}{\sqrt{y}}} = \cos(x - 2y) - \frac{2x}{\sqrt{y} \cos^2 \frac{x^2}{\sqrt{y}}};
$$
\n
$$
y' \cdot \left(2\cos(x - 2y) - \frac{x^2}{2\sqrt{y^3} \cos^2 \frac{x^2}{\sqrt{y}}}\right) = \cos(x - 2y) - \frac{2x}{\sqrt{y} \cos^2 \frac{x^2}{\sqrt{y}}}.
$$

Откуда

$$
\cos(x-2y) - \frac{2x}{\sqrt{y}\cos^2\frac{x^2}{\sqrt{y}}}
$$

$$
y' = \frac{2\cos(x-2y) - \frac{x^2}{\sqrt{y^3}\cos^2\frac{x^2}{\sqrt{y}}}}
$$

ИЛИ

$$
y' = \frac{2y\left(\sqrt{y}\cos^2\frac{x^2}{\sqrt{y}}\cos(x-2y) - 2x\right)}{4\sqrt{y^3}\cos^2\frac{x^2}{\sqrt{y}}\cos(x-2y) - x^2}.
$$

203

Пример 26. Составить уравнения касательной и нормали к окружности  $x^2 + y^2 - 2x + 4y - 3 = 0$  в точке с абсциссой  $x_0 = -1$ .

Решение. Воспользуемся формулами (5.1.7) и (5.1.8):

$$
y-y_0 = y'(x_0)(x-x_0), y-y_0 = -\frac{1}{y'(x_0)}(x-x_0).
$$

Вычислим значение функции при  $x_0 = -1$ :

$$
(-1)^2 + y^2 - 2(-1) + 4y - 3 = 0 \implies y^2 + 4y = 0 \implies y(y+4) = 0 \implies y^2 + 4y = 0 \implies y^2 - 2(-1) = 0 \implies y^2 - 4y = 0 \implies y^2 - 4y = 0 \implies y^2 -
$$

 $\Rightarrow$  y<sub>1</sub> = 0, y<sub>2</sub> = -4.

Получили точки  $A(-1, 0)$  и  $B(-1, -4)$ , принадлежащие окружности. Найдём угловые коэффициенты касательных в каждой из этих точек  $A(-1, 0)$  и  $B(-1, -4)$ . Дифференцируя по *х* уравнение окружности

$$
2x + 2y \cdot y' - 2 + 4y' = 0,
$$

находим производную

$$
y'(y+2)=1-x
$$
,  $y'=\frac{1-x}{y+2}$ 

и вычисляем её значения в точках  $A$  и  $B$ :

$$
y'(A)=1, y'(B)=-1.
$$

Подставляя в уравнения (5.1.7) и (5.1.8), запишем уравнения касательной и нормали для каждой из точек:

• для точки  $A$ 

 $y = x + 1$ , или  $x - y + 1 = 0$  - уравнение касательной;

 $v = -(x + 1)$ , или  $x + y + 1 = 0$  – уравнение нормали;

• лля точки  $B$ 

$$
y + 4 = -(x + 1)
$$
, или  $x + y + 5 = 0$  – уравнение касательной;

 $y + 4 = x + 1$ , или  $x - y - 3 = 0$  – уравнение нормали.

**Пример 27.** Найти  $\frac{d^2y}{dx^2}$ , если функция  $y = f(x)$  задана неявно урав-Heнием  $b^2x^2 + a^2y^2 = a^2b^2$ .

**Решение.** Дифференцируем выражение, учитывая, что  $y = y(x)$ :

$$
2b^2x+2a^2y\cdot y'=0.
$$

Выражая явно у', получим  $2a^2yy' = -2b^2x \Rightarrow y' = -\frac{b^2x}{a^2y}$ .

Найдём у":

$$
y'' = \left(-\frac{b^2x}{a^2y}\right)' = -\frac{b^2}{a^2} \cdot \frac{y - y'x}{y^2}
$$

Подставляя во вторую производную выражение для  $y'$ , получим

$$
y'' = -\frac{b^2}{a^2} \cdot \frac{y + \frac{b^2 x^2}{a^2 y}}{y^2} = -\frac{b^2}{a^2} \cdot \frac{a^2 y^2 + b^2 x^2}{a^2 y^3} = -\frac{b^2}{a^2} \cdot \frac{a^2 b^2}{a^2 y^3} = -\frac{b^4}{a^2 y^3}.
$$
  
Y44T5IBaß, 470  $a^2 y^2 + b^2 x^2 = a^2 b^2$ , 454.  $y'' = -\frac{b^4}{a^2 y^3}$ .

# 5.7. Применение дифференциального исчисления для исследования функций

### Основные теоремы дифференциального исчисления

**Теорема 5.8. (Ролля<sup>4</sup>)**. Если функция  $f(x)$  непрерывна на отрезке [а, b], дифференцируема во всех его внутренних точках, а на концах отрезка принимает равные значения  $f(a) = f(b)$ , то между а и b найдётся точка  $\xi$ , такая, что  $f'(\xi) = 0$ .

Доказательство. Пусть f(x) - тождественная константа на всём отрезке [a, b], но в этом случае её производная всюду равна нулю, т. е.  $f'(\xi) = 0$  для любой точки  $\xi \in (a, b)$ .

Пусть  $f(x) \neq const$ . Тогда, по теореме Вейерштрасса, функция, непрерывная на отрезке [а, b], достигает на нём свои наибольшее и наименьшее значения. Например  $M > m$ , а т. к.  $f(a) = f(b)$ , то M и m не могут одновременно быть значениями функции на концах отрезка, и хотя бы одно из них достигается в некоторой внутренней точке  $\xi$  отрезка [а, b].

Пусть это будет  $M = f(\xi)$ .

<sup>&</sup>lt;sup>4</sup> Мишель Ролль (1652 - 1719) - французский математик. Теорему он сформулировал как правило, позволяющее уточнить расположение корней многочлена.

Придадим аргументу  $\xi$  приращение  $\Delta x$ . Тогда и функция получит соот-BeTCTBYFOLICE Приращение  $\Delta y = f(\xi + \Delta x) - f(\xi) \le 0$  для любого

$$
\begin{cases} \Delta x < 0; \\ \Delta x > 0. \end{cases}
$$

Тогда

$$
\frac{\Delta y}{\Delta x} = \frac{f(\xi + \Delta x) - f(\xi)}{\Delta x} \ge 0, \text{ ecl } \Delta x < 0
$$

 $\overline{M}$ 

$$
\frac{\Delta y}{\Delta x} = \frac{f(\xi + \Delta x) - f(\xi)}{\Delta x} \le 0, \text{ ecl } \Delta x > 0.
$$

Переходя к пределу при  $\Delta x \rightarrow 0$ , получаем

$$
\lim_{\substack{\Delta x \to -0 \\ (\Delta x < 0)}} \frac{\Delta y}{\Delta x} = f'(\xi - 0) \ge 0 \quad \text{if} \quad \lim_{\substack{\Delta x \to +0 \\ (\Delta x > 0)}} \frac{\Delta y}{\Delta x} = f'(\xi + 0) \le 0.
$$

Но по условию теоремы производная функции  $f(x)$  существует  $\forall x \in (a, b)$ , а, значит, односторонние пределы в любой точке интервала должны совпадать между собой. В данном случае это возможно, если  $f'(\xi) = 0$ 

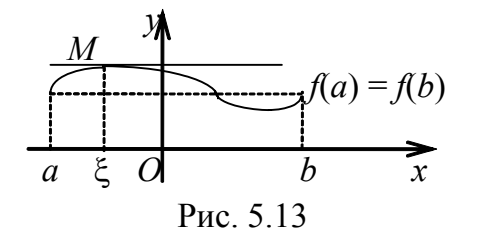

Теорема доказана и геометрически обозначает, что если крайние ординаты кривой  $y = f(x)$  равны, то на кривой найдётся точка, где касательная параллельна оси  $Ox$  (рис. 5.13).

**Теорема 5.9. (Лагранжа5).** Если функция  $f(x)$  непрерывна на отрезке  $[a, b]$  и дифференцируема на интервале  $(a, b)$ , то между а и  $b$  найдётся такая точка  $\xi \in (a, b)$ , для которой выполняется равенство

<sup>&</sup>lt;sup>5</sup> Жозеф Луи Лагранж (1736 – 1813) был ведущим математиком XVIII столетия, работал во многих областях математики (вариационное исчисление, алгебра, теория чисел и др.), заложил основы аналитической механики. Ему ещё не было и 20 лет, когда он стал профессором математики Артиллерийской школы в своём родном городе Турине, с 1772 г. член Парижской АН.

5.7. Применение дифференциального исчисления

$$
\frac{f(b)-f(a)}{b-a} = f'(\xi)
$$

Приведём «геометрическое» доказательство теоремы: составим уравнение хорды AB, стягивающей концы дуги AB (см. рис. 5.14).

Используем уравнение прямой, проходящей через две точки:

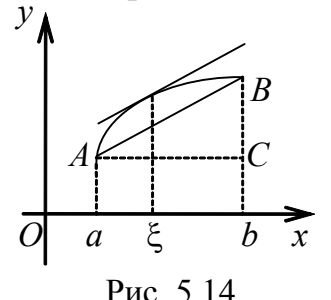

 $rac{x-x_1}{x_2-x_1} = \frac{y-y_1}{y_2-y_1}$ ,  $A(a,f(a))$ ,  $B(b,f(b))$ ;  $\frac{x-a}{b-a} = \frac{y-f(a)}{f(b)-f(a)} \Rightarrow$  $\Rightarrow y = f(a) + \frac{f(b) - f(a)}{b}(x - a).$ 

Составим вспомогательную функцию, равную разности ординат точек графика функции и хорды:

$$
F(x) = f(x) - y = f(x) - f(a) - \frac{f(b) - f(a)}{b - a}(x - a)
$$

Убедимся, что эта функция удовлетворяет всем условиям теоремы Ролля:

 $-F(x)$  непрерывна на отрезке [a, b] (как алгебраическая сумма непрерывных функций).

– Существует производная  $F'(x) = f'(x) - \frac{f(b) - f(a)}{b-a}$ .

 $-F(a) = F(b) = 0$ . Проверьте самостоятельно.

Следовательно, по теореме Ролля, найдётся точка  $\xi \in (a,b)$ , что  $F'(\xi) = 0$ .

Таким образом,

$$
f'(\xi) - \frac{f(b) - f(a)}{b - a} = 0, \text{ with } \frac{f(b) - f(a)}{b - a} = f'(\xi),
$$

что и требовалось доказать.

Теорема Ролля является частным случаем теоремы Лагранжа (первые два условия в обеих теоремах сохраняются).

Геометрический смысл теоремы Лагранжа следующий: отношение

$$
\frac{f(b)-f(a)}{b-a} = \frac{BC}{AC}
$$

есть угловой коэффициент хорды AB, а  $f'(\xi)$  есть угловой коэффициент касательной к кривой в точке с абсциссой  $x = \xi$ , т. е. если выполняются условия теоремы Лагранжа, то на дуге АВ обязательно найдётся точка, в которой касательная параллельна хорде АВ (рис. 5.14).

3a  
пинем формулу 
$$
\frac{f(b) - f(a)}{b - a} = f'(\xi) \text{ в виде}
$$

$$
f(b) - f(a) = f'(\xi)(b - a).
$$
(5.1.22)

Эту формулу называют формулой Лагранжа, или формулой конечных приращений.

Теорему Лагранжа иногда называют теоремой о конечных прирашениях.

Пример 28. Проверить справедливость теоремы Ролля для функции  $y = x<sup>3</sup> + 4x<sup>2</sup> - 7x - 10$  на отрезке [-1, 2].

Решение. Функция непрерывна на отрезке [-1, 2]. Вычислим значение функции на концах отрезка:

$$
y(-1) = -1 + 4 + 7 - 10 = 0;
$$
  

$$
y(2) = 8 + 16 - 14 - 10 = 0.
$$

Следовательно,  $y(-1) = y(2)$ . Найдём производную функции и решим уравнение  $y' = 0$ :

$$
y' = 3x^2 + 8x - 7, 3x^2 + 8x - 7 = 0;
$$
  

$$
D = 64 - 4 \cdot 3 \cdot (-7) = 64 + 84 = 148;
$$
  

$$
x_{1,2} = \frac{-8 \pm \sqrt{148}}{6} = \frac{-8 \pm 2\sqrt{37}}{6} = \frac{-4 \pm \sqrt{37}}{3}
$$

Значение  $x_1 = \frac{-4 - \sqrt{37}}{3}$  не принадлежит отрезку [-1, 2], а значение

 $x_2 = \frac{-4 + \sqrt{37}}{3}$  принадлежит отрезку [-1, 2]. Таким образом, по теореме

Ролля между точками  $a = -1$  и  $b = 2$  существует такая точка  $\xi = \frac{-4 + \sqrt{37}}{2}$ ,

$$
T = \int \left( \frac{-4 + \sqrt{37}}{3} \right) = 0.
$$

Пример 29. Проверить справедливость теоремы Лагранжа для функции  $y = \ln x$  на отрезке [1, *e*].

**Решение.** Функция определена при всех значениях  $x \in (0, +\infty)$ , а следовательно и на отрезке [1, e]. Функция дифференцируема на интервале (1, е). Найдём точку  $\xi \in (1, e)$ , для которой выполняется равенство

$$
\frac{f(b)-f(a)}{b-a}=f'(\xi),
$$

где  $a=1, b=e$ .

Вычислим значения функции на концах отрезка:

$$
f(b) = f(e) = \ln e = 1, \ f(a) = f(1) = \ln 1 = 0, \ f(b) - f(a) = 1 - 0 = 1,
$$
  

$$
b - a = e - 1, \ f'(x) = \frac{1}{x}.
$$

Тогда  $\frac{1}{e^{-1}} = \frac{1}{x}$ , откуда  $x = e - 1$ .

Следовательно,  $\xi = e - 1$  есть точка, принадлежащая интервалу  $(1, e)$ , для которой выполняется данное равенство.

**Теорема 5.10. (ПравилоЛопиталя6)**. Пусть функции  $f(x)$  $u$  h(x) определены на интервале (a, b), за исключением, быть может, точки  $x_0 \in (a,b)$ , причём  $h(x) \neq 0$  и  $h'(x) \neq 0 \forall x \in (a,b)$ ;  $\lim_{x\to x_0} f(x) = 0$ ;  $\lim_{x\to x_0} h(x) = 0$ ; существует предел (конечный или беско-

нечный) отношения производных  $\lim_{x\to x_0} \frac{f'(x)}{h'(x)} = A$ . Тогда существует

предел отношения функций  $\lim_{x\to x_0} \frac{f(x)}{h(x)}$ , причём

 $\lim_{x \to x_0} \frac{f(x)}{h(x)} = \lim_{x \to x_0} \frac{f'(x)}{h'(x)} = A$ 

<sup>&</sup>lt;sup>6</sup> Гильом Франсуа де Лопиталь (1661 – 1704) – французский математик. Содержащееся в теореме правило впервые было опубликовано в книге Лопиталя "Анализ бесконечно малых", вышедшей в свет в 1696 г.

**Теорема 5.11. (Правило Лопиталя).** Пусть функции  $f(x)$  $u$  h(x) определены на интервале (a, b), за исключением, быть может, точки  $x_0 \in (a,b)$ , причём  $h(x) \neq 0$  и  $h'(x) \neq 0 \forall x \in (a,b)$ ;  $\lim_{x\to x_0} f(x) = \infty$ ;  $\lim_{x\to x_0} h(x) = \infty$ ; существует предел (конечный или бес-

конечный) отношения производных  $\lim_{x\to x} \frac{f'(x)}{h'(x)} = A$ .

*Тогда существует предел отношения функций*  $\lim_{x\to x_0} \frac{f(x)}{h(x)}$ , причём

$$
\lim_{x \to x_0} \frac{f(x)}{h(x)} = \lim_{x \to x_0} \frac{f'(x)}{h'(x)} = A \lim_{x \to x_0} f(x) = \infty
$$

Доказательство теорем 5.10, 5.11 опускаем, но подробно посмотрим их применение для вычисления пределов.

#### Примеры неопределенностей

Пример 30. Вычислить пределы:

30.1.  $\lim_{x \to \pi} \frac{\text{tg}x}{x - \pi}$ ; 30.2.  $\lim_{x \to +\infty} \frac{e^x}{x^2}$ ;<br>30.3.  $\lim_{x \to 0} \frac{\cos 2x - \cos 5x}{\cos x - \cos 6x}$ ; 30.4.  $\lim_{x \to \infty} \frac{x^2 + 2x - 1}{4x^2 + 5x + 3}$ ; 30.5.  $\lim_{x \to \frac{\pi}{4}} \frac{1 - \text{tg}x}{\sin x - \cos x}$ ; 30.6.  $\lim_{x \to +\infty} \frac{x^3}{e^x - 1}$ .

**Решение**. Подставив предельное значение аргумента  $x = \pi$ , получаем неопределённость  $\left(\frac{0}{0}\right)$ , т. к. tg $\pi = 0$ ,  $\pi - \pi = 0$ . Функции f(x) = tgx, h(x) = x -  $\pi$ дифференцируемы. Предел отношения Производных  $\lim_{x \to \pi} \frac{(\text{tg}x)^{7}}{(x-\pi)^{7}} = \lim_{x \to \pi} \frac{1}{\cos^{2} x} = 1$ <br>cymecrifyer. Bce условия теоремы Лопиталя выполнены, поэтому

$$
\lim_{x \to \pi} \frac{\text{tg}x}{x - \pi} = \left(\frac{0}{0}\right) = \lim_{x \to \pi} \frac{(\text{tg}x)'}{(x - \pi)'} = \lim_{x \to \pi} \frac{1}{\cos^2 x} = 1.
$$

**30.2.** При  $x \rightarrow +\infty$  имеем неопределённость  $\left(\frac{\infty}{\infty}\right)$ . Применяем правило Лопиталя:

$$
\lim_{x \to +\infty} \frac{e^x}{x^2} = \left(\frac{\infty}{\infty}\right) = \lim_{x \to +\infty} \frac{(e^x)^r}{\left(x^2\right)^r} = \lim_{x \to +\infty} \frac{e^x}{2x} = \left(\frac{\infty}{\infty}\right).
$$

Полученный предел вновь представляет неопределённость вида  $\left(\frac{\infty}{\infty}\right)$ . Ещё раз применяем правило Лопиталя:

$$
\lim_{x \to \infty} \frac{(e^x)'}{(2x)'} = \frac{1}{2} \lim_{x \to \infty} \frac{e^x}{1} = \infty.
$$
  
Окончательно  $\lim_{x \to \infty} \frac{e^x}{x^2} = \infty$ .  
30.3. При x = 0 числитель и знаменатель дроби обращаются в нуль,  
имеем неопределённость вида  $\left(\frac{0}{0}\right)$ . Для раскрытия этой неопределённости  
правило Лопитала необходимо применить дважды:

$$
\lim_{x \to 0} \frac{\cos 2x - \cos 5x}{\cos x - \cos 6x} = \left(\frac{0}{0}\right) = \lim_{x \to 0} \frac{(\cos 2x - \cos 5x)'}{(\cos x - \cos 6x)} = \lim_{x \to 0} \frac{-2\sin 2x + 5\sin 5x}{-\sin x + 6\sin 6x} =
$$

$$
= \left(\frac{0}{0}\right) = \lim_{x \to 0} \frac{(-2\sin 2x + 5\sin 5x)'}{(-\sin x + 6\sin 6x)} = \lim_{x \to 0} \frac{-4\cos 2x + 25\cos 5x}{-\cos x + 36\cos 6x} =
$$

$$
= \frac{-4 + 25}{-1 + 36} = \frac{21}{35}.
$$

**30.4.** Здесь имеем неопределённость  $\left(\frac{\infty}{\infty}\right)$ . Применяя дважды правило  $\overline{\mathrm{J}}$ <sub>101</sub>

$$
\lim_{x \to \infty} \frac{x^2 + 2x - 1}{4x^2 + 5x + 3} = \left(\frac{\infty}{\infty}\right) = \lim_{x \to \infty} \frac{(x^2 + 2x - 1)'}{(4x^2 + 5x + 3)} = \lim_{x \to \infty} \frac{2x + 2}{8x + 5} = \left(\frac{\infty}{\infty}\right) = \lim_{x \to \infty} \frac{(2x + 2)'}{(8x + 5)} = \lim_{x \to \infty} \frac{2}{8} = \frac{1}{4}.
$$
\n**30.5.** При  $x \to \frac{\pi}{4}$  имаем неопределённость  $\left(\frac{0}{0}\right)$ . Применяем правило

Лопиталя:

$$
\lim_{x \to \frac{\pi}{4}} \frac{1 - \text{tgx}}{\sin x - \cos x} = \left(\frac{0}{0}\right) = \lim_{x \to \frac{\pi}{4}} \frac{(1 - \text{tgx})'}{\sin x - \cos x} = \lim_{x \to \frac{\pi}{4}} \frac{-\frac{1}{\cos^2 x}}{\cos x + \sin x} = -\lim_{x \to \frac{\pi}{4}} \frac{1}{\cos^2 x (\sin x + \cos x)} = -\frac{1}{\cos^2 \frac{\pi}{4} \left(\sin \frac{\pi}{4} + \cos \frac{\pi}{4}\right)} = -\frac{1}{\left(\frac{\sqrt{2}}{2}\right)^2 \left(\frac{\sqrt{2}}{2} + \frac{\sqrt{2}}{2}\right)} = -\frac{4}{2\sqrt{2}} = -\sqrt{2}.
$$

**30.6.** При *х* → +∞ имеем неопределённость  $\left(\frac{\infty}{\infty}\right)$ .

Применяем правило Лопиталя три раза:

$$
\lim_{x \to +\infty} \frac{x^3}{e^x - 1} = \left(\frac{\infty}{\infty}\right) = \lim_{x \to +\infty} \frac{\left(x^3\right)}{\left(e^x - 1\right)} = \lim_{x \to +\infty} \frac{3x^2}{e^x} = \left(\frac{\infty}{\infty}\right) = \lim_{x \to +\infty} \frac{\left(3x^2\right)}{\left(e^x\right)} =
$$
\n
$$
= \lim_{x \to +\infty} \frac{6x}{e^x} = \left(\frac{\infty}{\infty}\right) = \lim_{x \to +\infty} \frac{\left(6x\right)}{\left(e^x\right)} = \lim_{x \to +\infty} \frac{6}{e^x} = 0.
$$
\n
$$
\text{Cnegosarenbino, } \lim_{x \to +\infty} \frac{x^3}{e^x - 1} = 0.
$$

Другие виды неопределённостей:  $(\infty - \infty)$ ,  $(0 \cdot \infty)$ ,  $(1^{\infty})$ ,  $(0^0)$ ,  $(\infty^0)$  необходимо свести к виду  $\left(\frac{0}{0}\right)$  или  $\left(\frac{\infty}{\infty}\right)$ .

Случаи  $(1^{\infty})$ ,  $(\infty^{0})$ ,  $(0^{0})$  нахождения предела функции сводятся к виду  $\left(\frac{0}{0}\right)$  или  $\left(\frac{\infty}{\infty}\right)$  следующим путём: функция логарифмируется и сначала находится предел её логарифма, а затем по найденному пределу логарифма

находится и предел самой функции.

Пример 31. Найти пределы:

31.1.  $\lim_{x \to \pm 0} x \ln x$ ; 31.2.  $\lim_{x \to \pm 0} (ctgx - \frac{1}{x})$ ;  $r\rightarrow 0$ 

5.7. Применение дифференциального исчисления

31.3. 
$$
\lim_{x\to 0} (e^{5x} + x)^{\frac{3}{x}}
$$
; 31.4.  $\lim_{x\to +0} x^{\frac{3}{1+6\ln x}}$ ;  
\n31.5.  $\lim_{x\to\infty} (x \sin \frac{a}{x})$ ; 31.6.  $\lim_{x\to 1} \left[ \frac{x}{x-1} - \frac{1}{\ln x} \right]$ ;  
\n31.7.  $\lim_{x\to 0} \left[ x^2 e^{\frac{1}{x^2}} \right]$ ; 31.8.  $\lim_{x\to \frac{\pi}{2}} (\tan x)^{2x-\pi}$ .

Решение. 31.1. Подставив предельное значение аргумента, получаем неопределённость вида  $(0 \cdot \infty)$ . Чтобы получить частное двух функций, опустим одну из них в знаменатель, используя отрицательную степень, после чего применим правило Лопиталя:

 $\mathbf{1}$ 

$$
\lim_{x \to +0} x \ln x = (0 \cdot \infty) = \lim_{x \to +0} \frac{\ln x}{x^{-1}} = \left(\frac{\infty}{\infty}\right) = \lim_{x \to +0} \frac{(\ln x)^{7}}{(x^{-1})^{7}} = \lim_{x \to +0} \frac{\frac{1}{x}}{x^{2}} = -\lim_{x \to +0} x = 0.
$$

 $x\rightarrow 0$ 

31.2. Подставив предельное значение аргумента, получаем неопределённость вида ( $\infty - \infty$ ), которая легко сводится к частному:

$$
\lim_{x \to 0} \left( \text{ctg} x - \frac{1}{x} \right) = \lim_{x \to 0} \left( \frac{1}{\text{tg} x} - \frac{1}{x} \right) = \lim_{x \to 0} \frac{x - \text{tg} x}{x \cdot \text{tg} x} = \left( \frac{0}{0} \right) = \lim_{x \to 0} \frac{(x - \text{tg} x)'}{(x \cdot \text{tg} x)'} =
$$
\n
$$
= \lim_{x \to 0} \frac{1 - \frac{1}{\cos^2 x}}{\cos^2 x} = \lim_{x \to 0} \frac{\cos^2 x - 1}{\cos^2 x \cdot \text{tg} x + x} = \lim_{x \to 0} \frac{-\sin^2 x}{\sin x \cos x + x} = \left( \frac{0}{0} \right) =
$$
\n
$$
= \lim_{x \to 0} \frac{(-\sin^2 x)'}{(\sin x \cdot \cos x + x)} = \lim_{x \to 0} \frac{-2\sin x \cdot \cos x}{\cos^2 x - \sin^2 x + 1} = \lim_{x \to 0} \frac{-\sin 2x}{\cos 2x + 1} = 0.
$$

31.3. При подстановке предельного значения аргумента получается неопределённость  $(1^{\infty})$ .

Применим основное логарифмическое тождество  $a^{\log_a x} = x$  и свойство  $\log_a x^m = m \log_a x$ , обозначив функцию  $y = u^v$ . Тогда

 $y = e^{\ln y} = e^{\nu \cdot \ln u}$   $\lim_{x \to \infty} f(x) = \lim_{x \to \infty} f \cdot \ln u$ 

$$
\lim_{x \to 0} y = e^{x + \ln a}, \quad \lim_{x \to 0} y(x) = e^{x \to 0}
$$

Oстаërся вычислить предел 
$$
\lim_{x\to0} (v \cdot \ln u) = (0 \cdot \infty)
$$
:  
\n
$$
\lim_{x\to0} (e^{5x} + x)^{\frac{3}{x}} = e^{\lim_{x\to0} \frac{3}{x} \ln(e^{5x} + x)},
$$
\n
$$
\lim_{x\to0} \frac{3\ln(e^{5x} + x)}{x} = \left(\frac{0}{0}\right) = 3 \lim_{x\to0} \frac{\left[\ln(e^{5x} + x)\right]'}{(x)'} = 3 \lim_{x\to0} \frac{5e^{5x} + 1}{1} = 18 \Rightarrow
$$
\n
$$
\Rightarrow \lim_{x\to0} y = e^{18}.
$$
\n31.4. 3*q*ecb *u*Meer *nc*ro *ne*onpegenëthocrb (0<sup>0</sup>). Обозначим *µ*аниую *β*ynкц*но y* =  $\lim_{x\to0} x^{\frac{3}{1+6\ln x}}$ . 3*are*м *л*огарифмируем функцию *u* ищем предел *e*ё *л*ографма:

$$
\ln y = \ln \lim_{x \to +0} x^{\frac{1+6\ln x}{1+6\ln x}} = \lim_{x \to +0} \ln x^{\frac{1+6\ln x}{1+6\ln x}} = \lim_{x \to +0} \frac{3}{1+6\ln x} \cdot \ln x =
$$
  
= 3 \lim\_{x \to +0} \frac{\ln x}{1+6\ln x}.  
Получили неопределённость  $\left(\frac{\infty}{\infty}\right)$ . Примении правило Лопитала:  

$$
\ln y = 3 \lim_{x \to +0} \frac{(\ln x)'}{(1+6\ln x)} = 3 \lim_{x \to +0} \left(\frac{1}{x} : \frac{6}{x}\right) = 3 \cdot \frac{1}{6} = \frac{1}{2}.
$$
  
Отсюда следует, что искомый предел  $y = e^{\frac{1}{2}} = \sqrt{e}$ .

31.5. Подставив предельное значение аргумента, получаем неопределённость вида (∞ · 0). Чтобы получить частное двух функций, опустим одну из них в знаменатель, используя отрицательную степень, после чего применим правило Лопиталя:

$$
\lim_{x \to \infty} \left( x \sin \frac{a}{x} \right) = (\infty \cdot 0) =
$$

$$
= \lim_{x \to \infty} \frac{\sin \frac{a}{x}}{\frac{1}{x}} = \left(\frac{0}{0}\right) = \lim_{x \to \infty} \frac{\left(\sin \frac{a}{x}\right)'}{\left(\frac{1}{x}\right)'} = \lim_{x \to \infty} \frac{\cos \frac{a}{x} \cdot \left(-\frac{a}{x^2}\right)}{-\frac{1}{x^2}} =
$$

$$
= a \lim_{x \to \infty} \cos \frac{a}{x} = a.
$$

31.6. Подставив предельное значение, получаем неопределённость ( $\infty$  -∞). Преобразуем разность функций к частному и применим правило Лопиталя два раза:

$$
\lim_{x \to 1} \left[ \frac{x}{x-1} - \frac{1}{\ln x} \right] = (\infty - \infty) = \lim_{x \to 1} \frac{x \ln x - x + 1}{(x-1) \ln x} = \left( \frac{0}{0} \right) = \lim_{x \to 1} \frac{(x \ln x - x + 1)'}{[(x-1)\ln x]} =
$$
\n
$$
= \lim_{x \to 1} \frac{\ln x + 1 - 1}{\ln x + (x-1) \cdot \frac{1}{x}} = \lim_{x \to 1} \frac{\ln x}{\ln x + 1 - \frac{1}{x}} = \left( \frac{0}{0} \right) = \lim_{x \to 1} \frac{(\ln x)'}{(\ln x + 1 - \frac{1}{x})} =
$$
\n
$$
= \lim_{x \to 1} \frac{\frac{1}{x}}{\frac{1}{x} + \frac{1}{x^2}} = \frac{1}{2}.
$$

31.7. Подставив предельное значение аргумента, получаем неопределённость (0 · ∞). Преобразуем функцию, представив произведение функции в виде частного функций, и применим правило Лопиталя:

$$
\lim_{x \to 0} \left[ x^2 e^{\frac{1}{x^2}} \right] = (0 \cdot \infty) =
$$
\n
$$
= \lim_{x \to 0} \frac{e^{\frac{1}{x^2}}}{\frac{1}{x^2}} = \left( \frac{\infty}{\infty} \right) = \lim_{x \to 0} \frac{\left( e^{\frac{1}{x^2}} \right)^1}{\left( \frac{1}{x^2} \right)^1} = \lim_{x \to 0} \frac{\frac{1}{e^{\frac{1}{x^2}}} \left( -\frac{2}{x^3} \right)}{-\frac{2}{x^3}} =
$$

$$
= \lim_{x \to 0} e^{\frac{1}{x^2}} = \infty.
$$

31.8. Здесь имеет место неопределённость  $\left(\infty^0\right)$ . Применим свойство логарифмов:

$$
y = f(x) = e^{\ln f(x)}
$$
,  $\text{rge } f(x) = (\text{tgx})^{2x - \pi}$ 

Тогда

$$
\lim_{x \to \frac{\pi}{2}} (\text{tgx})^{2x - \pi} = \lim_{x \to \frac{\pi}{2}} e^{\ln(\text{tgx})^{2x - \pi}} = \lim_{x \to \frac{\pi}{2}} e^{(2x - \pi) \ln(\text{tgx})} = e^{\lim_{x \to \frac{\pi}{2}} (2x - \pi) \ln(\text{tgx})}
$$

Вычислим предел:

$$
\lim_{x \to \frac{\pi}{2}} (2x - \pi) \ln(\text{tg}x) = (0 \cdot \infty) = \lim_{x \to \frac{\pi}{2}} \frac{\ln(\text{tg}x)}{1} = \left(\frac{\infty}{\infty}\right) = \lim_{x \to \frac{\pi}{2}} \frac{\left(\ln(\text{tg}x)\right)'}{1} =
$$
\n
$$
x \to \frac{\pi}{2}
$$
\n
$$
= \lim_{x \to \frac{\pi}{2} - \frac{2}{(2x - \pi)^2}} \frac{1}{1} = \lim_{x \to \frac{\pi}{2} - \frac{2}{\cos x}} \frac{-\left(2x - \pi\right)^2}{1} = -\lim_{x \to \frac{\pi}{2} - \frac{2}{\cos x}} \frac{\left(2x - \pi\right)^2}{1} = -\lim_{x \to \frac{\pi}{2} - \frac{2}{\cos x}} \frac{\left(2x - \pi\right)^2}{1} = -\lim_{x \to \frac{\pi}{2} - \frac{2}{\cos x}} \frac{4(2x - \pi)}{1} = 0.
$$

Окончательно

$$
\lim_{x \to \frac{\pi}{2}} (\text{tg} x)^{2x - \pi} = e^0 = 1.
$$

# Возрастание, убывание функции. Точки экстремума

**Определение 5.7.** Функция  $f(x)$  называется возрастающей на некотором отрезке [a, b], если для любых  $x_1 < x_2$  этого отрезка  $f(x_1) < f(x_2)$  (см. рис. 5.15). Функция называется убывающей, если для любых  $x_1 < x_2$  выполняется неравенство  $f(x_1) > f(x_2)$
(см. рис. 5.16). Функция возрастающая (убывающая) называется монотонной.

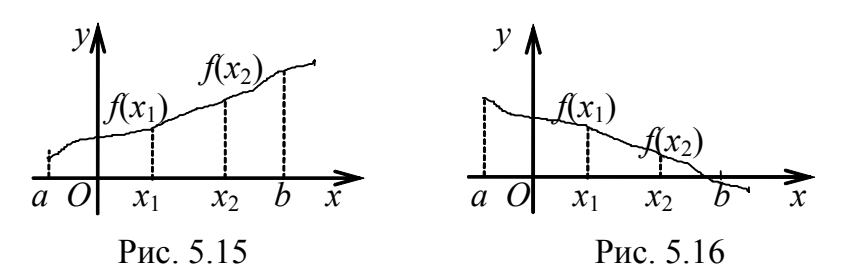

Теорема 5.12 (условия монотонности). Если функция  $f(x)$  имеет конечную производную  $f'(x)$  на  $(a, b)$ , то, чтобы  $f(x)$  была возрастающей (убывающей) на [а, b], необходимо и достаточно, чтобы  $f'(x) > 0$ ,  $(f'(x) < 0)$ .

Пример 32. Найти интервалы монотонности функции:

32.1. 
$$
y = 3x - x^2
$$
; 32.2.  $y = 2x^2 - \ln x$ .

Решение. 32.1. Область определения функции  $D(f) = (-\infty, \infty)$ , функция дифференцируема всюду в области определения,

$$
f'(x) = 3 - 3x^2 = 3(1 - x^2)
$$

Решим неравенство

$$
f'(x) > 0
$$
, T. e.  $3(1 - x^2) > 0$ ,  
 $1 - x^2 > 0 \Rightarrow x^2 < 1 \Rightarrow |x| < 1 \Rightarrow -1 < x < 1$ .

Следовательно, функция возрастает на интервале (-1, 1).

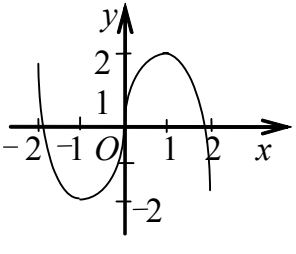

Неравенство  $3(1-x^2) < 0$  справедливо для всех  $x \in (-\infty, -1) \cup (1, +\infty)$ . Следовательно, функция убы-<br>вает на интервалах  $(-\infty, -1) \cup (1, +\infty)$ . График функции см. на рис. 5.17.

Рис. 5.17

32.2. Функция определена на интервале  $(0, +\infty)$ . Находим производную функции:

$$
y' = 4x - \frac{1}{x} = \frac{4x^2 - 1}{x}.
$$

Решая неравенство  $\frac{4x^2-1}{x} > 0$  и учитывая, что x > 0, находим интервалы возрастания:

$$
\frac{4x^2 - 1}{x} > 0 \implies 4x^2 - 1 > 0 \implies 4x^2 > 1 \implies |x| > \frac{1}{2} \implies x > \frac{1}{2}, x < -\frac{1}{2}.
$$
  
Итак, функция возрастает на интервале  $\left(\frac{1}{2}, +\infty\right)$ .

Аналогично находим интервалы убывания, учитывая, что  $x > 0$ :  $\frac{4x^2-1}{x} < 0 \Rightarrow 4x^2 - 1 < 0 \Rightarrow |x| < \frac{1}{2} \Rightarrow -\frac{1}{2} < x < \frac{1}{2} \Rightarrow 0 < x < \frac{1}{2}.$ Следовательно, функция убывает при  $x \in \left(0, \frac{1}{2}\right)$ .

**Определение 5.8.** Точка  $x_0$  называется точкой локального максимума, если в некоторой её окрестности  $\zeta^{x_0} - \delta$ ,  $x_0 + \delta$ ) выполняется неравенство  $f(x) < f(x_0)$ , для всех х этой окрестности.  $x_0$ называется точкой локального минимума, Точка еспи  $f(x) > f(x_0)$   $\forall x \in \ell^{x_0} - \delta^{x_0} + \delta$ .

Значение функции в точке  $x_0$  называется локальным максимумом (минимумом). Локальный максимум (минимум) называется локальным экстремумом функции  $f(x)$ .

Теорема 5.13 (необходимое условие существования экстре*мума*). Если функция  $f(x)$ :

- определена в окрестности точки  $x_0$ :
- $\bullet$  дифференцируема в точке  $x_0$ ;

• имеет в точке  $x_0$  локальный экстремум.

то её производная в этой точке равна нулю или не существует.

Точки, в которых производная  $f'(x) = 0$  или не существует, называются критическими.

1. В п. 5.1.1 дана геометрическая интерпретация производной как углокоэффициента касательной. Значит.  $\overline{B}$ точке экстремума **BOLO**  $k = \text{tg } \alpha = f'(x) = 0$  касательная к её графику параллельна оси абсцисс, если cyществует  $f'(x_0) = 0$  (см. рис. 5.18).

# 2. Функция может иметь экстремум и в точках, где первая производная не существует. Например (рис. 5.19),

$$
y = \left|\ln x\right| = \begin{cases} \ln x, & x \ge 1, \\ -\ln x, & 0 < x < 1. \end{cases}
$$

Функция непрерывна в точке  $x = 1$ , но не дифференцируема, т. к.

$$
\lim_{x \to 1-0} y'(x) = \lim_{x \to 1-0} \left(-\frac{1}{x}\right) = -1, \lim_{x \to 1+0} y'(x) = \lim_{x \to 1+0} \frac{1}{x} = 1.
$$

Односторонние пределы не равны, значит,  $y'(x)$  не существует в точке  $x_0 = 1$ , но функция тем не менее имеет в этой точке минимум. Такие точки называются угловыми.

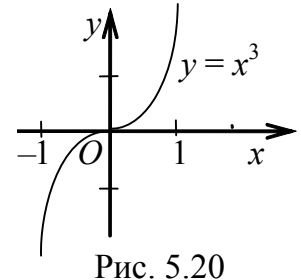

3. Выполнение необходимого условия экстремума (равенство нулю или бесконечности производной) не говорит о наличии экстремума. Убедимся в этом на примере функции  $y = x^3$ :  $y' = 3x^2$ ,  $y'(0) = 0$ , где  $x = 0$  – критическая точка, но не экстремальная (рис. 5.20).

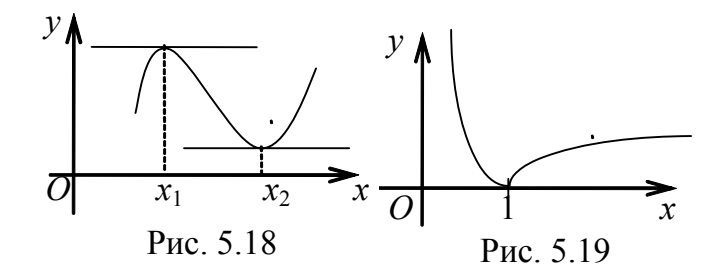

Теорема 5.14. (первый достаточный признак существования экстремума функции). Если функция  $f(x)$  непрерывна в точке  $x_0$  и дифференцируема в некоторой её окрестности  $(x_0 - \delta, x_0 +$ б), причём производная функции в этой точке либо равна нулю либо не существует, а при переходе через точку  $x_0$  производная ме-

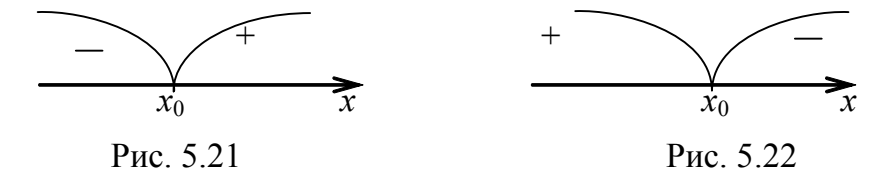

няет знак, то  $x_0$  – точка экстремума, причём если производная слева от  $x_0$  отрицательна (функция убывает), а справа положительна (функция возрастает), то  $x_0$  - точка минимума (рис. 5.21). Если слева от  $x_0$  производная положительна (функция возрастает), а справа – отрицательна (функция убывает), то  $x_0$  – точка максимума (puc.  $5.22$ ).

Определение 5.9. Промежутки между критическими точками, где производная сохраняет знак, называют промежутками монотонности.

Теорема 5.15. (второй достаточный признак существования экстремума функции). Если: в точке  $x_0$  функция  $f(x)$  дифференцируема и  $f'(x_0) = 0$ ; а в окрестности  $(x_0 - \delta, x_0 + \delta)$  существует вторая производная

$$
f''(x_0) \neq 0
$$

то в точке  $x_0$  при  $f''(x_0) > 0$  функция имеет минимум, а при  $f''(x_0)$  < 0 функция имеет максимум.

Пример 33. Исследовать на экстремум функции:

**33.1.** Гиперболический косинус  $y = \text{ch}x = \frac{e^{x} + e^{-x}}{2}$ ; 33.2. Гиперболический синус  $y = \text{sh} x = \frac{e^x - e^{-x}}{2}$ .

Решение. 33.1. Функция у = chx определена на всей числовой оси.  $y' = \text{sh} x = \frac{1}{2} (e^x - e^{-x})$ . Pennaem уравнение Находим её производную  $y' = 0$ . Его единственный корень  $x = 0$  – критическая точка.

Проверим достаточное условие экстремума с помощью второй производной:

$$
y'' = \text{ch} x = \frac{1}{2} (e^x + e^{-x}), \quad y''(0) = \frac{1}{2} (e^0 + e^0) = 1 > 0.
$$

Следовательно,  $x = 0 - \text{точка минимума}, y_{\text{min}} = y(0) = \text{ch}0 = 1$ .

Проверим достаточный признак с помощью первой производной:

• пусть  $x = -c < 0$ ,

$$
y'(-c) = \text{sh}(-c) = \frac{1}{2} \left( \frac{1}{e^c} - e^c \right) < 0
$$
  
\n• 
$$
\text{nyct } x = c > 0,
$$
  
\n
$$
y'(c) = \text{sh}(c) = \frac{1}{2} \left( e^c - \frac{1}{e^c} \right) > 0.
$$

Производная поменяла знак с минуса на плюс. Значит, х = 0 есть точка минимума и  $(-\infty, 0)$  есть интервал убывания (рис. 5.23),  $(0, \infty)$  -интервал возрастания.

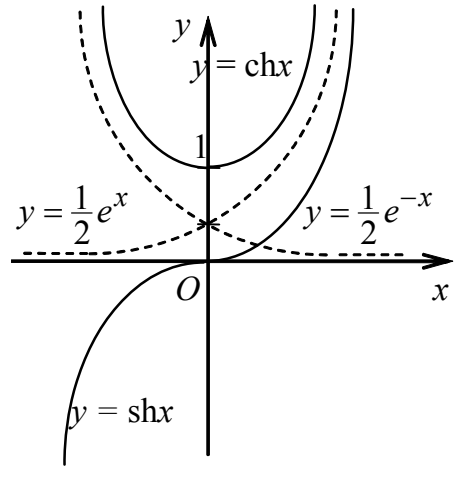

Рис. 5.23

33.2. Область определения функции  $D(f) = (-\infty, \infty)$ . Первая производная  $y' = chx = \frac{1}{2} (e^x + e^{-x}) > 0$ 

всюду положительна, экстремумов нет, функция монотонно возрастает во всей области определения.

Замечание. Графики гиперболических функций (синуса и косинуса) можно построить методом суперпозиций. На рис. 5.23 показаны пунктиром графики составляющих функций:

$$
y_1 = \frac{1}{2}e^x
$$
,  $y_2 = \frac{1}{2}e^{-x}$ .

Складывая их ординаты в выбранных точках оси Ох, получим точки графика гиперболического косинуса

$$
y_1 + y_2 = \frac{1}{2}e^x + \frac{1}{2}e^{-x} = \text{ch}x
$$

Вычитая эти ординаты, получим точки графика гиперболического си- $H<sub>Y</sub>ca$ 

$$
y_1 - y_2 = \frac{1}{2}e^x - \frac{1}{2}e^{-x} = \textbf{shx}.
$$

Гиперболические функции сохраняют некоторые свойства своих тригонометрических аналогов.

Так, например,  $y = cosx - y$ ётная функция и  $cos\theta = 1$ ,  $y = sinx - ney$ ётная функция и  $sin\theta = 0$ .

Соответственно:

 $\bullet$  y = chx – чётная функция, ch $0 = 1$ , график гиперболического косинуса симметричен относительно оси Оу (см. рис. 5.23);

 $\bullet$ sh $0 = 0$ ,  $y =$ shx – нечётная функция, график гиперболического синуса симметричен относительно начала координат.

Но, по сравнению с тригонометрической единицей,

$$
\sin^2 x + \cos^2 x = 1,
$$

связь между гиперболическими функциями выражается другим тождеством:

$$
\operatorname{ch}^2 x - \operatorname{sh}^2 x = 1.
$$

Пример 34. Исследовать на экстремум функции:

34.1. 
$$
y = x^2 \sqrt[3]{(1-x)^2}
$$
; 34.2.  $y = \frac{1}{x} \ln x$ ; 34.3.  $y = x^2 \cdot e^{-x}$ .

Решение. 34.1. Область определения функции - вся ось Ох. Находим производную функции и критические точки:

$$
y' = 2x\sqrt[3]{(1-x)^2} - \frac{2}{3}x^2 \frac{1}{\sqrt[3]{1-x}} = \frac{2x}{3\sqrt[3]{1-x}} [3(1-x) - x] = \frac{2x(3-4x)}{3\sqrt[3]{1-x}}
$$
  
1)  $y' = 0 \Rightarrow x_1 = 0, \ x_2 = \frac{3}{4}, 2)$   $y' = \infty \Rightarrow \sqrt[3]{1-x} = 0 \Rightarrow x_3 = 1.$ 

Нанесём найденные критические точки на ось Ох и проверим знак первой производной на полученных интервалах (рис. 5.24):

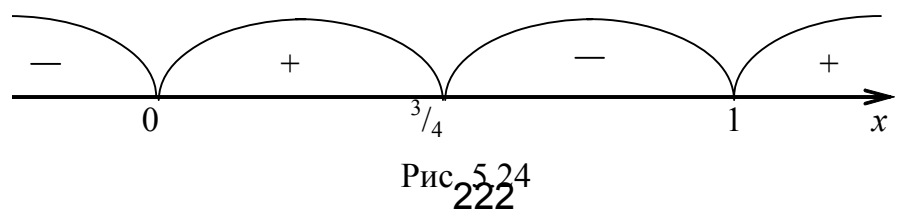

$$
y'(-1) = -\frac{14}{3 \cdot \sqrt[3]{2}} < 0
$$
  
\n•  $0 < x < 0$ ,  $npu x = -1$  *uneean*  
\n•  $0 < x < \frac{3}{4}$ ,  $npu x = \frac{1}{2}$  *uneean*  
\n $y'(\frac{1}{2}) = \frac{\sqrt[3]{2}}{3} > 0$   
\n•  $\frac{3}{4} < x < 1$ ,  $npu x = \frac{4}{5}$  *uneean*  
\n•  $x = \frac{4}{5}$  *uneean*  
\n $y'(\frac{4}{5}) = -\frac{8\sqrt[3]{5}}{75} < 0$   
\n• *qlyhkuya yбbaaem;*  
\n•  $x > 1$ , *npu x = 2*  
\n $y'(2) = \frac{20}{3} > 0$   
\n• *qlyhkuya yobbaaem;*  
\n3*quoum x = 0, u, x = 1 - mouku, *muuwwa x = \frac{3}{4} - mouva naucuwwa**

Значит,  $x = 0$  и  $x = 1 -$ точки минимума,  $x = 4 -$ точка максимума,  $y(0) = 0$ ,  $y(1) = 0$  – минимальные значения функции,

$$
\sqrt{\frac{3}{4}} = \frac{3}{4} \int_{0}^{2} \sqrt[3]{1 - \frac{3}{4}} = \frac{9}{64} \sqrt[3]{4}
$$

34.2. Область определения функции  $D(f) = (0, \infty)$ . Находим производную функции  $\frac{1}{2}$ 

$$
y' = -\frac{1}{x^2} \ln x + \frac{1}{x} \cdot \frac{1}{x} = \frac{1}{x^2} (1 - \ln x)
$$

Находим критические точки:

$$
y' = 0, \ln x = 1 \Rightarrow x_1 = e
$$
  
\n
$$
y' = \infty \Rightarrow x_2 = 0
$$
  
\n
$$
y'' = \infty \Rightarrow x_2 = 0
$$
  
\n
$$
y'' = \infty \Rightarrow x_2 = 0
$$
  
\n
$$
y'' = \infty \Rightarrow x_2 = 0
$$
  
\n
$$
y'' = \infty \Rightarrow x_2 = 0
$$
  
\n
$$
y'' = \infty \Rightarrow x_2 = 0
$$
  
\n
$$
y'' = \infty \Rightarrow x_2 = 0
$$
  
\n
$$
y'' = \infty \Rightarrow x_2 = 0
$$
  
\n
$$
y'' = \infty \Rightarrow x_2 = 0
$$
  
\n
$$
y'' = \infty \Rightarrow x_2 = 0
$$
  
\n
$$
y'' = \infty \Rightarrow x_2 = 0
$$
  
\n
$$
y'' = \infty \Rightarrow x_2 = 0
$$
  
\n
$$
y'' = \infty \Rightarrow x_2 = 0
$$
  
\n
$$
y'' = \infty \Rightarrow x_2 = 0
$$
  
\n
$$
y'' = \infty \Rightarrow x_2 = 0
$$
  
\n
$$
y'' = \infty \Rightarrow x_2 = 0
$$
  
\n
$$
y'' = \infty \Rightarrow x_2 = 0
$$
  
\n
$$
y'' = \infty \Rightarrow x_2 = 0
$$
  
\n
$$
y'' = \infty \Rightarrow y'' = \infty \Rightarrow y'' = \
$$

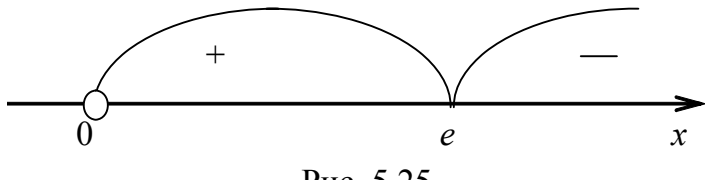

Рис. 5.25

первой производной слева и справа от неё (рис. 5.25):

• 
$$
0 < x < e
$$
,  $\min_{e} \frac{x = \frac{1}{e}}{e}$    
\n $f'(\frac{1}{e}) = \frac{1 - \ln \frac{1}{e}}{\frac{1}{e^2}} = \frac{1 - \ln e^{-1}}{\frac{1}{e^2}} = 2e^2 > 0$ 

функция возрастает;

• 
$$
x > e
$$
,  $\text{hph } x = e^2$    
  $f'(e^2) = \frac{1 - \text{ln } e^2}{e^2} = \frac{-1}{e^2} < 0$   
 $\frac{1}{e^2} \text{ln } e = 1$ 

 $y(e) = \frac{1}{e}$ те =  $\frac{1}{e}$  — максимума;<br>Значит,  $x = e - m$ очка максимума; чение функции.

34.3. Функция определена на всей числовой оси, т. к.  $e^{-x} > 0$ . Находим производную и критические точки:

$$
y' = 2xe^{-x} - e^{-x} \cdot x^2 = e^{-x} \cdot x(2 - x),
$$
  
\n
$$
y' = 0 \implies e^{-x} \cdot x(2 - x) = 0 \implies x_1 = 0, x_2 = 2.
$$

### Производная определена для всех значений х.

Нанесём критические точки на ось Ох, и проверим знак первой производной на полученных интервалах (рис. 5.26):

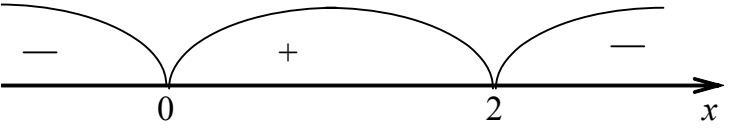

Статья I. • x < 0, при x = -1 имеем  $y'(-1) = -3e < 0$ , функция убывает;

Статья II. • 0 < х < 2, при x = 1 имеем  $y'(1) = \frac{1}{e} > 0$ , функция возрастает;

Статья III. • х > 2, при х = 3 имеем  $y'(3) = -\frac{3}{e^3} < 0$ , функция убывает. Следовательно, критическая точка  $x_1 = 0$  есть точка минимума, где  $y_{\text{min}} = y(0) = 0$ , а критическая точка  $x_2 = 2$  есть точка максимума,

где

$$
y_{\text{max}} = y(2) = \frac{4}{e^2}
$$

Правило исследования функции на экстремум:

- 1. Указать область определения функции D(f).
- 2. Найти первую производную функции  $y' = f'(x)$ .

3. Найти критические точки  $x_i$ , решив уравнения  $y' = 0$  и  $y' = \infty$ , выбрать точки, принадлежащие области определения функ $\mu$  $\mu$  $\mu$ .

4. Проверить, меняет ли знак первая производная при переходе (или установить знак второй производной через точку  $x_i$  $y'' = f''(x_i)$ , классифицировать экстремум. 5. Найти значения функции в экстремальных точках

Наибольшее и наименьшее значения функции на отрезке Используем теорему Вейерштрасса: если функция непрерывна на замкнутом промежутке [a, b], то она достигает на нём свои наименьшее и наибольшее значения.

Искать эти значения надо либо на концах промежутка, либо в экстремальных (внутренних) точках.

Правило отыскания наибольшего и наименьшего значений функции f(x) на отрезке [a, b]:

1. Найти первую производную и все критические точки  $x_i$ , принадлежащие отрезку [a, b].

2. Вычислить значения функции в критических точках.

3. Вычислить значения функции на концах отрезка.

4. Сравнить все полученные значения функции  $f(x_i)$ ,  $f(a)$ ,  $f(b)$  и выбрать среди них наибольшее и наименьшее значения

Пример 35. Найти наибольшее и наименьшее значения функции  $y = x<sup>3</sup> - 12x + 7$  на отрезке [-3, 0].

**Решение**. Найдём критические точки, решая уравнение  $y' = 0$ :

 $v' = 3x^2 - 12$ ,  $3(x^2 - 4) = 0$ .

Корни уравнения  $x = \pm 2$  являются критическими точками, но отрезку принадлежит только  $x = -2$ .

Вычисляем значение функции в критической точке:  $y(-2) = 23$ .

Вычисляем значения функции на концах отрезка:  $y(-3) = 16$  и  $y(0) = 7$ .

Среди всех значений функции  $y(-2) = 23 - \text{han6}$ ольшее,  $y(0) = 7 - \text{han}$ меньшее.

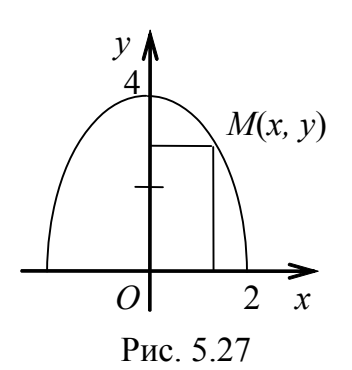

Пример 36. Найти наибольшую площадь прямоугольника со сторонами на осях координат, если одна из вершин лежит в начале координат, а противоположная находится на параболе  $y = 4 - x^2$  (рис. 5.27).

**Решение**. Пусть  $M(x, y)$  – произвольная точка параболы. Тогда площадь прямоугольника находится по формуле  $S = x \cdot y$  (по условию  $x > 0$ ,  $y > 0$ ). Используя уравнение параболы, связывающее переменные х, у, сведём функцию S к одной переменной:

$$
S = xy = x(4 - x^{2}) = 4x - x^{3}, \text{ rate } x \in [0, 2].
$$

Найдём критические точки и классифицируем их с помощью второй производной:

$$
S'(x) = 4 - 3x^{2}, S'(x) = 0 \Rightarrow 4 - 3x^{2} = 0, x = \pm \frac{2}{\sqrt{3}}, x_{1} = \frac{2}{\sqrt{3}} \in [0,2];
$$
  

$$
S''(x) = -6x|_{x_{1}} = -\frac{12}{\sqrt{3}} < 0.
$$

Значит, в точке  $x = \frac{2}{\sqrt{3}}$  функция S(x) имеет максимум и наибольшая площадь прямоугольника такова:

$$
S = x(4 - x^{2})\Big|_{x_{1}} = \frac{2}{\sqrt{3}}\Big(4 - \frac{4}{3}\Big) = \frac{16}{3\sqrt{3}} \approx 3.1.
$$

Пример 37. Найти наибольший объём конуса, имеющий данную образующую *l*.

**Решение.** Пусть  $R$  – радиус конуса,  $H$  – высота конуса. По условию  $l$ - образующая конуса (рис. 5.28). Объём конуса находится по формуле  $V = \frac{1}{3}\pi R^2 H$ . Из прямоугольного треугольника *ODK* по теореме Пифагора имеем  $R^2 = l^2 - H^2$ . Тогда

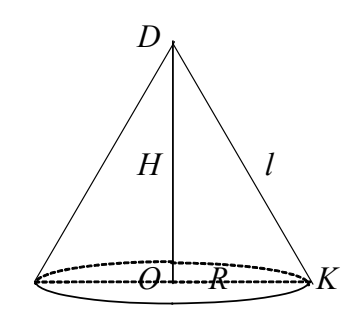

Рис. 5.28

$$
V(H) = \frac{1}{3}\pi (l^2 H - H^3), \text{ rge } 0 \le H \le l.
$$

Найдём критические точки и классифицируем их с помощью второй производной:

$$
V'(H) = \frac{1}{3}\pi(l^2 - 3H^2); \ V'(H) = 0 \Longrightarrow \frac{1}{3}\pi(l^2 - 3H^2) = 0 \Longrightarrow H = \frac{l}{\sqrt{3}},
$$

где  $H \in [0, l]$ ;

$$
V''(H) = \frac{1}{3}\pi(-6H) = -2\pi H, \ V''\left(\frac{l}{\sqrt{3}}\right) = -2\pi \frac{l}{\sqrt{3}} < 0.
$$

Следовательно, в точке  $H = \frac{l}{\sqrt{3}}$  функция  $V(H)$  имеет максимум. Так

как  $V(0) = 0$  и  $V(l) = 0$ , то наибольший объём конуса при  $H = \frac{l}{\sqrt{3}}$ .

Следовательно, наибольший объём конуса, имеющий данную образующую *l*, таков:

$$
V\left(\frac{l}{\sqrt{3}}\right) = \frac{1}{3}\pi \left(l^2 \cdot \frac{l}{\sqrt{3}} - \frac{l^3}{3\sqrt{3}}\right) = \frac{2\pi l^3}{9\sqrt{3}}.
$$

Выпуклость и вогнутость кривой. Точки перегиба Пусть кривая задана функцией  $y = f(x)$ .

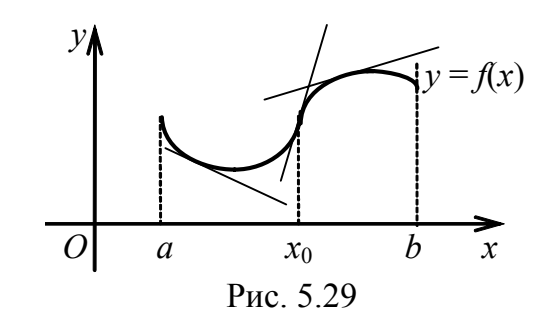

Определение 5.10. График дифференцируемой  $\phi$ *y u u u u u u u u u n u u n u n u n n i n i n i n i n i n i n i n i n i n i n i n i n i n i n i n i n i n i*  $y = f(x)$  называется выпуклым вверх (вниз) на интервале (а, b), если все точки кривой находятся ниже (выше) любой касательной, проведённой к графику функции для любого х интервала (а, b).

На рис. 5.29 кривая выпукла вниз (или вогнута) на интервале  $(a, x_0)$  и выпукла вверх (или выпукла) на  $(x_0,b)$ .

**Определение 5.11.** Точка  $M_0(x_0, f(x_0))$ , отделяющая вогнутую часть от выпуклой, называется точкой перегиба графика  $\phi$ ункции  $f(x)$ .

Касательная в точке перегиба пересекает график (переходит с одной стороны кривой на другую). Исследование функции на выпуклость и вогнутость проводится с помощью второй производной.

**Теорема 5.16.** Если функция  $y = f(x)$  дважды дифференцируема на некотором интервале (a, b), причём  $f''(x) < 0$  для любого  $x \in$ (a, b), то на этом интервале график функции выпуклый; если  $f''(x) > 0$ , то график этой функции на  $(a, b)$  вогнутый.

Из теоремы следует, что для нахождения промежутков выпуклости и вогнутости кривой надо найти вторую производную функции и определить промежутки, где она сохраняет знак, т. е. либо положительна, либо отрицательна.

Необходимым условием существования точки перегиба является обращение в нуль второй производной или её несуществование в точке  $x_0$ , т. е. условие  $f''(x_0) = 0$  или  $f''(x_0) = \infty$ . В случае выполнения одного из этих условий точка хо называется критической точкой второго рода.

Достаточным условием того, чтобы точка  $M_0(x_0, f(x_0))$  была точкой перегиба, является смена знака второй производной при переходе через критическую точку второго рода.

Правило нахождения интервалов выпуклости, вогнутости, и точки перегиба функции:

1. Указать область определения функции D(f).

2. Найти критические точки второго рода, принадлежащие области определения функции.

3. Определить знак второй производной в каждом интервале области определения между соседними критическими точками.

4. По знаку второй производной установить интервалы выпуклости, вогнутости и по смене знака второй производной в окрестности точки определить наличие или отсутствие точки перегиба

Пример 38. Найти точки перегиба и интервалы вогнутости и выпуклости графиков функций:

38.1. 
$$
y = x^3 - 5x^2 + 3x - 5
$$
; 38.2.  $y = \text{sh}x = \frac{e^x - e^{-x}}{2}$ 

Решение. 38.1. Область определения функции - вся ось Ох. Найдём точки, в которых вторая производная функции равна нулю или не существует:

$$
y' = 3x^2 - 10x + 3
$$
,  $y'' = 6x - 10$ ,  $y'' = 0 \Rightarrow 6x - 10 = 0 \Rightarrow x = \frac{5}{3}$ .

$$
rac{1}{\frac{5}{3}} \times \frac{1}{x}
$$

3

\nДругих точек нет, т. к. 
$$
y''
$$
 существует всю-  
\nду. Исследуем найденную точку, определая  
\n3нак  $y''$  слева и справа от ней (рис. 5.30):

• 
$$
x < \frac{5}{3}
$$
,  $\text{hph } x = 0$    
  $y''(0) = -10 < 0$ ,

кривая выпукла;

• 
$$
x > \frac{5}{3}
$$
, при  $x = 2$  имеем  $y''(2) = 6 \cdot 2 - 10 = 2 > 0$ , кривая вогнута.  
Тогда  $y(\frac{5}{3}) = -\frac{250}{27}$ , т. е. точка  $(\frac{5}{3}, -\frac{250}{27})$ еств точка перегиба.  
38.2. Находим первую и вторую производные функции:  
 $y' = \text{ch}x = \frac{1}{2}(e^x + e^{-x})$ ,  $y'' = \text{sh}x$ .  
Решая уравнение  $y'' = 0$ , получаем

$$
shx = 0 \Longrightarrow \frac{e^x - e^{-x}}{2} = 0 \Longrightarrow x = 0.
$$

Получили единственную критическую точку второго рода, т. к.  $y'' \neq \infty$ во всей области определения функции (-∞, ∞).

Проверим знак второй производной слева и справа от точки  $x = 0$ :

•  $y'' < 0$ , следовательно, кривая выпукла на интервале  $(-\infty, 0)$ ;

•  $y'' > 0$ , следовательно, кривая вогнута на интервале  $(0, \infty)$ .

Таким образом, начало координат - точка перегиба (см. рис. 5.23). Асимптоты

Определение 5.12. Асимптотой графика функции называется прямая, к которой неограниченно приближается график функции при х →  $\infty$ или у →  $\infty$ .

Различают вертикальные и наклонные асимптоты (в частности, горизонтальные).

**Определение 5.13.** Прямая  $x = a$  называется вертикальной асимптотой, если хотя бы один из односторонних пределов  $f(a + 0)$ ,  $f(a - 0)$  равен бесконечности или не существует, т. е. в точке  $x = a$  функция терпит разрыв второго рода.

**Пример** 39. Найти вертикальные асимптоты функции  $y = \frac{1}{x^2 - 1}$ .

**Решение**. Знаменатель дроби равен нулю в точках  $x = -1$ ,  $x = +1$ . Значит, функция в этих точках не определена. Классифицируем разрыв, вычислив односторонние пределы. Учитывая чётность функции, исследуем только одну из точек разрыва, например  $x = -1$ .

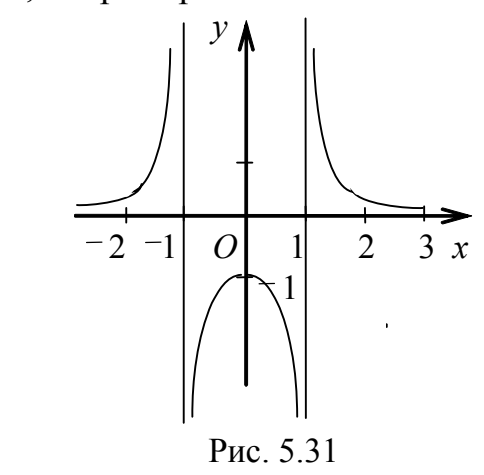

$$
f(-1-0) = \lim_{x \to -1-0} \frac{1}{(x-1)(x+1)} = +\infty;
$$

$$
f(-1+0) = \lim_{x \to -1+0} \frac{1}{(x-1)(x+1)} = -\infty.
$$

Следовательно, прямые  $x = -1$ ,  $x = 1$  есть вертикальные асимптоты (рис. 5.31).

**Определение 5.14.** Прямая  $y = b$  называется горизонтальной асимптотой, если выполняется условие  $\lim f(x)=b$ .  $x \rightarrow \infty$ 

В частности, это полупрямая y = b при x → +∞ или x → -∞.

*Так, в примере 39 функция*  $y = \frac{1}{x^2 - 1}$  имеет горизонтальную асимптоту  $y =$ 

0, T. K. 
$$
\lim_{x \to \pm \infty} y = \lim_{x \to \pm \infty} \frac{1}{x^2 - 1} = 0
$$
 (*cm. puc. 5.31*).

**Определение 5.15.** Прямая  $y = kx + b$  называется наклонной асимптотой графика функции  $f(x)$  при  $x \rightarrow \pm \infty$ , если эту функцию можно представить в виде

$$
f(x) = kx + b + \alpha(x),
$$

где

$$
\lim_{x \to \pm \infty} \alpha(x) = 0
$$

т.е. разность  $\alpha(x)$  между ординатами точек кривой и асимптоты при  $x \rightarrow +\infty$  ( $x \rightarrow -\infty$ ) есть величина бесконечно малая.

Теорема 5.17. Для того чтобы график функции имел наклонную асимптоту  $y = kx + b$ , необходимо и достаточно, чтобы существовали конечные пределы

$$
k = \lim_{x \to \pm \infty} \frac{f(x)}{x}, \quad b = \lim_{x \to \pm \infty} [f(x) - kx], \tag{5.1.23}
$$

причём при  $x \rightarrow +\infty$  и при  $x \rightarrow -\infty$  эти пределы могут быть неравными, т. е. кривая может иметь различные асимптоты при  $x \rightarrow +\infty$   $\mu x \rightarrow -\infty$ .

Если  $k = 0$ ,

$$
b = \lim_{x \to \pm \infty} f(x)
$$

уравнение асимптоты принимает вид  $y = b$ , т. е. получаем уравнение горизонтальной асимптоты.

Пример 40. Найти асимптоты графиков функций:

40.1. 
$$
y = 8^{\frac{1}{x-3}}
$$
; 40.2.  $y = \frac{x^2}{4-2x}$ ; 40.3.  $y = \frac{x^3+1}{x^2}$ .

Решение. 40.1. Функция не определена в точке  $x = 3$  (знаменатель дроби равен нулю). Классифицируем разрыв с помощью односторонних пределов:

$$
f(3-0) = \lim_{x \to 3-0} 8^{\frac{1}{x-3}} = \left(8^{\frac{1}{3-0}-3}\right) = \left(8^{-\frac{1}{0-0}}\right) = \left(8^{-\infty}\right) = 0;
$$
  

$$
f(3+0) = \lim_{x \to 3+0} 8^{\frac{1}{x-3}} = \left(8^{\frac{1}{3+0}-3}\right) = \left(8^{\frac{1}{+0}}\right) = \left(8^{+\infty}\right) = +\infty.
$$

Значит, функция в точке  $x = 3$  терпит бесконечный разрыв и через эту точку проходит вертикальная асимптота  $x = 3$ . Найдём наклонную асимптоту, используя соотношения (5.1.23):

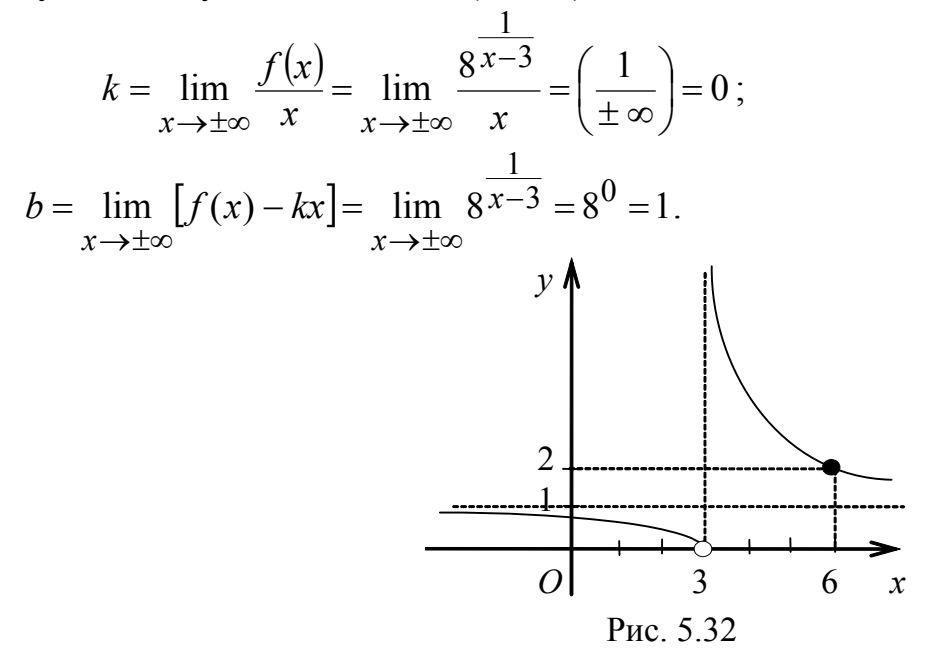

Получили горизонтальную асимптоту  $y = 1$ . Строим схематично график функции, подсчитав ориентировочную точку (6, 2) (рис. 5.32).

40.2. Функция 
$$
y = \frac{x^2}{4 - 2x}
$$
 терпит разрыв в точке  $x = 2$ .

Вычисляем односторонние пределы:

$$
f(2-0) = \lim_{x \to 2-0} \frac{x^2}{2(2-x)} = +\infty; \quad f(2+0) = \lim_{x \to 2+0} \frac{x^2}{2(2-x)} = -\infty.
$$

Значит, х = 2 - уравнение вертикальной асимптоты. Ищем уравнение наклонной асимптоты в виде  $y = kx + b$ , используя формулы (5.1.23):

$$
k = \lim_{x \to \pm \infty} \frac{x^2}{x(4-2x)} = \left(\frac{\infty}{\infty}\right) = \lim_{x \to \pm \infty} \frac{x^2}{2x^2\left(\frac{2}{x}-1\right)} = -\frac{1}{2};
$$
  

$$
b = \lim_{x \to \pm \infty} \left(\frac{x^2}{2(2-x)} + \frac{x}{2}\right) = \lim_{x \to \pm \infty} \frac{x^2 - x^2 + 2x}{2(2-x)} =
$$
  

$$
= \lim_{x \to \pm \infty} \frac{x}{2-x} = \lim_{x \to \pm \infty} \frac{x}{x\left(\frac{2}{x}-1\right)} = -1.
$$

Уравнение наклонной асимптоты  $y = -\frac{1}{2}x - 1$ .

Кривая изображена на рис. 5.33.

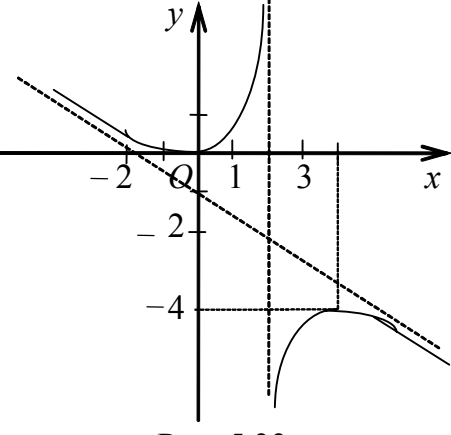

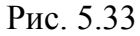

Проверка. Согласно определению функцию можно представить в виде  $f(x) = -\frac{x}{2} - 1 + \alpha(x)$ . Проверим это, выделив целую часть дроби. Разделим числитель на знаменатель:

$$
\begin{array}{r}\nx^2 \\
-x^2 - 2x \\
\hline\n-2x \\
\hline\n2x - 4 \\
\hline\n4\n\end{array}
$$

Итак,

$$
f(x) = \frac{x^2}{4 - 2x} = -\frac{x}{2} - 1 + \frac{4}{4 - 2x},
$$

rge  $\lim_{x \to \pm \infty} \alpha(x) = \lim_{x \to \pm \infty} \frac{4}{4 - 2x} = 0$ .

40.3. Функция не определена в точке  $x = 0$ . Вычислим односторонние пределы в этой точке:

$$
f(-0) = \lim_{x \to -0} \frac{x^3 + 1}{x^2} = +\infty, \quad f(+0) = \lim_{x \to +0} \frac{x^3 + 1}{x^2} = +\infty.
$$

Значит, функция в точке  $x = 0$  имеет бесконечный разрыв и прямая  $x =$ 0 (ось Оу) есть её вертикальная асимптота. Найдём наклонную асимптоту, используя формулы  $(5.1.23)$ :

$$
k = \lim_{x \to \pm \infty} \frac{f(x)}{x} = \lim_{x \to \pm \infty} \frac{x^3 + 1}{x^3} = \lim_{x \to \pm \infty} \left( 1 + \frac{1}{x^3} \right) = 1;
$$
  
\n
$$
b = \lim_{x \to \pm \infty} (f(x) - kx) = \lim_{x \to \pm \infty} \left( \frac{x^3 + 1}{x^2} - x \right) = \lim_{x \to \pm \infty} \frac{x^3 + 1 - x^3}{x^2} = \lim_{x \to \pm \infty} \frac{1}{x^2} = 0.
$$

Рис. 5.34

Получили наклонную асимптоту у = х. График функции изображён на рис. 5.34.

## 5.8. Полное исследование функции

Мы рассмотрели отдельные элементы исследования функции, теперь приведём схему полного исследования функции.

Полное исследование функции с построением графика

1. Найти область определения функции, исследовать её поведение на границах этой области.

2. Найти точки разрыва и классифицировать их с помощью односторонних пределов.

3. Исследовать периодичность, чётность (нечётность).

4. Найти точки пересечения графика с осями координат и интервалы знакопостоянства функции.

5. Найти асимптоты.

6. Найти точки экстремума и интервалы монотонности.

7. Найти точки перегиба и интервалы выпуклости и вогнутости.

8. Построить график, используя полученные результаты

Пример 41. Исследовать функцию и построить её график:

41.1. 
$$
y = \frac{x^2 + 1}{x}
$$
; 41.2.  $y = \frac{x^2 - 1}{x^2 + 1}$ ;  
\n41.3.  $y = x - \ln(x + 1)$ ; 41.4.  $y = x^2 \cdot e^x$ ;  
\n41.5.  $y = \frac{x^3 + 1}{x^2}$ ; 41.6.  $y = \frac{4x}{1 + x^2}$ .

Решение. 41.1. Проведём полное исследование функции по схеме.

1. Функция определена при  $x \in (-\infty, 0) \cup (0, \infty)$ .

2. Функция не определена в точке  $x = 0$  (знаменатель дроби равен нулю), и она имеет в этой точке бесконечный разрыв:

$$
f(-0) = \lim_{x \to -0} \frac{x^2 + 1}{x} = -\infty, \quad f(+0) = \lim_{x \to +0} \frac{x^2 + 1}{x} = +\infty.
$$

3. Функция является нечётной (график симметричен относительно на-

чала координат), т. к.  $f(-x) = \frac{(-x)^2 + 1}{(-x)} = -\frac{x^2 + 1}{x} = -f(x)$ , и непериодичной.

4. Находим точки пересечения графика с осями координат:

• при y = 0 точек нет, т. к.  $x^2 + 1 \ne 0$ ,  $x^2 + 1 > 0$ ;

 $\bullet$  x  $\neq$  0 (см. область определения).

Следовательно, график функции не пересекает координатные оси. Интервалы знакопостоянства:

 $y < 0$ , если  $x \in (-\infty, 0)$ ,  $y > 0$ , если  $x \in (0, +\infty)$ .

5. Прямая  $x = 0$  (ось Оу) является вертикальной асимптотой (см. определение 5.13). Уравнение наклонной асимптоты ищем в виде  $y = kx + b$ , где k и b находим по формулам (5.1.23):

$$
k = \lim_{x \to \pm \infty} \frac{f(x)}{x} = \lim_{x \to \pm \infty} \frac{x^2 + 1}{x^2} = \lim_{x \to \pm \infty} \left( 1 + \frac{1}{x^2} \right) = 1;
$$
  

$$
b = \lim_{x \to \pm \infty} (f(x) - kx) = \lim_{x \to \pm \infty} \left( \frac{x^2 + 1}{x} - x \right) = \lim_{x \to \pm \infty} \frac{1}{x} = 0.
$$

Таким образом, прямая y = x есть наклонная асимптота. 6. Исследуем функцию на экстремум:

$$
y' = \left(\frac{x^2 + 1}{x}\right) = \frac{(x^2 + 1)' \cdot x - x'(x^2 + 1)}{x^2} = \frac{2x \cdot x - x^2 - 1}{x^2} = \frac{x^2 - 1}{x^2}.
$$

Приравнивая к нулю у', находим критические точки:

$$
y' = 0 \Rightarrow \frac{x^2 - 1}{x^2} = 0 \Rightarrow \begin{cases} x^2 - 1 = 0; \\ x \neq 0, \end{cases} \Rightarrow \begin{cases} x = \pm 1; \\ x \neq 0. \end{cases}
$$

Следовательно,  $y' = 0$  в точках  $x_1 = -1$  и  $x_2 = 1$ ,  $y'$  не существует в точке  $x = 0$ , т. к. в ней функция не определена.

Исследуем критические точки  $x_1 = -1$  и  $x_2 = 1$  по знаку первой произ-

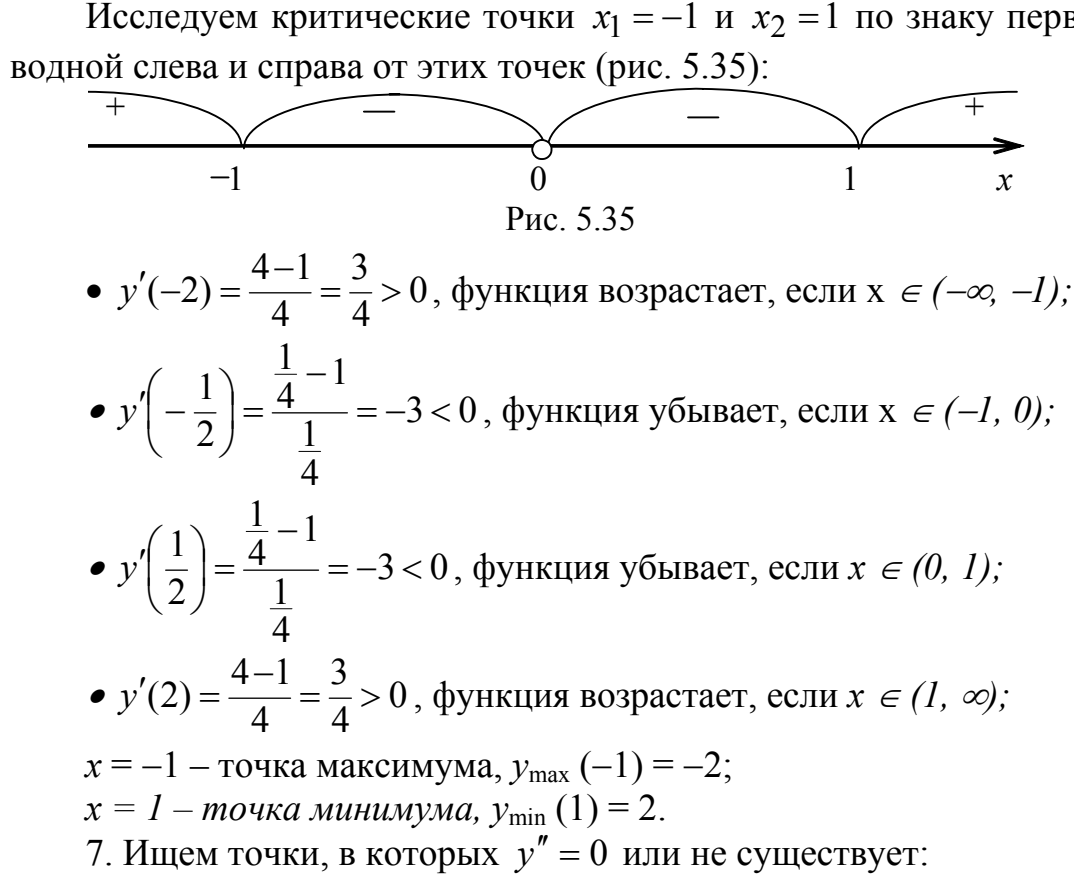

$$
y'' = \left(\frac{x^2 - 1}{x^2}\right)' = \frac{(x^2 - 1)' \cdot x^2 - (x^2)'(x^2 - 1)}{x^4} = \frac{2x \cdot x^2 - 2x(x^2 - 1)}{x^4} =
$$
  
=  $\frac{2x[x^2 - x^2 + 1]}{x^4} = \frac{2}{x^3}$ ;  
•  $y'' \neq 0$ ;  
•  $y'' = \infty$ , ecl*u* x = 0 (puc. 5.36).  
Then x = 0 bynikujan repriu*n* pas-  
log 5.36

рыв второго рода. Следовательно, точек перегиба нет.

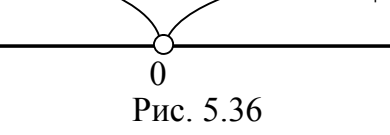

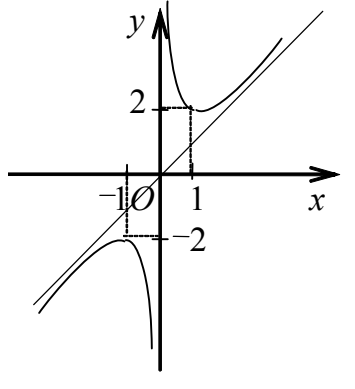

Рис. 5.37

По знаку второй производной находим интервалы выпуклости и вогнутости кривой:

•  $y''(-1) = -2 < 0$ , график выпуклый, если  $x \in (-\infty, 0)$ ;

•  $y''(1) = 2 > 0$ , график вогнутый, если  $x \in (0, \infty)$ .

8. Наносим на чертёж асимптоты и все найденные точки, строим график функции (рис. 5.37). Не имея точек перегиба, эта кривая меняет направление выпуклости при переходе через точку разрыва  $x = 0$ .

41.2. Проведём полное исследование функции по схеме.

1. Функция определена на всей числовой оси Ох, т. к. знаменатель дроби всегда больше нуля.

2. Вертикальных асимптот нет, т. к. функция непрерывна на всей числовой оси.

3. Функция является чётной (график симметричен относительно оси Oy), m. k.  $f(-x) = \frac{(-x^2)-1}{(-x^2)+1} = \frac{x^2-1}{x^2+1} = f(x)$ , и непериодической.

4. Находим точки пересечения графика с осями координат:

• при 
$$
x = 0 \Rightarrow y(0) = \frac{0^2 - 1}{0^2 + 1} = -1
$$
, *име*ем точку A(0, -1);

• при 
$$
y = 0 \Rightarrow \frac{x^2 - 1}{x^2 + 1} = 0 \Rightarrow x^2 - 1 = 0 \Rightarrow x = \pm 1
$$
, *имеем* точки B(-1, 0) *u*

 $C(1, 0)$ .

 $\boldsymbol{b}$ 

Интервалы знакопостоянства:

•  $y \ge 0$ , если  $x \in (-\infty, -1] \cup [1, +\infty)$ ; •  $y < 0$ , если  $x \in (-1, 1)$ .

5. График функции не имеет вертикальных асимптот, поскольку она непрерывна на всей числовой оси. Ищем наклонные асимптоты:

$$
k = \lim_{x \to \pm \infty} \frac{f(x)}{x} = \lim_{x \to \pm \infty} \frac{x^2 - 1}{(x^2 + 1)x} = \lim_{x \to \pm \infty} \frac{x^2 - 1}{x^3 + x} = \left(\frac{\infty}{\infty}\right) =
$$
  

$$
= \lim_{x \to \pm \infty} \frac{x^2 \left(1 - \frac{1}{x^2}\right)}{x^3 \left(1 + \frac{1}{x^2}\right)} = \lim_{x \to \pm \infty} \frac{1}{x} = 0;
$$
  

$$
= \lim_{x \to \pm \infty} [f(x) - kx] = \lim_{x \to \pm \infty} \frac{x^2 - 1}{x^2 + 1} = \lim_{x \to \pm \infty} \frac{x^2 \left(1 - \frac{1}{x^2}\right)}{x^2 \left(1 + \frac{1}{x^2}\right)} = 1.
$$

Подставляя найденные значения k и b в уравнение  $y = kx + b$ , получим уравнение горизонтальной асимптоты  $y = 1$  (т. к.  $k = 0$ ).

6. Находим критические точки:

$$
y' = \left(\frac{x^2 - 1}{x^2 + 1}\right)' = \frac{(x^2 - 1)'(x^2 + 1) - (x^2 + 1)'(x^2 - 1)}{(x^2 + 1)^2} = \frac{2x(x^2 + 1 - x^2 + 1)}{(x^2 + 1)^2} = \frac{4x}{(x^2 + 1)^2};
$$
  
\n•  $y' = 0 \Rightarrow \frac{4x}{(x^2 + 1)^2} = 0 \Rightarrow x = 0 - \text{ecto}$  *κρυτιν*чес*κ*α*π* του*κ*α;  
\n•  $y' \neq \infty$ .

Исследуем критическую точку  $x = 0$  по знаку первой производной, учитывая, что знаменатель дроби всюду положителен:

• при  $x < 0$   $y'(-1) = \frac{-4}{4} = -1 < 0$ , функция убывает при значениях  $x \in (-\infty, 0);$ 

• при  $x > 0$   $y'(1) = \frac{4}{4} = 1 > 0$ , функция возрастает при значениях  $x \in (0, 1)$ 

 $+\infty$ ).

Следовательно, х = 0 есть точка минимума,  $y_{\min} = y(0) = -1$ . 7. Ищем точки, в которых  $y'' = 0$  или не существует:

$$
y'' = \left[\frac{4x}{(x^2+1)^2}\right]' = 4 \cdot \frac{x'(x^2+1)^2 - \left[(x^2+1)^2\right]' \cdot x}{(x^2+1)^4} =
$$
  
=  $4 \cdot \frac{(x^2+1)^2 - 2(x^2+1) \cdot 2x \cdot x}{(x^2+1)^4} = \frac{4(x^2+1)\left[x^2+1-4x^2\right]}{(x^2+1)^4} = \frac{4(1-3x^2)}{(x^2+1)^3};$   

$$
y'' = 0 \Rightarrow \frac{4(1-3x^2)}{(x^2+1)^3} = 0 \Rightarrow 1 - 3x^2 = 0 \Rightarrow x^2 = \frac{1}{3} \Rightarrow x = \pm \frac{1}{\sqrt{3}};
$$
  
•  $y'' \neq \infty$ .

Следовательно, у" обращается в нуль при  $x_1 = -\frac{1}{\sqrt{3}}$  и  $x_2 = \frac{1}{\sqrt{3}}$ . По знаку у" находим интервалы выпуклости и вогнутости (рис. 5.38):

•  $y''(-1) = -1 < 0$ , график выпуклый, если  $x \in \left(-\infty, -\frac{1}{\sqrt{3}}\right)$ ; •  $y''(0) = 4 > 0$ , график вогнутый, если  $x \in \left(-\frac{1}{\sqrt{3}}, \frac{1}{\sqrt{3}}\right)$ . •  $y''(1) = -1 < 0$ , график выпуклый, если  $x \in \left(\frac{1}{\sqrt{2}}, +\infty\right)$ .

Заключаем, что график функции имеет две точки перегиба:

$$
x = \pm \frac{1}{\sqrt{3}}, y \left( \pm \frac{1}{\sqrt{3}} \right) = \frac{\frac{1}{3} - 1}{\frac{1}{3} + 1} = -\frac{1}{2}; D \left( -\frac{1}{\sqrt{3}}, -\frac{1}{2} \right) \times E \left( \frac{1}{\sqrt{3}}, -\frac{1}{2} \right).
$$

8. Строим схематический график функции, предварительно нанеся асимптоты и все найденные точки (рис. 5.39).

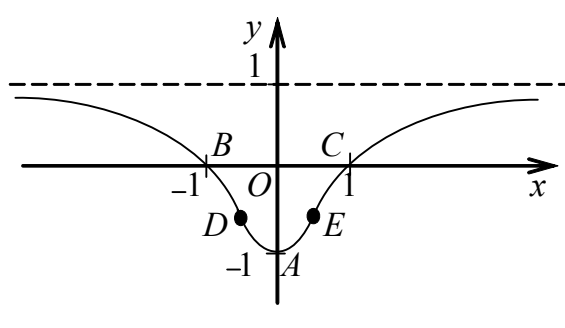

Рис. 5.39

41.3. Проведём полное исследование функции по схеме.

1. Найдём область определения функции, для этого решим неравенст- $\epsilon_0$  x + 1 > 0  $\Rightarrow$  x > -1, поскольку логарифмическая функция определена только при положительном значении аргумента. Следовательно, функция определена при х  $\in$   $(-1, +\infty)$ .

2. В точке  $x = -1$  функция имеет разрыв, она не определена в самой точке, но определена справа от неё:

 $\lim (x - \ln(x + 1)) = -1 + 0 - \ln(0) = +\infty$ .  $\lim y =$  $x \rightarrow -1+0$  $x \rightarrow -1+0$ 

Здесь учли, что  $ln(+0) \rightarrow -\infty$ . Таким образом, в точке  $x = -1$  функция терпит бесконечный разрыв.

3. Функция является ни чётной, ни нечётной, являясь непериодической.

4. График функции пересекает ось Ох и ось Оу в точке  $(0, 0)$ :

• при  $x = 0 \Rightarrow y(0) = 0 - ln 1 = 0$ ;

• npu y = 0  $\Rightarrow$  x - ln(x + 1) = 0  $\Rightarrow$  x = ln(x + 1).

это уравнение можно решить графически, построив графики функции  $y = x$  и  $y = ln(x + 1)$ , и убедиться в том, что они пересекаются в точке  $(0, 0)$ .

Интервалы знакопостоянства:  $y \ge 0$ , если  $x \in (-1, +\infty)$ .

5. Прямая  $x = 0$  (ось Оу) является вертикальной асимптотой графика функции. Уравнение наклонной асимптоты ищем в виде  $y = kx + b$ :

$$
k = \lim_{x \to +\infty} \frac{f(x)}{x} = \lim_{x \to +\infty} \frac{x - \ln(x+1)}{x} = \lim_{x \to +\infty} \left(1 - \frac{\ln(x+1)}{x}\right) =
$$
  
= 1 - \lim\_{x \to +\infty} \frac{\ln(x+1)}{x} = 1 - \lim\_{x \to +\infty} \frac{\left(\frac{1}{x+1}\right)}{1} = 1 - 0 = 1;  
b = \lim\_{x \to +\infty} [f(x) - kx] = \lim\_{x \to +\infty} [x - \ln(1+x) - x] = -\lim\_{x \to +\infty} \ln(1+x) = -\infty.  
Cnedooameanono, epaduux dyunku, ueu uueumaanuux acuunmom.  
6. Haxoduux y':

$$
y' = [x - \ln(x+1)]' = 1 - \frac{1}{x+1} = \frac{x+1-1}{x+1} = \frac{x}{x+1}.
$$

Находим критические точки:

• 
$$
y' = 0 \Rightarrow \frac{x}{x+1} = 0 \Rightarrow x = 0;
$$
  
\n•  $y' = \infty \Rightarrow x+1 = 0 \Rightarrow x = -1.$ 

Точка  $x = -1$  не является критической, т. к. в ней функция не определена. Исследуем критическую точку  $x = 0$  по первой производной знаку (puc. 5.40):

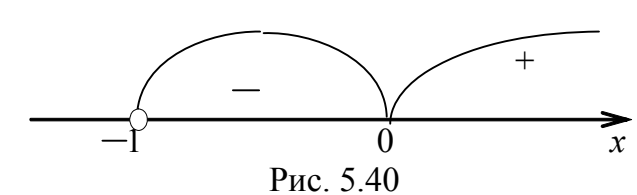

• 
$$
y'(-\frac{1}{2}) = -1 < 0
$$
, функция убывает, если  $x \in (-1, 0)$ ;  
\n•  $y'(1) = \frac{1}{2} > 0$ , функция возрастан, если  $x \in (0, +\infty)$ .  
\nTаким образом,  $x = 0$  – точка минимума,  $y_{min} = y(0) = 0$ .  
\n7. *Ищем mouки, в компорых*  $y'' = 0$  или не существyer:  
\n
$$
y'' = \left(\frac{x}{x+1}\right)' = \frac{x' \cdot (x+1) - (x+1)' \cdot x}{(x+1)^2} = \frac{x+1-x}{(x+1)^2} = \frac{1}{(x+1)^2};
$$

$$
y'' = \left(\frac{x}{x+1}\right) = \frac{x \cdot (x+1) - (x+1) \cdot x}{(x+1)^2} = \frac{x+1-x}{(x+1)^2} = \frac{1}{(x+1)^2};
$$
  
\n•  $y'' \neq 0;$   
\n•  $y'' = \infty$ ,  $\text{ecith } x = -1.$ 

В точке х = -1 функция терпит разрыв и потому значение  $x = -1$  не может быть точкой перегиба. Следовательно, график функции не имеет точек перегиба. Во всей области определения функции  $y'' > 0$  (рис. 5.41), поэтому её график вогнутый.

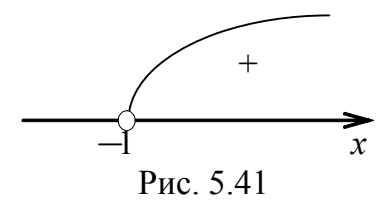

8. Aronon (b) 8. Aronon (c) 8. Aronon (d) 8. Aronon (e) 8. Aronon (e) 8. Aronon (f) 8. Aronon (g) 1. A 2 = -0.5 + 10.2 
$$
\approx
$$
 -0.5 + 0.69 = 0.19 ;  $y(1) = 1 - \ln 2 \approx 1 - 0.69 = 0.31$ ;  $y(3) = 3 - \ln 4 = 3 - 2\ln 2 \approx 3 - 1.38 = 1.62$ .

Основываясь на полученных результатах исследования, строим график функции (см. рис. 5.42).

- 41.4. Проведём полное исследование функции по схеме.
- 1. Функция определена на всей числовой оси:  $x \in (-\infty, \infty)$ .
- 2. Вертикальных асимптот нет.
- 3. Проверим функцию на чётность и нечётность:

$$
f(-x) = (-x)^2 \cdot e^{-x} = \frac{x^2}{e^x}.
$$

Функция является ни чётной, ни нечётной, являясь непериодической. 4. Находим точки пересечения графика с осями координат:

• *npu* y = 0 
$$
\Rightarrow
$$
 x<sup>2</sup>e<sup>x</sup> = 0  $\Rightarrow$  x = 0, m.  $\kappa$ .  $e^{x} > 0$ ;  
• *npu* x = 0  $\Rightarrow$  y(0) = 0<sup>2</sup> ·  $e^{0}$  = 0.

Следовательно, график функции проходит через начало координат (0, 0). Определяем интервалы знакопостоянства функции. Функция всюду положительна, т. к.  $x^2 \ge 0$ ,  $e^x > 0$ .

5. Уравнение наклонной асимптоты имеет вид  $y = kx + b$ . Найдём  $k$  и  $\mathbf{b}$ :

$$
k_1 = \lim_{x \to +\infty} \frac{f(x)}{x} = \lim_{x \to +\infty} \frac{x^2 e^x}{x} = \lim_{x \to +\infty} xe^x = \infty;
$$
  
\n
$$
k_2 = \lim_{x \to -\infty} \frac{f(x)}{x} = \lim_{x \to -\infty} \frac{x^2 e^x}{x} = \lim_{x \to -\infty} \frac{x}{e^{-x}} = \lim_{x \to -\infty} \frac{1}{e^{-x}} = 0;
$$
  
\n
$$
b_2 = \lim_{x \to -\infty} [f(x) - kx] = \lim_{x \to -\infty} x^2 e^x = \lim_{x \to -\infty} \frac{x^2}{e^{-x}} = \lim_{x \to -\infty} \frac{2x}{e^{-x}} =
$$
  
\n
$$
= \lim_{x \to -\infty} \frac{2}{e^{-x}} = 0.
$$

Таким образом, при  $x \rightarrow +\infty$  угловой коэффициент не существует, вследствие чего при  $x \rightarrow +\infty$  кривая не имеет асимптоты, а при  $x \rightarrow -\infty$  кривая имеет горизонтальную асимптоту  $y = 0$  (левая полуось). Вертикальных асимптот нет.

### 6. Находим  $v'$ :

$$
y' = (x^2 e^x)' = (x^2)' e^x + (e^x)' x^2 = 2x e^x + x^2 \cdot e^x = x e^x (2 + x).
$$

Находим критические точки:

•  $y' = 0 \implies xe^{x}(2 + x) = 0 \implies x_1 = 0, x_2 = -2;$  $\bullet v' \neq \infty$ .

Исследуем критические точки  $x_1 = 0$  и  $x_2 = -2$  по знаку первой производной (рис. 5.43):

$$
y'(-3) = \frac{3}{e^3} > 0, \quad \text{dyhkuu s} \quad \text{ROSpacraer, ecm } x \in (-\infty, -2);
$$
\n
$$
y'(-1) = \frac{-1}{e} < 0, \quad \text{dyhkuu s}
$$
\n
$$
y'(-1) = \frac{-1}{e} < 0, \quad \text{dyhkuu s}
$$
\n
$$
y''(1) = 3e > 0, \quad \text{dyhkuu s toasparacar, ecm } x \in (0, +\infty).
$$
\n
$$
Cneboaame, x_1 = 0 - \text{rowra}
$$
\n
$$
x = y_0 + y_1 = y_0 + y_1 = y_0 + y_1 = y_0 + z_0
$$
\n
$$
Cneboaame, x_1 = 0 - \text{rowra}
$$
\n
$$
y'' - y_1 = \left[ e^x (2x + x^2) \right] = e^x (2x + x^2) + e^x (2x + x^2) = e^x (2x + x^2) + e^x (2x + x^2) = e^x (2x + x^2) + e^x (2 + 2x) = e^x (x^2 + 4x + 2).
$$
\n
$$
u = e^x (2x + x^2) + e^x (2 + 2x) = e^x (x^2 + 4x + 2).
$$
\n
$$
u = e^x (2x + x^2) + e^x (2 + 2x) = e^x (x^2 + 4x + 2).
$$
\n
$$
u = e^x (2x + x^2) + e^x (2 + 2x) = e^x (x^2 + 4x + 2).
$$
\n
$$
u = e^x (2x + x^2) + e^x (2 + 2x) = e^x (2x + x^2) = 0.
$$
\n
$$
u = e^x (2x + x^2) + e^x (2 + 2x) = e^x (2x + x^2) = 0.
$$
\n
$$
u = e^x (2x + x^2) + e^x (2 + 2x) = e^x (2x^2 + 4x + 2).
$$
\n
$$
u = e^x (2x + x^2) + e^x (2 + 2x) = e^x (2x^2 + 4x + 2).
$$
\n
$$
u = e
$$

Определяем знак у" в какой-либо точке слева от точки  $x_1 = -2 - \sqrt{2}$  $(x_2 = -2 + \sqrt{2})$  и в какой-либо точке справа от неё (рис. 5.44):

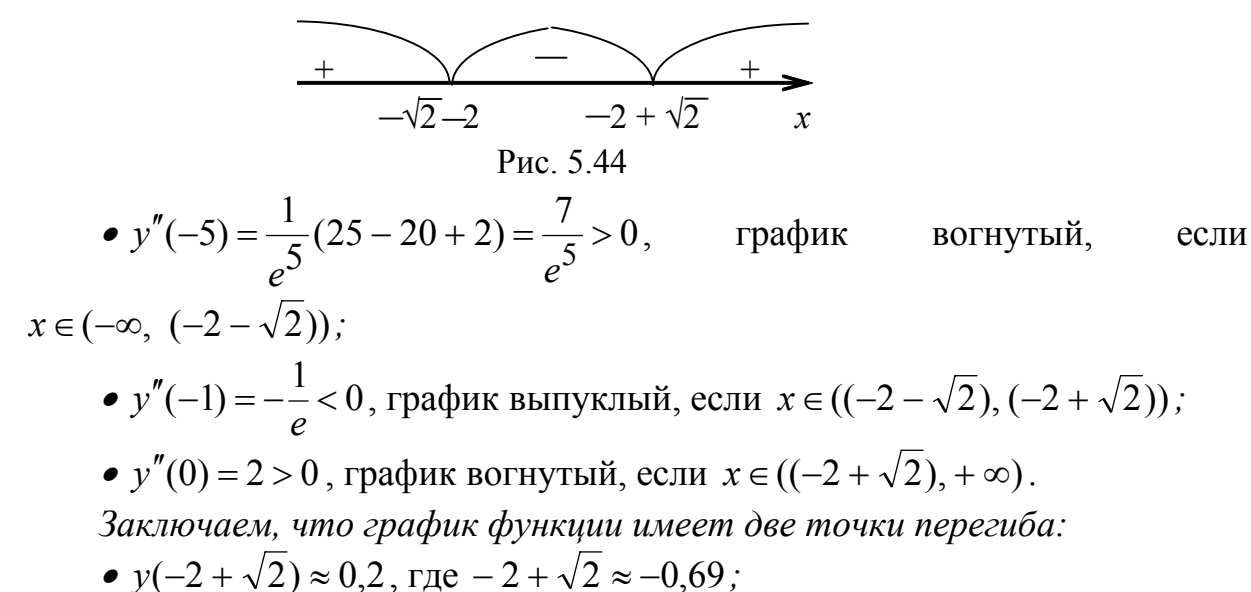

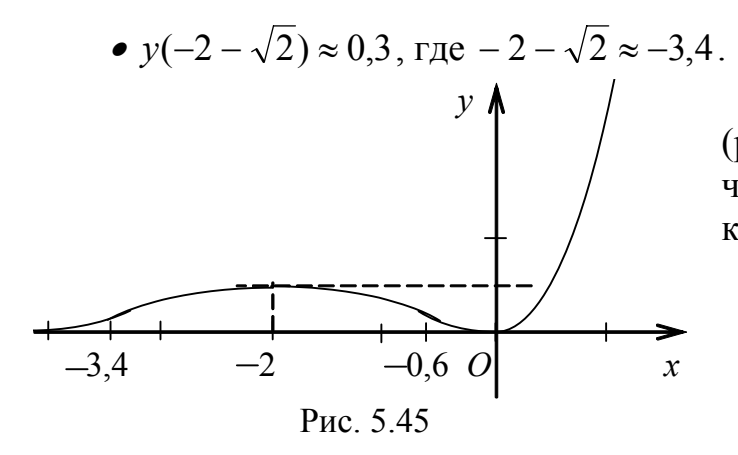

8. Строим график функции (рис. 5.45). Дополнительно вычислим значение функции в точ $xe x = 2$ :

$$
y(2) = 4 \cdot e^2 \approx 29.16.
$$

41.5. Проведём полное исследование по схеме.

1. Область определения функции  $D(f) = (-\infty, 0) \cup (0, +\infty)$ .

2. Функция не определена в точке  $x = 0$ . Найдём односторонние пределы функции в этой точке:

$$
f(-0) = \lim_{x \to -0} \frac{x^3 + 1}{x^2} = +\infty, \ f(+0) = \lim_{x \to +0} \frac{x^3 + 1}{x^2} = +\infty
$$

Следовательно, точка  $x = 0$  есть точка разрыва второго рода. 3. Функция является ни чётной, ни нечётной, т. к.

$$
f(-x) = \frac{(-x)^3 + 1}{(-x)^2} = \frac{-x^3 + 1}{x^2}
$$

Функция также непериодична.

4. Находим точки пересечения графика с осями координат:

- при  $y = 0 \Rightarrow x^3 + 1 = 0 \Rightarrow x = -1$  имеем точку A(-1, 0);
- $x \neq 0$  (см. область определения функции).

Интервалы знакопостоянства:

- $y < 0$ , если  $x \in (-\infty, -1)$ ;
- $y > 0$ , если  $x \in (-1, 0) \cup (0, +\infty)$ .

5. Прямая  $x = 0$  (ось Оу) является вертикальной асимптотой. Уравнение наклонной асимптоты ищем в виде  $y = kx + b$ , где k и b находим по формулам (5.1.23):

$$
k = \lim_{x \to \pm \infty} \frac{f(x)}{x} = \lim_{x \to \pm \infty} \frac{x^3 + 1}{x^3} = \lim_{x \to \pm \infty} \left( 1 + \frac{1}{x^3} \right) = 1;
$$

$$
b = \lim_{x \to \pm \infty} (f(x) - kx) = \lim_{x \to \pm \infty} \left( \frac{x^3 + 1}{x^2} - x \right) = \lim_{x \to \pm \infty} \frac{1}{x^2} = 0.
$$

Таким образом, прямая y = x есть наклонная асимптота. 6. Исследуем функцию на экстремум:

$$
y' = \left(\frac{x^3 + 1}{x^2}\right)' = \left(x + \frac{1}{x^2}\right)' = 1 - \frac{2}{x^3} = \frac{x^3 - 2}{x^3}.
$$

Приравнивая к нулю  $y'$ , находим критические точки:

$$
y' = 0 \implies \frac{x^3 - 2}{x^2} = 0 \implies \begin{cases} x^3 - 2 = 0; \\ x \neq 0, \end{cases} \implies \begin{cases} x = \sqrt[3]{2}; \\ x \neq 0. \end{cases}
$$

Исследуем критическую точку  $x = \sqrt[3]{2}$  по знаку первой производной (рис. 5.46):

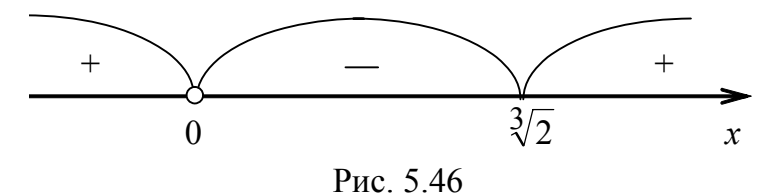

- $y'(-1) = 3 > 0$ , функция возрастает, если  $x \in (-\infty, 0)$ ;
- $y'(1) = -1 < 0$ , функция убывает, если  $x \in (0, \sqrt[3]{2})$ ;
- $y'(2) = \frac{3}{4} > 0$ , функция возрастает, если  $x \in (\sqrt[3]{2}, +\infty)$ .

Следовательно,  $y_{\text{min}}(\sqrt[3]{2}) = \frac{3}{\sqrt[3]{4}}$ , т. е.  $B(\sqrt[3]{2}, \frac{3}{\sqrt[3]{4}})$  есть точка минимума

функции.

7. Ищем точки, в которых  $y'' = 0$  или не существует:

$$
y'' = \left(1 - \frac{2}{x^3}\right) = \frac{6}{x^4};
$$
  
\n•  $y'' \neq 0$ ;  
\n•  $y'' = \infty$  при x = 0.

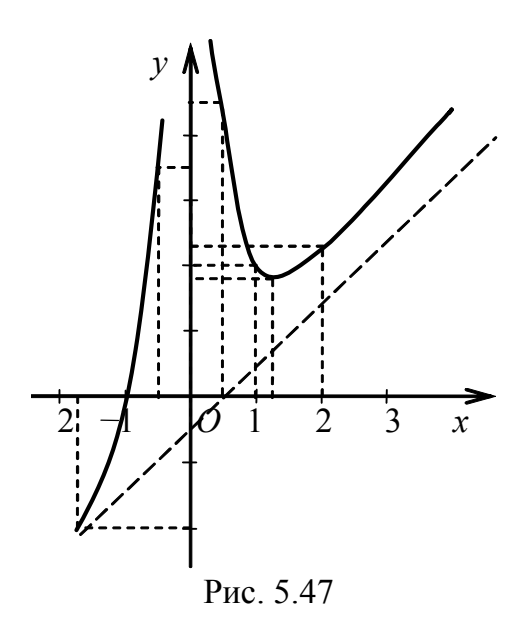

Так как  $y'' = \frac{6}{4} > 0$  для любого х из области определения функции, то

функция вогнута при  $x \in (-\infty, 0) \cup (0, +\infty)$ . Точек перегиба нет.

8. Наносим на чертёж асимптоты и все найденные точки и строим график функции (рис. 5.47).

41.6. Проведём полное исследование функции по схеме.

1. Функция определена на всей числовой оси Ох, т. к. знаменатель дроби всегда больше нуля.

2. Вертикальных асимптот нет, т. к. функция непрерывна на всей числовой оси.

3. Функция является нечётной (график симметричен относительно начала координат) и непериодической:

$$
f(-x) = \frac{4(-x)}{1 + (-x)^2} = -\frac{4x}{1 + x^2} = -f(x).
$$

4. Находим точки пересечения с осями координат:

- при  $x = 0 \Rightarrow y(0) = 0$  имеем точку  $A(0, 0)$ ;
- при  $y = 0 \Rightarrow \frac{4x}{1 + x^2} = 0 \Rightarrow x = 0$  получили снова точку A(0, 0).

Интервалы знакопостоянства:

•  $y \ge 0$  при  $x \in [0, +\infty)$ ;

•  $y < 0$  при  $x \in (-\infty, 0)$ .

5. График функции не имеет вертикальных асимптот, поскольку функция непрерывна на всей числовой оси.

Ишем наклонные асимптоты:

$$
k = \lim_{x \to \pm \infty} \frac{f(x)}{x} = \lim_{x \to \pm \infty} \frac{4x}{(1 + x^2)x} = \lim_{x \to \pm \infty} \frac{4}{1 + x^2} = 0;
$$
  

$$
b = \lim_{x \to \pm \infty} (f(x) - kx) = \lim_{x \to \pm \infty} \frac{4x}{1 + x^2} = 0.
$$

Подставляя найденные значения k и b в уравнение  $y = kx + b$ , получаем уравнение горизонтальной асимптоты  $y = 0$  (ось Ox).

6. Находим критические точки:

$$
y' = \left(\frac{4x}{1+x^2}\right)' = 4\frac{\left(1+x^2\right) - 2x \cdot x}{\left(1+x^2\right)^2} = 4\frac{1-x^2}{\left(1+x^2\right)^2};
$$
  
\n•  $y' = 0 \implies 4\frac{1-x^2}{\left(1+x^2\right)^2} = 0 \implies x = \pm 1;$   
\n•  $y' \neq \infty$ .

Исследуем критические точки  $x_1 = -1$  и  $x_2 = 1$  по знаку первой производной (рис. 5.48):

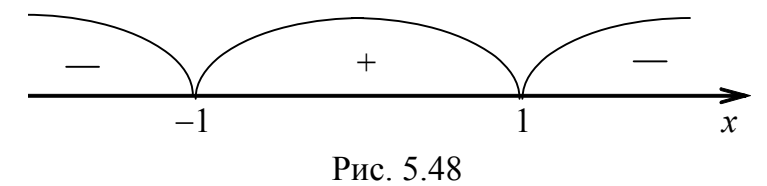

- $y'(-2) = -\frac{12}{25} < 0$ , функция убывает при  $x \in (-\infty, -1)$ ;
- $y'(0) = 4 > 0$ , функция возрастает при  $x \in (-1, 1)$ ;
- $y'(2) = -\frac{12}{25} < 0$ , функция убывает при  $x \in (1, +\infty)$ .

Следовательно:

- $x = -1$  есть точка минимума,  $y_{min}(-1) = -2$ ;
- $x = 1$  есть точка максимума,  $y_{max}(1) = 2$ .

Таким образом, точка B(-1, -2) есть точка минимума, C(1, 2) есть точка максимума.

7. Ищем точки, в которых  $y'' = 0$  или не существует:

$$
y'' = \left(4 \cdot \frac{1 - x^2}{\left(1 + x^2\right)^2}\right) = 4 \cdot \frac{-2x(1 + x^2)^2 - 2(1 + x^2) \cdot 2x(1 - x^2)}{(1 + x^2)^4} = 0
$$

$$
= -8 \frac{x(1+x^2)[1+x^2+2-2x^2]}{(1+x^2)^4} = \frac{-8x(3-x^2)}{(1+x^2)^3};
$$
  
\n•  $y'' = 0 \Rightarrow = \frac{-8x(3-x^2)}{(1+x^2)^3} = 0 \Rightarrow x_1 = 0, x_2 = -\sqrt{3}, x_3 = \sqrt{3};$   
\n•  $y'' \neq \infty$ .

По знаку второй производной находим интервалы выпуклости и вогнутости (см. рис. 5.49):

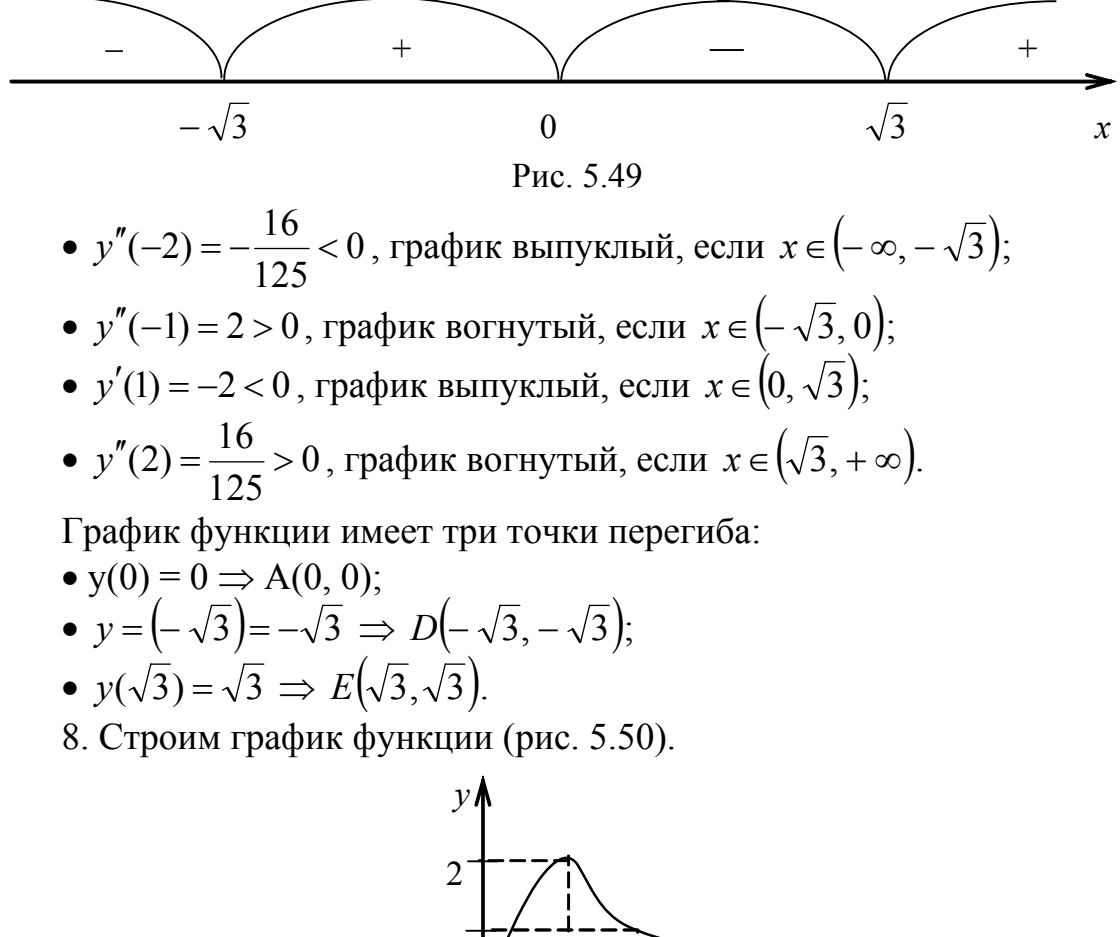

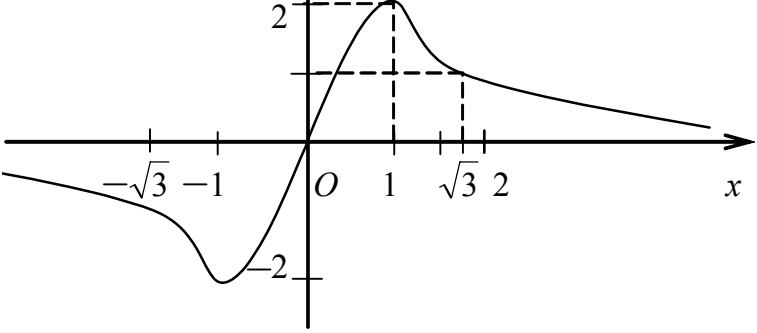

Рис. 5.50

### 5.9. Формула Тейлора

Пусть функция  $y = f(x)$ , определённая в окрестности точки  $x_0$ , имеет в этой точке производные до  $(n + 1)$ -го порядка включительно. Найдём многочлен степени и такой, что

$$
f(x) = P_n(x) + R_n(x),
$$

где  $R_n(x)$  – разность между данной функцией и многочленом

$$
P_n(x) = b_0 + b_1(x - x_0) + b_2(x - x_0)^2 + \dots + b_n(x - x_0)^n
$$

при условии, что

$$
f(x_0) = P_n(x_0), \ f'(x_0) = P'_n(x_0), \dots, \ f^{(n)}(x_0) = P_n^{(n)}(x_0).
$$

Найдём коэффициенты многочлена  $b_0, b_1, ..., b_n$ , используя последние равенства:

$$
P'_n(x) = b_1 + 2b_2x + 3b_3x^2 + \dots + nb_nx^{n-1};
$$
  
\n
$$
P''_n(x) = 2b_2 + 3 \cdot 2b_3x + \dots + n(n-1)b_nx^{n-2};
$$
  
\n
$$
P''_n(x) = 3 \cdot 2b_3 + \dots + n(n-1)(n-2)b_nx^{n-3};
$$
  
\n
$$
\dots
$$
  
\n
$$
P_n^{(n)}(x) = n(n-1)(n-2)\dots 2 \cdot 1 \cdot b_n.
$$

Полагая  $x = x_0$ , находим значения всех коэффициентов:

$$
f(x_0) = P_n(x_0) = b_0, \ f'(x_0) = P'_n(x_0) = b_1, \ f''(x_0) = P''_n(x_0) = 2!b_2
$$
  

$$
f'''(x_0) = P''_n(x_0) = 3!b_3, \dots, \ f^{(n)}(x_0) = P_n^{(n)}(x_0) = n!b_n,
$$

откуда

$$
b_0 = f(x_0), b_1 = f'(x_0), b_2 = \frac{1}{2!} f''(x_0),
$$
  

$$
b_3 = \frac{1}{3!} f'''(x_0), ..., b_n = \frac{1}{n!} f^{(n)}(x_0).
$$

Подставляя найденные значения коэффициентов в выражение для  $P_n(x)$ , получаем многочлен вида

$$
P_n(x) = f(x_0) + \frac{f'(x_0)}{1!}(x - x_0) + \frac{f''(x_0)}{2!}(x - x_0)^2 + \frac{f^{(3)}(x_0)}{3!}(x - x_0)^3 + \dots +
$$

$$
+\frac{f^{(n)}(x_0)}{n!}(x-x_0)^n, \t(5.1.24)
$$

который называется многочленом Тейлора функции f(x). Учитывая, что  $f(x) = P_n(x) + R_n(x)$ , получаем равенство

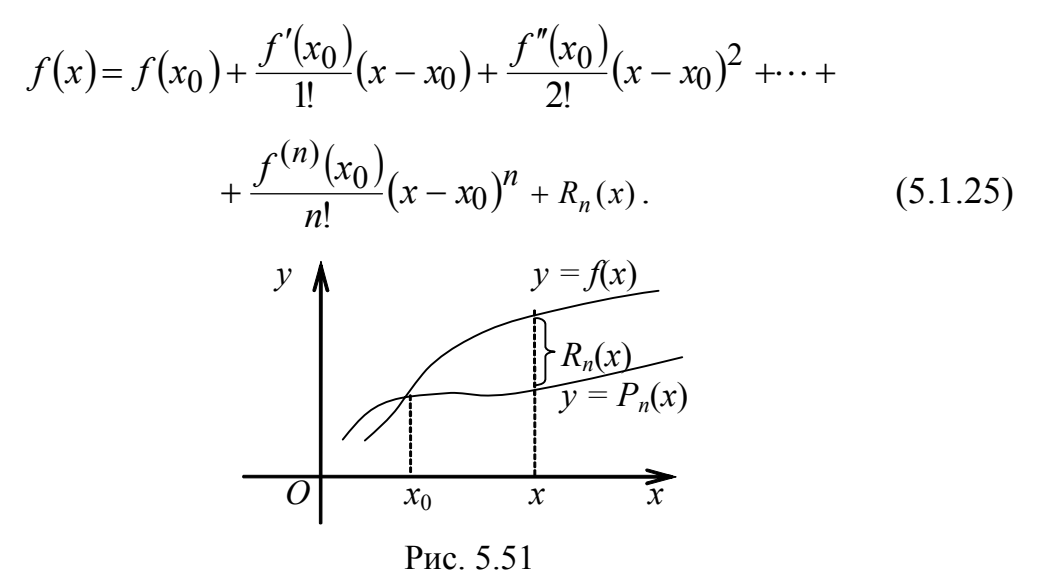

Величина  $R_n(x)$  называется остаточным членом формулы Тейлора (рис. 5.51). Для тех значений х, для которых остаточный член  $R_n(x)$  мал, многочлен  $P_n(x)$  даёт приближённое представление функции  $f(x)$ .

Формулу (5.1.25) называют формулой Тейлора для функции  $f(x)$ .

**Теорема 5.18.** Если функция  $f(x)$  имеет все производные до  $(n + 1)$ -го порядка в окрестности точки  $x_0$ , то остаточный член формулы Тейлора этой функции имеет вид

$$
R_n(x) = \frac{(x - x_0)^{n+1}}{(n+1)!} f^{(n+1)}(\xi),
$$
\n(5.1.26)

где  $x_0 < \xi < x$ .

Формула (5.1.26) называется остаточным членом в форме Лагранжа. Её иногда используют для оценки погрешности в приближённых вычислениях (хотя существуют и другие методы). Объединим выражения  $(5.1.25)$   $\mu$   $(5.1.26)$ :

$$
f(x) = f(x_0) + \frac{f'(x_0)}{1!}(x - x_0) + \frac{f''(x_0)}{2!}(x - x_0)^2 + \dots +
$$

$$
+\frac{f^{(n)}f(x_0)}{n!}(x-x_0)^n+\frac{f^{(n+1)}(\xi)}{(n+1)!}(x-x_0)^{n+1}.
$$
 (5.1.27)

Выражение (5.1.27) называется формулой Тейлора с остаточным членом в форме Лагранжа.

Формула выглядит проще, если  $x_0 = 0$ :

$$
f(x) = f(0) + \frac{f'(0)}{1!}x + \frac{f''(0)}{2!}x^2 + \frac{f'''(0)}{3!}x^3 + \dots +
$$
  
+ 
$$
\frac{f^{(n)}(0)}{n!}x^n + \frac{f^{(n+1)}(\theta x)}{(n+1)!}x^{n+1},
$$
 (5.1.28)

где  $0 < \theta < 1$ .

Выражение (5.1.28) называют формулой Маклорена с остаточным членом в форме Лагранжа.

Продемонстрируем применение последней формулы. Получим, например, разложение функции  $y = e^x$  и подсчитаем приблизительно число *e*.

Вычислим коэффициенты разложения, а затем подставим их в формулу  $(5.1.28):$ 

$$
y(0) = e^{x} \Big|_{x=0} = 1, \quad y'(0) = e^{x} \Big|_{x=0} = 1, \quad y''(0) = e^{x} \Big|_{x=0} = 1, \dots,
$$

$$
y^{(n)}(0) = e^{x} \Big|_{x=0} = 1;
$$

$$
e^{x} = 1 + x + \frac{x^{2}}{2!} + \frac{x^{3}}{3!} + \frac{x^{4}}{4!} + \dots + \frac{x^{n}}{n!} + \frac{x^{n+1}}{(n+1)!}e^{\theta x}.
$$

Подсчитаем число е, взяв, например,  $n = 6$  и положив  $x = 1$ :

$$
e = 1 + 1 + \frac{1}{2} + \frac{1}{1 \cdot 2 \cdot 3} + \frac{1}{1 \cdot 2 \cdot 3 \cdot 4} + \frac{1}{1 \cdot 2 \cdot 3 \cdot 4 \cdot 5} + \frac{1}{1 \cdot 2 \cdot 3 \cdot 4 \cdot 5 \cdot 6} + R_n.
$$

Оценим погрешность

$$
R_n = \frac{1}{1 \cdot 2 \cdot 3 \cdot 4 \cdot 5 \cdot 6 \cdot 7} \cdot e^{\theta} < \frac{3}{1 \cdot 2 \cdot 3 \cdot 4 \cdot 5 \cdot 6 \cdot 7} = \frac{1}{1680} < 0,001.
$$

Итого:  $R_n < 10^{-3}$ . Это значит, что третий знак после запятой должен быть точным, следовательно, вычисления надо проводить с четырьмя знаками после запятой, результат округлить до третьего знака. Чтобы не увеличивать погрешность, сначала выполним операцию сложения, а затем деления:

$$
e \approx 2.5 + \frac{1}{6} + \frac{1}{24} + \frac{1}{120} + \frac{1}{720} = 2.5 + \frac{157}{720} \approx 2.5 + 0.2180 \approx 2.718
$$
.

Сравните с более точным результатом  $e = 2,718281828...$ 

# 5.10. Вопросы и задания для самоконтроля

1. Для каких точек графика функции её дифференциал больше приращения? Для каких точек он меньше приращения?

2. Как используется дифференциал функции в приближённых вычислениях?

3. Покажите, что производная первого порядка от функции, заданной параметрически, есть снова параметрически заданная функция. Как найти

$$
\frac{d^2y}{2}
$$

производную  $dx^2$  от такой функции?

4. Сформулируйте правило Лопиталя. Обоснуйте его применение к вы-

$$
\lim \frac{1-\cos^3 x}{x}
$$

числению предела  $x \rightarrow 0 e^x - 1 - x$ . Вычислите его.

Ответ: 3.

5. Дайте определение локального экстремума функции.

6. Может ли функция иметь несколько локальных экстремумов?

7. Может ли локальный максимум некоторой функции оказаться меньше какого-то локального максимума этой же функции?

8. Сформулируйте теорему, выражающую необходимое условие локального экстремума. Покажите на примере, что это условие не является лостаточным.

9. Какие точки называются точками возможного экстремума?

10. Сформулируйте теорему, выражающую достаточное условие локального экстремума.

11. Дайте определение направления выпуклости графика функции.

12. Сформулируйте теорему, с помощью которой решается вопрос о направлении выпуклости графика функции.

13. Дайте определение точки перегиба графика функции.

14. Сформулируйте необходимое условие точки перегиба графика функции. Покажите на примере, что это условие не является достаточным.

15. Какие точки называются критическими?

16. Сформулируйте достаточное условие точки перегиба графика функции.

17. Дайте определение вертикальной, горизонтальной и наклонной асимптот.

18. Приведите схему построения графика функции.
## Содержание

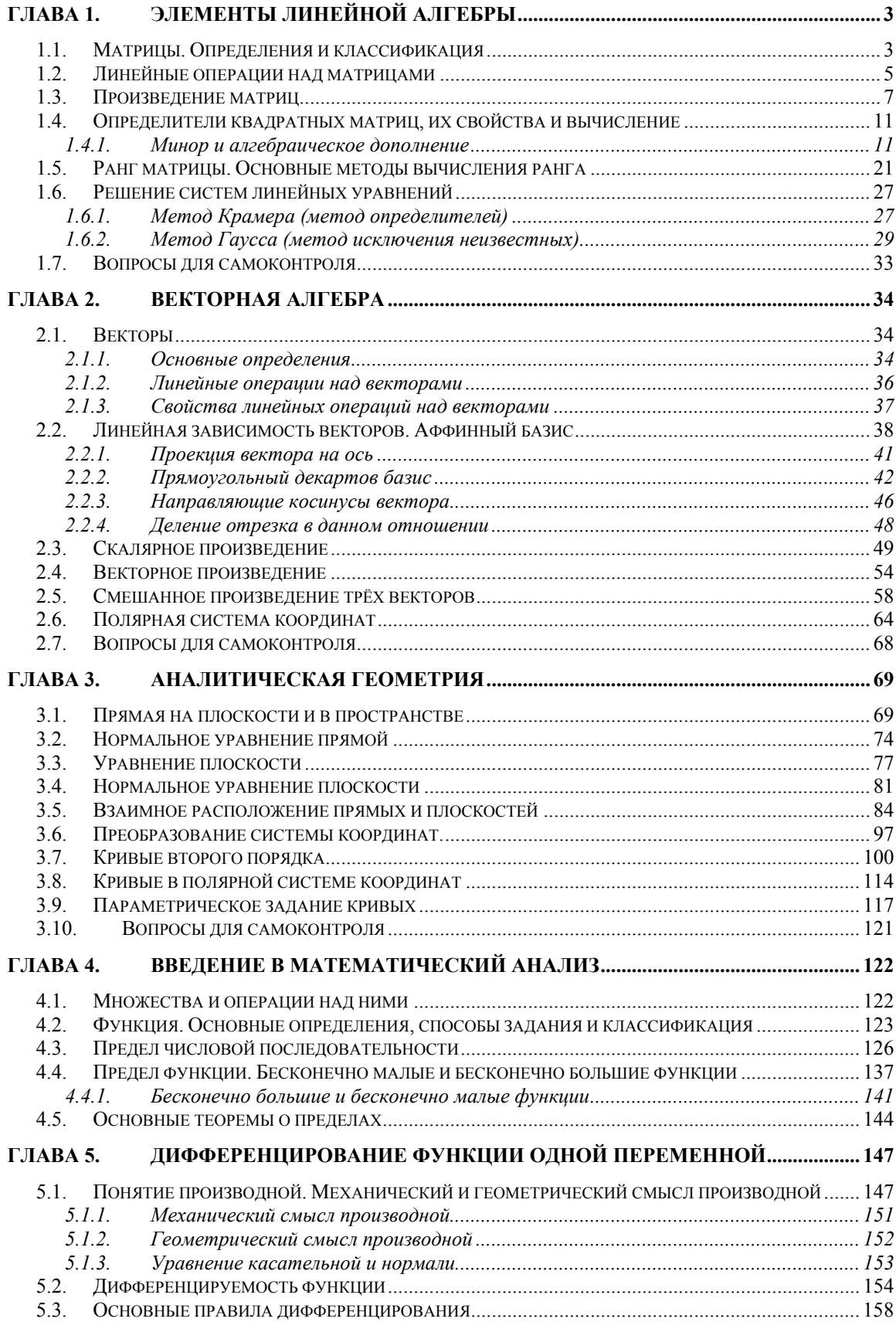

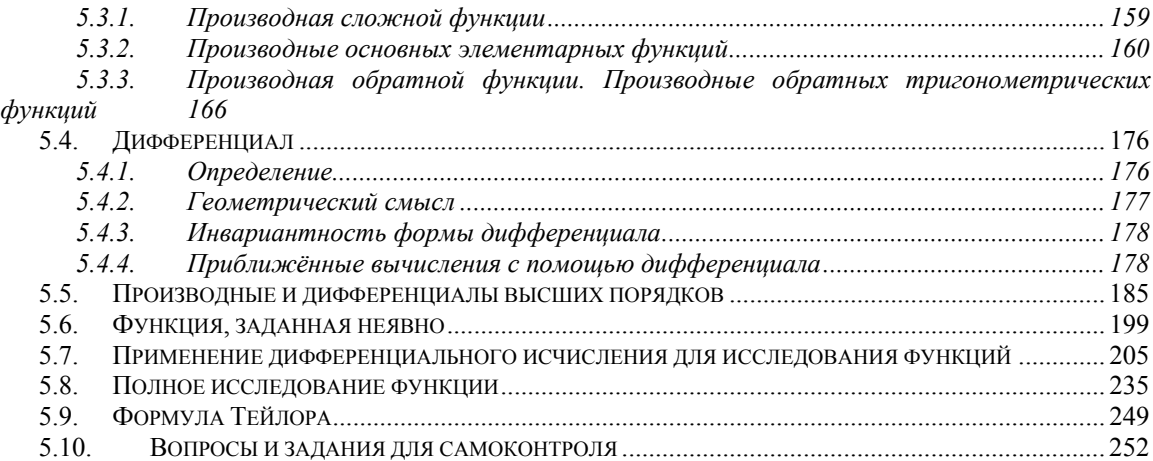

Учебное издание

**Арефьев Константин Петрович Нагорнова Александра Ивановна Новоселова Галина Петровна Галанов Юрий Иванович Рожкова Светлана Владимировна Рожкова Ольга Владимировна Харлова Александра Николаевна**

## **ВЫСШАЯ МАТЕМАТИКА ЧАСТЬ I ЛИНЕЙНАЯ АЛГЕБРА. ВЕКТОРНАЯ АЛГЕБРА. АНАЛИТИЧЕСКАЯ ГЕОМЕТРИЯ. ВЕДЕНИЕ В МАТЕМАТИЧЕСКИЙ АНАЛИЗ. ДИФФЕРЕНЦИРОВАНИЕ ФУНКЦИИ ОДНОЙ ПЕРЕМЕННОЙ**

Учебное пособие

Научный редактор доктор наук, профессор *И.О. Фамилия*

Редактор*И.О. Фамилия* Верстка *И.О. Фамилия* Дизайн обложки *И.О. Фамилия*

Подписано к печати 00.00.2009. Формат 60х84/8. Бумага «Снегурочка». Печать XEROX. Усл.печ.л. 000. Уч.-изд.л. 000.

Заказ ХХХ. Тираж ХХХ экз.

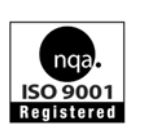

Томский политехнический университет Система менеджмента качества Томского политехнического университета сертифицирована NATIONAL QUALITY ASSURANCE по стандарту ISO 9001:2000

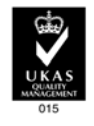

издательство ТПУ, 634050, г. Томск, пр. Ленина, 30.